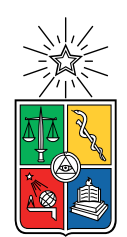

UNIVERSIDAD DE CHILE FACULTAD DE CIENCIAS FÍSICAS Y MATEMÁTICAS DEPARTAMENTO DE INGENIERÍA MECÁNICA

### FLUIDODINÁMICA EN CAJONES DE DISTRIBUCIÓN DE RELAVES PARA ALTAS CONCENTRACIONES: EFECTOS EN SEGREGACIÓN, SEDIMENTACIÓN Y EROSIÓN

### MEMORIA PARA OPTAR AL TÍTULO DE INGENIERO CIVIL MECÁNICO

### SEBASTIÁN ANTONIO VENEGAS RIQUELME

### PROFESOR GUÍA: ÁLVARO VALENCIA MUSALEM

MIEMBROS DE LA COMISIÓN: WILLIAMS CALDERÓN MUÑOZ RAMÓN FREDERICK GONZÁLEZ

> SANTIAGO DE CHILE 2019

#### RESUMEN DE LA MEMORIA PARA OPTAR AL TÍTULO DE INGENIERO CIVIL MECÁNICO POR: SEBASTIÁN ANTONIO VENEGAS RIQUELME FECHA: 2019 PROF. GUÍA: ÁLVARO VALENCIA MUSALEM

#### FLUIDODINÁMICA EN CAJONES DE DISTRIBUCIÓN DE RELAVES PARA ALTAS CONCENTRACIONES: EFECTOS EN SEGREGACIÓN, SEDIMENTACIÓN Y EROSIÓN

En Chile, la mayor parte de la minería del cobre se desarrolla en el norte del país, zona que se caracteriza por ser árida y seca. Gran porcentaje del agua utilizada en los procesos mineros se encuentra en los desechos de la minería conocidos como relaves, estos desechos son altamente contaminantes los cuales son manejados a través de redes de canales o tuberías hacia depósitos o tranques. Dentro de la conducción del relave existe un componente muy importante, el cual permite distribuir un flujo principal en varios subflujos. Este componente es un cajón, el que debe ser capaz de distribuir el relave equitativamente sin obstruirse en alguna línea de descarga y capaz de resistir las características abrasivas del relave. Es por esto último, que en esta memoria se estudiará el comportamiento y los efectos del relave a diferentes concentraciones en peso al interior del cajón.

El objetivo de este trabajo es estudiar el comportamiento de los relaves en el interior del cajón para diferentes concentraciones en peso mediante un software CFD.

En primer lugar, se dimensiona un cajón imponiendo condiciones de operación base utilizando criterios hidráulicos. Posterior a esto, se realiza la geometría en un software CAD la que luego es importada al software Ansys Fluent. En este último, se setean los parámetros de operación para realizar una simulación con una concentración del 30 % en peso. Ya obtenida la simulación, se extraen resultados generales con un análisis parcial para determinar si el diseño del cajón es correcto, y en caso de que no sea, se rediseña y se vuelve a repetir los pasos anteriores. Ya obtenido el diseño del cajón a estudiar, se realizan simulaciones para concentraciones del 40 %, 50 %, 60 % y 70 % en peso con un caudal másico fijo y caudal másico por caso. Posterior a la realización de las simulaciones, se inyecta un caudal de partículas lo cual permite el estudio de la erosión y las trayectorias en el cajón.

Las simulaciones indican que los caudales se distribuyen en porcentajes similares entre las tres descargas para todas las concentraciones en peso. En tanto el estudio de sedimentación entrega que en el canal de entrada no existe riesgo de sedimentación, para el interior del cajón aumenta la presencia de zonas de sedimentación al aumentar la concentración en peso, y para las tuberías de descarga en todos los casos existe riesgo de sedimentación. Respecto a las tasas de erosión, en general disminuyen a medida que aumenta la concentración en peso para la zonas de la base de recepción y la zona de descarga, a excepción de las paredes de recepción en donde las tasas aumentan acorde aumenta la concentración.

Finalmente, el diseño del cajón es un factor relevante para el desempeño de este, por lo que determinar un diseño innovador y eficiente es un desafío para la ingeniería y la minería.

ii

Para mis viejitos lindos, mis hermanos, mi flaca y mis amigos.

iv

## Agradecimientos

'Gracias a la vida, que me ha dado tanto...'. Gracias señora Vida por darme todo lo que tengo, gracias por darme a mis padres, Manuel y Verónica, mis viejitos que me apañan en todas, los que me intentan darme lo que esta fuera y dentro de su alcance, los que me han dado amor incondicional en todo momento y los que me han instado a ser una buena persona, gracias por hacerme una persona 'humilde y sencilla', los amo mucho.

Gracias por darme a mis hermanos pequeños, Cristián y Lissette, ojalas sean chicos para siempre pero el tiempo pasa y veo como mi bro se vuelve un hombre y mi carepollo una mujer, estaré siempre para ustedes mis carepollos, me alegran la vida en la casa y pucha que se siente fome cuando no están.

Gracias también por mi flaquita, Pau, por acompañarme en esta linda etapa llamada universidad dandome amor y cariñitos cuando no quería seguir estudiando o cuando sacaba la vuelta. Nunca te lo he dicho, pero has sido parte importante de mi vida, te ami <3

Gracias por mis amigos de la u, a mi familia mecánica especialmente, agradecer a mis washis: Michelele, Carlitos, Grazie grazie, Paski, Yanara, Pancho, Chopan, Jaime, Niconalgas, Franquito, Sebita, Sir Fredes, Camilo y Channels. Y también a los nuevos integrantes de esta: Yeyo, Pelao, Tommy y Gabriel. Gracias a ustedes ha sido toda mas llevadero y grato en la u, gracias por los almuerzos y las chelas que compartimos y seguiremos compartiendo, gracias por su amistad y todo el apañe entre nosotros.

Gracias también por mis amigos del colegio: Yerkito, Teto y José. Sé que puedo contar con ustedes mis cabros, son lo mejor que me pudo pasar del LNM, seguiremos siendo amigos hasta que la muerte nos separe.

Y finalmente, gracias al Departamento de Mecánica: a los funcionarios del 5to (mejor piso) y del 4to, a los profes por darnos y compartir sus conocimientos como herramientas necesarias en esta Escuela de Ingenieria, y agradecer en especial a mi profe guía, Don Alvaro Valencia, quien me apoyó y ayudó siempre con buena disposición en el trabajo de titulo, fue un gusto haber trabajado en el tema de memoria.

vi

## Tabla de Contenido

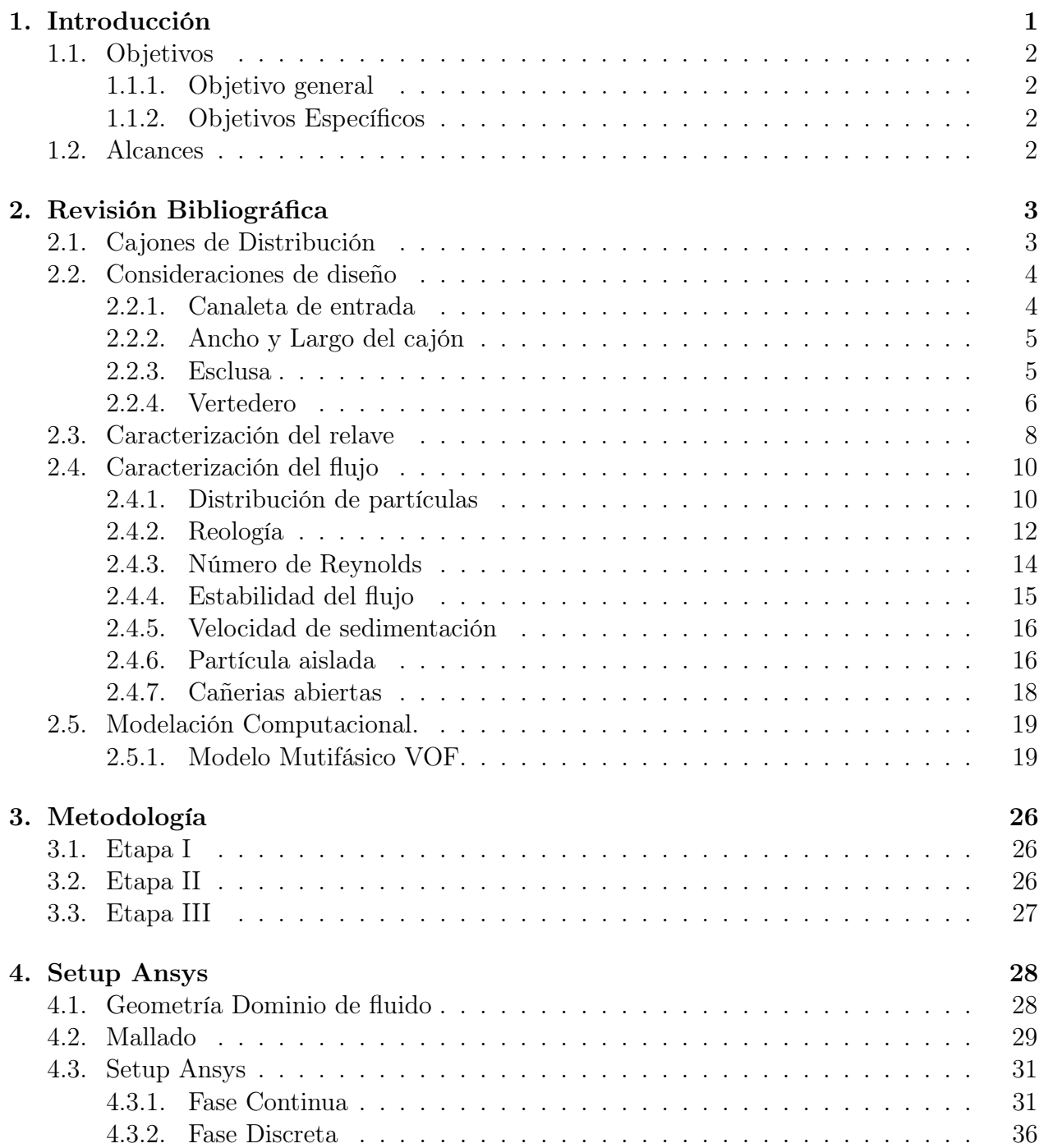

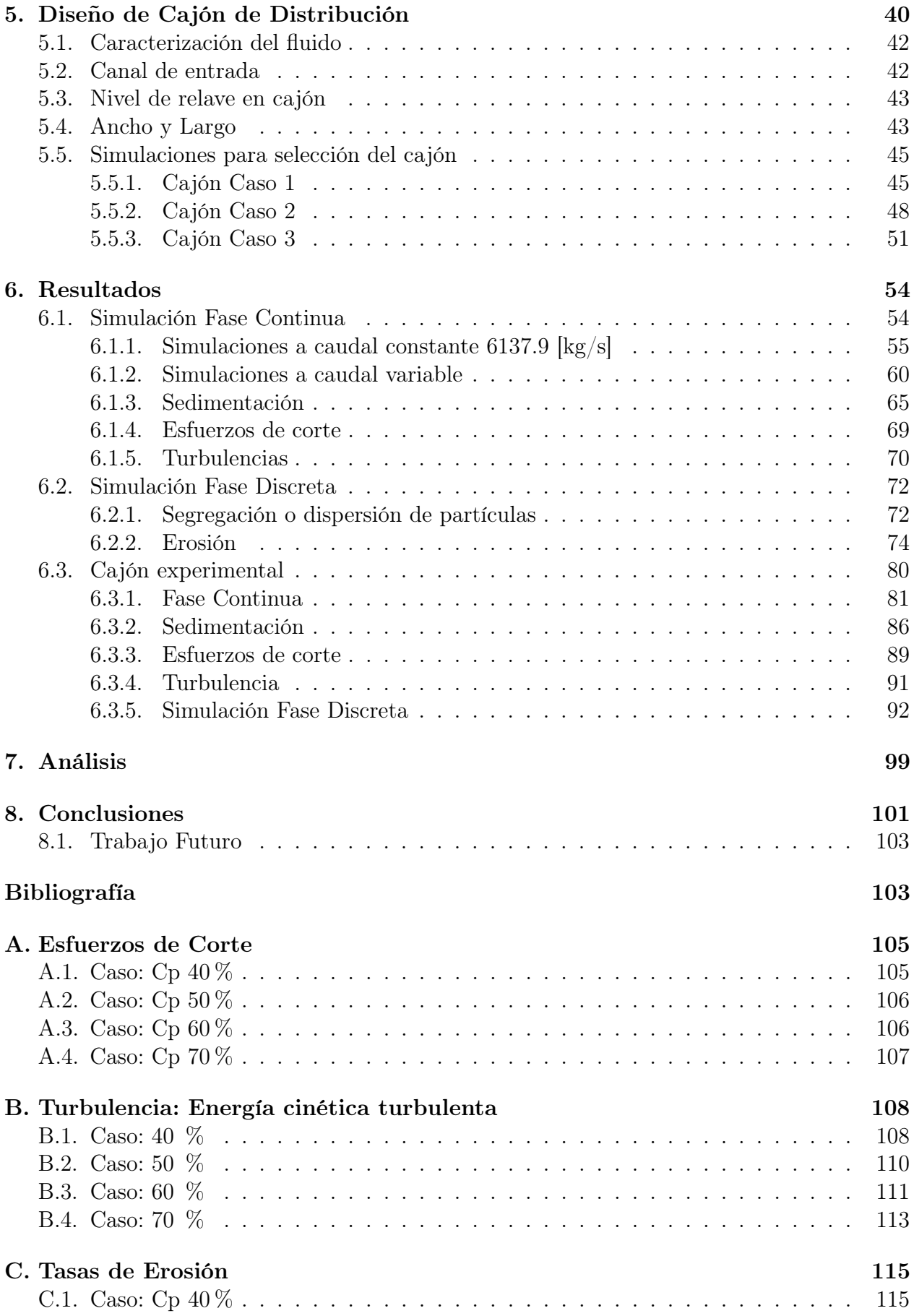

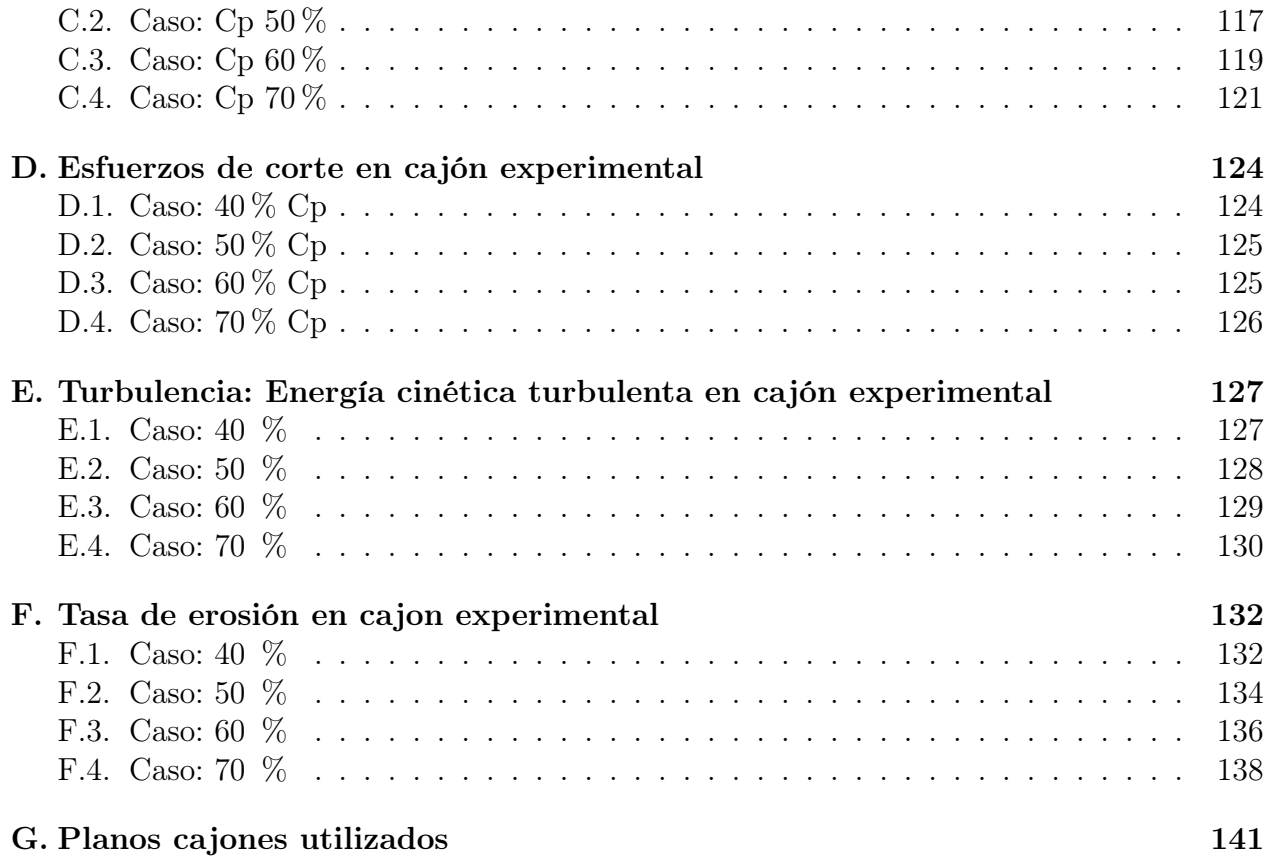

# Índice de Tablas

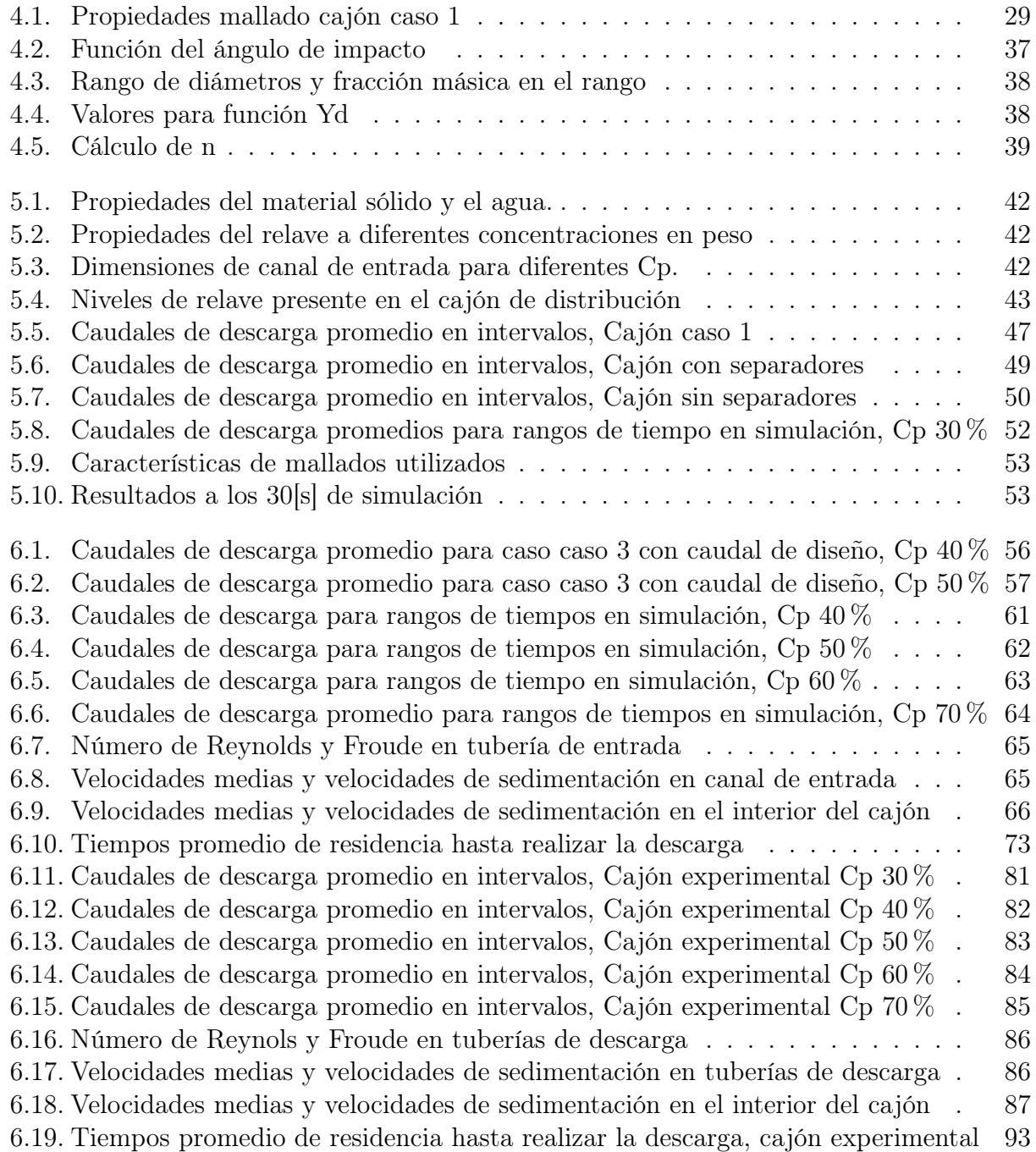

# Índice de Ilustraciones

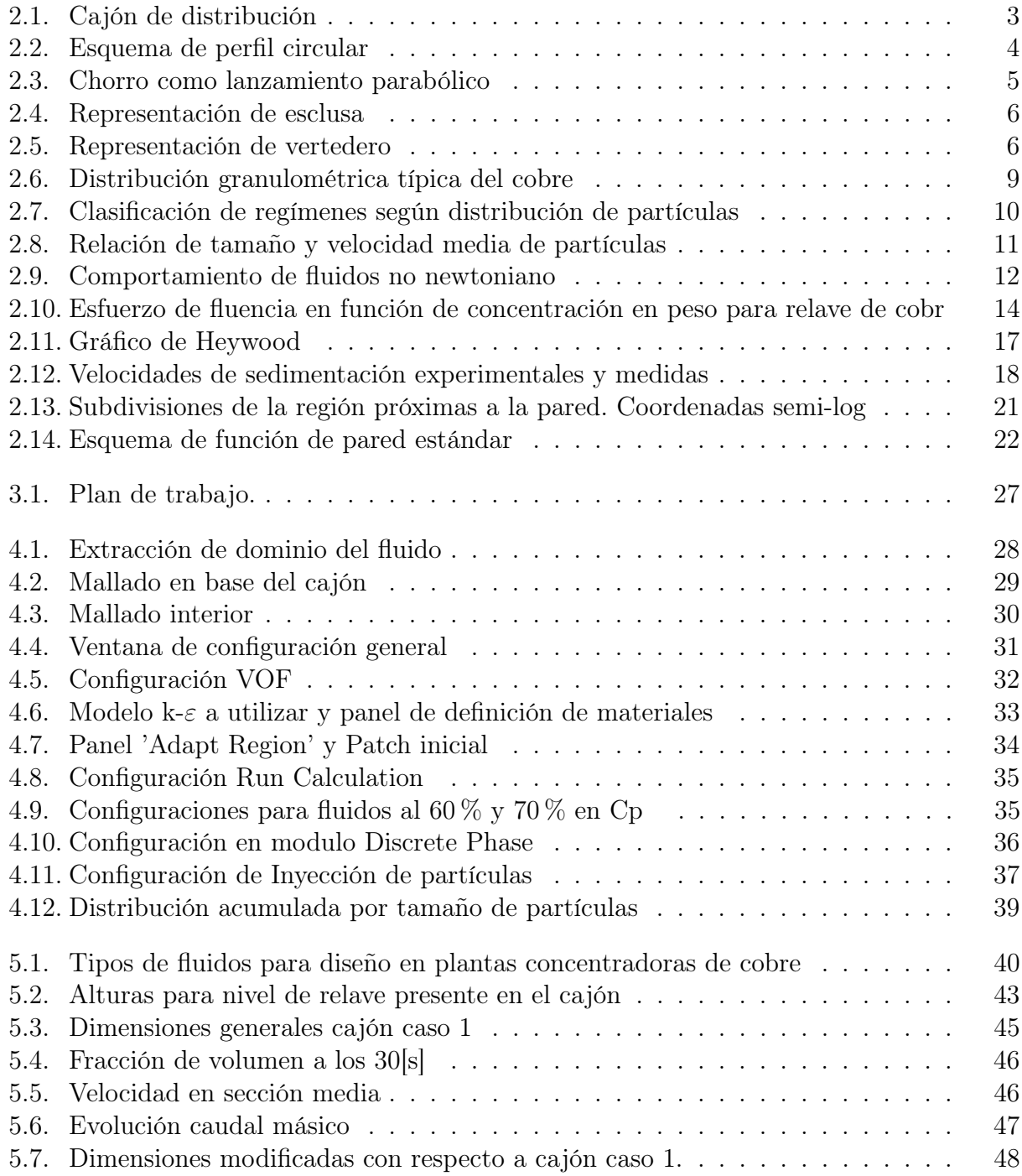

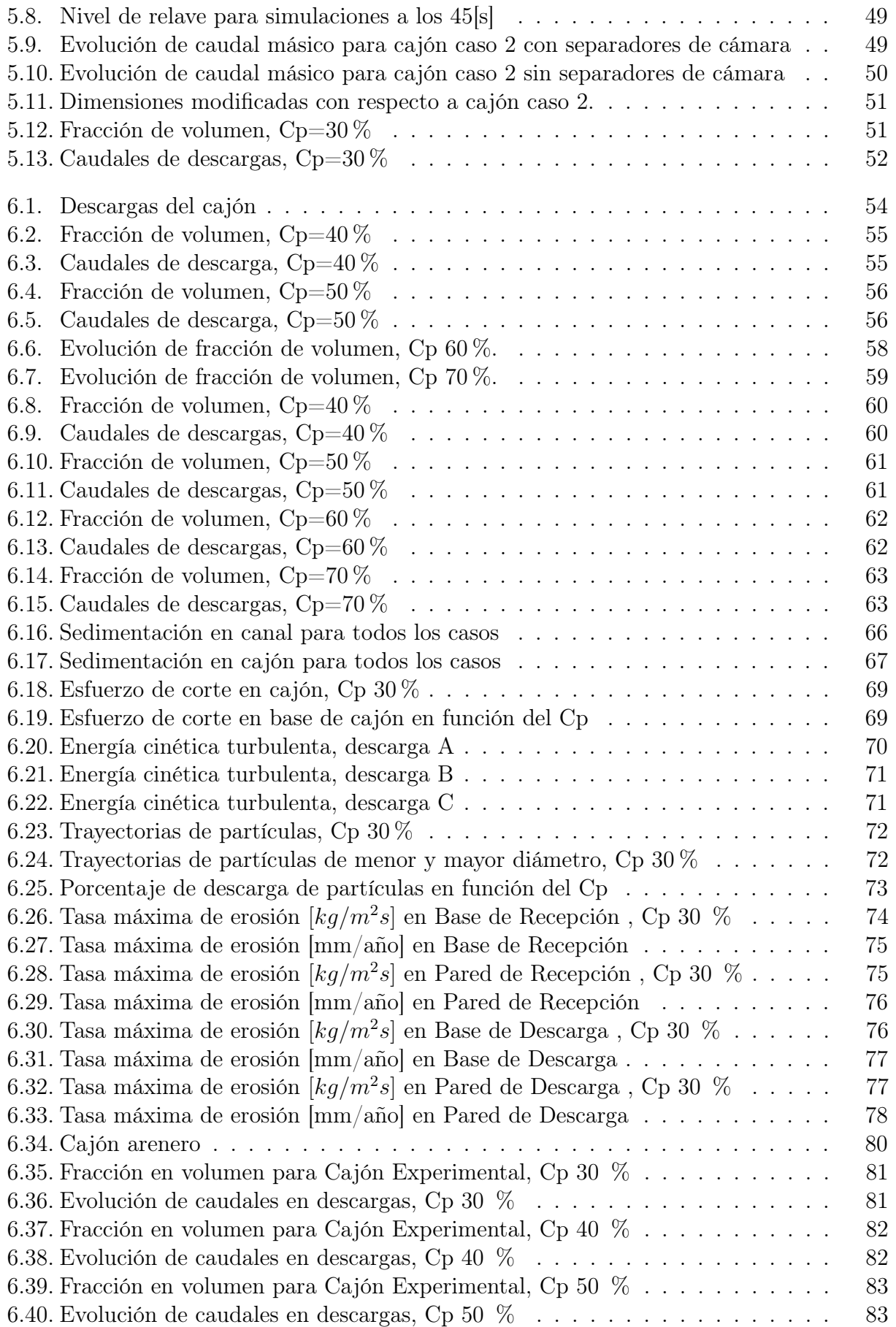

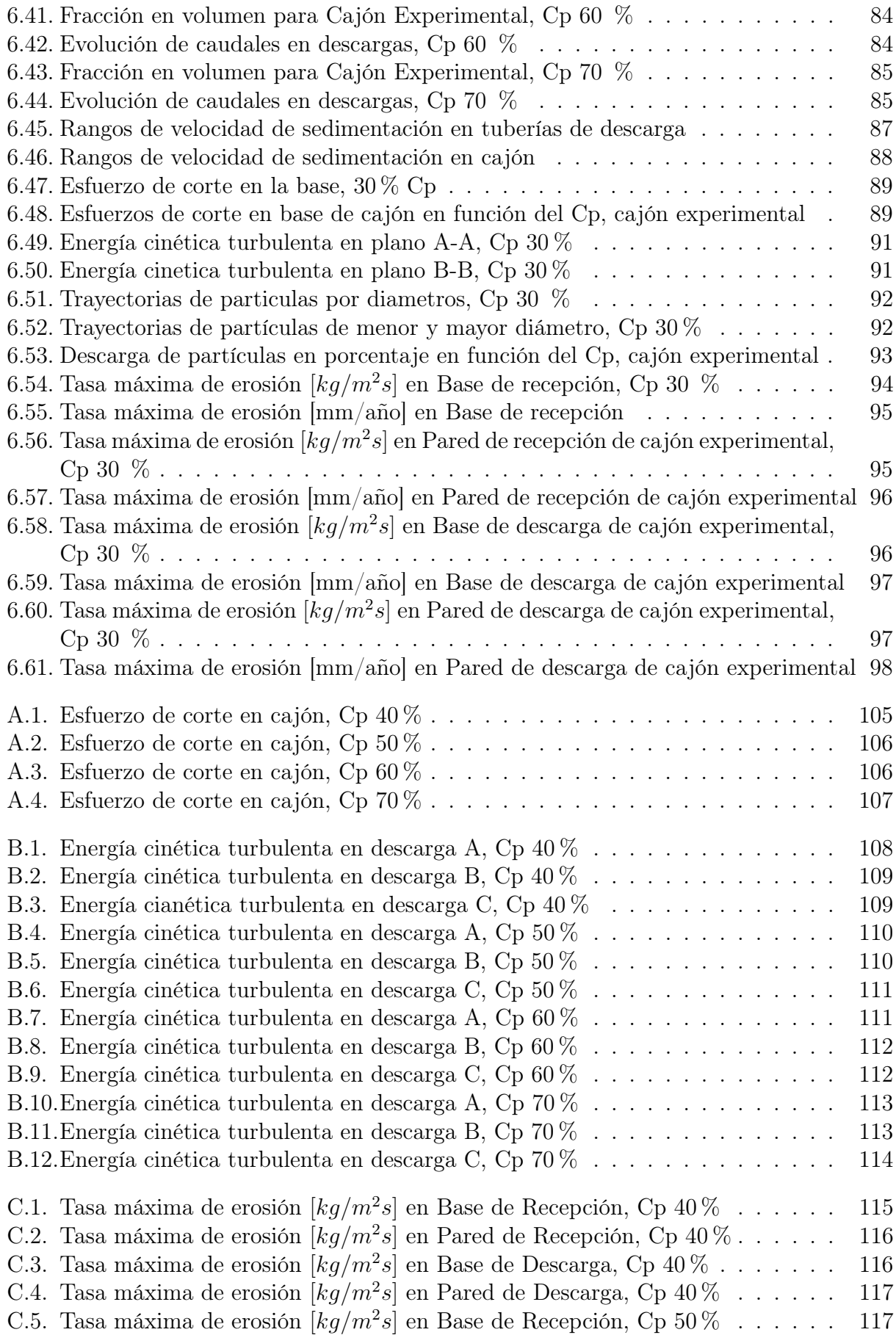

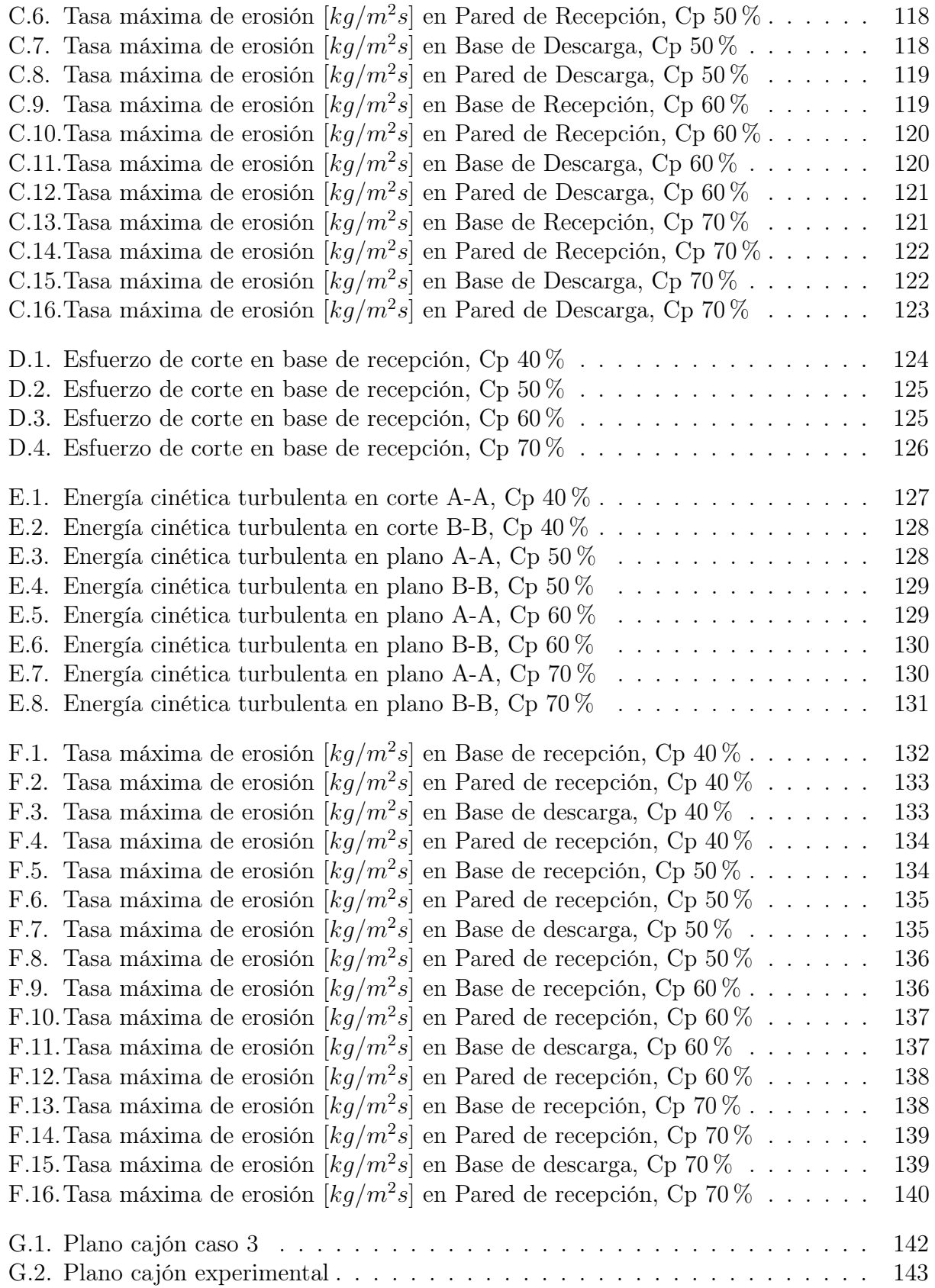

## <span id="page-15-0"></span>Capítulo 1

## Introducción

En Chile, se desarrollan diversas actividades económicas siendo una de las más importantes la industria minera, y específicamente, la minería del cobre. Chile es el principal productor de cobre en el mundo con un 30 % del total de la producción. Las exportaciones han ido en aumento desde 1960 alcanzando, hasta el año 2016, una producción de 5.5 millones de toneladas anuales [\[1\]](#page-118-0).

Los procesos llevados a cabo para la obtención de los cátodos de cobre requieren de una gran cantidad agua, según la información entregada por la dirección general de aguas (DGA), el sector minero posee un consumo de agua del 3 % del total, si bien no representa un porcentaje alto como el sector agropecuario (82 %), muchas de las operaciones y faenas mineras se desarrollan en sectores donde existe escasez del recurso hídrico, siendo este uno de los problemas [\[2\]](#page-118-1). Es más, proyecciones revelan un aumento en el consumo de agua al 2029 del 12% respecto al año 2018, es decir, un aumento del 12,98  $[m^3/s]$  a 14.53  $[m^3/s]$ , lo que acrecentará este problema [\[3\]](#page-118-2).

La minería del cobre genera desechos conocidos como relaves, estos desechos se generan posterior al proceso de flotación, proceso referido a la separación de especies minerales de valor mediante la inyección de burbujas. Estos residuos son altamente contaminantes, los cuales deben ser transportados y almacenados en tranques o depósitos, siendo previamente espesados para recuperar el mayor porcentaje de agua. Es por esto, que el manejo de relaves es una actividad clave para evitar la pérdida de agua de los procesos y prevenir filtraciones hacia los suelos y/o napas subterráneas.

Dentro del transporte de relaves, realizado a través de tuberías o canales abiertos, existe un componente llamado cajón distribuidor. Este componente permite distribuir y redireccionar el relave hacia los espesadores o directamente hacia el tranque o deposito. Este trabajo, describe el proceso de diseño del cajón, el cual debe tener en cuenta las consideraciones hidráulicas y especificas del relave correspondiente a las propiedades físicas de este. Finalmente, se describe el comportamiento del fluido al interior del cajón mediante el uso de simulaciones computacionales, herramienta que facilita una perspectiva semejante a lo que se da en la realidad.

El uso de agua en la minería y el posible incremento en su consumo, genera controversia a nivel nacional. Es por esto, que es de interés optimizar el uso del agua y reducir el impacto de los procesos mineros, por lo que se busca determinar un rango de operación admisible, referido a la concetración en peso, para el cajón a estudiar. Otro tema de interés es evitar un mal funcionamiento del cajón tal como la obstrucción de las lineas de descarga, un rebose debido al acumulamiento de relave en el cajón o una falla debido al desgaste del cajón lo que puede generar el derrame del relave al medio ambiente y causar efectos irreversibles a este.

## <span id="page-16-0"></span>1.1. Objetivos

#### <span id="page-16-1"></span>1.1.1. Objetivo general

Estudiar y caracterizar el comportamiento fluidodinámico de relaves en cajones de distribución mediante metodología CFD.

#### <span id="page-16-2"></span>1.1.2. Objetivos Específicos

- Diseñar prototipo de cajón acorde a parámetros de caso base, tal que los flujos de salida se equiparticionen.
- Simular el comportamiento del relave en cajón de distribución a diferentes concentraciones de sólidos.
- Caracterizar el comportamiento del relave en el cajón, estudiando efectos de sedimentación, erosión y segregación.

### <span id="page-16-3"></span>1.2. Alcances

Se tiene por alcance realizar simulaciones variando la concentración de sólidos desde un 30 % a un 70 % en concentración en peso. No se contempla trabajo de validación experimental, salvo la utilización de datos experimentales para la caracterización del relave.

Se propone el estudio de un cajón experimental, con el cual realizar un análisis comparativo.

Finalmente, el estudio se realiza siguiendo la metodología sugerida en el trabajo 'Estudio de la fluidodinámica de relave de diferentes concentraciones en cajones de distribución [\[4\]](#page-118-3).

## <span id="page-17-0"></span>Capítulo 2

## Revisión Bibliográfica

## <span id="page-17-1"></span>2.1. Cajones de Distribución

Un cajón de distribución es un componente que permite distribuir el flujo del relave en diferentes flujos secundarios. En la figura [2.1a,](#page-17-2) se presentan un modelo de cajón, en donde el flujo entra por la parte superior y en la descarga se subdivide en nueve flujos secundarios. Una de las consideraciones de diseño, es la altura del cajón, la cual debe ser lo suficientemente robusta para evitar la erosión del cajón debido al impacto del flujo entrante. Otras consideraciones, son las dimensiones de la esclusa y el vertedero, presentes en el paso del relave por interior del cajón.

<span id="page-17-2"></span>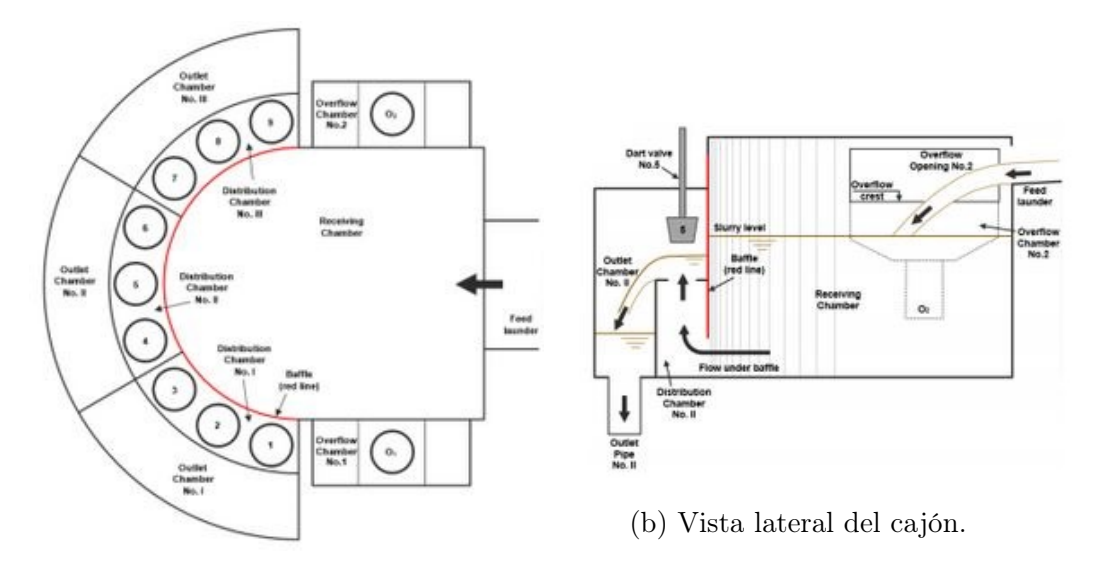

(a) Vista superior de cajón.

Figura 2.1: Cajón de distribución [\[5\]](#page-118-4)

## <span id="page-18-0"></span>2.2. Consideraciones de diseño

Para el diseño del cajón se debe tener en cuenta las dimensiones de la canaleta de entrada, el ancho y el largo del cajón, las dimensiones de la esclusa y la del vertedero.

#### <span id="page-18-1"></span>2.2.1. Canaleta de entrada

<span id="page-18-2"></span>Para el ingreso del relave en el cajón se pueden elegir múltiples opciones. En esta memoria se utilizará un perfil de sección circular como se muestra en la figura [2.2.](#page-18-2)

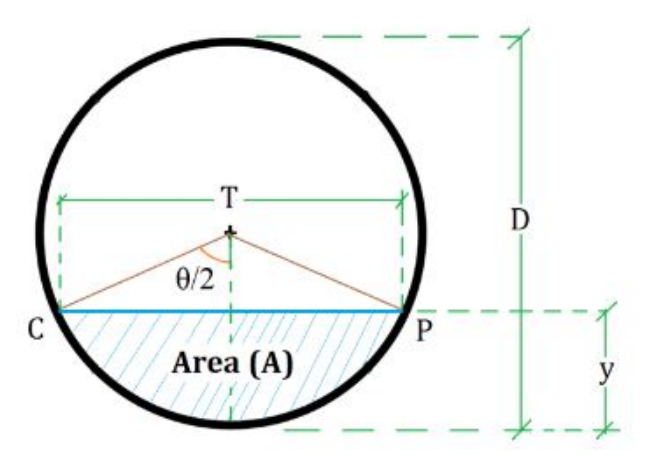

Figura 2.2: Esquema de perfil circular

Las ecuaciones que predominan el cálculo hidráulico en un perfil de sección circular [\[6\]](#page-118-5), queda determinado por:

Ángulo central, θ:

$$
\theta = 2 \arccos \left( 1 - \frac{2y}{D} \right) \tag{2.1}
$$

El perímetro mojado por el fluido presente en la canal.

$$
Pm = \frac{\pi D \theta}{360} \tag{2.2}
$$

El radio hidráulico.

$$
R_h = \frac{D}{4} \left( 1 - \frac{360 \operatorname{sen} \theta}{2\pi \theta} \right) \tag{2.3}
$$

Y finalmente el área transversal que cruza el fluido en la canal.

$$
A_t = P m R_h \tag{2.4}
$$

### <span id="page-19-0"></span>2.2.2. Ancho y Largo del cajón

- Ancho: Para el cálculo del ancho, se considera el criterio talque el este debe ser igual o mayor al doble del diámetro del canal de entrada [\[7\]](#page-118-6).
- <span id="page-19-2"></span>• Largo: En el caso del largo, el criterio a utilizar consiste en que el largo del cajón receptor debe ser igual o mayor al doble del alcance del chorro que ingresa [\[5\]](#page-118-4). Para determinar el alcance, se simplificará utilizando el lanzamiento parabólico como en la figura [2.3.](#page-19-2)

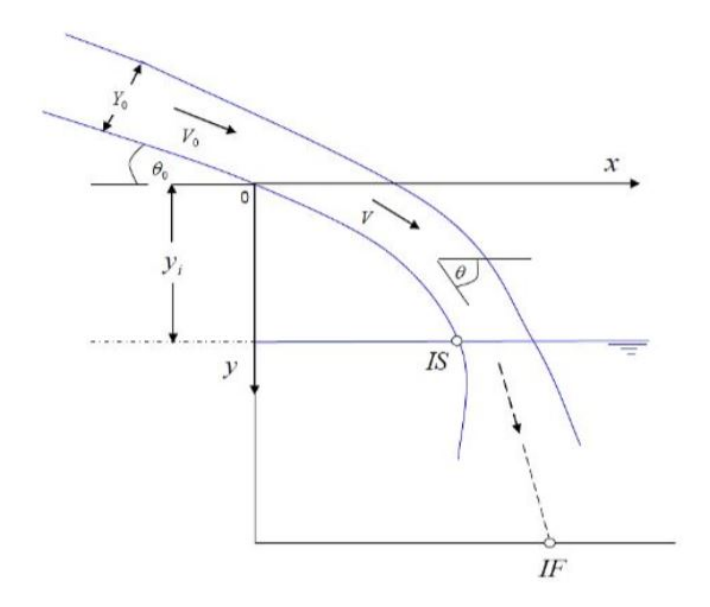

Figura 2.3: Chorro como lanzamiento parabólico [\[4\]](#page-118-3)

En donde se debe conocer el nivel del fluido en el cajón receptor primeramente. Se debe estimar el tiempo de caída y la velocidad en el eje x para obtener el alcance mediante las siguientes ecuaciones:

$$
t_c = \sqrt{\frac{2y_l}{g}}\tag{2.5}
$$

$$
v_x = v_0 \cos(\theta_0) \tag{2.6}
$$

$$
x = v_x t_c \tag{2.7}
$$

#### <span id="page-19-1"></span>2.2.3. Esclusa

La esclusa es generada por un bafle para controlar el flujo en las lineas de descarga, por consiguiente, existe un estrechamiento como se muestra en la figura [2.4.](#page-20-1)

<span id="page-19-3"></span>
$$
Q = \sqrt{\frac{2g}{\mu a + h_1}} h_1 \mu ab \tag{2.8}
$$

<span id="page-20-1"></span>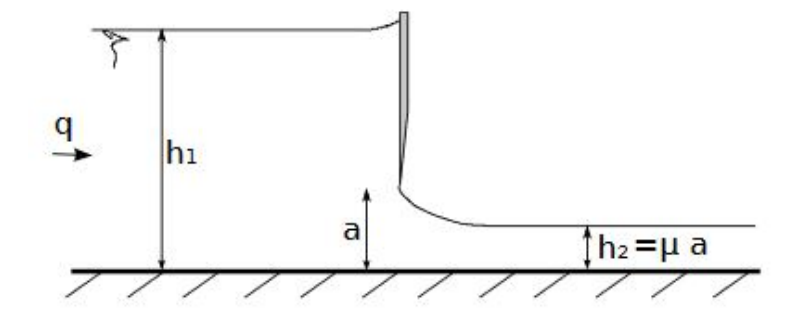

Figura 2.4: Representación de esclusa [\[8\]](#page-118-7)

En la ecuación [2.8,](#page-19-3) b representa la longitud transversal de la esclusa, a es la altura de la apertura,  $h_1$  la altura o nivel del fluido antes de la contracción y  $\mu$  es el coeficiente de contracción, en donde al utilizar agua como el fluido este es 0.6 [\[8\]](#page-118-7).

Las alturas recomendadas según la literatura son típicamente valores que fluctúan desde los 300 [mm] a los 500 [mm]. Además, las velocidades del fluido bajo el bafle recomendadas se encuentran en el rango de 0.5 a 1.5 [m/s] [\[5\]](#page-118-4).

#### <span id="page-20-0"></span>2.2.4. Vertedero

<span id="page-20-2"></span>El vertedero en el diseño del cajón posee el propósito de controlar el paso del relave hacia las tuberías de descarga. En la figura [2.5](#page-20-2) se presenta un vertedero de pared delgada rectangular, la que será un supuesto para el diseño del cajón.

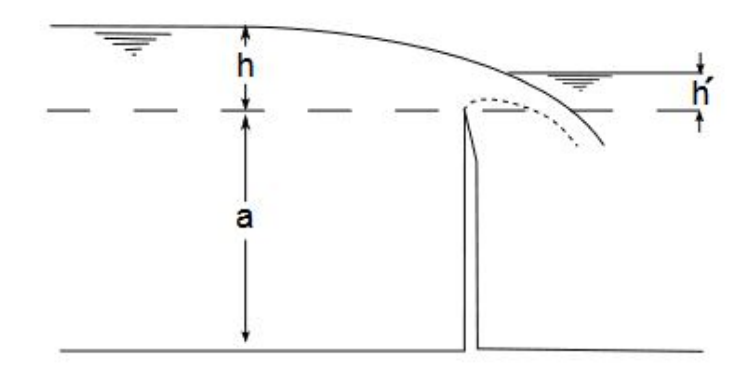

Figura 2.5: Representación de vertedero [\[8\]](#page-118-7)

El caudal descargado a través del vertedero se calcula como:

$$
Q \approx C_{\rm d} \cdot b \sqrt{g} h^{3/2} \tag{2.9}
$$

En donde el coeficiente de descarga se representa como:

$$
C_{\rm d} \approx 0,564 + 0,0846 \frac{h}{a} \quad para \frac{h}{a} \le 2
$$
 (2.10)

Finalmente, la altura h' es aproximadamente:

$$
h' \approx \frac{2}{3}h\tag{2.11}
$$

## <span id="page-22-0"></span>2.3. Caracterización del relave

Las propiedades del fluido que son las que caracterizan el relave a diferentes concentraciones son las siguientes:

- Concentración de sólidos:
	- Concentración en peso: Relación entre el peso del sólido en seco en la pulpa y el peso de esta misma, esta relación se expresa como:

$$
C_p = \frac{Peso\,s \text{lido} \, Seco}{Peso\,Relave} \cdot 100[\,\%]
$$
\n(2.12)

– Concentración en volumen: Relación entre el volumen del sólido en seco en la pulpa y el volumen de esta misma, esta relación se expresa como:

$$
C_v = \frac{Volume \, s \, \text{lido} \, Seco}{Volume \, \, \text{Relave}} \cdot 100^{\circ} \, \text{V} \tag{2.13}
$$

• Densidad: Para calcular la densidad del relave, se necesita conocer la densidad del liquido (agua) y el sólido que componen la mezcla, de esta manera se estima la densidad mediante [\[9\]](#page-118-8):

$$
\rho_{rehave} = \frac{100}{\frac{C_p}{\rho_{slido}} + \frac{(100 - C_p)}{\rho_{agua}}} [ton/m^3]
$$
\n(2.14)

• Viscosidad: La viscosidad determina la resistencia que opone un fluido a la deformación producida por un esfuerzo cortante. Wellman [\[10\]](#page-118-9), mediante experiencias con relaves chilenos, propuso una ecuación para estimar la viscosidad:

$$
\mu_{rehave} = \frac{e^{-10, 4 \cdot C_v}}{(1 - \frac{C_v}{0.62})^8} \cdot \mu_{agua}
$$
\n(2.15)

- Caudal
	- Caudal Volumétrico: Determina la cantidad de volumen por unidad de tiempo. Se determina por el paso del relave a una velocidad,  $v_{relave}$ , en una sección transversal,  $A_t$ . Los caudales volumétricos de operación de los cajones de distribución se encuentran en el rango de 2 a 7  $[m^3/s]$  [\[5\]](#page-118-4).

$$
Q_V = A_t \cdot v_{relave} = \frac{V_{relave}}{t} \left[ m^3 / s \right] \tag{2.16}
$$

– Caudal Másico: Determina la cantidad de masa por unidad de tiempo.

$$
Q_M = Q_V \cdot \rho_{relave} = A_t \cdot v_{relave} \cdot \rho_{relave} [kg/s]
$$
 (2.17)

• Distribución granulométrica: Es la clasificación de las partículas por tamaño  $y/o$ diámetro. La distribución se realiza a través del paso de las partículas por una serie de mallas de distintos anchos de entramados que actúan como filtros, este proceso es llamado tamizado.

<span id="page-23-0"></span>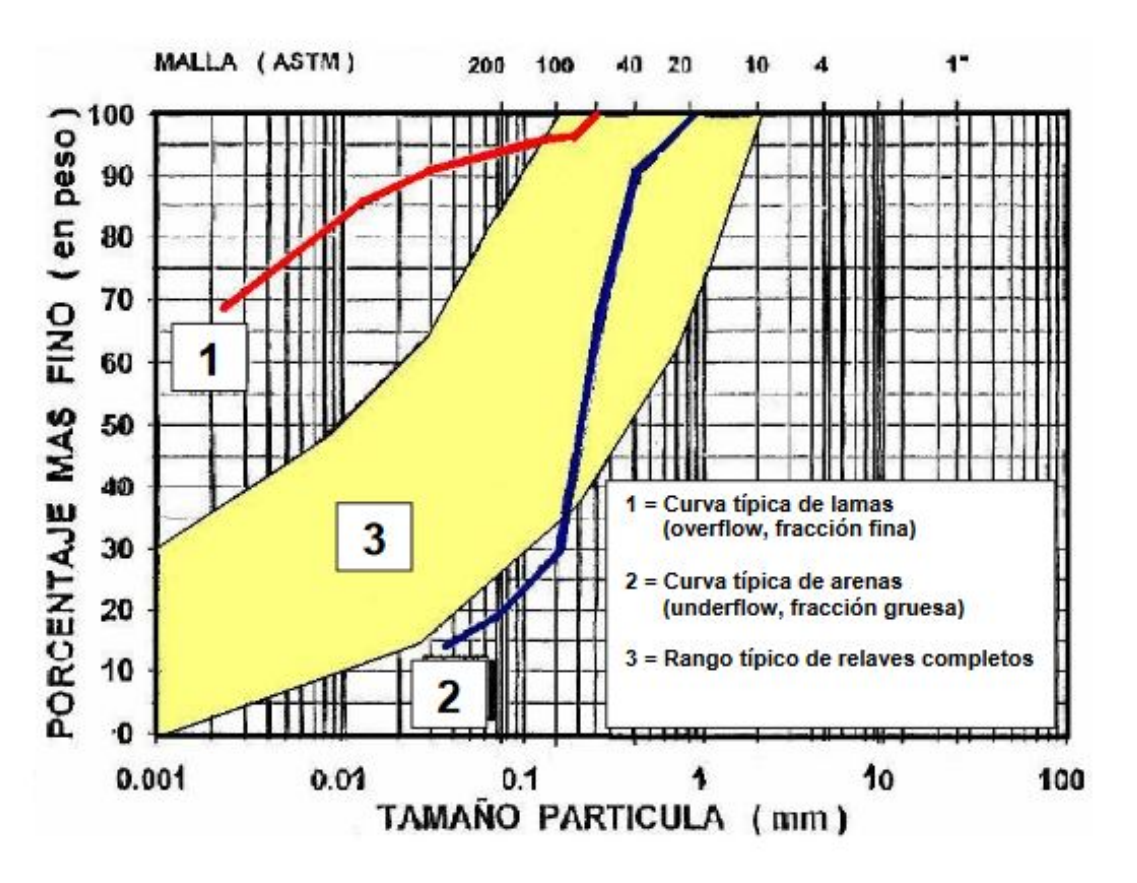

Figura 2.6: Distribución granulométrica típica del cobre [\[11\]](#page-118-10)

## <span id="page-24-0"></span>2.4. Caracterización del flujo

Para la caracterización del flujo en la canal de entrada y en el cajón en si, se describirán los flujos acorde a su distribución de partículas, a la reología, según el número de Reynolds, la estabilidad y las velocidades de sedimentación.

#### <span id="page-24-1"></span>2.4.1. Distribución de partículas

El flujo de pulpas según la distribución de partículas puede ser clasificado en cuatro modelos de flujos principales, como se muestra en la figura [2.7.](#page-24-2)

<span id="page-24-2"></span>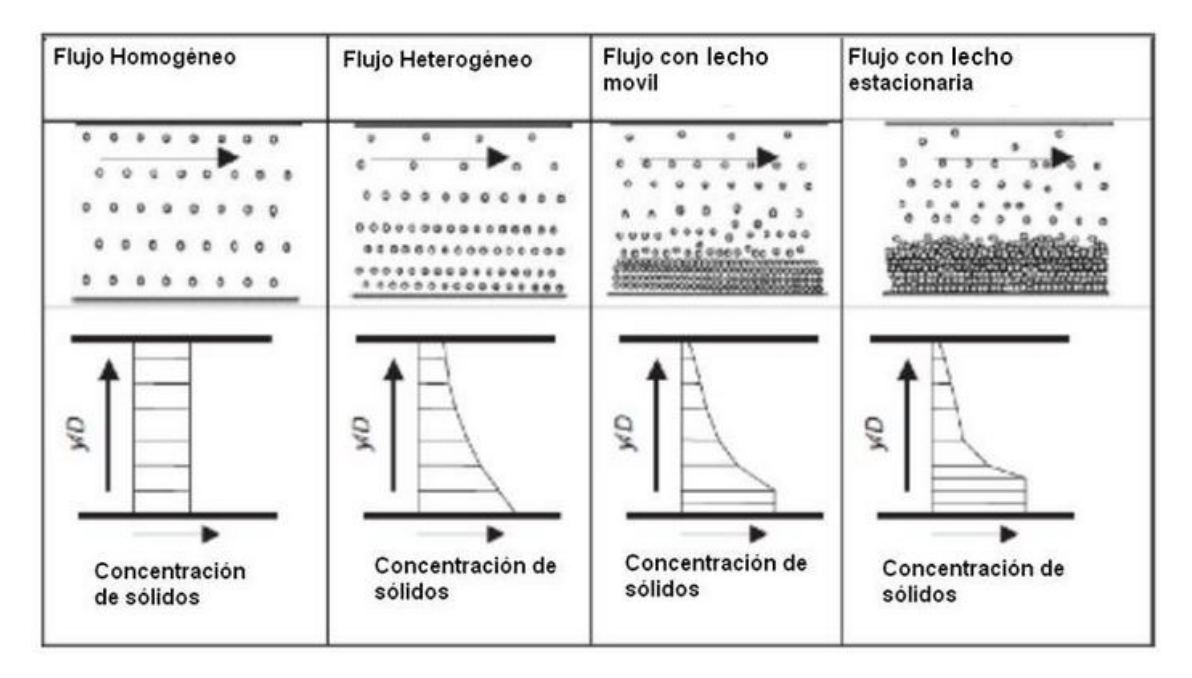

Figura 2.7: Clasificación de regímenes según distribución de partículas [\[12\]](#page-118-11)

#### • Flujo Homogéneo:

En la figura anterior, los sólidos están uniformemente distribuido en la fase liquida. Para que el flujo homogéneo persista, la velocidad media del flujo debe ser lo suficientemente alta para mantener las partículas finas en suspensión. Inclusive, cuando la concentración en sólidos supera el 40 %, la mezcla comienza a ser más viscosa y puede desarrollar propiedades de fluidos no newtonianos pero aún así puede ser descrito y considerado como un flujo homogéneo [\[9\]](#page-118-8) [\[12\]](#page-118-11).

#### • Flujo Heterogéneo:

En caso de que la velocidad o el flujo se reduzca, las partículas mas grandes y densas tenderían a separarse del liquido y formar un gradiente de concentración en el plano vertical, es decir, a causar una no uniformidad en la sección baja de la tubería. El flujo heterogéneo se tiene típicamente en flujos con concentraciones de sólidos bajas pero que pueden alcanzar hasta el 35 % Cp [\[9\]](#page-118-8).

#### • Flujo con lecho móvil:

Si la velocidad en el flujo heterogéneo se reduce por debajo de la velocidad mínima de suspensión o sedimentación, las partículas mas grandes y densas se depositan en el fondo de la tubería. El gradiente de concentración aumenta a medida que se va acercando al fondo de la tubería, sin embargo el esfuerzo cortante ejercido por el fluido aún es capaz de mover esta cama de material depositado, por lo cual se denomina lecho móvil [\[12\]](#page-118-11) .

#### • Flujo con lecho estacionario:

<span id="page-25-0"></span>.

Cuando la velocidad disminuye muy por debajo de la velocidad critica, las partículas mas densas permanecen estacionarias en el fondo de la tubería. Los problemas asociados a tener un flujo con lecho estacionario es el posible bloqueo de la tubería y el requerimiento de aumento de presión para poder mover las partículas depositadas [\[12\]](#page-118-11)

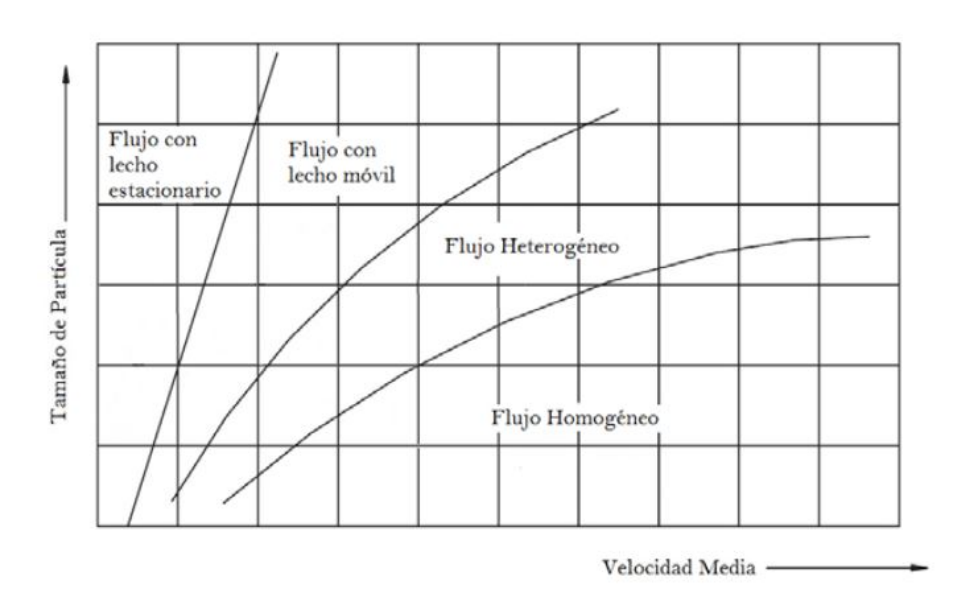

Figura 2.8: Relación de tamaño y velocidad media de partículas [\[9\]](#page-118-8)

En la figura [2.8,](#page-25-0) se aprecian las zonas en donde al aumentar la velocidad media y tener partículas de tamaños menores describe un flujo homogéneo. Mientras que al tener bajas velocidades y un rango amplio de tamaños de partículas, están tiene a precipitar y forma un flujo con lecho estacionario.

#### <span id="page-26-0"></span>2.4.2. Reología

La reología estudia los principios físicos que regulan el movimiento de los fluidos y su deformación. Existe una clasificación entre los fluidos según su reología, estos son:

#### • Fluidos Newtonianos:

Las fluidos newtonianos se caracterizan por tener la viscosidad constante respecto al esfuerzo de corte aplicado. La ecuación [2.18,](#page-26-2) nos señala una relación lineal entre el esfuerzo de corte y la velocidad de deformación (shear rate).

<span id="page-26-2"></span>
$$
\tau = \mu \gamma \tag{2.18}
$$

#### • Fluidos No Newtonianos:

En este tipo de fluidos, la viscosidad no permanece constante, por ende el esfuerzo de corte aplicado no es lineal respecto a la velocidad de deformación, esto se puede apreciar en la figura [2.9.](#page-26-1) A continuación, se definen los modelos de fluidos no newtonianos.

<span id="page-26-1"></span>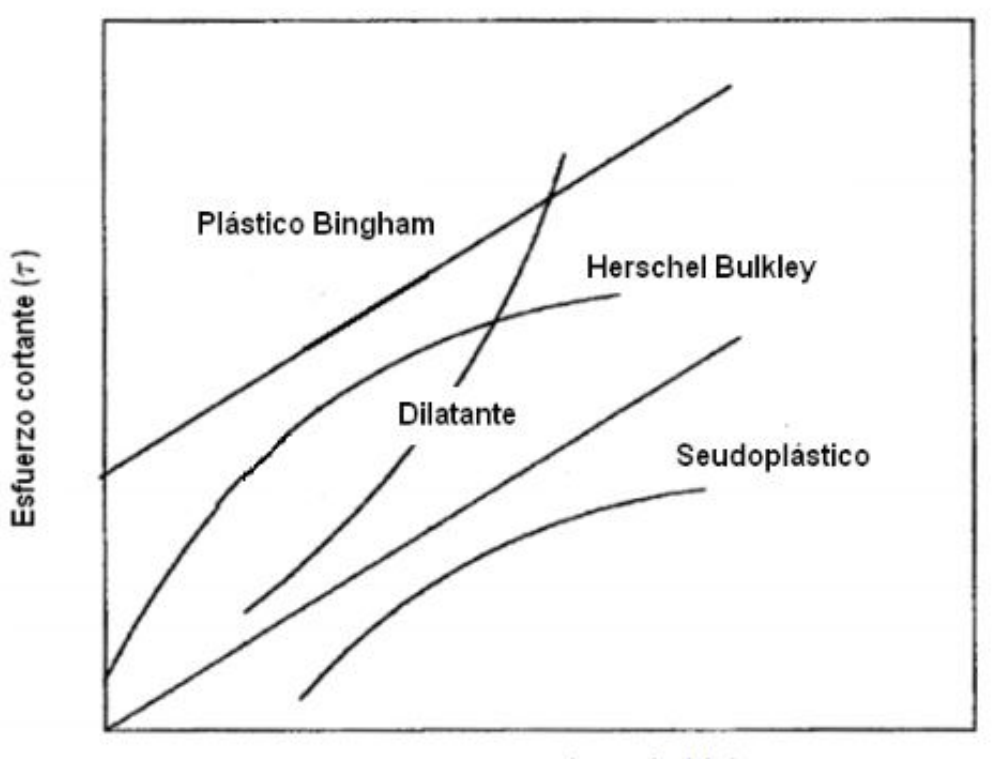

Gradiente de velocidad  $(y = dv/dt)$ 

Figura 2.9: Comportamiento de fluidos no newtoniano [\[9\]](#page-118-8)

#### – Plástico de Bingham:

El fluido tipo Bingham posee un esfuerzo de corte inicial que debe ser superado para romper el estado de inercia e iniciar el movimiento, luego de alcanzar este punto el comportamiento del plástico de Bingham es similar a un fluido newtoniano. El modelo que describe este tipo de fluido se representa con la ecuación [2.19.](#page-27-0)

<span id="page-27-0"></span>
$$
\tau = \tau_0 + \eta(\gamma) \tag{2.19}
$$

Donde  $\tau_0$  es el esfuerzo de corte inicial y  $\eta$  es la viscosidad plástica.

#### – Pseudoplásticos:

La característica principal de este tipo de fluidos es que tan pronto es aplicado el esfuerzo cortante este comienza a fluir, además como se muestra en la figura [2.9,](#page-26-1) la viscosidad disminuye acorde aumenta la velocidad de corte (shear rate). La ecuación [2.20](#page-27-1) describe el modelo de el fluido pseudoplástico (ley de potencia).

<span id="page-27-1"></span>
$$
\tau = k(\gamma)^n \tag{2.20}
$$

Donde n es el índice de flujo y k es el índice de consistencia.

– Dilatante:

En estos fluidos, la viscosidad aumenta acorde aumenta la velocidad de corte (shear rate). En este modelo tambien se utiliza la ley de potencia, tal que el indice de flujo, n, sea mayor a 1.

#### – Herschel-Bulkley:

El fluido de Herschel-Bulkley es similar a un fluido pseudoplástico, la única diferencia entre ambos es que el fluido Herschel-Bulkley debe superar un esfuerzo inicial para poder comenzar el movimiento. La ecuación [2.21](#page-27-2) representa es la ley de potencia modificada para este caso.

<span id="page-27-2"></span>
$$
\tau = \tau_0 + k(\gamma)^n \tag{2.21}
$$

Además, si n=1, este representa la ecuación del modelo de Plástico de Bingham. Considerando k como la viscosidad plástica.

En la figura [2.10,](#page-28-1) se presenta el esfuerzo de fluencia para relave de cobre en muestras de la Minera Las Cenizas, en donde al alcanzar aproximadamente el 67 % en concentración en peso presenta un comportamiento de fluido newtoniano. Superado este valor, se presenta un comportamiento de fluido no newtoniano.

<span id="page-28-1"></span>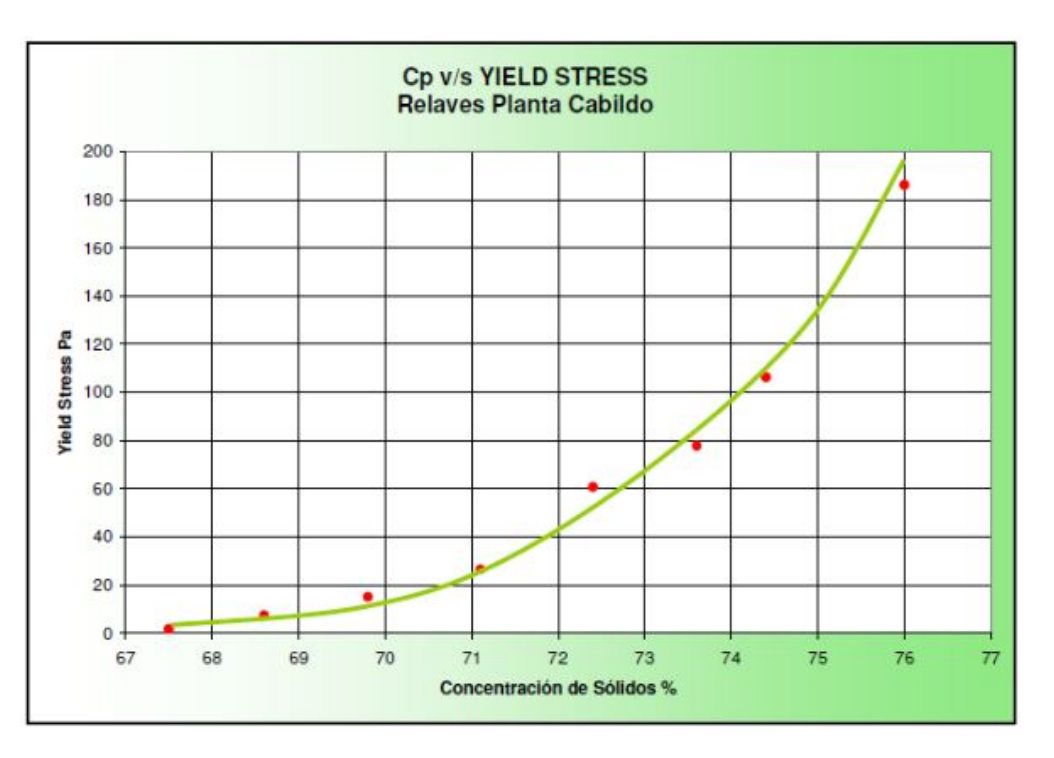

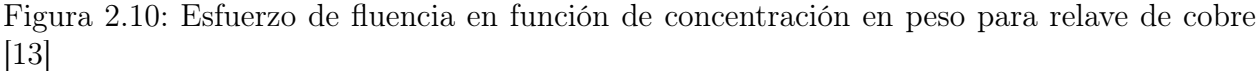

#### <span id="page-28-0"></span>2.4.3. Número de Reynolds

El número de Reynolds es un número adimensional que se define como la relación entre las fuerzas inerciales y viscosas, este caracteriza el movimiento del fluido indicando si el fluido es laminar o turbulento.

#### • Flujo Laminar:

El fluido en flujo laminar se mueve en láminas paralelas sin entremezclarse y cada partícula de fluido sigue una trayectoria suave, llamada línea de corriente. El flujo laminar es típico de fluidos a velocidades bajas o viscosidades altas.

#### • Turbulento:

Fluido que se da en forma caótica, en que las partículas se mueven desordenadamente y las trayectorias de las partículas se encuentran formando pequeños remolinos periódicos.

En el caso de tuberías, el numero de Reynolds queda definido como:

$$
Re = \frac{u \cdot D}{\nu} \tag{2.22}
$$

Por otro lado, en el caso de canales, la velocidad característica es la velocidad media de escurrimiento, sin embargo el radio hidráulico queda expresado como  $R_h = A/Pm$ , donde A es el área por donde circula el flujo y Pm es el perímetro mojado por el fluido. Para el caso de tuberías entonces;  $R_h = D/4$  [\[8\]](#page-118-7). Entonces se redefiniendo el número de Reynolds, se obtiene:

$$
Re_{Rh} = \frac{u \cdot R_h}{\nu} = \frac{Re}{4}
$$
\n(2.23)

Por lo tanto, el número de Reynolds para flujos en canaletas en regimen laminar, de transición y turbulento son:

$$
Re_{R_h} = \begin{cases} < 500 & \text{Laminar} \\ & 500 < Re_{R_h} < 1000 & \text{Transición} \\ > 1000 & \text{Turbulento} \end{cases}
$$

#### <span id="page-29-0"></span>2.4.4. Estabilidad del flujo

Se define el número de Froude, que relaciona las fuerzas inerciales y las fuerzas gravitacionales, este queda definido como:

$$
Fr = \frac{V}{\sqrt{gh}}\tag{2.24}
$$

Donde:

- V: Velocidad promedio del fluido.  $[m/s]$
- h: Profundidad del fluido. [s]

Entonces los tipos de flujos acorde al número de Froude:

- Flujo subcrítico: Si  $Fr<1$  se tiene que las fuerzas gravitacionales son mayores que las inerciales.
- Flujo supercrítico: Si Fr>1 se tiene que las fuerzas inerciales son mayores a las gravitacionales.
- Escurrimiento critico: Si Fr=1.

En el caso de relaves, para evitar inestabilidad se utiliza el criterio de  $Fr > 1, 5$ . Los flujos subcríticos permiten la sedimentación de las partículas solidas en el relave por lo que no es deseable tener este tipo de flujos. Por otro lado, se deben evitar también valores  $Fr$ 5, debido a que esto se asocia a pendientes pronunciadas lo cual puede producir desgaste acelerado del cajón [\[7\]](#page-118-6) [\[9\]](#page-118-8).

#### <span id="page-30-0"></span>2.4.5. Velocidad de sedimentación

La velocidad de sedimentación es la velocidad necesaria para que las partículas se mantengan en suspensión.

#### <span id="page-30-1"></span>2.4.6. Partícula aislada

La velocidad de sedimentación de una partícula dentro de un fluido en reposo, como lo es el caso del cajón de distribución en un principio, se puede calcular utilizando las ecuaciones [2.25](#page-30-2) y [2.26](#page-30-3) [\[10\]](#page-118-9).

<span id="page-30-2"></span>
$$
V_s = \frac{1}{\sqrt{C_D}} \sqrt{\frac{4}{3} g \frac{(\rho_s - \rho_l)}{\rho_l}} [m/s]
$$
\n(2.25)

<span id="page-30-3"></span>
$$
V_s = \frac{1}{18} \frac{g d^2 (\rho_s - \rho_l)}{\mu_l} [m/s]
$$
 (2.26)

La ecuación [2.25](#page-30-2) se utiliza cuando el número de Reynolds de la partícula representa un régimen de transición o turbulento, y por otro lado, la ecuación [2.26](#page-30-3) se utiliza cuando se encuentra en régimen laminar. El número de Reynolds de la partículas queda definido como:

$$
Re_p = \frac{V_r \mathrm{d}}{\nu} \tag{2.27}
$$

Donde d es el diámetro característico de la partícula,  $\nu$  es la viscosidad cinemática del relave y  $V_r$  es la velocidad relativa entre el fluido y la partícula. Cuando  $Re_p$  es mayor 0.2 el régimen es turbulento o de transición y cuando  $Re_p$  es menor a 0.2 el régimen es laminar.

Para determinar el  $C_D$  u coeficiente de arrastre, se debe conocer si la partícula esta en régimen de transición o turbulento:

#### Régimen de transición

$$
0, 2 < Re_p < 10^3 \qquad C_D = \frac{24}{Re_p} \left( 1 + 0, 15Re_p^{0.687} \right) \tag{2.28}
$$

#### Régimen turbulento

$$
10^3 < Re_p < 3 \cdot 10^5 \qquad C_D = 0,44 \tag{2.29}
$$

Otra forma de calcular la velocidad de sedimentación es utilizar el gráfico de Heywood, donde se utilizan las siguientes ecuaciones [2.30](#page-31-1) y [2.31](#page-31-2) para determinar los coeficientes  $\alpha$  y  $\beta$ , los cuales dependen netamente de las propiedades del fluido y sólido presente en el relave.

<span id="page-31-1"></span>
$$
\left(C_{D} Re_{p}^{2}\right)^{1/3} = \left[\frac{4g\left(\rho_{s} - \rho_{l}\right)\rho_{l}}{3\mu_{l}^{2}}\right]^{1/3} d = \alpha d \tag{2.30}
$$

<span id="page-31-2"></span>
$$
\left(Re_p/C_D\right)^{1/3} = \left[\frac{3\rho_l^2}{4g\left(\rho_s - \rho_l\right)\mu_l}\right]^{1/3} V_s = \beta V_s \tag{2.31}
$$

<span id="page-31-0"></span>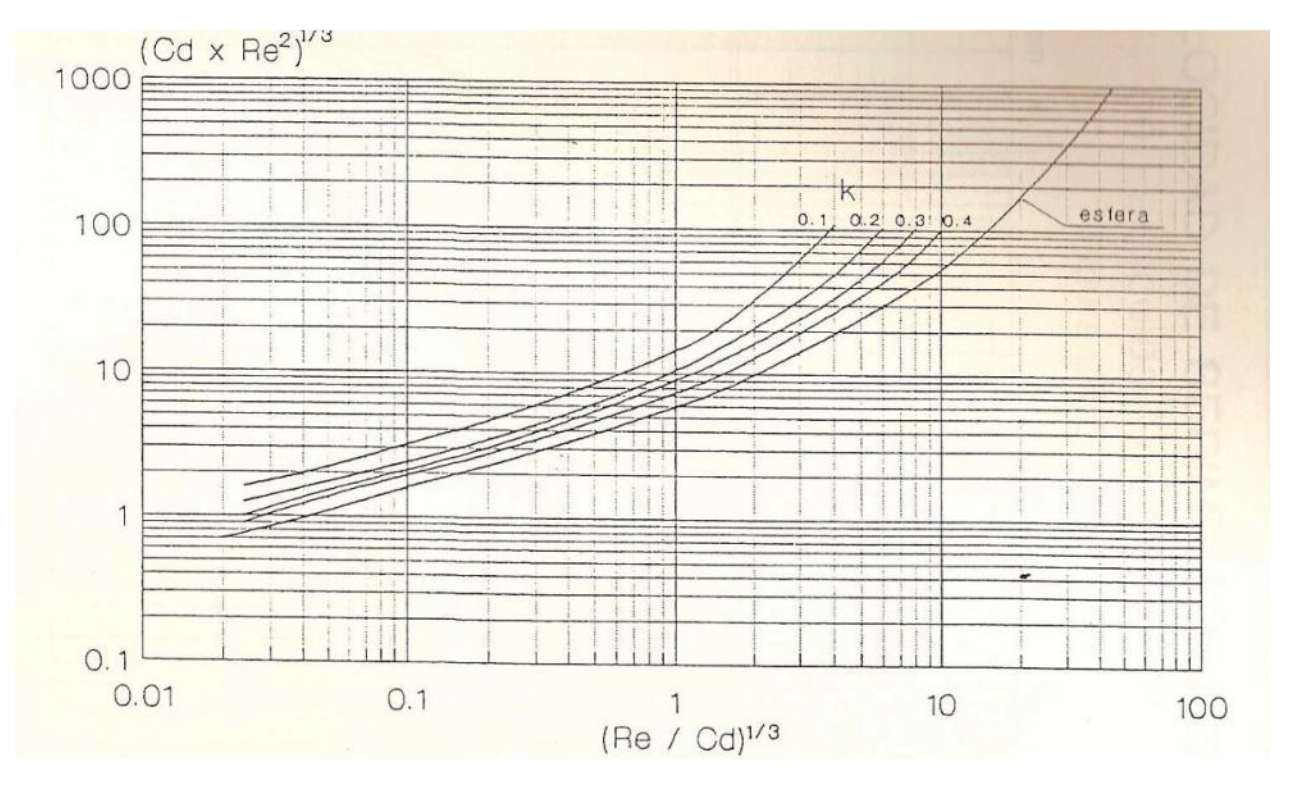

Figura 2.11: Gráfico de Heywood [\[9\]](#page-118-8)[\[10\]](#page-118-9)

#### <span id="page-32-0"></span>2.4.7. Cañerias abiertas

Para estimar las velocidades de sedimentación en tuberías o canales abiertos, J Dominguez utilizando datos experimentales medidos en CODELCO y CIMM (Centro de Investigación Minera y Metalurgica) propone utilizar la siguiente ecuación [\[10\]](#page-118-9).

$$
V_D = 1,833 \cdot \left[\frac{8gR_h(\rho_s - \rho_m)}{\rho_m}\right]^{1/2} \cdot \left(\frac{d_{85}}{R_h}\right)^{0,158} \tag{2.32}
$$

La cual desprecia los efectos de la viscosidad de dinámica. En el caso de la viscosidad dinámica si se considera importante, Domínguez propone:

$$
V_D = 1,833 \cdot \left[ \frac{8gR_h(\rho_s - \rho_m)}{\rho_m} \right]^{1/2} \cdot \left( \frac{d_{85}}{R_h} \right)^{0,158} \cdot 1,2^{(3100/J)} \tag{2.33}
$$

Donde:

$$
J = \frac{R_h \cdot (gR_h)^{1/2}}{\mu_m} \tag{2.34}
$$

Utilizando  $\mu_m,$ la viscosidad absoluta de la mezcla.

<span id="page-32-1"></span>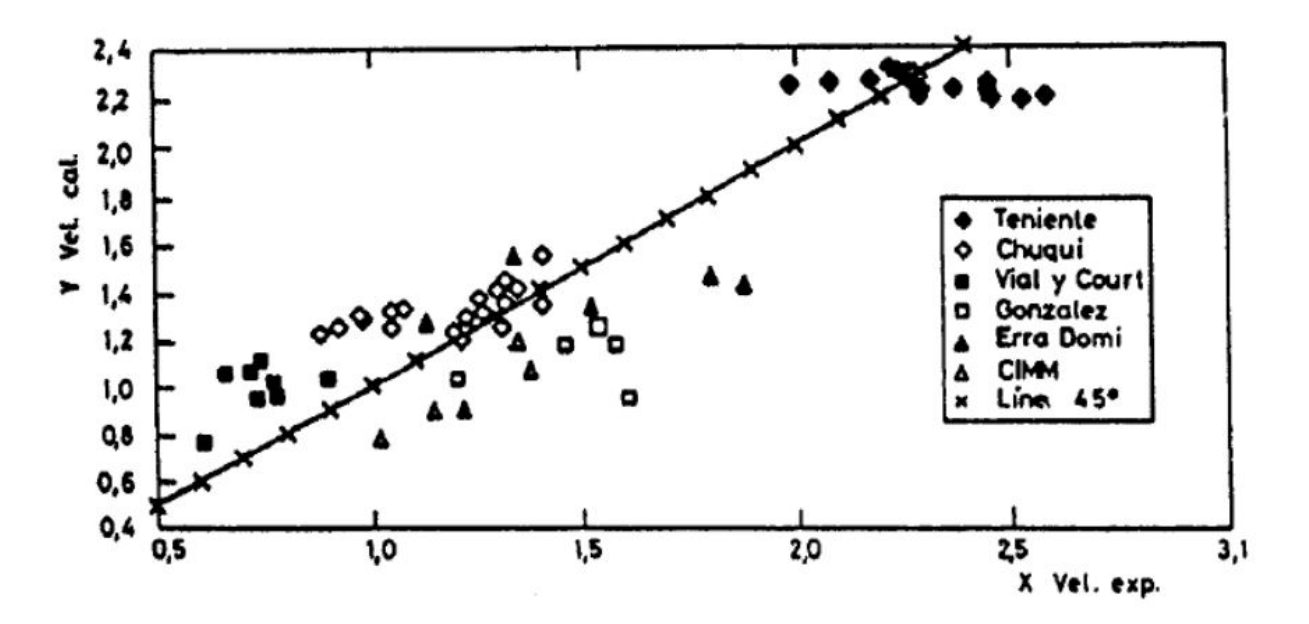

Figura 2.12: Velocidades de sedimentación experimentales y medidas [\[10\]](#page-118-9)

### <span id="page-33-0"></span>2.5. Modelación Computacional.

#### <span id="page-33-1"></span>2.5.1. Modelo Mutifásico VOF.

El modelo multifásico - volumen del fluido (VOF) esta diseñado para 2 o mas fases. En este modelo existe un conjunto único de ecuaciones de momentum compartido por las fases presentes, además la fracción de volumen de ambas fases es seguido en el dominio computacional.

La fracción de volumen de la fase q, denotado por  $\alpha_q$ , representa fracción de región utilizada por fase q, donde  $0 < \alpha_q < 1$  [\[14\]](#page-118-13). Es por esto que la suma de fracciones de las diferentes fases debe cumplir que:

$$
\sum \alpha_q = 1 \tag{2.35}
$$

El modelo multifásico resuelve las ecuaciones de continuidad y momentum.Las cuales se representan como:

• Ecuación de continuidad:

$$
\frac{1}{\rho_q} \left[ \frac{\partial (\alpha_q \rho_q)}{\partial t} + \nabla \cdot (\alpha_q \rho_q \vec{v_q}) = S_{aq} + \sum_{p=1}^n (m_{pq} - m_{qp}) \right]
$$
(2.36)

Donde:

- $\rho_q$ : Densidad de la fase q  $\left[\frac{kg}{m^3}\right]$ .
- $\vec{v_q}$ : Velocidad de la fase  $[m/s]$ .
- $S_{aa}$ : Término fuente de la ecuación.
- $m_{pq}$ : Transferencia de masa desde fase p a q [kg/s].
- $m_{qp}$ : Transferencia de masa desde fase q a p [kg/s].
- Ecuación de momentum:

$$
\frac{\partial(\rho \vec{v})}{\partial x} + \nabla \cdot (\rho \vec{v} \vec{v}) = -\nabla p + \nabla \cdot \left[ \mu (\nabla \vec{v} + \nabla \vec{v}^T) \right] + \rho \vec{g} + S_i \tag{2.37}
$$

Donde:

- $\rho$ : Densidad del fluido  $\left[\frac{kg}{m^3}\right]$ .
- $\vec{v}$ : Velocidad  $[m/s]$ .
- p: Presión  $[Pa]$
- $\mu$ : viscosidad dinámica [Pas]
- g: gravedad  $[m/s^2]$
- S<sup>i</sup> : Término fuente de la ecuación.

El método VOF puede resolver las ecuaciones anteriores utilizando dos métodos; el método implícito que permite resolver simultáneamente ambas ecuaciones y el método explicito que resuelve primero la ecuación de continuidad y luego la ecuación de momentum.

Se descarta utilizar el **método implícito** debido a que presenta difusión numérica, lo que no permite una predicción del flujo.Por otro lado, el método explicito posee una interfaz clara y nítida, sin difusión numérica. Este método se utiliza en simulaciones trasientes y una desventaja es la dependencia del número de Courant; por default definido como 0,25 [\[14\]](#page-118-13). El número de Courant es proporcional al paso de tiempo, por lo que se hace necesario utilizar bajos pasos de tiempo para alcanzar el máximo.

El número de Courant, queda representado por:

$$
N_{Courant}^{\circ} = \frac{\Delta t}{\frac{\Delta x_{\text{celda}}}{V_{fluido}}} \tag{2.38}
$$

Donde:

- $\Delta t$ : Paso de tiempo [s].
- $\Delta x_{\text{celda}}$ : Lontitud de la celda cerca de la interfaz [m].
- $V_{fluido}$ : Velocidad del fluido  $[m/s]$

#### 2.5.1.1. Modelo de Turbulencia k-ε.

El modelo de turbulencia k-ε resuelve dos ecuaciones de transporte. Es un modelo robusto, utiliza pocos recursos y posee cierta precisión para rangos amplios de flujos turbulentos. El modelo asume que el flujo es completamente turbulento [\[15\]](#page-118-14).

Se definen las ecuaciones a resolver por el modelo:

• Ecuación de Transporte k:

$$
\rho \frac{Dk}{Dt} = \frac{\partial}{\partial x_j} \left[ \left( \mu + \frac{\mu_t}{\sigma_k} \right) \frac{\partial k}{\partial x_j} \right] + \mu_t S^2 - \rho \varepsilon; \qquad S = \sqrt{2S_{ij}S_{ij}} \tag{2.39}
$$

• Ecuación de Transporte  $ε$ :

$$
\rho \frac{D\varepsilon}{Dt} = \frac{\partial}{\partial x_j} \left[ \left( \mu + \frac{\mu_t}{\sigma_\varepsilon} \right) \frac{\partial \varepsilon}{\partial x_j} \right] + \frac{\varepsilon}{k} (C_{1\varepsilon} \mu_t S^2 - \rho C_{2\varepsilon} \varepsilon)
$$
(2.40)

Los coeficientes  $\sigma_k$ ,  $\sigma_{\varepsilon}$ ,  $C_{1\varepsilon}$  y  $C_{2\varepsilon}$ , son constantes empíricas determinadas por experimentos de referencia de flujos simples usando aire o agua. Con esto podemos estimar la turbulencia definida como:

$$
\mu_t = \rho C_\mu \frac{k^2}{\varepsilon} \tag{2.41}
$$

#### 2.5.1.2. Funciones o modelamiento cercano en pared

Las paredes que contienen flujos inciden de manera muy importante en flujos turbulentos debido a que aumenta el momento de las turbulencias y las capas térmicas. En la región mas próxima a la pared existen tres capas que poseen distintos tipos de flujos; la capa interna o viscosa que presenta un flujo casi laminar, luego de esta capa se presenta una capa intermedia o de transición y finalmente esta la capa externa o turbulenta. La figura [2.13,](#page-35-0) presenta las subdivisiones en la región mas próxima a la pared.

<span id="page-35-0"></span>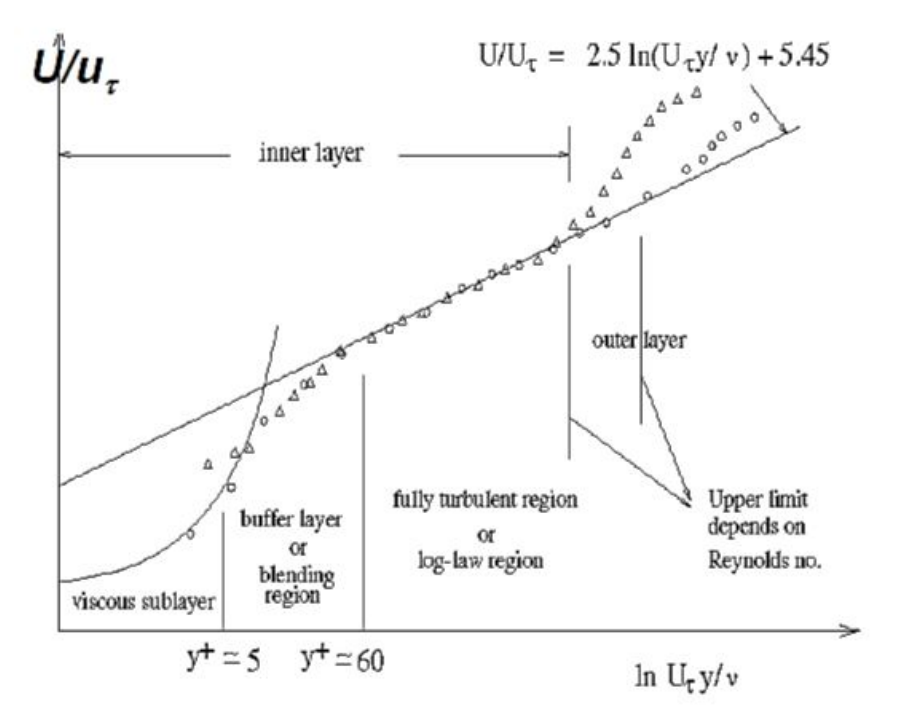

Figura 2.13: Subdivisiones de la región próximas a la pared. Coordenadas semi-log [[16\]](#page-118-15) En la región de ley logarítmica, la velocidad cercana a la pared  $(u<sup>+</sup>)$  se define como [\[17\]](#page-118-16):

$$
u^{+} = \frac{u}{u_{t}} = \frac{1}{k}ln(Ey^{+}) + C
$$
\n(2.42)

Donde:

- u: Velocidad del fluido paralela a la pared.
- $\bullet$   $u_t$ : Velocidad de corte.
- k: Constante de Von Kármán =  $0,4187$ .
- E:Constante empírica  $=9.973$ .
- C: Constante dependiente del material.

Se necesita calcular  $y^{+}$ , un parámetro adimensional que determina la distancia especifica desde una pared al centro del elemento limite de la pared.
<span id="page-36-0"></span>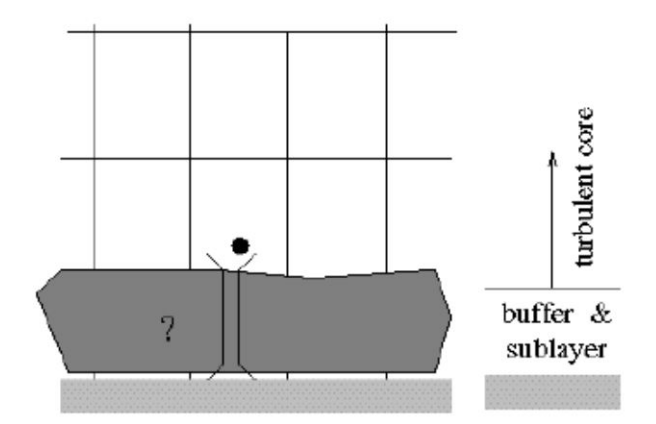

Figura 2.14: Esquema de función de pared estándar [\[16\]](#page-118-0)

$$
y^{+} = \frac{\rho u_t y}{\mu} \qquad u_t = \sqrt{\frac{\tau_w}{\rho}} \tag{2.43}
$$

Donde y es la distancia desde la pared al centro de la celda y  $t_w$  es el esfuerzo de corte generado en la pared.

Además, en la subcapa viscosa, se tiene que:

$$
u^+ = y^+\tag{2.44}
$$

Para identificar en que región se encuentra el nodo, se examinan los valores de  $y^{+}$  luego de la simulación en donde si  $y^+ < 11$ , el nodo se encuentra en la capa viscosa, y si  $y^+ > 11$ utiliza un perfil de velocidad logarítmico.

El modelo de turbulencia  $k - \varepsilon$  es válido en la región de centro turbulento, utilizando la capa logarítmica. Esto se justifica debido a que la producción y disipación de la energía cinética turbulenta son similares en la superposición de capas. Las funciones de pared son leyes que sirven como condiciones de bordes para el impulso y energía, así como para los valores de turbulencia. Es por esto último, que las funciones de pared estándar se diseña para números de Reynolds altos.

En la figura [2.14](#page-36-0) se representa un enfoque de la función de pared, en donde las zonas más cercanas a la pared; la región viscosa y región de transición no son resueltas, donde el mallado cercano a la pared es relativamente grueso y los datos que se tienen del primer nodo a simular se obtienen a través de funciones de pared de base empírica.

Ansys Fluent hace uso de cinco funciones de pared, incluyendo la estándar. Esta se basa en el trabajo de Launder y Spalding. Entonces se define esta como:

$$
Si\ y^* < y_v^* \qquad u^* = y^* \tag{2.45}
$$

$$
Si y^* < y_v^* \qquad u^* = \frac{1}{k} ln(Ey^*) \tag{2.46}
$$

Se definen los parámetros  $u^*$  e  $y^*$ , que representan una velocidad adimensional y distancia adimensional, respectivamente.

$$
u^* = \frac{U_p C_\mu^{1/4} K_p^{1/2}}{\frac{\tau_w}{\rho}} \qquad y^* = \frac{\rho C_\mu^{1/4} K_p^{1/2} y_p}{\mu} \tag{2.47}
$$

Donde:

- $\bullet$   $U_p$  : Velocidad media del fluido en el nodo P.
- $k_p$ : Energía cinética turbulenta en el nodo P.
- $y_p$ : Distancia del punto P a pared.

#### 2.5.1.3. Modelo de fase discreta Lagrangeana.

Ecuación de movimiento para partículas. Las trayectorias de las partículas de la fase discreta se predicen realizando el balance de fuerzas sobre esta. Es decir, se realiza un balance entre las fuerzas inerciales y la fuerzas que actúan sobre la partícula, el cual se traduce en el sistema de coordenadas cartesianas como:

$$
\frac{\mathrm{d}\vec{u_p}}{\mathrm{d}t} = F_D(\vec{u} - \vec{u_p}) + \frac{\vec{g}(\rho_p - \rho)}{\rho_p} + \vec{F}
$$
\n(2.48)

Donde:

- $\vec{u_p}$ : Velocidad de la partícula.
- $\bullet~\vec{u}$ : Velocidad de fase continua.
- $\rho_p$ : Densidad de la partícula.
- $\bullet$   $\rho$ : Densidad de fase continua.
- $F_D(\vec{u} \vec{u_p})$ : Fuerza de arrastre por unidad de masa de partícula.
- F: Aceleración adicional.

Para el calculo de  $F_D$ , se utiliza:

$$
F_D = \frac{18\mu}{\rho_p d_p^2} \frac{C_D Re}{24}
$$
 (2.49)

Y para el Reynolds se estima como:

$$
Re = \frac{\rho d_p |\vec{u_p} - \vec{u}|}{\mu} \tag{2.50}
$$

Distribución de Rosin-Rammler. Este método consiste en dividir los diferente tamaños de partículas presentes en un número de intervalos discretos, en donde cada uno de estos intervalos se determina por el diámetro medio a los cuales se les realiza los cálculos de trayectoria. La fracción de masa de diámetro mayor que d, se representa como [\[16\]](#page-118-0):

$$
Y_{\mathbf{d}} = \mathbf{e}^{-(\mathbf{d}/\bar{\mathbf{d}})^n} \tag{2.51}
$$

Donde:

- d: Diámetro de partículas.
- $\bullet$   $\overline{d}$ : Constante de tamaño.
- n: Parámetro de distribución de tamaño.

$$
\bar{d} = d; \quad tal\text{ quehspace} 0.1 cmY_d = e^{-1} \approx 0,368 \tag{2.52}
$$

<span id="page-38-1"></span>
$$
n = \frac{\ln(-\ln(Y_{\rm d}))}{\ln(\mathrm{d}/\bar{\mathrm{d}})}\tag{2.53}
$$

#### 2.5.1.4. Modelos de Erosión.

#### • Modelo estándar

La erosión de las partículas sobre el cajón puede ser calculado sobre los limites de la pared por ANSYS. La tasa de erosión para el modelo estándar queda definida como:

$$
R_{\rm e} = \sum_{p=1}^{\#partculus} \frac{\dot{m}_p C(\mathrm{d}_p) f(\alpha) v^{b(v)}}{A_{pared}} \tag{2.54}
$$

Donde  $C(d_p)$  es el parámetro en función de la partícula,  $\alpha$  es el ángulo de impacto entre la partícula y la pared, v es la velocidad relativa de la partícula, b(v) es el parámetro en función del velocidad relativa y  $A_{\text{pared}}$  es el área de impacto [\[18\]](#page-118-1).

#### • Modelo de Finnie

El modelo de erosión de Finnie es utilizado para materiales dúctiles, en donde la erosión varía con respecto a el ángulo de impacto y la velocidad, esto queda representado a través de la ecuación [2.55](#page-38-0) [\[19\]](#page-118-2).

<span id="page-38-0"></span>
$$
E = k \cdot V_p^n \cdot f(\alpha) \tag{2.55}
$$

Donde E es tasa de erosión adimensional, k es una constante del modelo,  $V_p$  es la velocidad de impacto de la partícula,  $f(\alpha)$  es una función adimensional del ángulo de impacto  $\alpha$ . En caso de utilizar metales, el valor del exponente n esta en el rango de 2.3 a 2.5 radianes.

Este modelo relaciona la tasa de erosión con la tasa de de energía cinética de las partículas impactando la superficie a través de las siguientes funciones:

$$
f(\alpha) = \begin{cases} \frac{1}{3}\cos^2\alpha & \text{para } \alpha > 18,5^{\circ} \\ \sin(2\alpha) - 3\sin^2\alpha & \text{para } \alpha \le 18,5^{\circ} \end{cases}
$$
 (2.56)

#### • Modelo de McLaury

McLaury propone un modelo para la predicción de la tasa de erosión de partículas de arena en agua. Este modelo se ha utilizado para estimar las tasas de erosión a causa de la utilización de pulpas [\[19\]](#page-118-2). La tasa queda determinada por:

$$
E = A \cdot V^n \cdot f(\alpha) \tag{2.57}
$$

$$
A = F \cdot Bh^k \tag{2.58}
$$

Donde F es una constante empírica, V es la velocidad de impacto de la partícula, Bh es la dureza Brinnel del material, y el exponente k para acero al carbono es -0.59. Además, el parámetro en función del ángulo de impacto queda determinado por la ecuación [2.59.](#page-39-0)

<span id="page-39-0"></span>
$$
f(\alpha) = \begin{cases} b\alpha^2 + c\alpha & \text{para } \alpha \le \alpha_{\text{lim}} \\ x\cos^2\alpha\sin(w\alpha) + y\sin^2(\alpha) + z & \text{para } \alpha > \alpha_{\text{lim}} \end{cases} (2.59)
$$

Las constantes del modelo b, c, w, x e y deben ser determinadas experimentalmente. Y z debe ser escogido en la manera tal que  $\alpha = \alpha_{lim}$ , donde  $\alpha_{lim}$  es el ángulo de transición.

#### • Modelo Oka

Por último, Ansys posee la opción de utilizar modelo de Oka, el cual proporciona una correlación más realista al incluir el efecto de la dureza del material de la pared [\[19\]](#page-118-2). El modelo se rige por la ecuación [2.60.](#page-39-1)

<span id="page-39-1"></span>
$$
E = E_{90} \left(\frac{V}{V_{ref}}\right)^{k_2} \left(\frac{\mathrm{d}}{\mathrm{d}_{ref}}\right)^{k_3} f(\gamma) \tag{2.60}
$$

Donde E<sup>90</sup> es la erosión referida al impacto de una partícula en 90◦ , V es la velocidad de impacto,  $V_{ref}$  es la velocidad de referencia de la partícula, d y  $d_{ref}$  son el diámetro de partículas y el diámetro de referencia,  $k_2$  y  $k_3$  son exponentes de velocidad y de diámetro y finalmente  $f(\gamma)$  la función del ángulo de impacto, la cual queda descrita como:

$$
f(\gamma) = (\sin \gamma)^{n_1} (1 + H_v(1 - \sin \gamma))^{n_2}
$$
 (2.61)

Donde  $\gamma$  es el ángulo de impacto,  $H_v$  es la dureza en Vickers (GPa) y  $n_1$ ,  $n_2$  son constantes.

# Capítulo 3

# Metodología

La metodología de trabajo sigue distintas etapas. A continuación se detalla el plan de trabajo desarrollado con cada una de sus etapas.

## 3.1. Etapa I

- Revisión bibliográfica: Recopilar antecedentes bibliográficos necesarios para realizar la memoria, además se realiza una revisión del material de ANSYS tales como tutoriales, simulaciones anteriores y diseños de cajones de memorias anteriores.
- Condiciones de Operación: Calcular los parámetros para los distintos modelos de Fluent para los cinco casos a analizar.
- Desarrollo de modelo CAD: Dimensionar el cajón de distribución acorde a los requerimientos hidráulicos de operación para un caso base de 30 % de concentración de sólidos. Además, se compara el diseño propuesto con los diseño de las memorias anteriores.
- Simulación de caso base: Simular y obtener el comportamiento fluidodinámico del cajón de distribución para el caso base.
- Análisis de resultados parciales: Realizar un análisis parcial ya realizada la simulación, donde en el Postprocessing se obtienen los resultados de interés para posteriormente realizar análisis, aquí se decide si el cajón será utilizado para la simulación de todos los casos restantes.

## 3.2. Etapa II

- Rediseño de modelo CAD: Rediseñar el cajón acorde a los inconvenientes que se presentan en la simulación del caso base.
- Simulación de caso base: Simular el cajón ya rediseñado, con las condiciones de operación del caso base.
- Análisis de resultados parciales: Realizar un análisis parcial del cajón rediseñado.Se decide si el cajón será utilizado para la simulación de todos los casos restantes o si este debe ser rediseñado otra vez.

## 3.3. Etapa III

- Simulación fase continua y fase discreta: Simular los casos a diferentes concentraciones, utilizando el modelo VoF para la fase continua y el modelo DPM para la fase discreta.
- Preparar resultados: Preparar resultados gráficos, animaciones o imágenes para poder estudiar el cajón bajo las diferentes condiciones de operación.
- Análisis de resultados: Estudiar y analizar tanto los resultados numéricos como gráficos generados en el trabajo previo.
- Concluir: Caracterizar el comportamiento del fluido a través del paso por el cajón frente a las diferentes condiciones de operación impuestas, identificando oportunidades de mejora tanto para posteriores simulaciones como para el diseño del cajón.

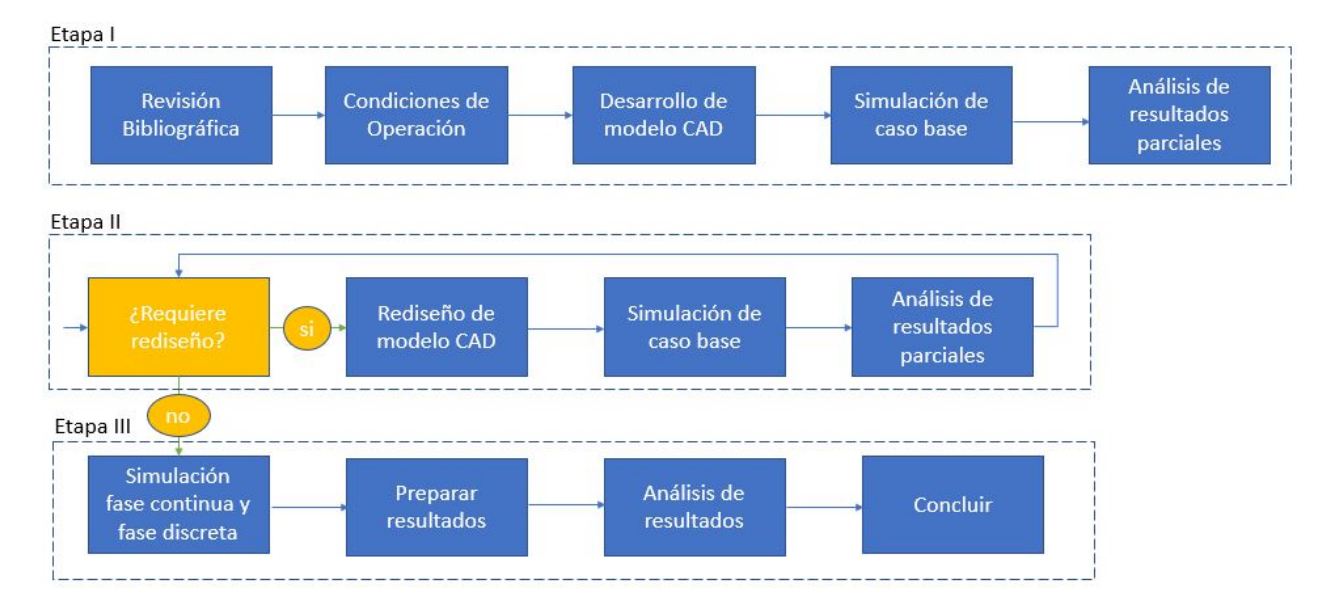

Figura 3.1: Plan de trabajo.

# Capítulo 4

# Setup Ansys

En este capitulo se muestra el setup utilizado en Ansys Fluent tales como la extracción del dominio del fluido, el mallado y las configuraciones utilizadas para la simulación en fase continua y en fase discreta .

## 4.1. Geometría Dominio de fluido

<span id="page-42-0"></span>Se abre el panel Geometry, en donde se carga el modelo CAD. Luego, se abre SpaceClaim y en la sección Analysis Group se utiliza la herramiento Volume Extract, luego se utiliza la opción Selected Edges y se seleccionan los bordes internos del canal de entrada y las tuberias de salida. Como resultado de esto se extrae el volumen de control como se ve en la figura [4.1](#page-42-0)

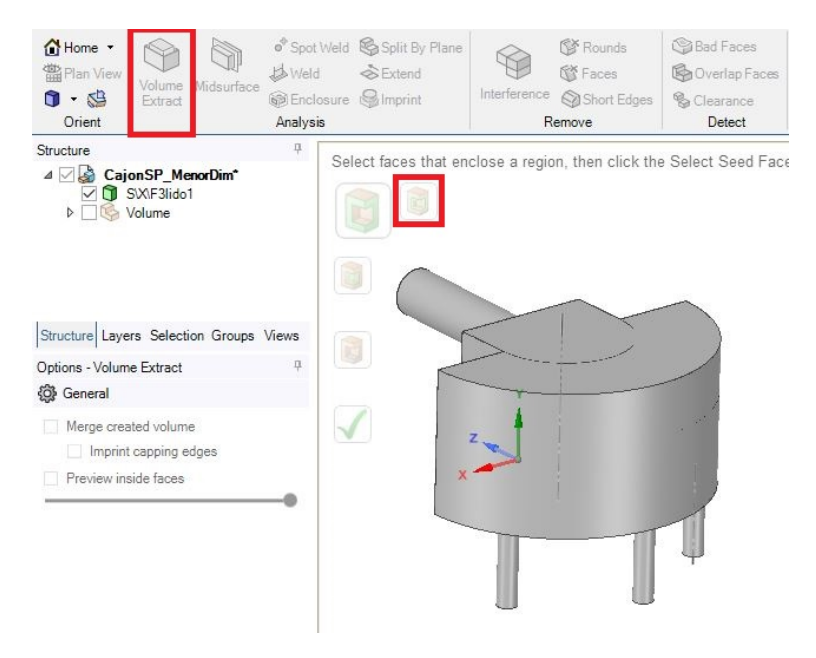

Figura 4.1: Extracción de dominio del fluido

## 4.2. Mallado

Se carga el dominio de fluido extraído en el panel Mesh, para generar el mallado. La configuración para obtener el mallado es utilizar un nivel de Relevance de 75. Además, en la opción Sizing se utiliza el size function: Curvature en donde establece que se generen elementos cada 10° en el caso del canal de entrada y las tuberías de descarga.

También, a través de la función Edge Sizing se refinaron los elementos con un tamaño de 0.05[m] correspondientes a los bordes del cajón y a las zonas de interés como lo es el bafle, las separaciones en la cámara de descarga y el vertedero.

Las figuras [4.2](#page-43-0) y [4.3](#page-44-0) muestran como se ve el mallado a utilizar y en la tabla [4.1](#page-43-1) se ven las cualidades del mallado, las cuales cumplen con los criterios establecidos por Ansys para obtener buenos resultados a través de la simulación.

<span id="page-43-1"></span>

|         |        | Nodos   Elementos |          | Skewness   Orthogonal Quality |  |
|---------|--------|-------------------|----------|-------------------------------|--|
|         |        |                   | promedio | promedio                      |  |
| Mallado | 158448 | 817151            | 0.228    | 0.771                         |  |

Tabla 4.1: Propiedades mallado cajón caso 1

<span id="page-43-0"></span>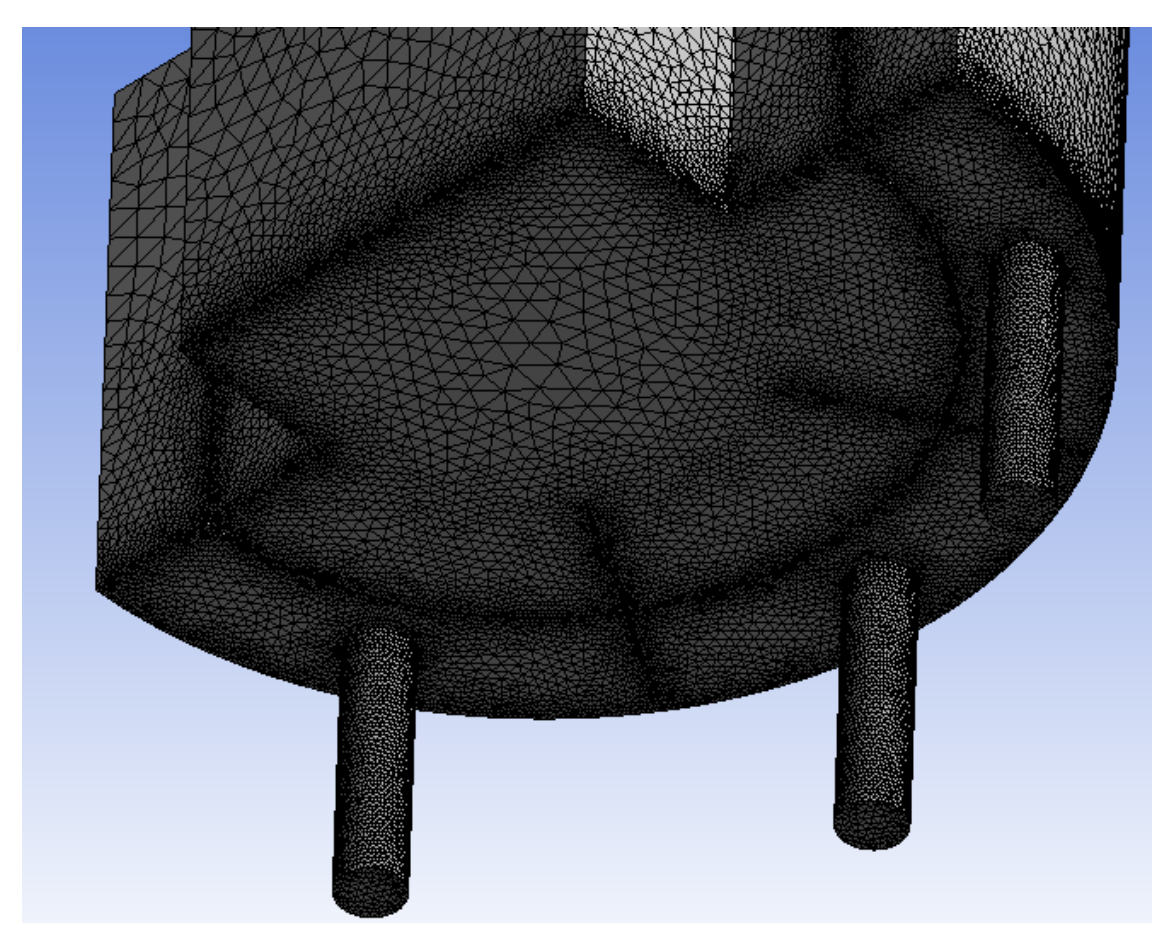

Figura 4.2: Mallado en base del cajón

<span id="page-44-0"></span>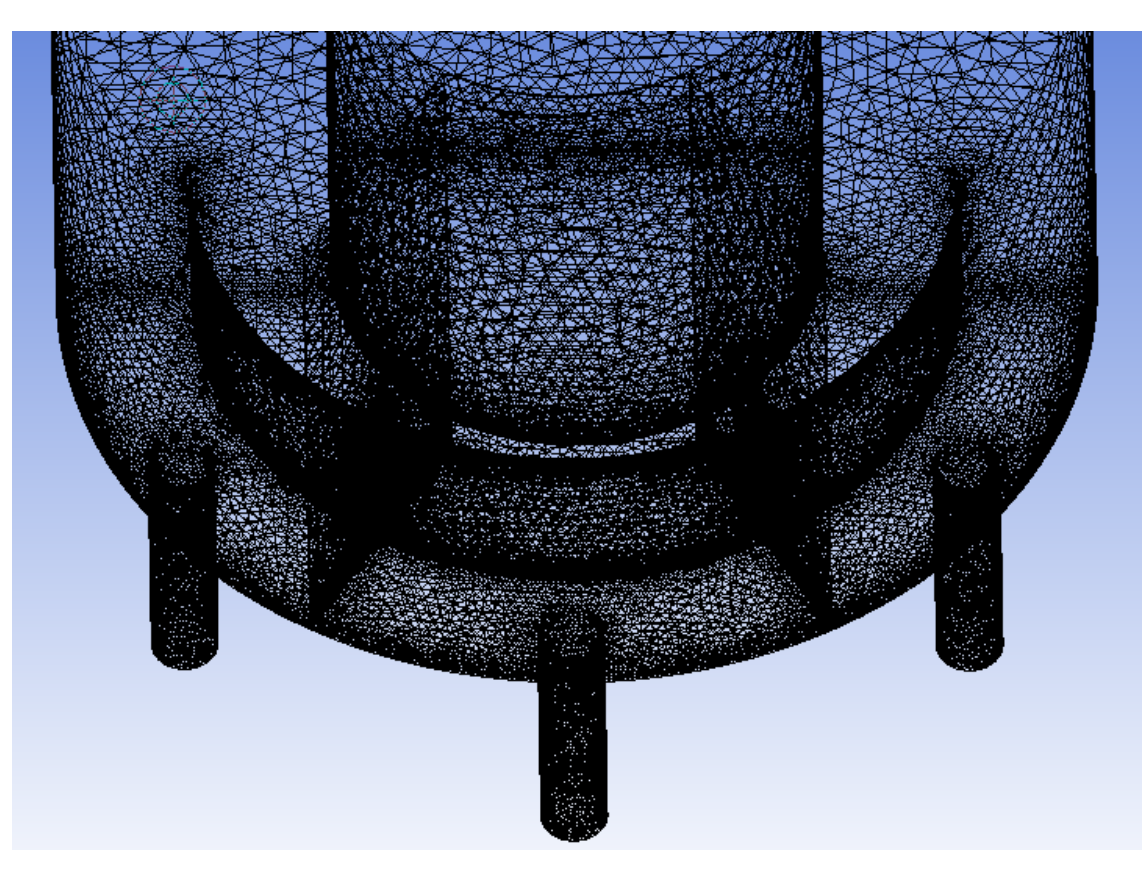

Figura 4.3: Mallado interior

## 4.3. Setup Ansys

### 4.3.1. Fase Continua

Las condiciones establecidas para la resolución de las simulaciones se realizan en estado transiente con el solver tipo Pressure-Based. En esta sección se debe activar el módulo de gravedad teniendo en cuenta el sistema de coordenadas en el cual se diseño el CAD del cajón de distribución, en este caso, el sentido de la gravedad apunta en el eje -y. En la figura [4.4](#page-45-0) se ve lo anteriormente señalado.

<span id="page-45-0"></span>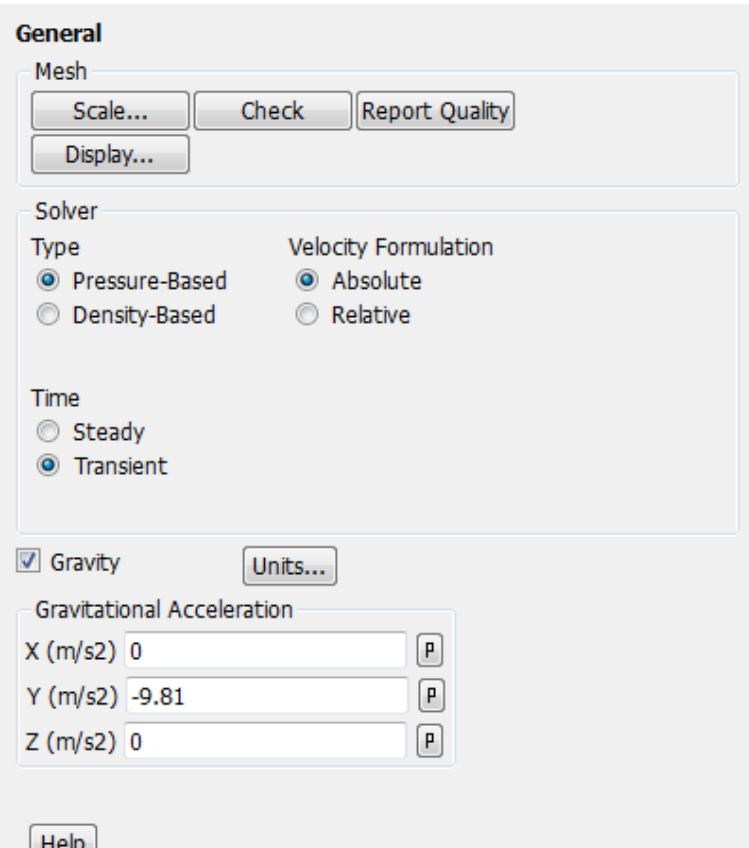

Figura 4.4: Ventana de configuración general

Luego, se procede a activar el modelo multifásico VOF, en donde se debe activar el sub modelo Open Channel Flow, el programa por defecto al activar esta opción setea la sección Volumen Fraction Parameters a una formulación Implícita la cual debe ser cambiada a Explícita. Además, se utiliza el número de Courant por defecto que es 0.25. En la figura [4.5](#page-46-0) se aprecia la configuración VOF.

<span id="page-46-0"></span>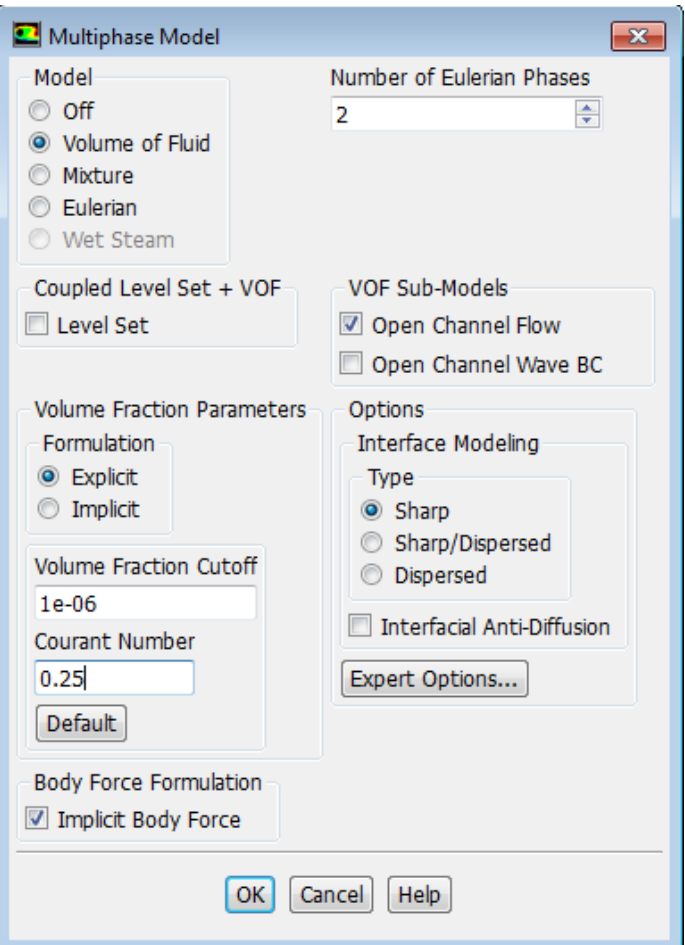

Figura 4.5: Configuración VOF

Posteriormente, en la sección Viscous Model se activa el modelo k−ε con sus constantes correspondientes, se utiliza el modelo Estándar al igual que la funciones de cercanas a la pared. Esto se aprecia en la figura [4.6a.](#page-47-0)

En la sección Materials se setean los materiales que corresponden a la fase bifásica, en donde el fluido esta compuesta por aire como fase primaria y el relave como fase secundaria con sus respectivas densidades y viscosidades. Además, se debe cambiar el material sólido del cajón a acero debido que Fluent por defecto lo define como Aluminio.

<span id="page-47-0"></span>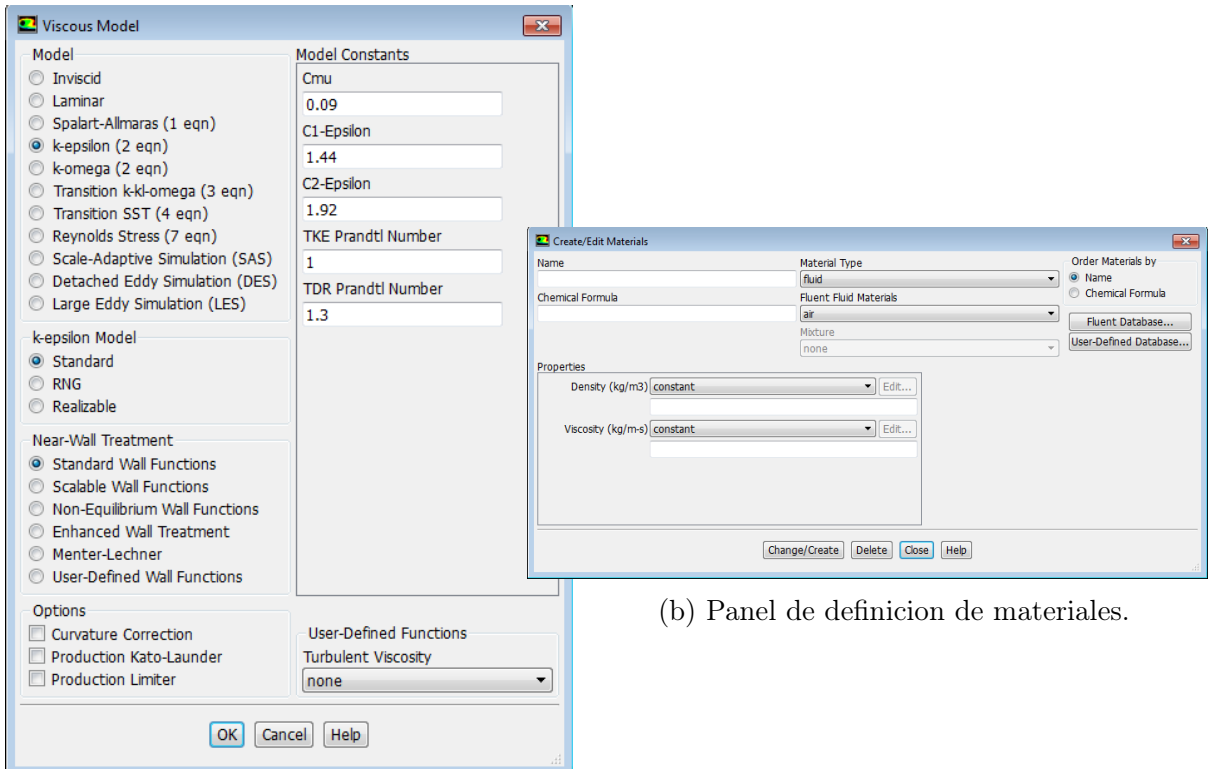

(a) Modelo k- $\varepsilon$ .

Figura 4.6: Modelo k-ε a utilizar y panel de definición de materiales

Las condiciones de borde que se utilizan para resolver el problema son:

- Inlet: Mass Flow Inlet
- Outlet 1: Pressure Outlet
- Outlet 2: Pressure Outlet
- Outlet 3: Pressure Outlet
- Tapa: Pressure Outlet
- Interior volume: Interior
- Wall volumen: Wall

Para el caso de la condición de borde Mass Flow Inlet, se debe señalar la dirección del fluido (x,y,z) y en la pestaña de Multiphase se debe activar la opción Open Channel en donde se debe determinar el fondo de la canaleta y el nivel superior del fluido.

Luego, para el setup de los métodos de solución se utiliza la siguiente configuración:

- Pressure-Velocity Coupling Scheme: SIMPLEC
- Skewness Correction:0
- Gradient: Least Squares Cell Based
- Pressure: PRESTO!
- Momentum: Second Order Upwind
- Volume Fraction: Geo-Reconstruct
- Turbulent Kinetic Energy: First Order Upwind
- Turbulent Dissipation Rate: First Order Upwind

Antes de empezar con la simulación se debe inicializar para la obtención de una condición inicial del problema. Además, para disminuir el tiempo de simulación y alcanzar prontamente la estacionalidad se agrega un Patch a través de la regiones definidas en la pestaña Adapt en la opción Region, como se muestra en la figura [4.7a.](#page-48-0) Para corroborar que el Patch fue inserto correctamente, se plotea en Countour la fracción del volumen presente de la pulpa en el cajón antes de simular, como se muestra en la figura [4.7b.](#page-48-0)

<span id="page-48-0"></span>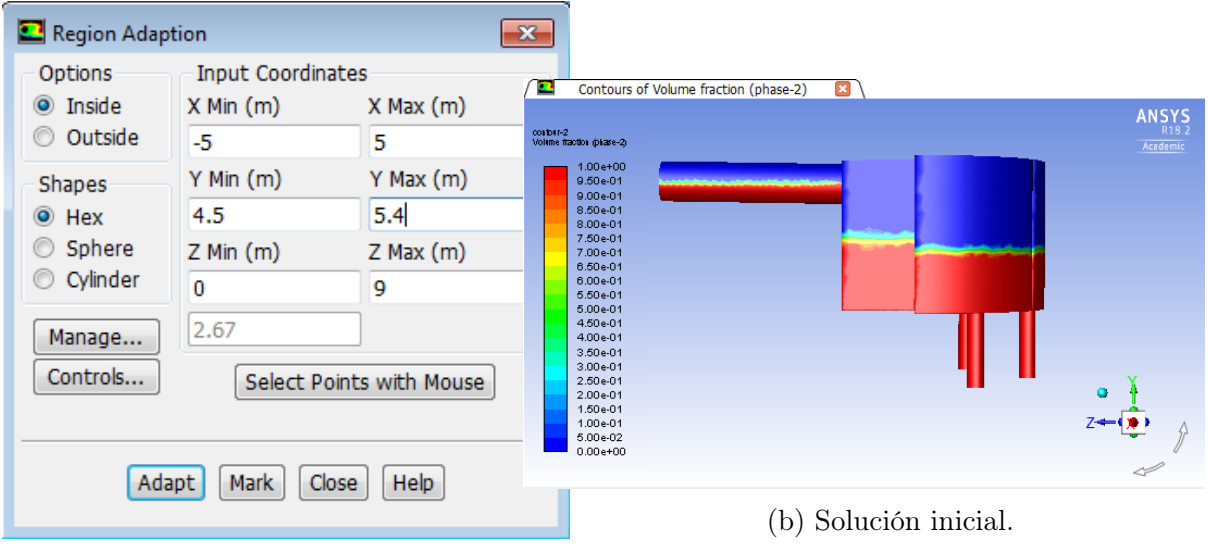

(a) Panel de adaptación de regiones

Figura 4.7: Panel 'Adapt Region' y Patch inicial

Finalmente, en Run Calculation se setea un Time Step Size fijo de 0.001 [s], menor al calculado con la ecuación [2.38,](#page-34-0) y un Number Step Size de 30000 para la obtención de 30 [s] de simulación, como se muestra en la figura [4.8.](#page-49-0) Cabe mencionar que si a los 30 [s] no se llega al estado estacionario se simularan 15 [s] adicionales para ver que sucede en cada caso para las diferentes concentraciones en peso.

<span id="page-49-0"></span>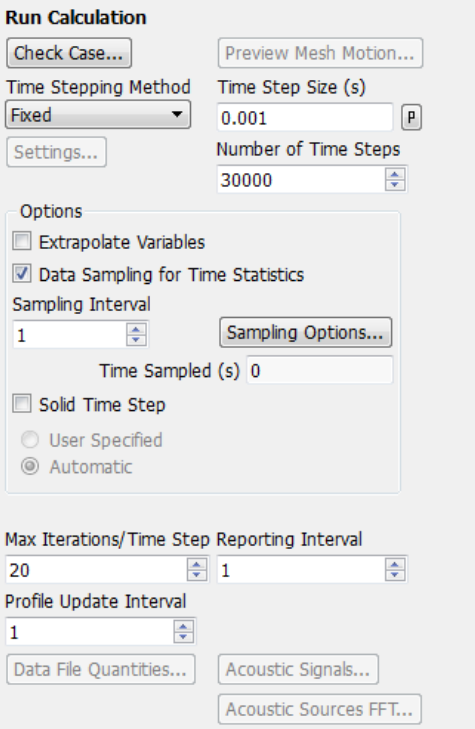

Figura 4.8: Configuración Run Calculation

Caso de fluidos no newtonianos: Para realizar la activación de un fluido no newtoniano en Fluent, se debe escribir el siguiente comando en la consola:

#### define/models/ viscous/turbulence-expert/turb-non-newtonian? [yes]

Luego, para en la sección Materials se configura la pulpa con su respectiva densidad. Para la viscosidad se escoge el modelo Hersey Buckley para la simulación del fluido no newtoniano como plástico de Bingham. Los parámetros que fueron utilizados para la simulación del relave con un 60 % y 70 % en Cp se encuentran en la figura [4.9.](#page-49-1)

<span id="page-49-1"></span>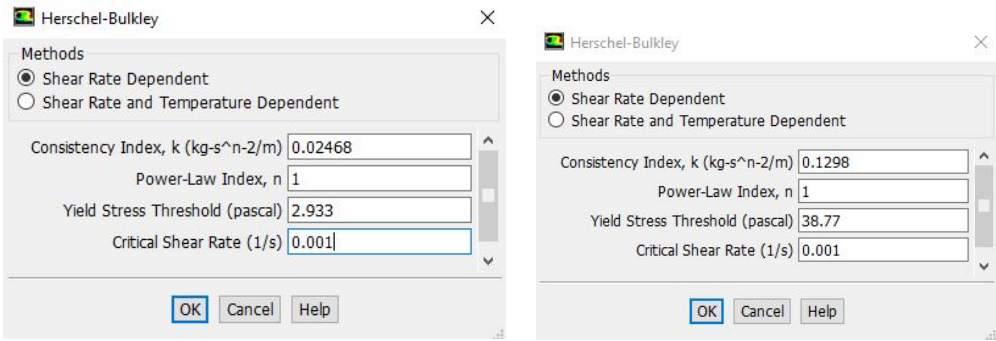

(a) Seteo fluido no newtoniano, Cp 60 % (b) Seteo fluido no newtoniano, Cp 70 %

Figura 4.9: Configuraciones para fluidos al 60 % y 70 % en Cp

### 4.3.2. Fase Discreta

Ya obtenida la simulación en fase continua, se abre nuevamente el setup de Fluent, desactivando las opciones: Processing Options: Parallel y Options: Double Precision. Ya en el panel de Fluent se debe importar la Data correspondiente al último segundo guardado de la simulación. Es importante respaldar toda la data de la simulación que entrega la fase continua, ya que al importar la última data en la fase discreta, se borraran todas las anteriores a esta.

<span id="page-50-0"></span>En la sección Models se activa la opción Discrete Phase, se desactiva la opción Unsteady Particle Tracking. Luego, se activa la opción Interaction with Continuous Phase la cual desbloquea la opción Erosion/Accretion en Physical Models. En la figura [4.10](#page-50-0) se presenta la configuración en Discrete Phase.

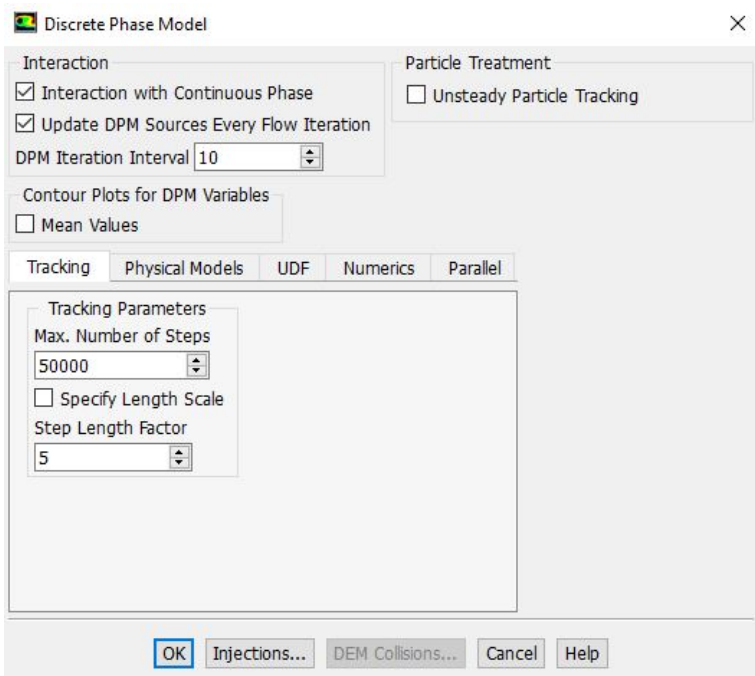

Figura 4.10: Configuración en modulo Discrete Phase

En Injections se define la inyección de partículas como tipo Surface en la entrada o Inlet. Primeramente, se utiliza cualquier tipo de partículas sólidas, las cuales en Materials pueden ser modificadas las propiedades de estas utilizando una densidad de 2650  $\lceil kg/m^3 \rceil$ . Luego, se define una distribución de diámetros tipo  $Rosim$   $Rammler$ , en Point Properties se definen las propiedades tales como el diámetro mínimo y máximo, el modulo de tamaño (d) y el parámetro de distribución (n). En la figura [4.11](#page-51-0) se presenta la configuración y los valores utilizados, al final de esta sección se da en detalle el cálculo de los parámetros utilizados.

Cabe mencionar que en la sección Turbulent Dispersion se activa la opción Discrete Random Walk Model lo que permite una mayor aleatoriedad en la inyección de partículas en la zona de entrada. Además, en Physical Models se utiliza una inyección con partículas esféricas para la solución del problema en cuestión.

<span id="page-51-0"></span>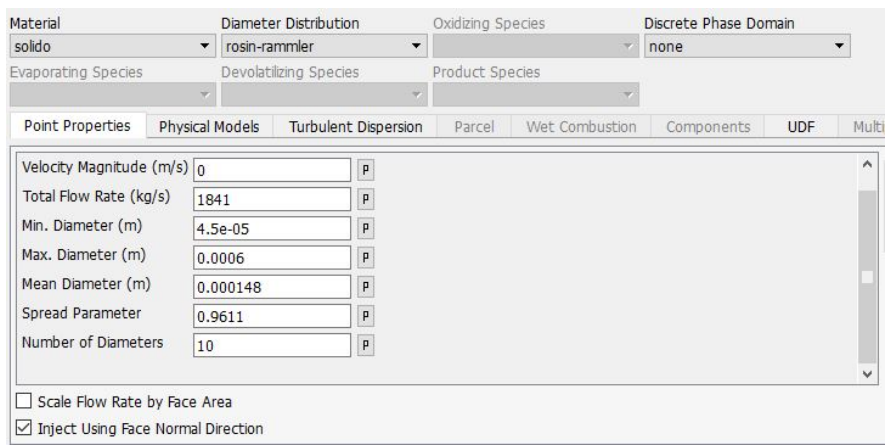

Figura 4.11: Configuración de Inyección de partículas

En Boundaries Conditions en el módulo DPM, se definen las condiciones de borde para la fase discreta en donde se establecen como tipo reflect para la entrada, la tapa y las paredes del cajón. Por otro lado, las descargas se definen como tipo Escape.

Para las paredes del cajón, además de definir reflect como condición de borde, también se deben definir los siguientes valores: la función del ángulo de impacto  $f(\alpha)$ , la función del diámetro de partícula  $C(d_n)$  y la función de velocidad relativa b(v). Los valores a utilizar para estas variables son:  $C(d) = 1.8 \cdot 10^{-9}$  y b(v) = 2.6 [\[20\]](#page-118-3). Mientras que para  $f(\alpha)$  se definen los siguientes valores

| $\alpha$ [grados] | $f(\alpha)$ |
|-------------------|-------------|
| 0                 | 0           |
| 20                | 0.8         |
| 30                |             |
| 45                | 0.5         |
| 90                |             |

Tabla 4.2: Función del ángulo de impacto

Además, en la opción Discrete Phase Reflection Coefficients se ingresan los coeficiente de restitución para el impacto de la partícula tanto en la dirección normal como la tangencial. Los coeficientes sugeridos por Ansys [\[19\]](#page-118-2)[\[20\]](#page-118-3), quedan en función del ángulo de impacto,  $\alpha$ , los cuales son:

$$
N = 0,993 - 0,0307\alpha + 4,74x10^{-4}\alpha^{2} - 2,61x10^{-6}\alpha^{3}
$$
\n(4.1)

$$
T = 0,988 - 0,029\alpha + 6,43x10^{-4}\alpha^{2} - 3,56x10^{-6}\alpha^{3}
$$
\n(4.2)

Finalmente, en Results en la sección Particles Tracks se realiza la inyección. Ya realizado lo anterior y con el reporte generado con los datos a analizar, en Countour se puede obtener los valores de las tasas de erosión. Es de importancia realizar la inyección de partículas antes de graficar los contornos.

#### Cálculo de parámetros Rosim Rammler

En primer lugar, se tienen datos de una distribución granulométrica real de relaves con concentraciones de sólidos desde 59,5 % al 72 %. Se datan los anchos de los entramados de las malla, los cuales se asumirán como los diámetros del material pasante, y el porcentaje acumulado pasante .

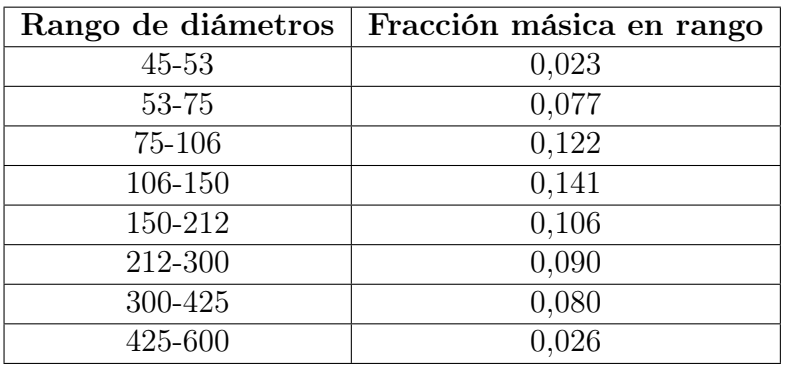

Tabla 4.3: Rango de diámetros y fracción másica en el rango

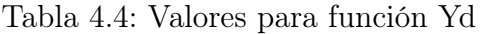

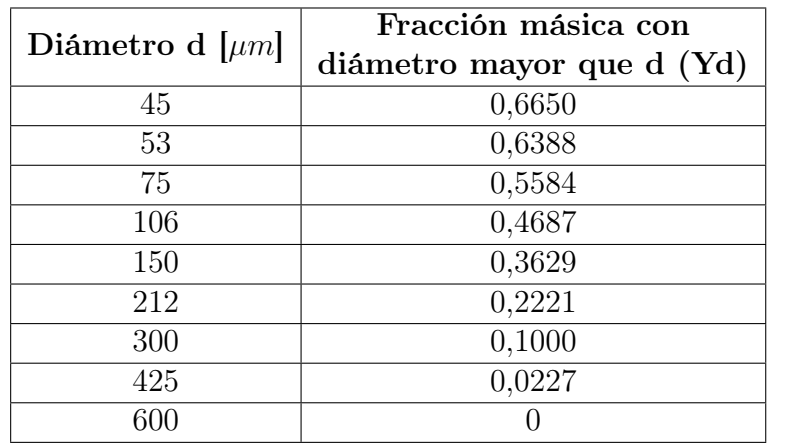

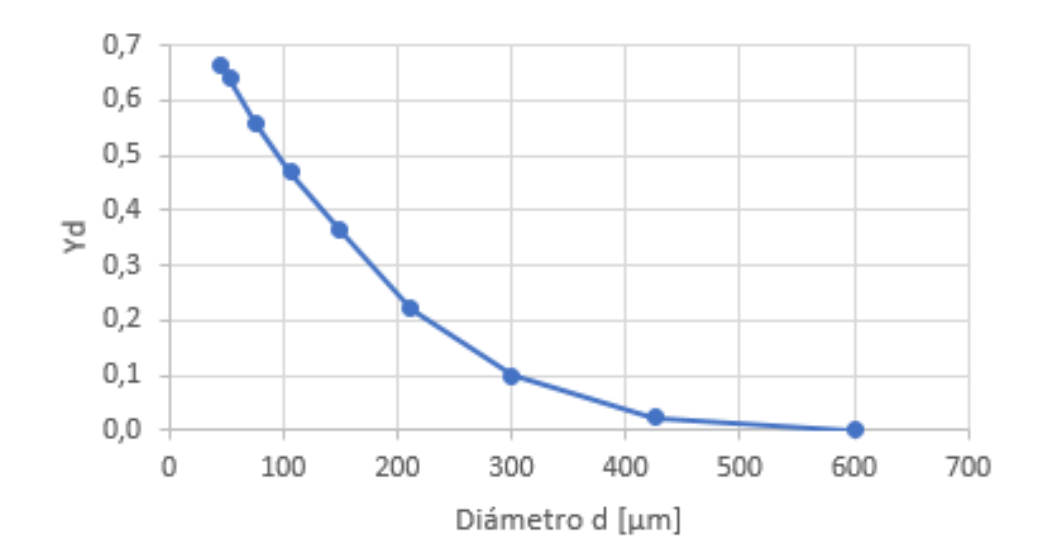

Figura 4.12: Distribución acumulada por tamaño de partículas

Para el cálculo de  $\bar{d}$ , se utiliza $Y_d = e^{-1} \approx 0.368$ . Por ende, para este caso esto sucede cuando:

$$
\bar{\mathbf{d}} = 147,89 \approx 148 \text{ } [\mu m]
$$

Para el cálculo de n, se debe utilizar la ecuación [2.53,](#page-38-1) en donde se debe evaluar cada el par de valores de Yd y d y obtener un promedio de este. En este caso:

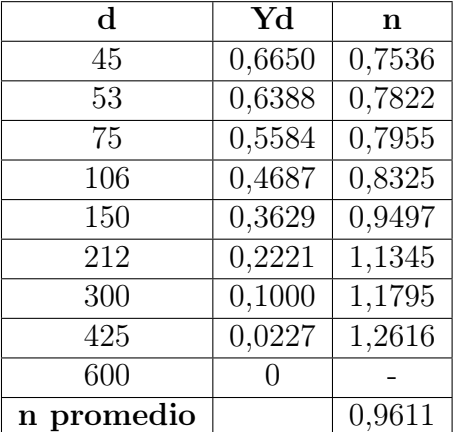

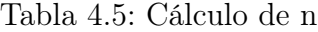

# Capítulo 5

# Diseño de Cajón de Distribución

En este capitulo se presenta el diseño del cajón propuesto para este trabajo acorde a parámetros del caso base propuesto y los criterios del diseño hidráulico. El diseño será un proceso iterativo en donde el objetivo de este es particionar el flujo de entrada en tres flujos de salida. Primeramente se caracterizará el fluido para los casos de 30 %, 40 %, 50 %, 60 % y 70 %.

En la figura [5.1](#page-54-0) se muestran dos tipos de fluidos para el diseño de plantas concentradoras de cobre. El primer fluido, Rougher feed, es introducido al circuito de flotación y el segundo fluido,Tailings, corresponde a los desechos aguas abajo del proceso de extracción de minerales (posterior a la flotación).

<span id="page-54-0"></span>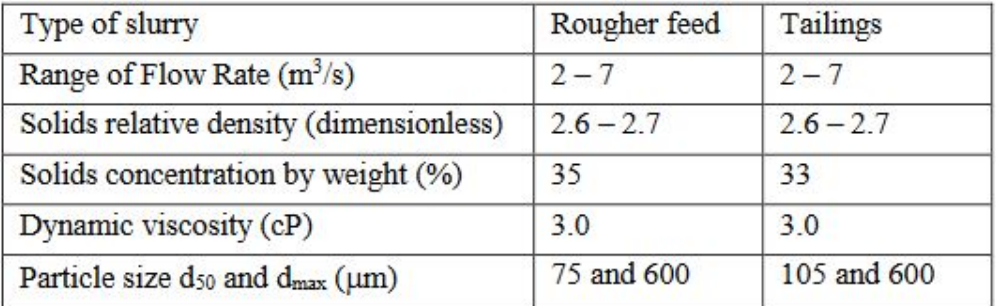

Figura 5.1: Tipos de fluidos para diseño en plantas concentradoras de cobre[\[5\]](#page-118-4)

Es por esto último, que para el caso base se considera una concentración en peso del 30 %, siendo una concentración similar a la de diseño de una planta concentradora. Además, se escoge un caudal volumentrico de 5  $[m^3/s]$  como valor intermedio en el rango comprendido entre 2 y 7  $[m^3/s]$ .

### Condiciones de operación: Caso Base

- Porcentaje en concentración de sólidos: 30 %
- Caudal volumétrico:  $5 \left[ m^3/s \right]$
- Caudal másico: 6137.9 [kg/s]
- Caudal másico de sólidos: 1841.37 [kg/s] (constante)
- Densidad de cajón: 8030  $\left[\frac{kg}{m^3}\right]$
- Descargas: 3

El diseño de estas estructuras se basan en el diseño hidráulico que se aplican a las estructuras que transportan o manejan agua. No se datan de criterios de diseño específicos para cajones acorde a su concentración en peso. Solo se especifica criterios de diseño generales y el requerimiento que deben cumplir estos.

#### Criterios de Diseño:

- Largo de cajón receptor: Doble del alcance del chorro de relave.
- Ancho de cajón receptor : Triple del diámetro de la tubería.
- Alto del cajón: Doble a nivel del relave para evitar riesgo de rebose.
- Velocidad de impacto en el fondo del cajón: menor 6 [m/s]

Los criterios de diseño anteriores deben satisfacer los siguientes requerimientos [\[5\]](#page-118-4):

- Mantener la independencia hidráulica entre la alimentación del relave entrante y el sistema hidráulico dentro de la caja para evitar generar un efecto de rebose y posibles desbordamientos en el sistema aguas arriba. Esta independencia se logra garantizando que siempre se mantenga una altura de caída vertical mínima entre la tubería entrante y el nivel máximo de fluido en la cámara receptora.
- Disipar la energía de los chorros de flujo entrantes para evitar que estos afecten las paredes o la base de la caja de distribución, lo que provocaría un desgaste acelerado.
- Mantener un regimen turbulento a través de la caja de distribución para garantizar la mezcla del relave, la distribución de flujos, el momento y las partículas sólidas, y así evitar la sedimentación de sólidos.

## 5.1. Caracterización del fluido

<span id="page-56-0"></span>Antes de diseñar el cajón, se deben conocer las propiedades que caracterizan el relave para sus diferentes concentraciones en peso. Para el cálculo de estas propiedades se deben conocer las propiedades de la fase sólida y líquida (agua) que componen el relave, presentes en la tabla [5.1.](#page-56-0)

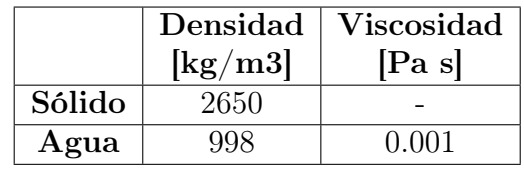

Tabla 5.1: Propiedades del material sólido y el agua.

<span id="page-56-1"></span>En la tabla [5.2](#page-56-1) las propiedades anteriores y las ecuaciones del capitulo 2 sección 2.3, se pueden extraer las siguientes características para el relave.

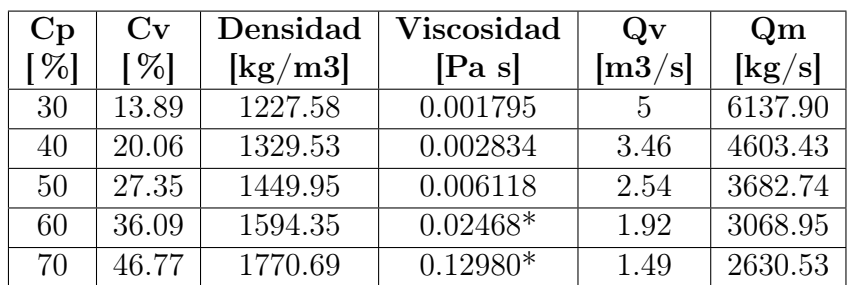

Tabla 5.2: Propiedades del relave a diferentes concentraciones en peso

## 5.2. Canal de entrada

<span id="page-56-2"></span>Para dimensionar el canal de entrada, se impone que el canal de perfil circular se llena hasta la mitad, este caso corresponde en donde la concentración en peso es del 30 %. Utilizando las ecuaciones [2.1,](#page-18-0) [2.2,](#page-18-1) [2.3](#page-18-2) y [2.4](#page-18-3) se obtiene la tabla [5.3.](#page-56-2)

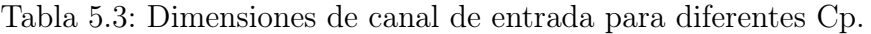

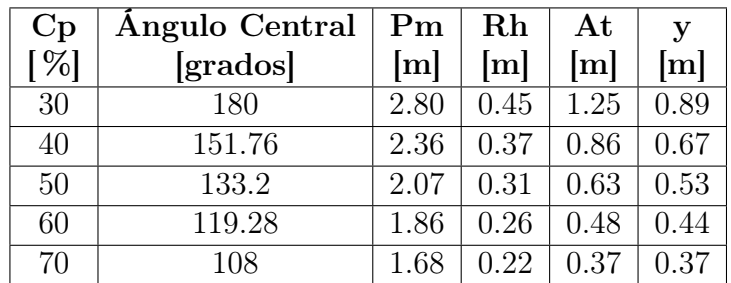

Entonces, el diámetro para el canal de entrada se obtiene utilizando la ecuación [2.3](#page-18-2) e imponiendo que  $\theta = 180^{\circ}$ . Por lo que el diámetro es:

$$
D = 4R_h = 4 \cdot 0.45 = 1.8[m] \approx 70[in]
$$

## 5.3. Nivel de relave en cajón

Para calcular la altura del cajón, se debe determinar el nivel de relave ya presente en cajón. Estas dimensiones se obtiene utilizando la ecuación [2.4](#page-20-0) para el cálculo en una compuerta y las ecuaciones [2.5,](#page-20-1) [2.9](#page-20-2) y [2.10](#page-21-0) perteneciente al cálculo del vertedero. Las alturas a calculadas son H1 y H2, las que son representadas en la figura [5.2](#page-57-0) y presentadas en la tabla [5.4.](#page-57-1)

<span id="page-57-0"></span>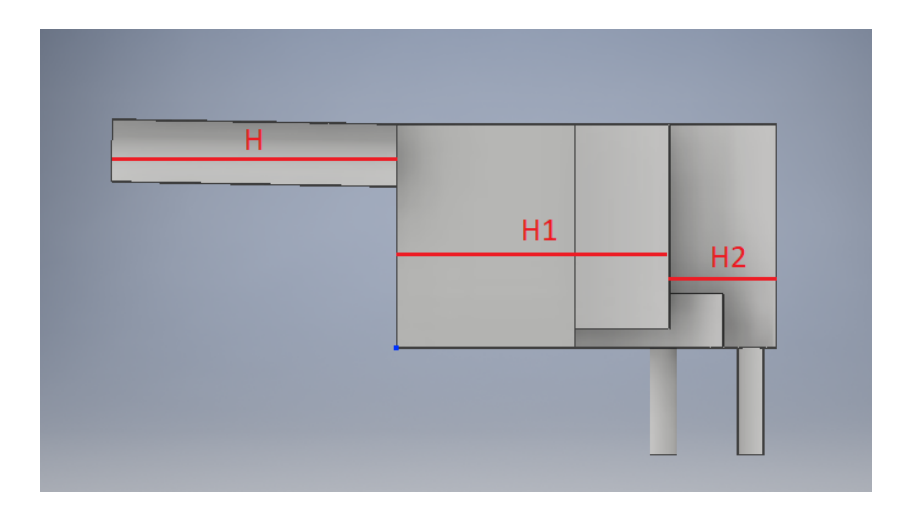

Figura 5.2: Alturas para nivel de relave presente en el cajón

|           | H1 (Compuerta) | H <sub>2</sub> (Vertedero) |
|-----------|----------------|----------------------------|
| Cp<br>[%] | [m]            | [m]                        |
| 30        | 2.36           | 1.97                       |
| 40        | 2.22           | 1.92                       |
| 50        | 2.12           | 1.84                       |
| 60        | 2.08           | 1.86                       |
| 70        | 1.99           | 1.68                       |

<span id="page-57-1"></span>Tabla 5.4: Niveles de relave presente en el cajón de distribución

La altura del cajón  $H_{cajn}$  es el doble de la altura H1 para el caso del Cp al 30 %.

$$
H_{cajn} = 4{,}72[m]
$$

Cabe considerar que las dimensiones utilizadas en los cálculos anteriores de la apertura de la compuerta y la altura del vertedero son respectivamente 500 [mm] y 1500 [mm].

## 5.4. Ancho y Largo

Las dimensiones de ancho y largo del cajón receptor se obtiene utilizando los criterios expuestos en el capitulo 2 subsección 2.2.2. Entonces, el ancho (A) que se considerará el triple del diámetro del canal de entrada es:

$$
A = 3D = 210\text{[in]} \approx 5,33\text{[m]}
$$

Para el largo (L), se realizará el supuesto donde el relave alcanza una velocidad de descarga de 4 [m/s], esta velocidad es sugerida para evitar desgaste acelerado del canal [\[7\]](#page-118-5). Además, utilizando la altura calculada en la sección [5.4,](#page-57-1) el tiempo de caída calculado con la ecuación [2.5](#page-19-0) da 0,69 [s]. Entonces, utilizando la ecuación [2.7](#page-19-1) para determinar el alcance del chorro, tenemos que el largo del cajón receptor es:

$$
L = 2x = 2V_0 t = 2 \cdot 4[m/s] \cdot 0,69[s] = 5,55[m]
$$

## 5.5. Simulaciones para selección del cajón

Para seleccionar el cajón se realiza una simulación previa para determinar si cumple con los siguientes requerimientos:

- No exista riesgo de rebose.
- Velocidades de impacto en el fondo del cajón y bajo el bafle bajas.
- Flujos de salida similares.
- Error en equilibrio de flujos de entrada y salida menores al 5 %.

En el caso de no cumplir con alguno de estos requerimientos, se modifica el diseño y se vuelve a simular para obtener el cajón con el cual se realizará el estudio para las diferentes concentraciones.

### 5.5.1. Cajón Caso 1

A continuación, en la figura [5.3](#page-59-0) se presentan las dimensiones generales del cajón caso 1.

<span id="page-59-0"></span>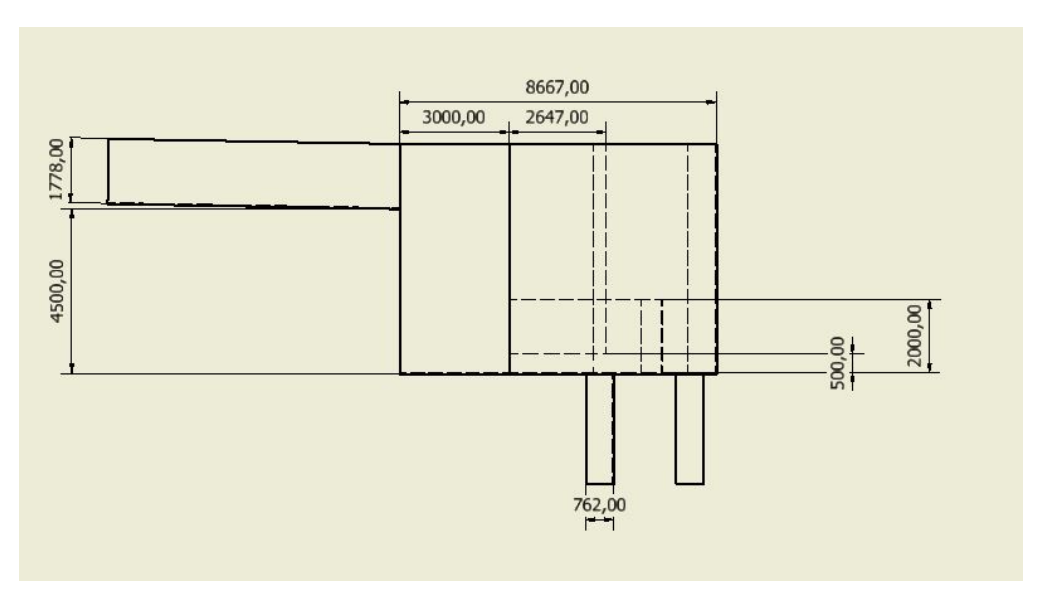

Figura 5.3: Dimensiones generales cajón caso 1

### Resultados de simulación

<span id="page-60-0"></span>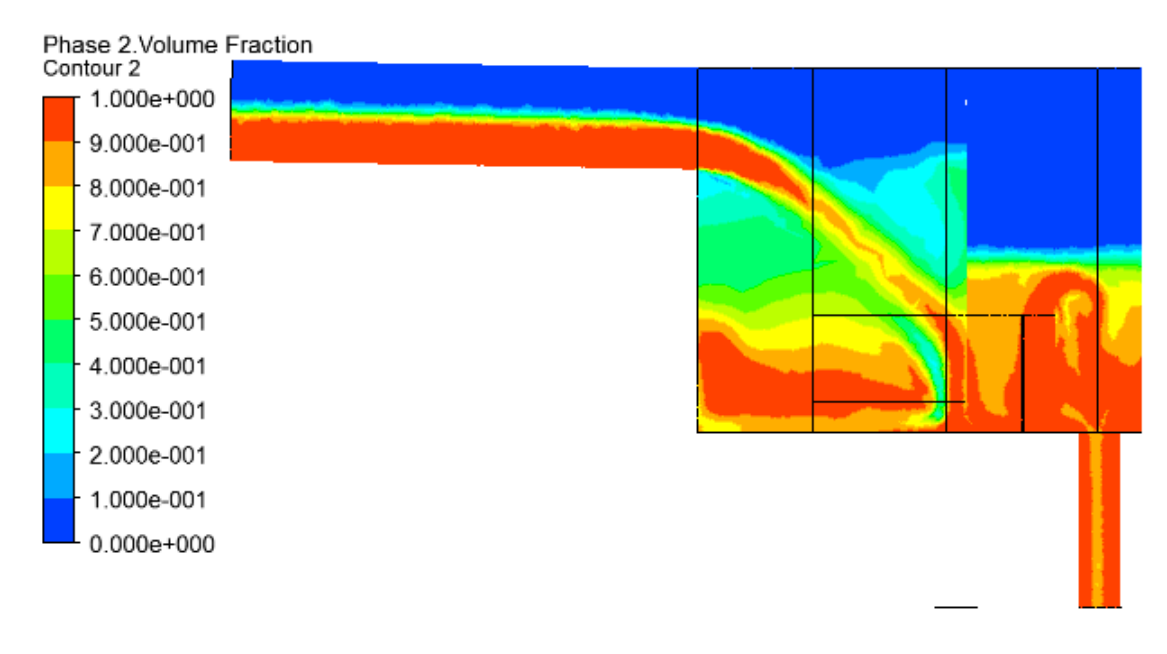

Figura 5.4: Fracción de volumen a los 30[s]

<span id="page-60-1"></span>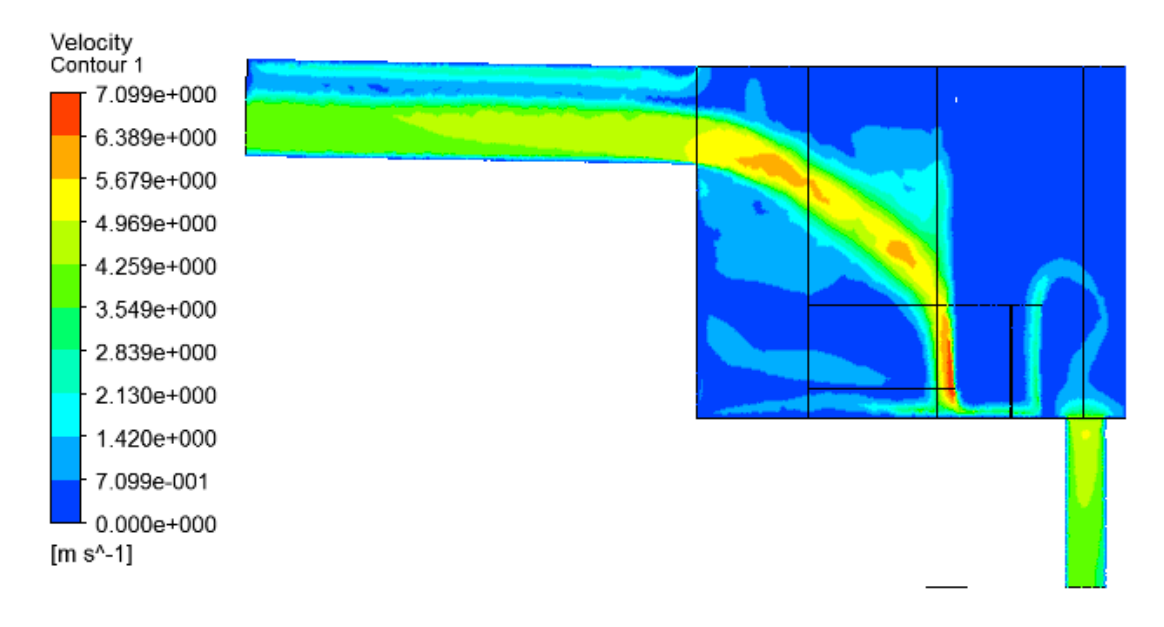

Figura 5.5: Velocidad en sección media

<span id="page-61-0"></span>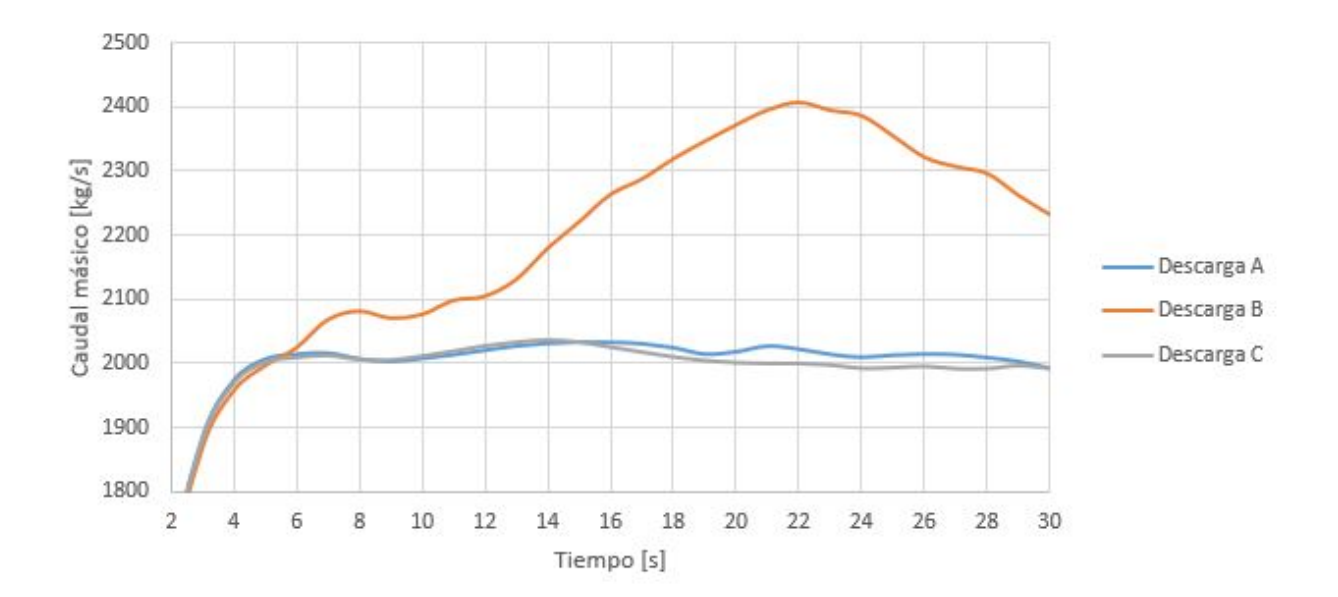

Figura 5.6: Evolución caudal másico

<span id="page-61-1"></span>Tabla 5.5: Caudales de descarga promedio en intervalos, Cajón caso 1

| Intervalo [s]                                      | $5 - 10$ | $10-20$ | $20 - 30$ |
|----------------------------------------------------|----------|---------|-----------|
| Entrada $\left[\frac{kg}{s}\right]$                | 6137,9   | 6137,9  | 6137,9    |
| Descarga A promedio $\{kg/s\}$                     | 2007,90  | 2022,47 | 2011,47   |
| Descarga B promedio $\lfloor \frac{kg}{s} \rfloor$ | 2056,81  | 2218,25 | 2343,40   |
| Descarga C promedio [kg/s]                         | 2006,84  | 2020,30 | 1994,55   |
| Error $\lceil \% \rceil$                           | $-1,08$  | 2,01    | 3,45      |

En la figura [5.4](#page-60-0) se muestra el nivel del relave, el cual prácticamente alcanza la zona de descarga del canal de entrada, por lo que existe un inminente riesgo de rebose. Por otro lado, en la figura [5.5](#page-60-1) muestra como el relave choca con la compuerta, lo que puede causar una erosión acelerada de este componente, esto también produce el efecto de freno del relave por lo que reduce la velocidad de impacto en el fondo del cajón y la velocidad bajo el bafle.

En la figura [5.6](#page-61-0) y tabla [5.5](#page-61-1) se aprecia como se particiona el flujo, en donde la salida central o descarga B posee un mayor caudal másico en comparación a las salidas laterales, si bien el error en equilibrio másico se mantiene dentro de los margenes aceptables, la distribución del caudal principal no es la deseada. La descarga B no alcanza un estado estacionario debido a la producción de burbujas en cámara central lo cual produce fluctuaciones del caudal descargado, esta producción de burbujas se produce debido a que el flujo proveniente del cajón receptor ingresa directamente debido direccionalidad del chorro entrante. Cabe mencionar que para determinar una estacionalidad de la descarga B se debe simular un tiempo mayor a 30[s] pero debido a un posible riesgo de rebose en este caso, es contraproducente.

Debido a las razones anteriormente expuestas, se descarta este cajón para las simulaciones a diferentes concentraciones.

## 5.5.2. Cajón Caso 2

Debido al riesgo de rebose y al choque del relave con el bafle que se presentó en el cajón anterior, se decide aumentar el largo del cajón receptor con el propósito de aumentar el volumen permisible al interior del cajón y evitar que el chorro impacte con el bafle. Además, se dimensiona la altura del vertedero a 1500[mm] como se presupuestaba en un comienzo. Debido a que se aumenta las dimensiones del cajón, también se aumenta el tiempo de simulación a 45[s].

En este segundo caso, se proponen dos diseños: uno con separadores en la cámara de descarga y otro sin los separadores. Como se ve en la figura [5.5,](#page-61-1) la cámara central de descarga posee un nivel de relave mayor en comparación con las cámaras de descarga laterales, por lo que se decide unificar las tres cámaras de descarga.

<span id="page-62-0"></span>En la figura [5.7,](#page-62-0) se datan algunas las dimensiones que fueron modificadas con respecto al cajón caso 1.

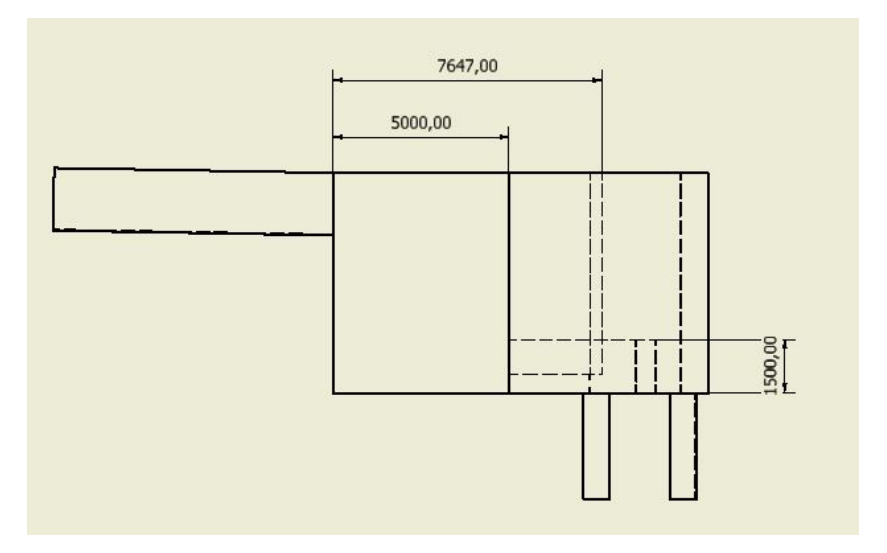

Figura 5.7: Dimensiones modificadas con respecto a cajón caso 1.

#### Resultados de simulación

<span id="page-63-0"></span>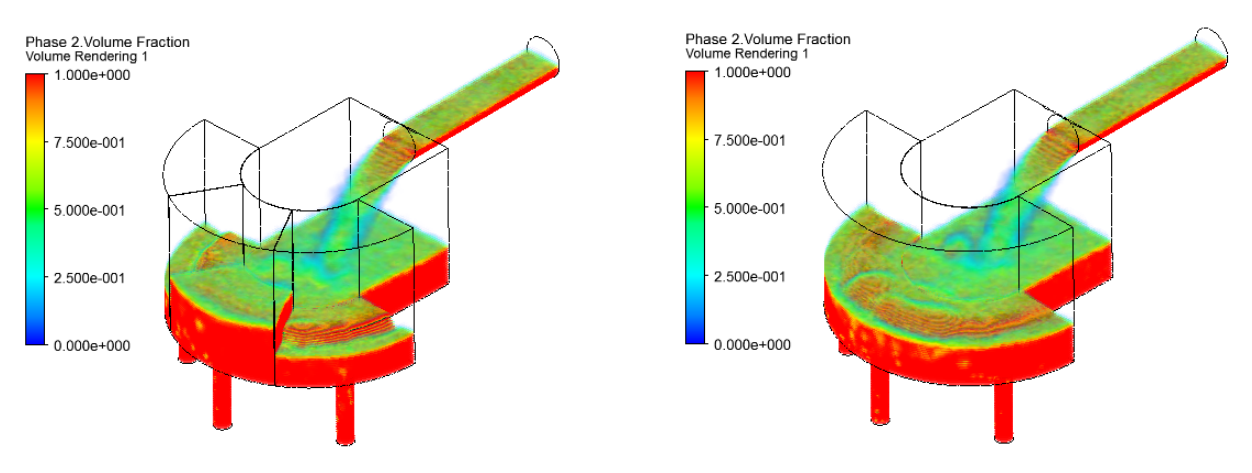

(a) Fracción de volumen en cajón con separadores

(b) Fracción de volumen en cajón sin separadores

Figura 5.8: Nivel de relave para simulaciones a los 45[s]

<span id="page-63-1"></span>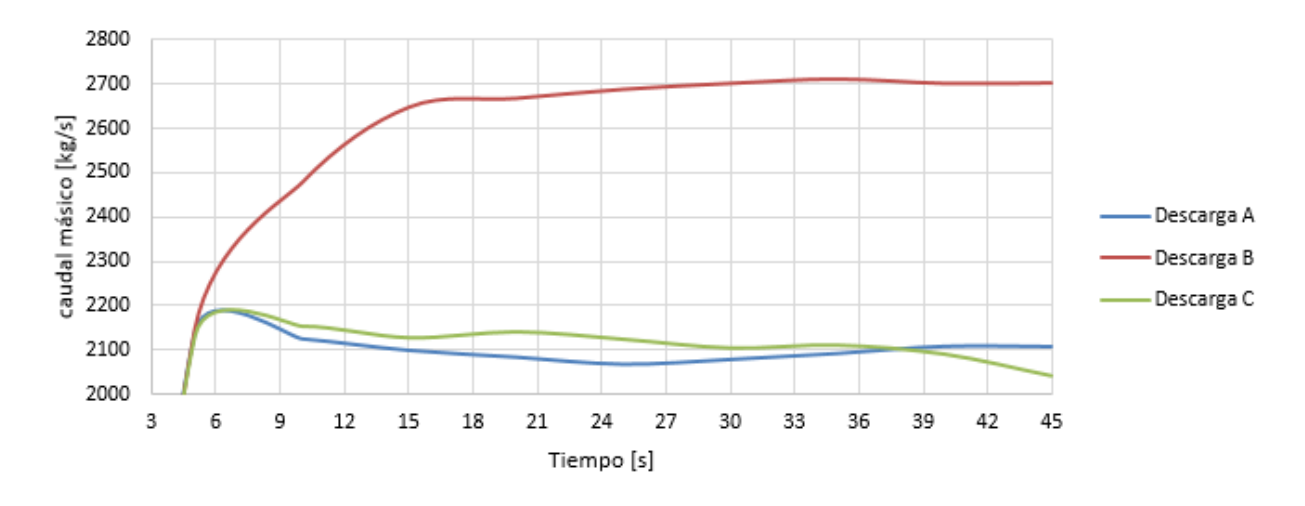

Figura 5.9: Evolución de caudal másico para cajón caso 2 con separadores de cámara

| Intervalo [s]                  | $15 - 25$ | 25-35   | 35-45   |
|--------------------------------|-----------|---------|---------|
| Entrada $\frac{kg}{s}$         | 6137,90   | 6137,90 | 6137,90 |
| Descarga A promedio $\{kg/s\}$ | 2082,03   | 2077,63 | 2102,49 |
| Descarga B promedio $[kg/s]$   | 2667,59   | 2700,32 | 2703,96 |
| Descarga C promedio $[kg/s]$   | 2131,41   | 2109,06 | 2081,48 |
| Error $[\%]$                   | 12.11     | 12,20   | 12.22   |

<span id="page-63-2"></span>Tabla 5.6: Caudales de descarga promedio en intervalos, Cajón con separadores

En la figura [5.8](#page-63-0) se aprecia como el cajón sin separadores particiona de mejor manera el flujo entrante que el cajón con separadores. El llenado de la cámara central del cajón con separadores como se representa en la figura [5.8a,](#page-63-0) se atribuye a la direccionalidad

<span id="page-64-0"></span>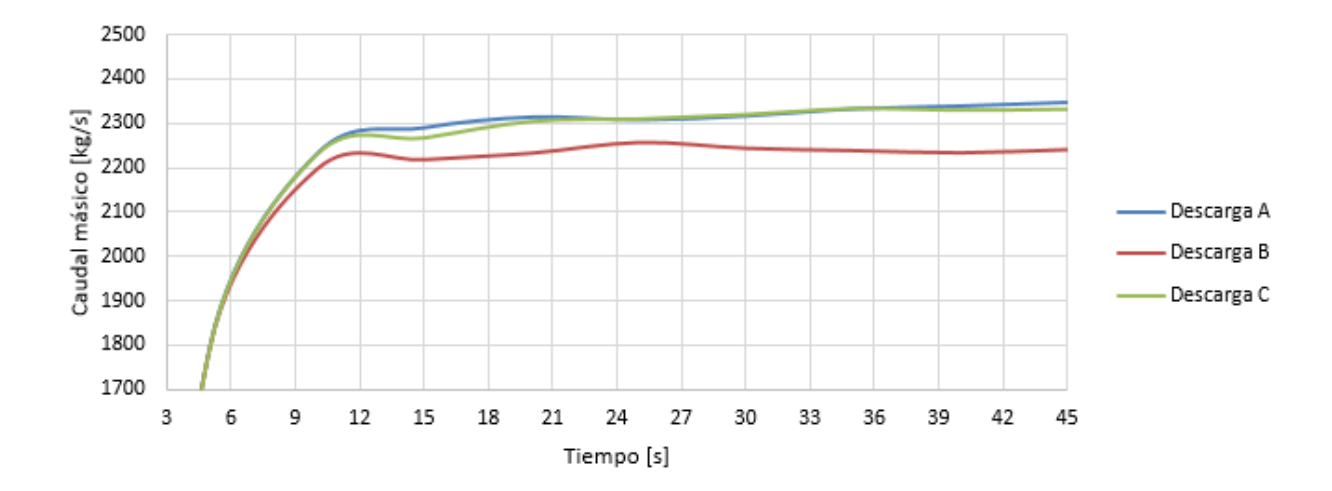

<span id="page-64-1"></span>Figura 5.10: Evolución de caudal másico para cajón caso 2 sin separadores de cámara

| Intervalo [s]                                        | $15 - 25$ | $25 - 30$ | $35 - 45$ |
|------------------------------------------------------|-----------|-----------|-----------|
| Entrada $\begin{bmatrix} \frac{kg}{s} \end{bmatrix}$ | 6137,9    | 6137,9    | 6137,9    |
| Descarga A promedio $[kg/s]$                         | 2304,49   | 2316,38   | 2337.37   |
| Descarga B promedio $[kg/s]$                         | 2236,74   | 2247,33   | 2238,19   |
| Descarga C promedio $[kg/s]$                         | 2296,92   | 2321.15   | 2331,51   |
| Error $[\%]$                                         | 11,41     | 12,17     | 12,53     |

Tabla 5.7: Caudales de descarga promedio en intervalos, Cajón sin separadores

de descarga proveniente del canal, por lo que si se eliminan estos separadores el flujo acumulado en la cámara central se disipa y distribuye hacia las cámaras laterales permitiendo equilibrar los flujos de mejor forma.

En las figuras [5.9](#page-63-1) y [5.10,](#page-64-0) se presentan los caudales para los dos cajones simulados en donde es notorio que el caudal en la descarga B o la descarga central en el caso del cajón con separadores el mucho mayor con respecto a los caudales de las descargas A y C. También, se aprecia que nivel del fluido para el caso del 30 % es bajo considerando que es el caso en donde el caudal entrante es el mayor, por lo que no existe riesgo rebose. Además, considerando que los flujos de los demás casos son menores al del caso base, se dice que el cajón esta sobredimensionado, por lo cual se decide disminuir las dimensiones del cajón.

Por último, en las tablas [5.6](#page-63-2) y [5.7](#page-64-1) presentan los errores con respecto al equilibrio másico en la entrada y la salida, los cuales son mayores al 10 % por lo que se descarta este diseño de cajón.

### 5.5.3. Cajón Caso 3

Con respecto a los resultados del cajón caso 2, se decide eliminar los separadores de las cámaras de descarga, ya que sin estos el flujo se particiona de mejor forma. También, se reduce el alto total del cajón de 4.5[m] a 3.5[m] y se reduce el largo del cajón receptor a 5[m], como se muestra en la figura [5.11.](#page-65-0)

<span id="page-65-0"></span>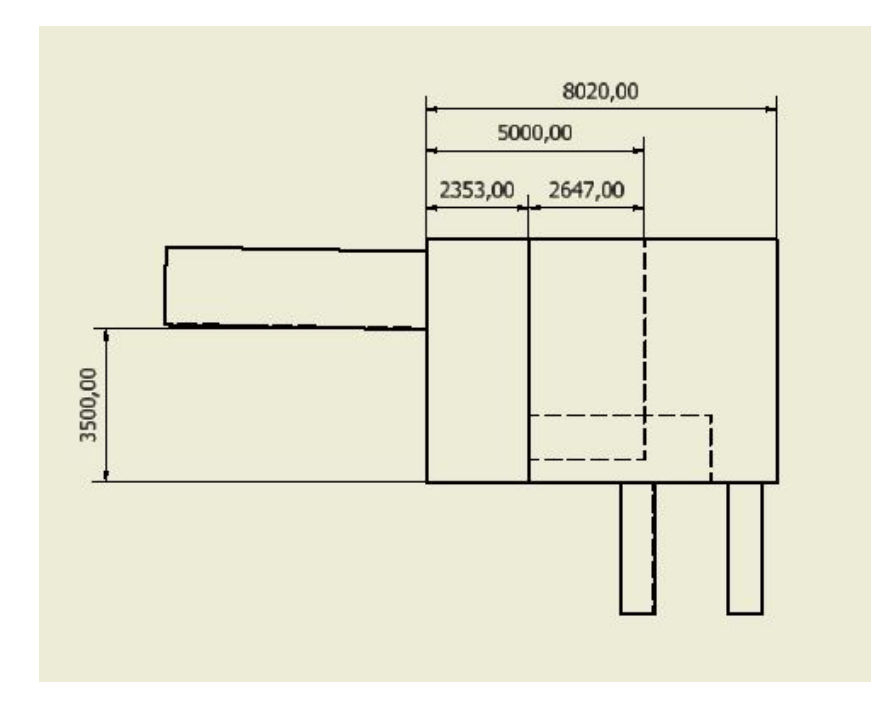

Figura 5.11: Dimensiones modificadas con respecto a cajón caso 2.

<span id="page-65-1"></span>Resultados de simulación

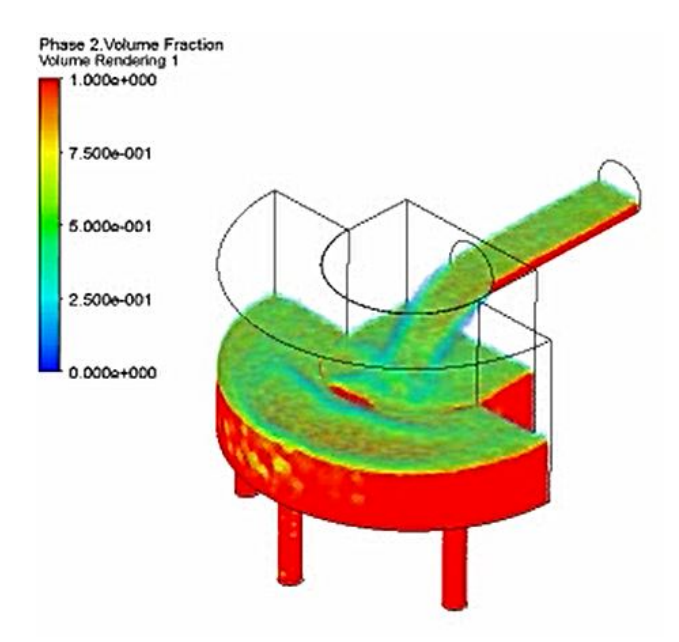

Figura 5.12: Fracción de volumen, Cp=30 %

<span id="page-66-0"></span>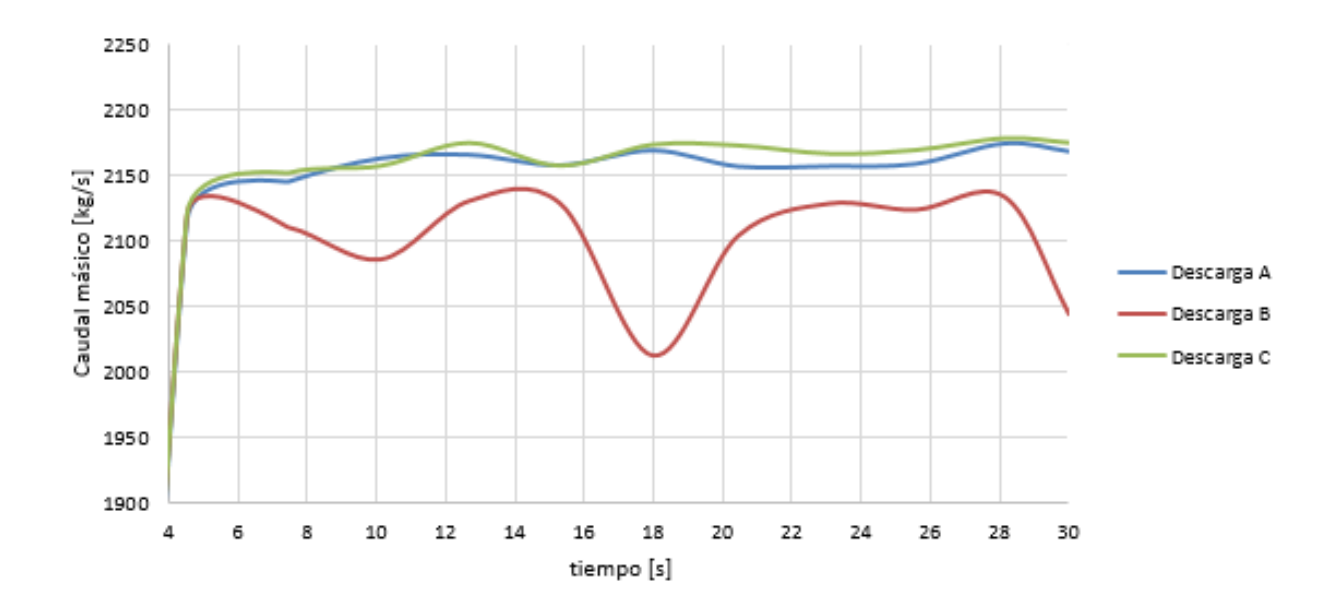

Figura 5.13: Caudales de descargas, Cp=30 %

<span id="page-66-1"></span>Tabla 5.8: Caudales de descarga promedios para rangos de tiempo en simulación, Cp 30 %

| Intervalo [s]                                        | $5 - 10$ | $10-20$ | $20 - 30$ |
|------------------------------------------------------|----------|---------|-----------|
| Entrada $\begin{bmatrix} \frac{kg}{s} \end{bmatrix}$ | 6137,9   | 6137,9  | 6137,9    |
| Descarga A promedio $\lfloor \frac{kg}{s} \rfloor$   | 2141,38  | 2162,90 | 2162,37   |
| Descarga B promedio $\lfloor \text{kg/s} \rfloor$    | 2105,49  | 2090,65 | 2115,54   |
| Descarga C promedio $\{kg/s\}$                       | 2143,61  | 2166,50 | 2170,58   |
| Error $[\%]$                                         | 4,11     | 4,60    | 5,06      |

En la figura [5.12](#page-65-1) se aprecia el nivel de relave, el cual se mantiene constante en el interior del cajón, lo cual es requerido para evitar el riesgo de rebose. Además, al disminuir la altura a 3.5 [m] se reduce las velocidades de impacto en el fondo del cajón y bajo el bafle como también el alcance del chorro.

También, en la figura [5.13,](#page-66-0) se muestra las variaciones de caudales en las descargas en donde se aprecia de mejor forma como se equiparticiona sin los separadores. Cabe mencionar que en ningún momento se llega un estado estacionario en donde los caudales de salidas son constantes sino que siempre presentan fluctuaciones. Esas últimas son más notorias en el caudal de descarga B, debido a que existe la generación de burbujas en la parte central de la zona de descarga, esto se representa en la figura [5.12,](#page-65-1) en donde las zonas en amarillo en la parte frontal del cajón son burbujas de aire.

Finalmente, se presenta en la tabla [5.8](#page-66-1) como varia el error porcentual cada 5 [s] en donde un valor positivo de estos, indica que la suma de los caudales de salida es mayor que el caudal de entrada. Se menciona que los errores en el conservación de caudal son menores al 5 %, a excepción del error dado a los 25 [s], lo que se considera aceptable.

Acorde, a todos los resultados anteriormente expuestos se escoge el cajón caso 3 como

el modelo a estudiar, el cual cumple con los criterios de diseño planteados al inicio de este capítulo.

### Mallado e Independencia de mallado

Al extraer los separadores de las cámaras el refinamiento del mallado redujo el número de elementos considerablemente, es por esto, que se realizarán dos mallados para realizar la independencia de malla y así evitar posibles imprecisiones en la solución a entregar. A modo de observación, el método de mallado será el mismo que el indicado en la sección 4.2.

|                                    | Mallado Regular | Mallado Fino |
|------------------------------------|-----------------|--------------|
| <b>Nodos</b>                       | 69022           | 81790        |
| Elementos                          | 354509          | 422350       |
| <b>Skewness Promedio</b>           | 0.220           | 0.219        |
| <b>Orthogonal Quality Promedio</b> | 0.778           | 0.779        |

Tabla 5.9: Características de mallados utilizados

|                                        | Mallado Regular | Mallado Fino |
|----------------------------------------|-----------------|--------------|
| Entrada $\left[\frac{kg}{s}\right]$    | 6137,9          | 6137,9       |
| Descarga A $\left[\frac{kg}{s}\right]$ | 2168,09         | 2173,29      |
| Descarga B $[kg/s]$                    | 2042,72         | 2040,61      |
| Descarga C $\left[\frac{kg}{s}\right]$ | 2173,81         | 2171,94      |
| Error $[\%]$                           | 4.02            | 4.04         |

Tabla 5.10: Resultados a los 30[s] de simulación

A pesar de aumentar el número de elementos en casi un 20 %, no se muestran cambios sustanciales tanto en el skewness y la calidad ortogonal. Además, los resultados entregados a los 30 segundos de simulación, datan de un pequeño aumento en el error en el equilibrio de caudales másicos. Mencionado esto, se opta por utilizar el mallado regular siguiendo el método de la seccion 4.2.

# Capítulo 6

# Resultados

## 6.1. Simulación Fase Continua

En esta sección se presentan los resultados de las simulaciones para los distintos casos, en donde se estudian los casos de fluidos newtoniano y no newtonianos. Para los fluidos newtonianos se simulan los casos con un Cp de un 30 %, 40 % y 50 % . En tanto, los casos de fluidos no newtonianos con un Cp de 60 % y 70 %.

Los resultados son para 20 a 30 [s] de simulación, donde el tiempo promedio real son 3-4 días. En las figuras se mostrarán vistas isométricas y una vista en corte, correspondiente a la sección media del cajón.

<span id="page-68-0"></span>En primera instancia se realizan simulaciones a caudal constante, el cual corresponde al caso base de 6137.9 [kg/s]. Esto se realiza para determinar si el cajón soporta el caudal de diseño para los diferentes casos. En la figura [6.1,](#page-68-0) están las superficies en las cuales se reportaran los caudales másicos de salida.

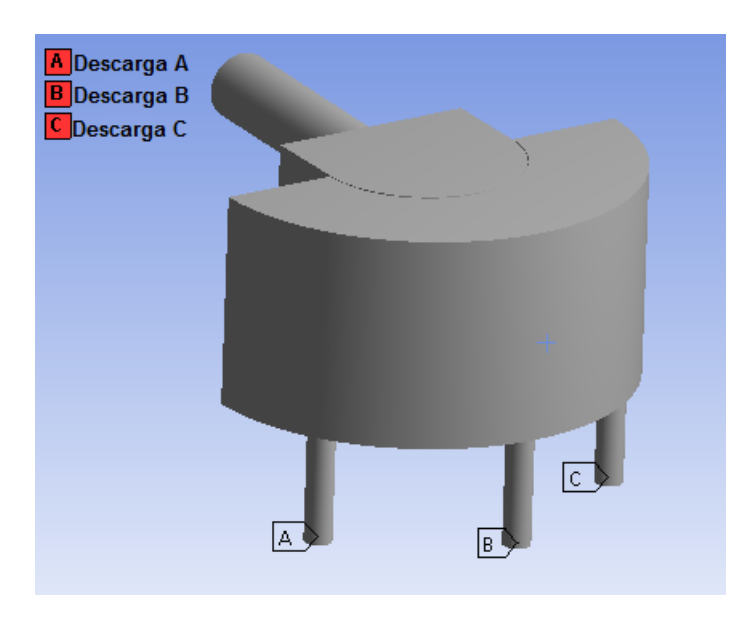

Figura 6.1: Descargas del cajón

## 6.1.1. Simulaciones a caudal constante 6137.9 [kg/s]

### 6.1.1.1. Caso: Cp 40 %

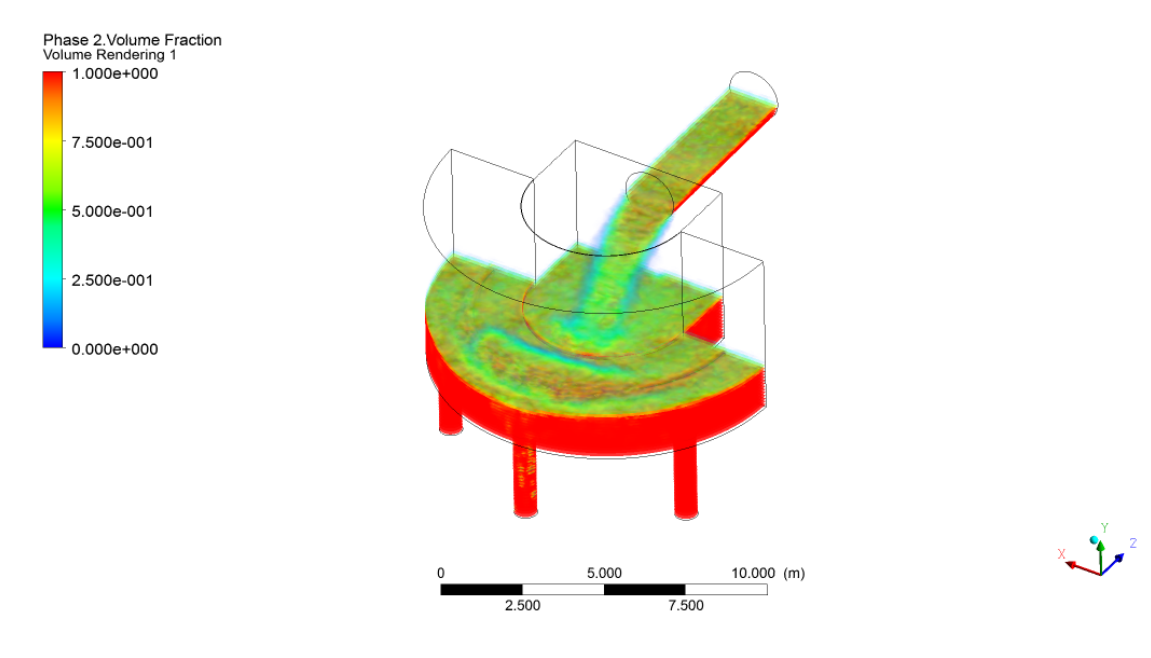

Figura 6.2: Fracción de volumen, Cp=40 %

<span id="page-69-0"></span>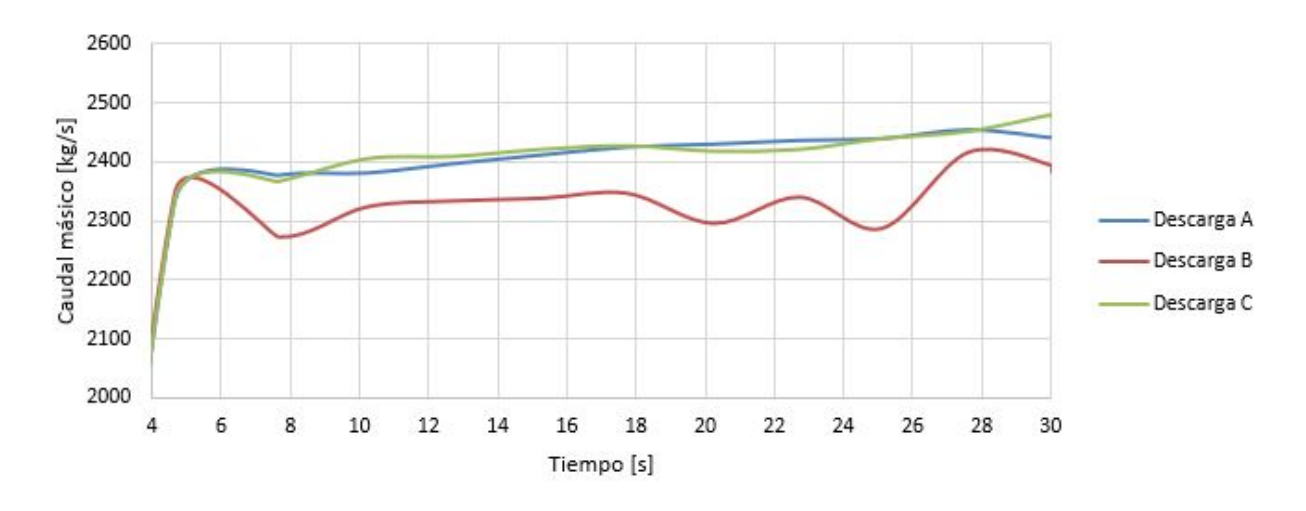

Figura 6.3: Caudales de descarga, Cp=40 %

| Intervalo [s]                                      | $5 - 10$ | $10-20$ | $20 - 30$ |
|----------------------------------------------------|----------|---------|-----------|
| Entrada $\lfloor \frac{kg}{s} \rfloor$             | 6137,9   | 6137,9  | 6137,9    |
| Descarga A promedio $\lfloor \frac{kg}{s} \rfloor$ | 2367,00  | 2410,62 | 2442,27   |
| Descarga B promedio $\{kg/s\}$                     | 2302,47  | 2330,50 | 2345,44   |
| Descarga C promedio $[kg/s]$                       | 2365,75  | 2415,89 | 2438,79   |
| Error $[\%]$                                       | 14,62    | 16,60   | 17,74     |

<span id="page-70-0"></span>Tabla 6.1: Caudales de descarga promedio para caso caso 3 con caudal de diseño, Cp 40 %

### 6.1.1.2. Caso: Cp 50 %

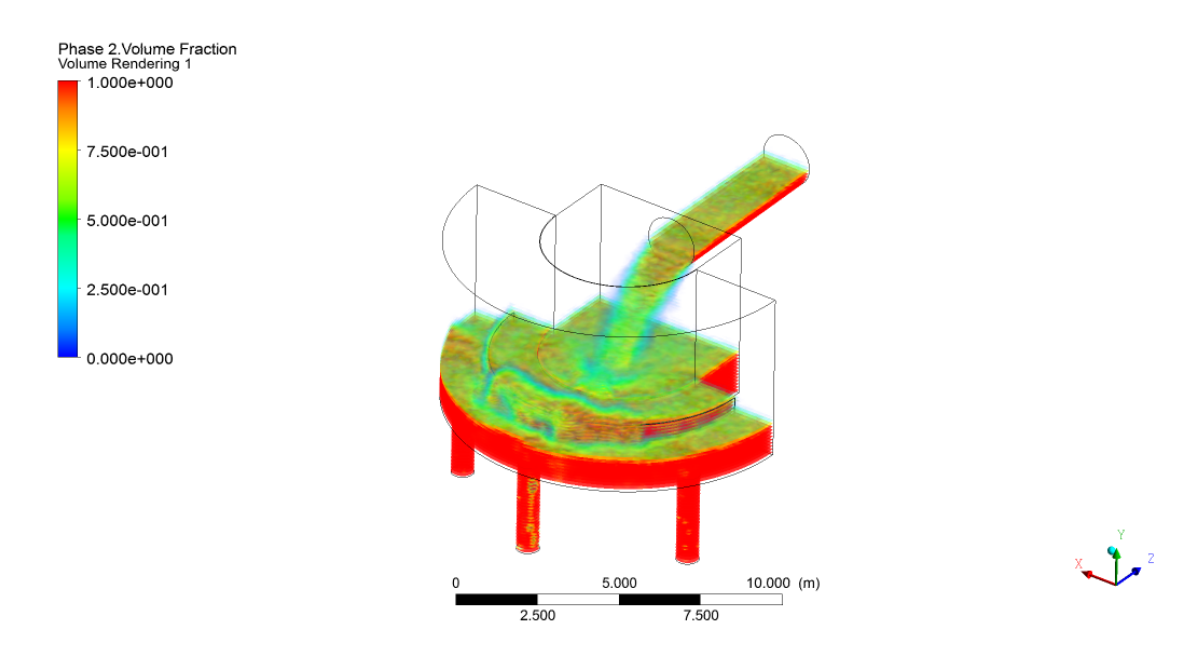

Figura 6.4: Fracción de volumen, Cp=50 %

<span id="page-70-1"></span>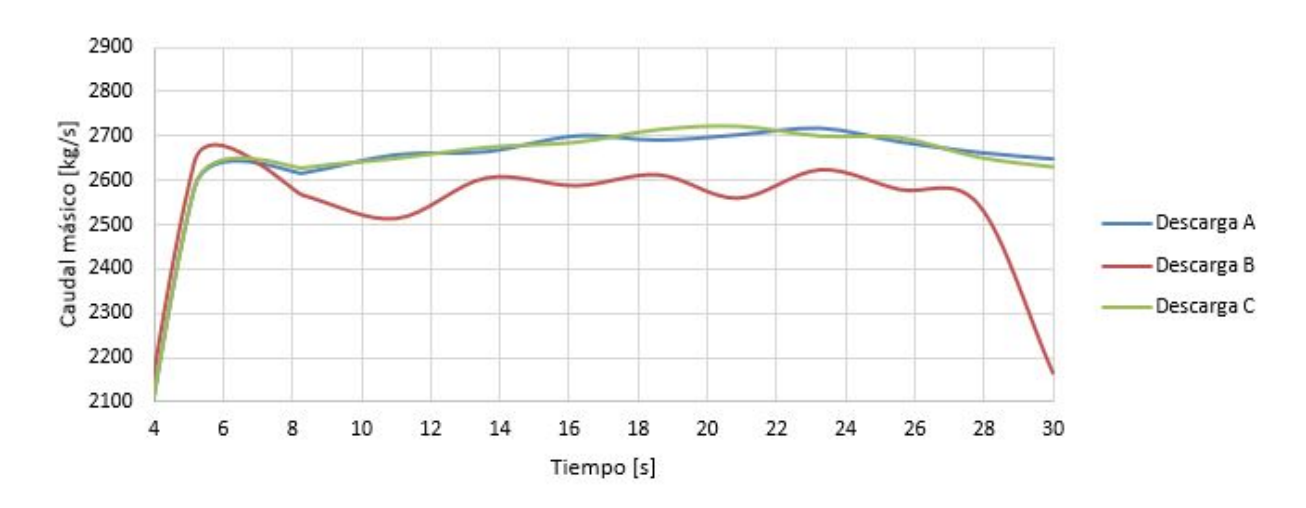

Figura 6.5: Caudales de descarga, Cp=50 %

| Intervalo [s]                  | $5 - 10$ | $10-20$ | $20 - 30$ |
|--------------------------------|----------|---------|-----------|
| Entrada $\frac{kg}{s}$         | 6137,9   | 6137,9  | 6137,9    |
| Descarga A promedio $\{kg/s\}$ | 2616,84  | 2683,90 | 2687,15   |
| Descarga B promedio $[kg/s]$   | 2574,31  | 2585,88 | 2531,56   |
| Descarga C promedio $\{kg/s\}$ | 2620,80  | 2689,01 | 2682,12   |
| Error $\lceil \% \rceil$       | 27,27    | 29,67   | 28,72     |

<span id="page-71-0"></span>Tabla 6.2: Caudales de descarga promedio para caso caso 3 con caudal de diseño, Cp 50 %

Para los casos con un Cp del  $40\%$  y  $50\%$  se presentan grandes errores porcentuales en el equilibrio másico presentes en las tablas [6.1](#page-70-0) y [6.2.](#page-71-0) Como los valores de estos son positivos, indican que los caudales de salida son mayores a los esperados, lo cual puede indicar una baja en el nivel de relave en la zona de descarga y un vaciado rápido en esta. Las soluciones recomendadas para evitar que esto suceda es utilizar válvulas en las tuberías de descarga o disminuir los diámetros de estas para regular el caudal de salida.

De las figuras [6.3](#page-69-0) y [6.5](#page-70-1) se aprecia la tendencia de que el caudal en la Descarga B es menor que las Descargas A y C, debido a la presencia de burbujas que se generan por la caída del relave proveniente del vertedero hacia la zona de descarga en B.

Para los casos con Cp 60 % y 70 %, se presencia una baja notable en el nivel de relave en la zona de descarga, lo cual produce un aumento en la generación de burbujas en la zona de descarga B (zona central). Estas al poseer una densidad menor a la del relave tienden a flotar y a llenar la tubería central. Como se muestra en las figuras [6.6](#page-72-0) y [6.7,](#page-73-0) una secuencia de imágenes de la simulación y el llenado de la tubería central con aire o burbujas en ambos casos.
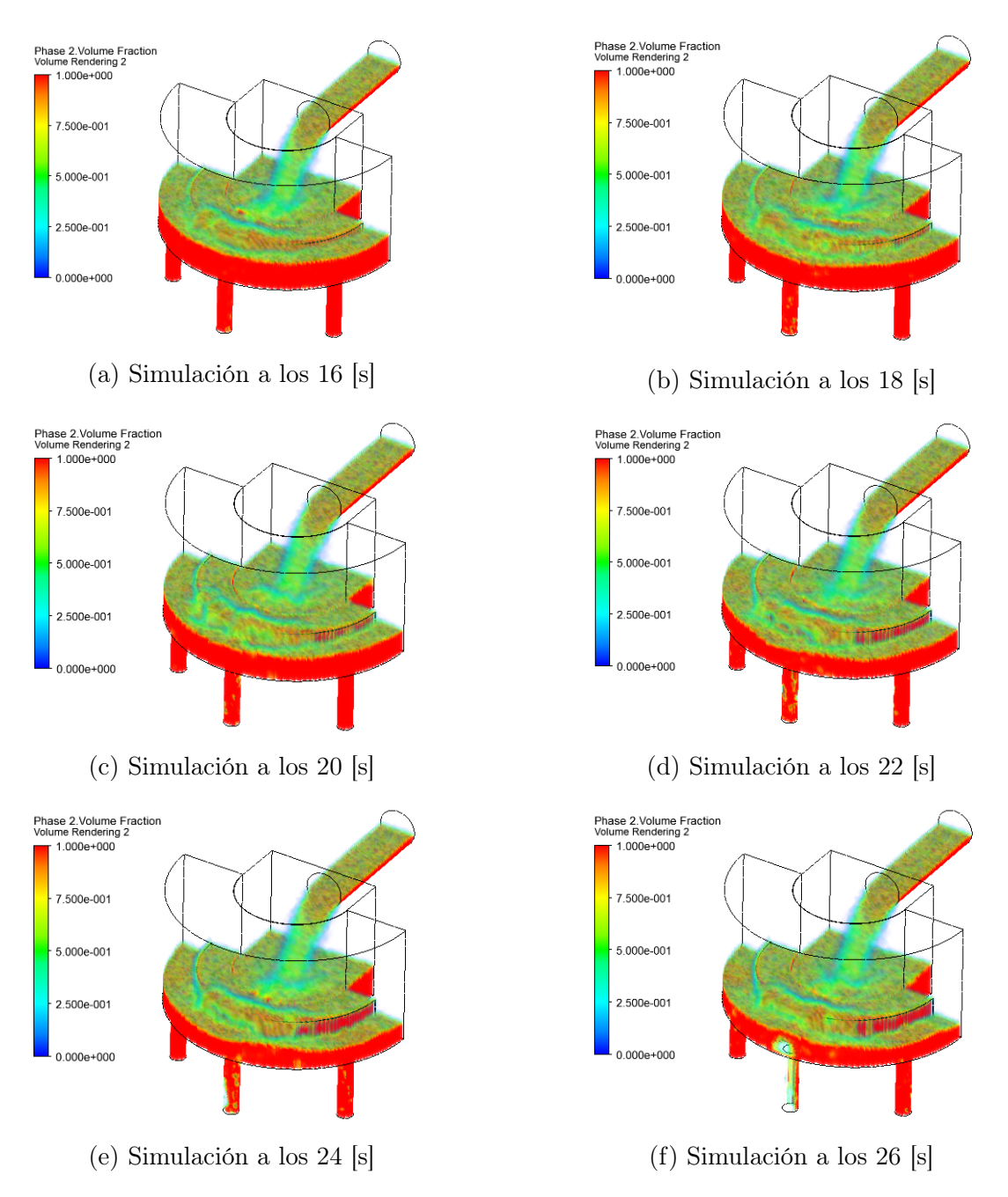

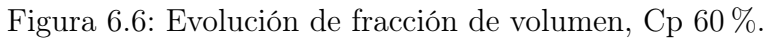

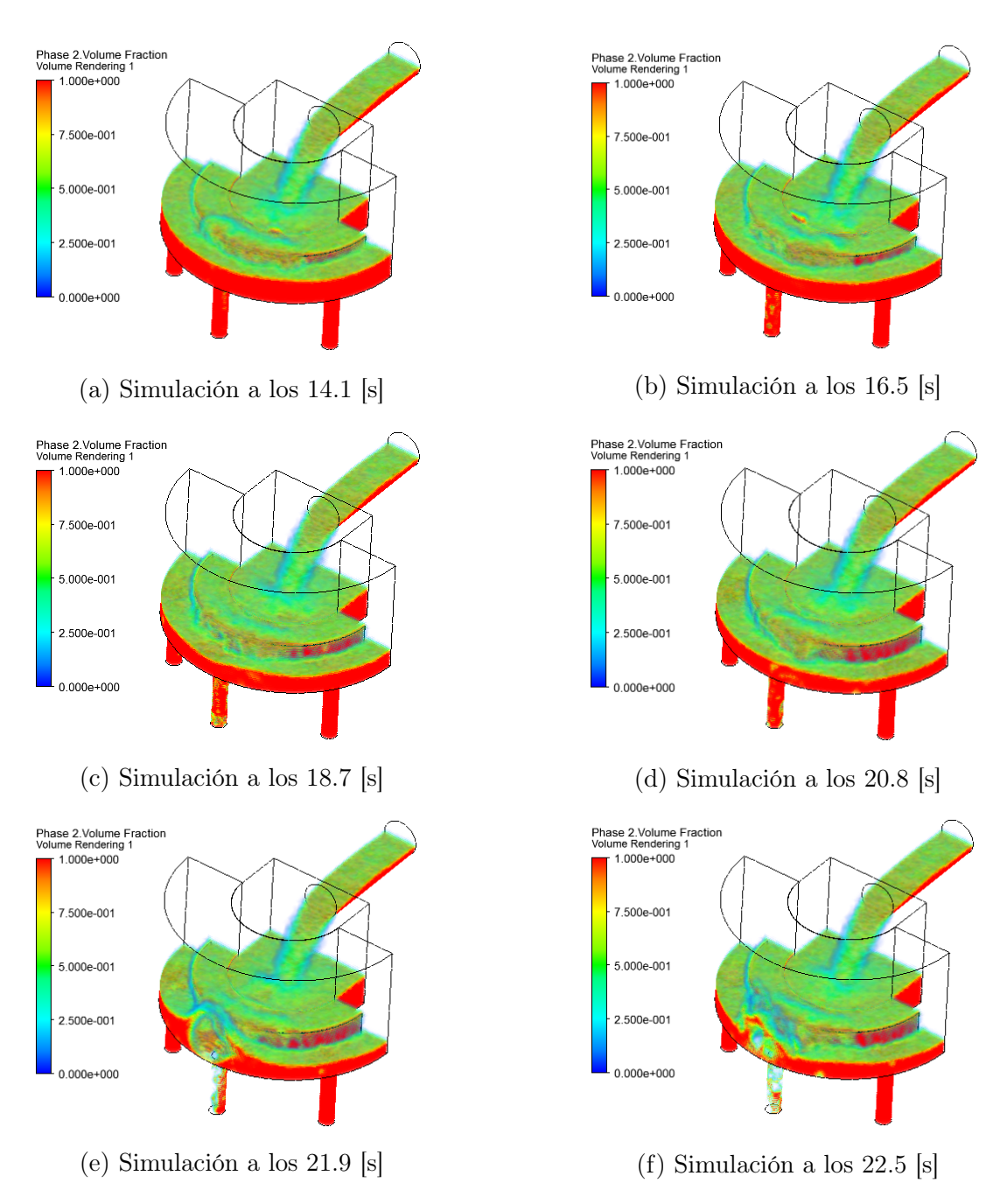

Figura 6.7: Evolución de fracción de volumen, Cp 70 %.

### 6.1.2. Simulaciones a caudal variable

Las simulaciones de esta sección se realizan con los caudales calculados en la tabla [5.2.](#page-56-0) Las simulaciones anteriores entrega que el caudal saliente de las descargas es mucho mayor al de entrada, por lo que para mantener el nivel de relave en la zona de descarga y disminuir los caudales de descarga, se decide reducir los diámetros de las descargas dependiendo del caso a estudiar.

El caso con un Cp del 30 %, ya se presentó en la sección anterior. Por lo que se presentarán los casos desde un  $40\%$  a  $70\%$ .

#### 6.1.2.1. Caso: Cp  $40\%$  - Caudal: 4603.43 [kg/s]

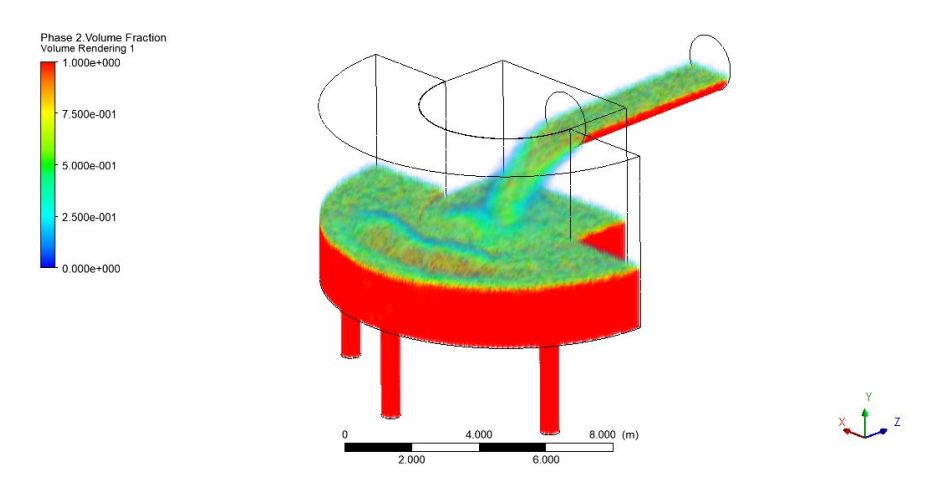

Figura 6.8: Fracción de volumen, Cp=40 %

<span id="page-74-0"></span>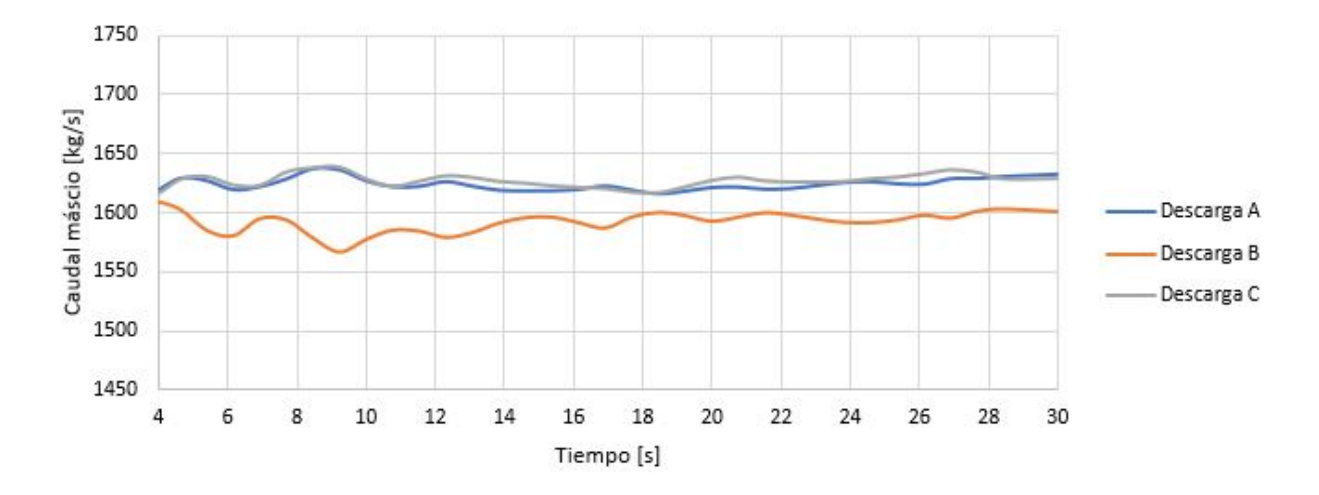

Figura 6.9: Caudales de descargas,  $Cp=40\%$ 

| Intervalo [s]                                      | $5 - 10$ | $10 - 20$ | $20 - 30$ |
|----------------------------------------------------|----------|-----------|-----------|
| Entrada $\lfloor \frac{kg}{s} \rfloor$             | 4603,43  | 4603,43   | 4603,43   |
| Descarga A promedio $\{kg/s\}$                     | 1628,36  | 1620,60   | 1625,48   |
| Descarga B promedio $\lfloor \frac{kg}{s} \rfloor$ | 1582,82  | 1590,45   | 1597,32   |
| Descarga C promedio $[kg/s]$                       | 1630,80  | 1623,49   | 1629,13   |
| Error $\lceil \% \rceil$                           | 5,18     | 5,02      | 5,40      |

<span id="page-75-1"></span>Tabla 6.3: Caudales de descarga para rangos de tiempos en simulación, Cp 40 %

6.1.2.2. Caso: Cp 50 % - Caudal: 3682.74 [kg/s]

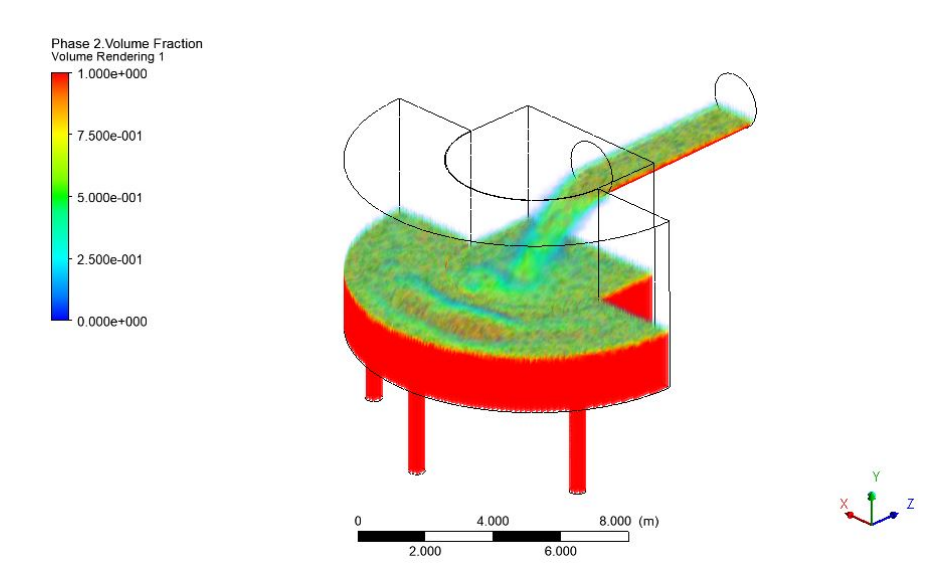

Figura 6.10: Fracción de volumen, Cp=50 %

<span id="page-75-0"></span>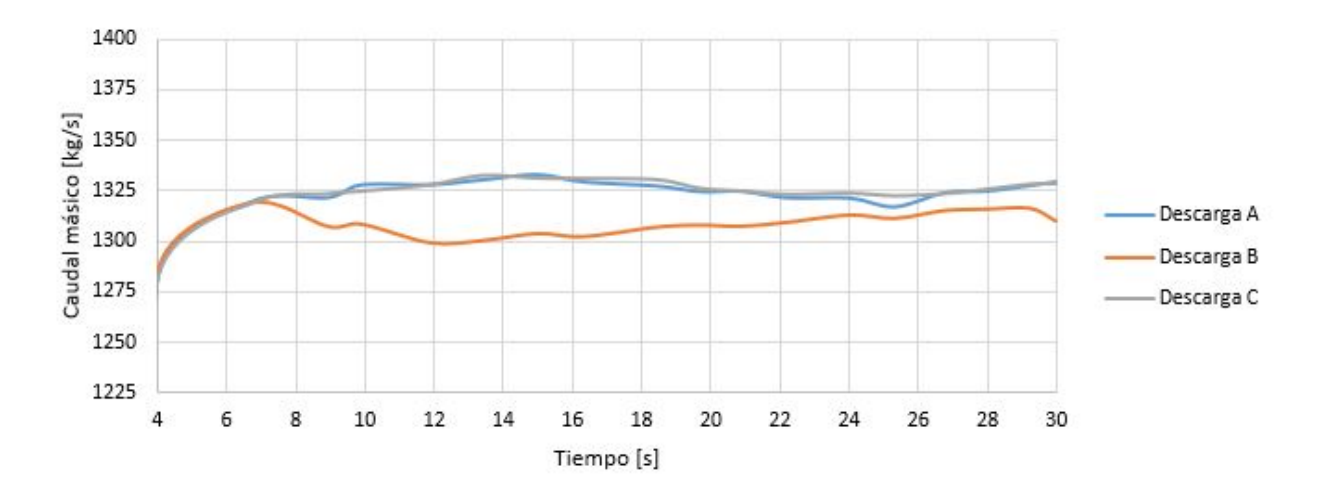

Figura 6.11: Caudales de descargas, Cp=50  $\%$ 

| Intervalo [s]                  | $5 - 10$ | $10-20$ | $20 - 30$ |
|--------------------------------|----------|---------|-----------|
| Entrada $\frac{kg}{s}$         | 3682,74  | 3682,74 | 3682,74   |
| Descarga A promedio $\{kg/s\}$ | 1323,62  | 1328,32 | 1322,49   |
| Descarga B promedio $[kg/s]$   | 1308,70  | 1304,08 | 1312,79   |
| Descarga C promedio $\{kg/s\}$ | 1321,54  | 1329,66 | 1324,24   |
| Error $[\%]$                   | 7,36     | 7,58    | 7,52      |

<span id="page-76-1"></span>Tabla 6.4: Caudales de descarga para rangos de tiempos en simulación, Cp 50 %

6.1.2.3. Caso: Cp 60 % - Caudal: 3068.95 [kg/s]

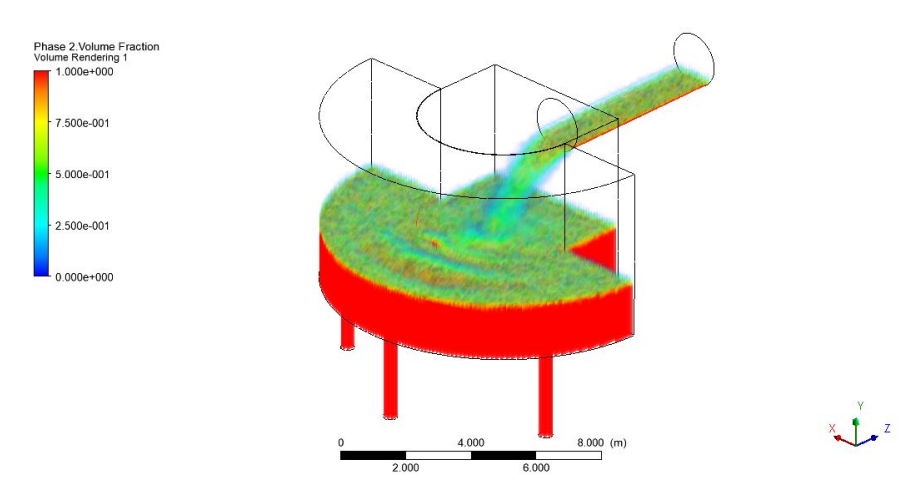

Figura 6.12: Fracción de volumen, Cp=60 %

<span id="page-76-0"></span>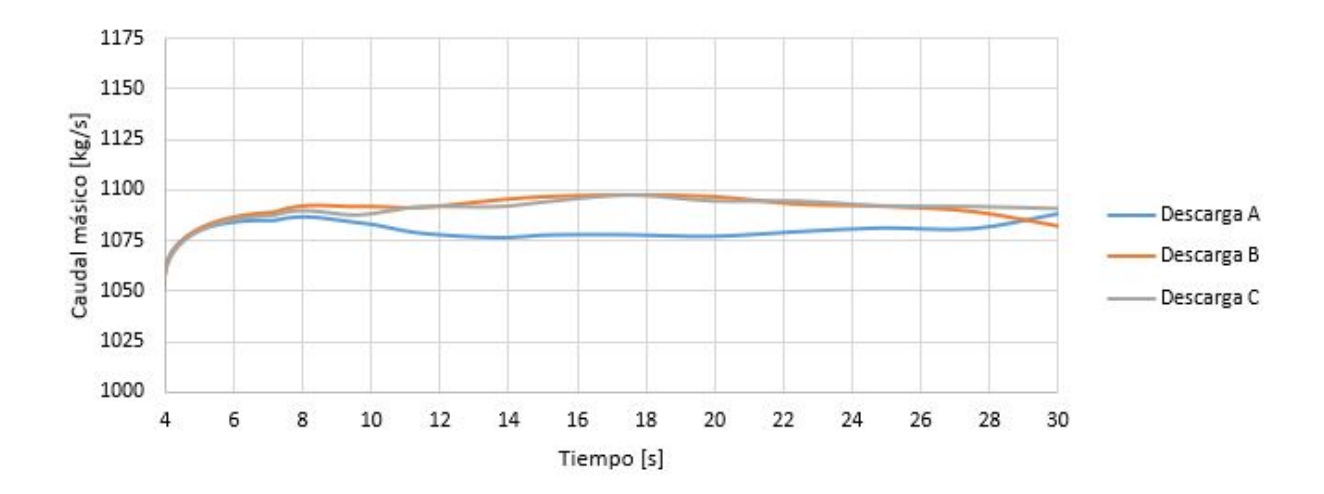

Figura 6.13: Caudales de descargas, Cp=60  $\%$ 

| Intervalo [s]                  | $5 - 10$ | $10-20$ | $20 - 30$ |
|--------------------------------|----------|---------|-----------|
| Entrada $\frac{kg}{s}$         | 3068,95  | 3068,95 | 3068,95   |
| Descarga A promedio $\{kg/s\}$ | 1084,64  | 1078,41 | 1082,21   |
| Descarga B promedio $[kg/s]$   | 1090.17  | 1095,56 | 1089,30   |
| Descarga C promedio $[kg/s]$   | 1087,55  | 1094,21 | 1092,10   |
| Error $\lceil \% \rceil$       | 6,30     | 6.49    | 6,34      |

<span id="page-77-1"></span>Tabla 6.5: Caudales de descarga para rangos de tiempo en simulación, Cp 60 %

6.1.2.4. Caso: Cp 70 % - Caudal: 2630.53 [kg/s]

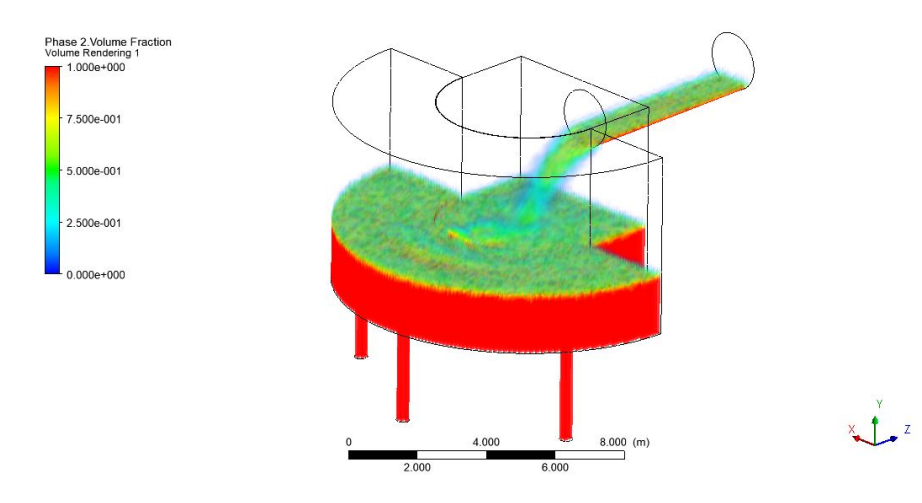

Figura 6.14: Fracción de volumen, Cp=70 %

<span id="page-77-0"></span>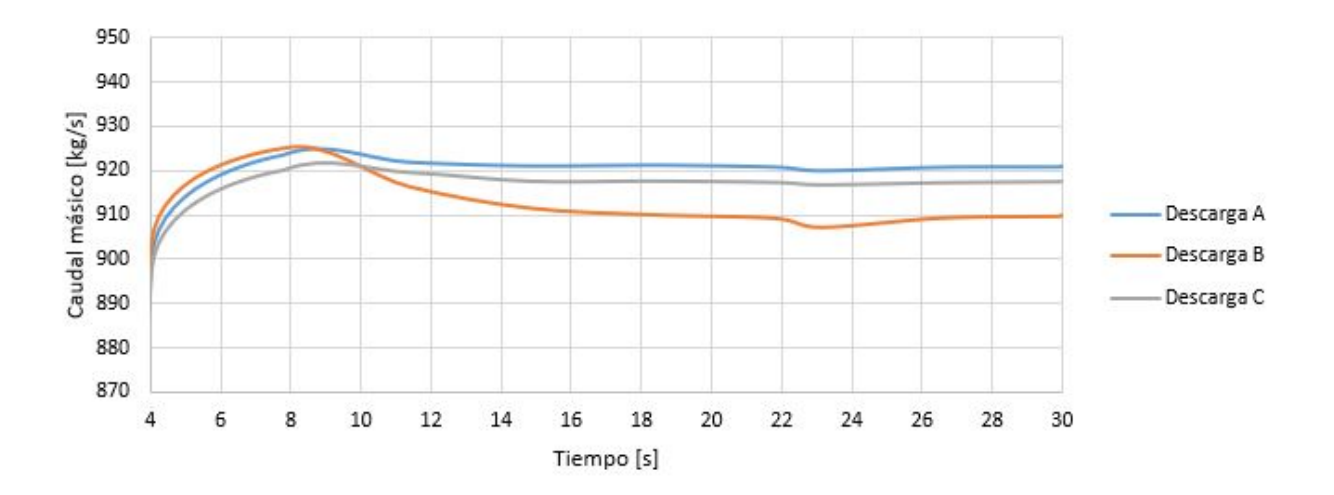

Figura 6.15: Caudales de descargas, Cp=70 %

| Intervalo [s]                       | $10-20$ | $20 - 30$ |
|-------------------------------------|---------|-----------|
| Entrada $\left[\frac{kg}{s}\right]$ | 2630,53 | 2630,53   |
| Descarga A promedio $\{kg/s\}$      | 921,32  | 920,65    |
| Descarga B promedio $[kg/s]$        | 911,39  | 908,71    |
| Descarga C promedio $[kg/s]$        | 918,02  | 917,60    |
| Error $[\%]$                        | 4,57    | 4,43      |

<span id="page-78-0"></span>Tabla 6.6: Caudales de descarga promedio para rangos de tiempos en simulación, Cp 70 %

En comparación a los casos presentados en las simulaciones a caudal constante, los niveles de relave en la zona de descarga se mantienen estables para las diferentes concentraciones en peso. Por lo que se logró controlar la descarga en la tuberias disminuyendo el diámetro de estas. La otra opción planteada es implementar valvulas en las descargas, lo que se cree que es más difícil implementar en Ansys.

En las figuras [5.13](#page-66-0) (presente en la sección 5.5.3), [6.9,](#page-74-0) [6.11,](#page-75-0)[6.13](#page-76-0) y [6.15](#page-77-0) muestran los caudales de descarga en transiente durante los 30 [s] de simulación. En donde, se aprecia la tendencia en que el caudal en la descarga B es levemente menor a los caudales en las descargas en A y C; se da la misma explicación con respecto a los casos de caudal constante, en donde la caída del relave en esta zona de descarga genera mayor turbulencia en comparación a las otras dos debido a que se encuentra alineada directamente con la entrada del relave, por lo que la direccionalidad del relave permite un rápido paso hacia esta zona. Es más, en la figura [5.12](#page-65-0) (sección 5.5.3) se ve una pequeña zona en parte central en donde se generan burbujas, coincidentemente el caso en donde la diferencia entre el caudal en B y los caudales A y C son mayores.

Otro aspecto que llama la atención son las fluctuaciones en los caudales de descargas, en donde estas son notorias para los casos de concentraciones menores y se van atenuando al aumentar la concentración, esto se atribuye a la disminución en las turbulencias acorde aumenta la concentración en peso.

Las simulaciones entran en un estado pseudo-estacionario desde los 4-6 [s], por lo que se generan las tablas [5.8,](#page-66-1)[6.3,](#page-75-1) [6.4,](#page-76-1) [6.5](#page-77-1) y [6.6](#page-78-0) que datan los caudales de entrada y los de descarga, y el error asociado al equilibrio másico entre estos cada 5 [s]. Cabe mencionar que todos los errores son positivos, lo cual indica que la suma de los caudales de descarga siguen siendo mayor a los caudales de entrada. Como los caudales de los casos con mayor concentración en peso van en disminución, los errores asociados a estos últimos son mas susceptibles a la diferencia entre caudales, es decir, si tenemos una diferencia de caudales de 100 [kg/s] entre la entrada y las descargas para los casos del 30 % y 70 % en Cp, significaría un error del 1,62 % y 3,80 % respectivamente.

#### 6.1.3. Sedimentación

Para estudiar la sedimentación, se calculan las velocidades de sedimentación por casos y se comparan con las velocidades medias, se espera que estas últimas sean mayores a las velocidades de sedimentación ya que esto evita el riesgo de sedimentación tanto en el cajón como en el canal de entrada. El criterio para determinar si existe riesgo de sedimentación sera mantener la razón entra la velocidad media y la velocidad de sedimentación con valores mayores a 1, es decir,  $V_m/V_s > 1$ .

<span id="page-79-0"></span>Antes de realizar el estudio se presentan los números de Reynols y de Froude en la tubería de entrada en la tabla [6.7.](#page-79-0) En donde se aprecia que todos los flujos con los que se trabaja son turbulentos y supercríticos.

| $C_{p}$ [%] | Reynolds | Froude |
|-------------|----------|--------|
| 30          | 1483928  | 1,64   |
| 40          | 733299   | 1,66   |
| 50          | 274685   | 1,65   |
| 60          | 56709    | 1,63   |
| 7Λ          | 9182     | 1,60   |

Tabla 6.7: Número de Reynolds y Froude en tubería de entrada

#### 6.1.3.1. Sedimentación en canal de entrada

<span id="page-79-1"></span>Tabla 6.8: Velocidades medias y velocidades de sedimentación en canal de entrada

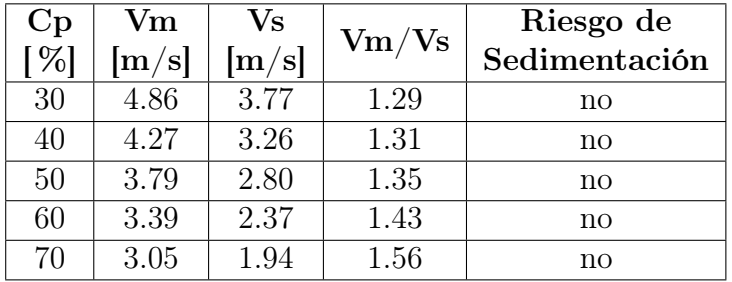

En la figura [6.16](#page-80-0) se presentan las secciones medias de los canales de entrada para las diferentes concentraciones utilizadas. Las franja de color verde, indican velocidades inferiores a las velocidades de sedimentación,  $V_s$ , indicadas en la tabla [6.8.](#page-79-1)

<span id="page-80-0"></span>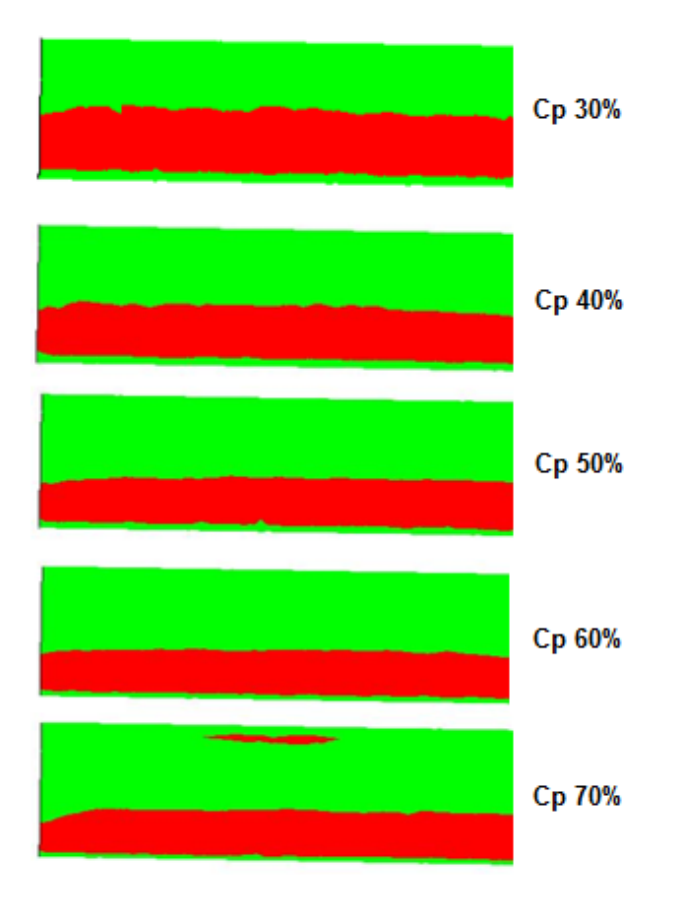

Figura 6.16: Sedimentación en canal para todos los casos

#### 6.1.3.2. Sedimentación en cajón

Para el cálculo de la velocidades medias se considera como el caudal volumetrico entrante sobre el área transversal que este cruza. En el caso del calculo de las velocidades de sedimentación se utiliza la ecuación [2.25](#page-30-0) debido a que se trabajan con flujos turbulentos.

<span id="page-80-1"></span>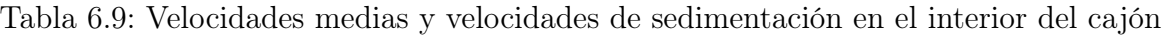

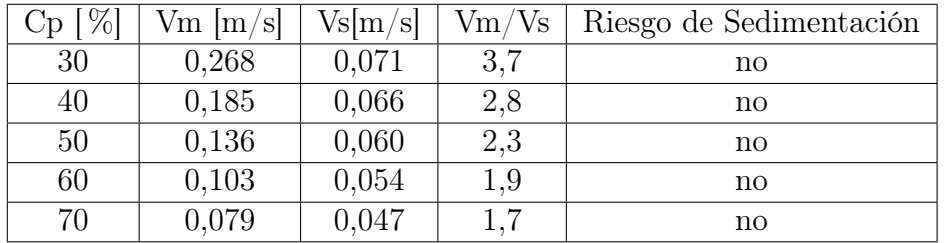

<span id="page-81-0"></span>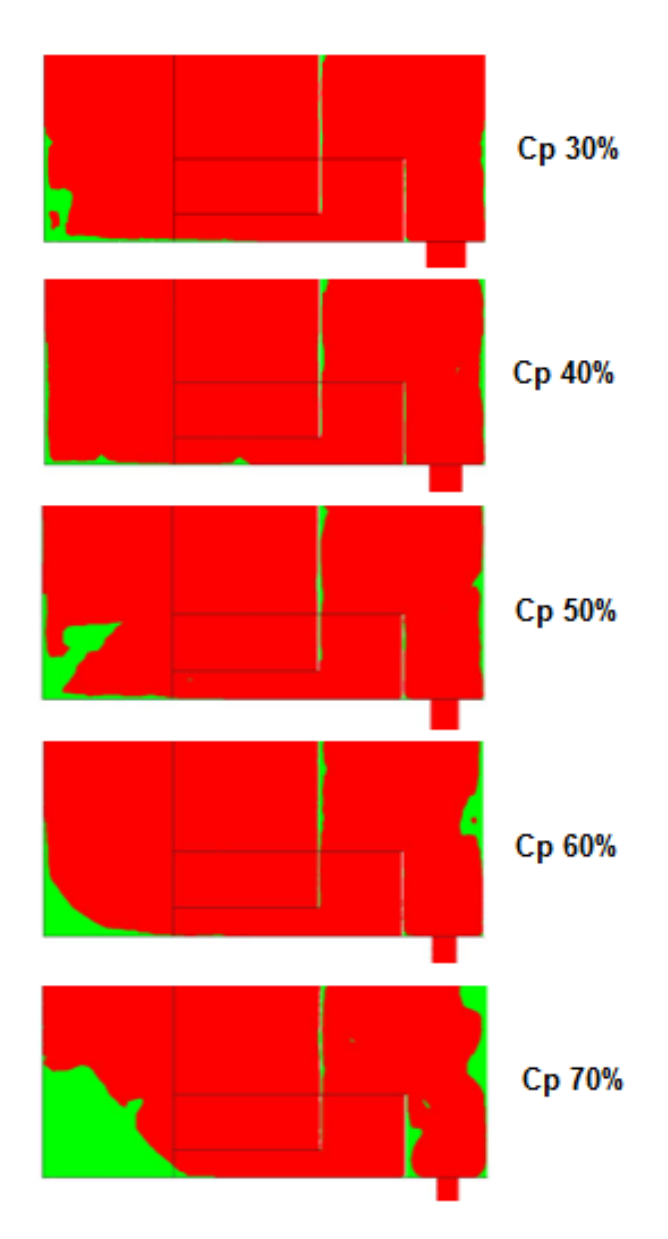

Figura 6.17: Sedimentación en cajón para todos los casos

De las tablas [6.8](#page-79-1) y [6.9](#page-80-1) se presentan las tendencias de la disminución tanto de la velocidad media como la de sedimentación. En el caso de la velocidad media esto sucede debido a que el radio hidráulico disminuye acorde aumenta la concentración en peso. Para el caso de la velocidad de sedimentación en el canal de entrada, la disminución se atribuye debido a que el volumen de control va decreciendo por lo que las existe una interacción mayor entre partículas, por lo que se obstaculizan entre ellas no permitiendo el asentamiento libre en el fondo del canal.

Con respecto a la figura [6.16](#page-80-0) se menciona que existen dos zonas en verde para todos los casos, los cual nos indicaría que existe sedimentación. La primera corresponde a la zona donde se encuentra el aire y la segunda corresponde a la zona en donde el perfil de velocidad se comienza a formar. En esta última, es sabido que la velocidad justo en el fondo del canal es cero, y a medida que se aumenta en la altura, la velocidad aumenta hasta llegar a una velocidad constante saliendo de la capa límite.

En los resultados presentados en la figura [6.17,](#page-81-0) se aprecia como van en aumento la presencia de zonas verdes al aumentar la concentración en peso, lo más notorio se da en la parte trasera del cajón. La aparición de estas zonas se atribuye a las bajas velocidades que ahí se dan, y estas velocidades se atribuyen a distribución de momentum que se da cuando las partículas presentes en caudal entrante impactan con el relave en el cajón, las partículas que siguen la trayectoria poseen una componente de velocidad en dirección a la zona de descargas mientras que las que se van hacia la parte trasera, se cree que entregan toda su energía cinética al impactar y son arrastradas por las turbulencias generadas por el impacto. La solución entregada en el trabajo .Estudio de la fluidodinámica de relaves de diferentes concentraciones en cajones de distribuciónesuelve este problema otorgando como solución un tipo de rampa en la parte trasera, evitando riesgo de sedimentación.

### 6.1.4. Esfuerzos de corte

Se presentan los esfuerzos de corte en la superficie del cajón, en donde las zonas que presentan mayor esfuerzo de corte son la base del cajón; debido al impacto del relave al entrar al cajón de recepción, el vertedero; debido a que este regula las velocidades del relave luego de pasar por debajo del bafle, y las tuberías de descarga. Se presenta el máximo global que coincidentemente se da en la base del cajón para todos los casos.

En la figura [6.18](#page-83-0) se muestra la base del cajón y un corte en la sección media del cajón para mostrar el interior de este. En el Anex[oA:](#page-119-0) Esfuerzos de Corte se presentan los casos restantes.

<span id="page-83-0"></span>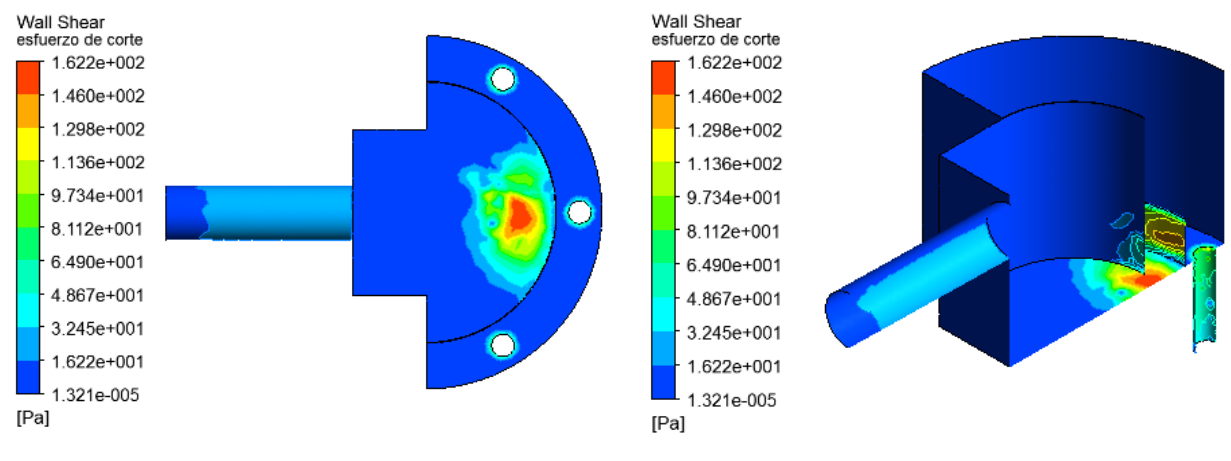

(a) Esfuerzo en base de cajón (b) Esfuerzo en interior de cajón

Figura 6.18: Esfuerzo de corte en cajón, Cp 30 %

<span id="page-83-1"></span>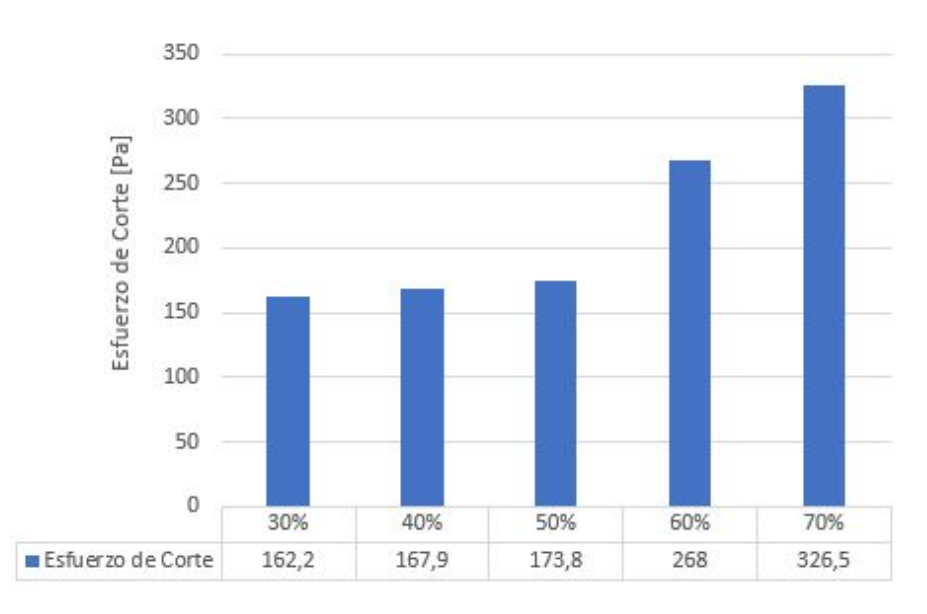

Figura 6.19: Esfuerzo de corte en base de cajón en función del Cp

En la figura [6.19](#page-83-1) se presentan los máximos esfuerzos de corte generados en el cajón, la tendencia que se presenta es que a mayor Cp o concentración de sólidos mayor es el esfuerzo de corte. Esto sucede debido a que los flujos fueron diseñados para tener una velocidad de descarga similar desde el canal independiente de la concentración en peso, por ende, todos los caudales entran con energías cinéticas similares al cajón y debido a que los relaves de mayor concentración son más densos y viscosos, generan un esfuerzo mayor en la base del cajón.

# 6.1.5. Turbulencias

Para estudiar las zonas en donde se generan turbulencias se presentan los valores de energía cinética turbulenta en las secciones de corte A-A, B-B y C-C correspondiente a las secciones medias de las descargas A, B y C respectivamente. En las figuras [6.20,](#page-84-0) [6.21](#page-85-0) y [6.22](#page-85-1) se presentan para el caso con Cp al 30 %, mientras que el resto esta adjunto en Anexos [B.](#page-122-0)

<span id="page-84-0"></span>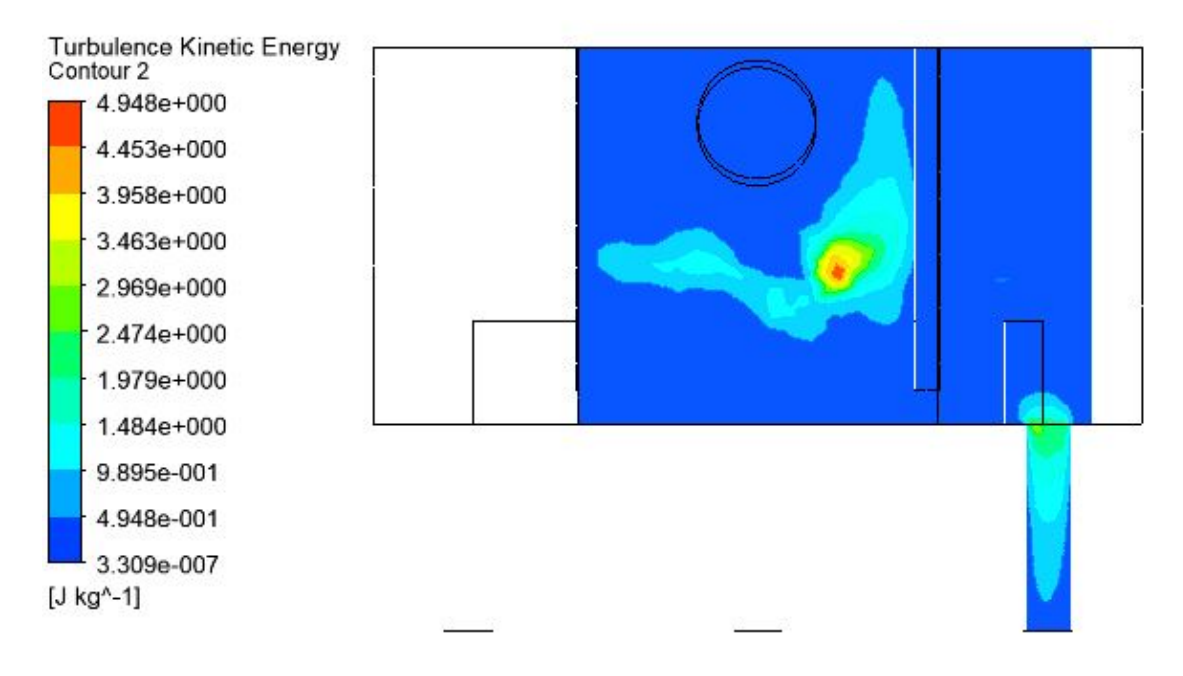

Figura 6.20: Energía cinética turbulenta, descarga A

<span id="page-85-0"></span>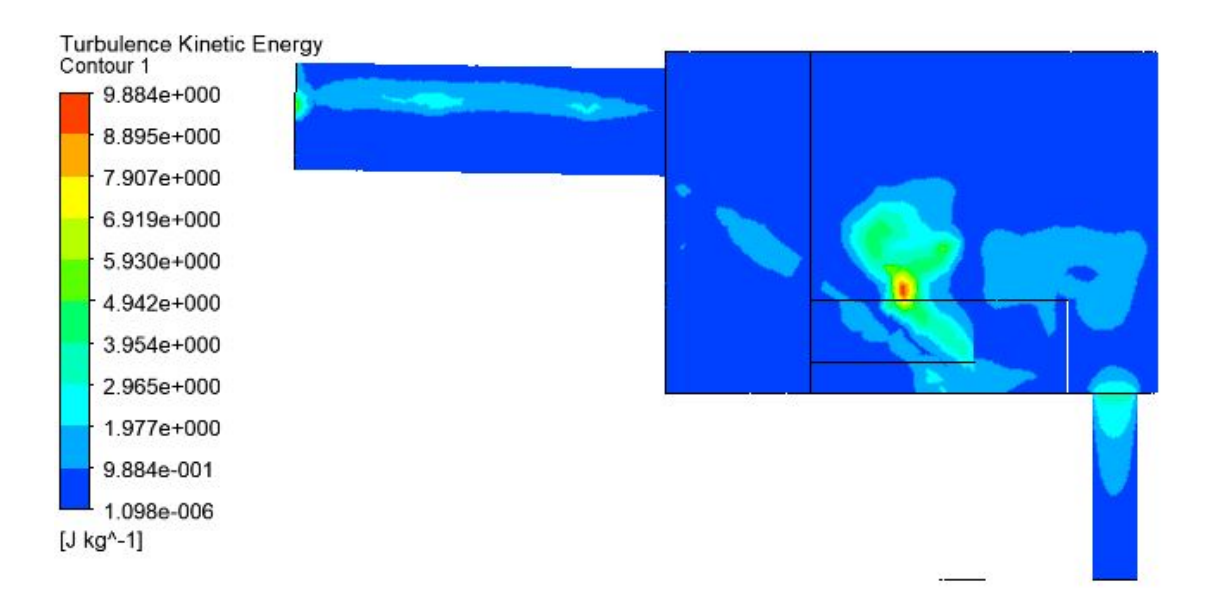

Figura 6.21: Energía cinética turbulenta, descarga B

<span id="page-85-1"></span>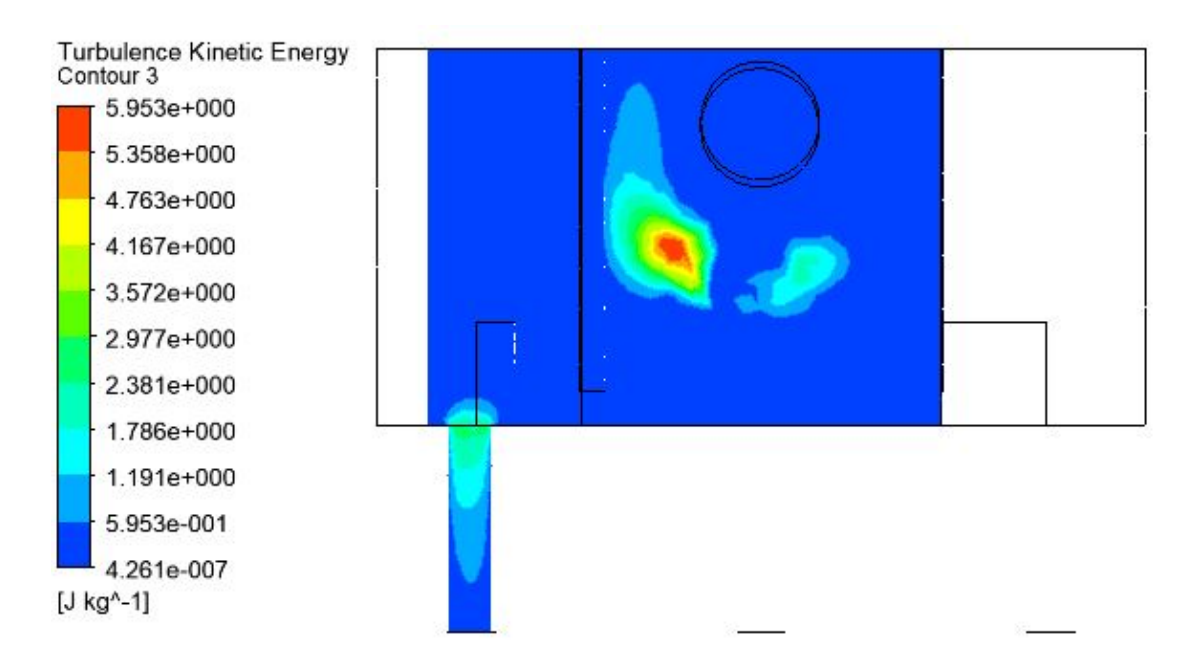

Figura 6.22: Energía cinética turbulenta, descarga C

En los contornos de energía cinética turbulenta, se muestra generalmente que los máximos se dan al instante que el relave entrante impacta con el relave ya presente en el cajón. Otras zonas que muestran valores altos son en las tuberías de descarga, esto sucede debido a la subestimación en la velocidad de descarga en las tuberías, 4 [m/s], valor sugerido para evitar erosión excesiva en tuberías. Entonces, para el correcto dimensionamiento se debe aplicar la Teoría de Torricelli, en donde, la velocidad de descarga es √  $v_{\rm d} = \sqrt{2gh}$ , considerando h como el nivel de relave en la zona de descarga.

# 6.2. Simulación Fase Discreta

# 6.2.1. Segregación o dispersión de partículas

Para el estudio de la segregación o distribución de partículas en el cajón, se realiza una inyección de estas en la canal y se aprecia el comportamiento al ingresar al cajón. En la figura [6.24,](#page-86-0) se aprecia como se distribuyen en el cajón, a través de la vista isométrica, y en el fondo del cajón, a través de la base de este.

Los diámetros utilizados para la inyección de partículas varían en el rango de 45 [ $\mu$ m] a 600 [ $\mu$ m], considerando un diámetro medio de partículas de 148 [ $\mu$ m].

<span id="page-86-1"></span>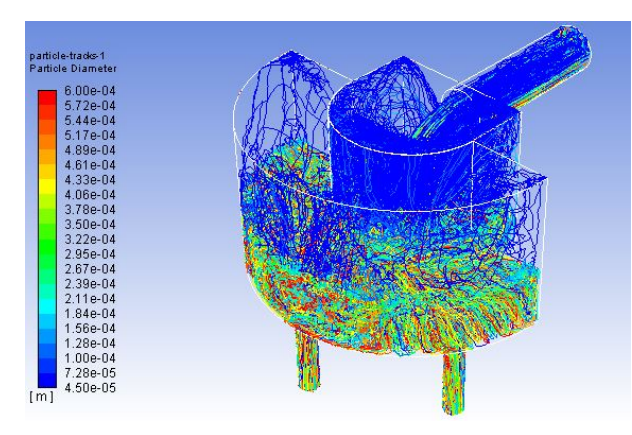

(a) Trayectorias de partículas por diámetro en isométrica

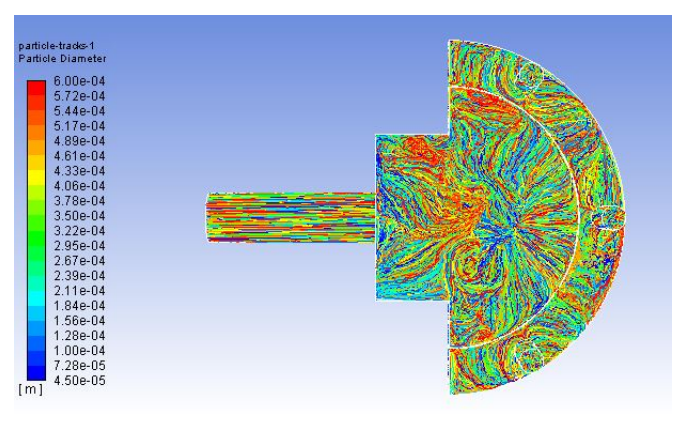

(b) Trayectorias de partículas por diámetro en base

Figura 6.23: Trayectorias de partículas, Cp 30 %

Como se aprecia en la figura [6.23a,](#page-86-1) las partículas de menor diámetro o menor masa alcanzan a impactar con la tapa superior del cajón. Esto sucede, debido al impacto del relave que ingresa con el relave ya presente, lo cual genera turbulencias entre las fases (relave y aire) lo que implica un aumento en el campo de velocidades.

<span id="page-86-0"></span>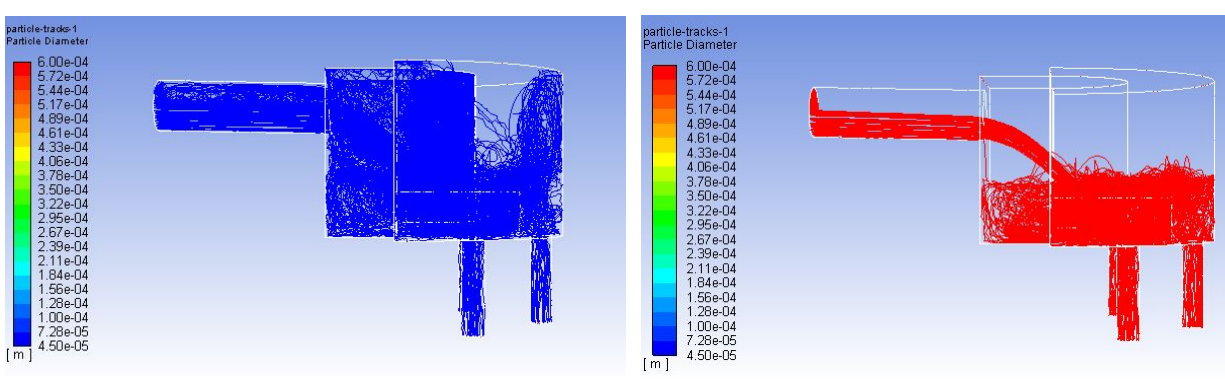

(a) Trayectorias de partículas de menor diámetro

(b) Trayectorias de partículas de mayor diámetro

Figura 6.24: Trayectorias de partículas de menor y mayor diámetro, Cp 30 %

En la figura [6.24a](#page-86-0) y [6.24b,](#page-86-0) se muestran las trayectorias en perfil de las partículas de menor diámetro (izquierda) y las mayor diámetro (derecha), en donde se ve que las partículas de menor diámetro se encuentran dispersas por el interior del cajón de recepción influenciadas por las velocidades del aire. Por otro lado, las partículas de mayor diámetro caen directamente en el fondo del cajón, no entrando en las turbulencias generadas por la entrada del relave.

<span id="page-87-0"></span>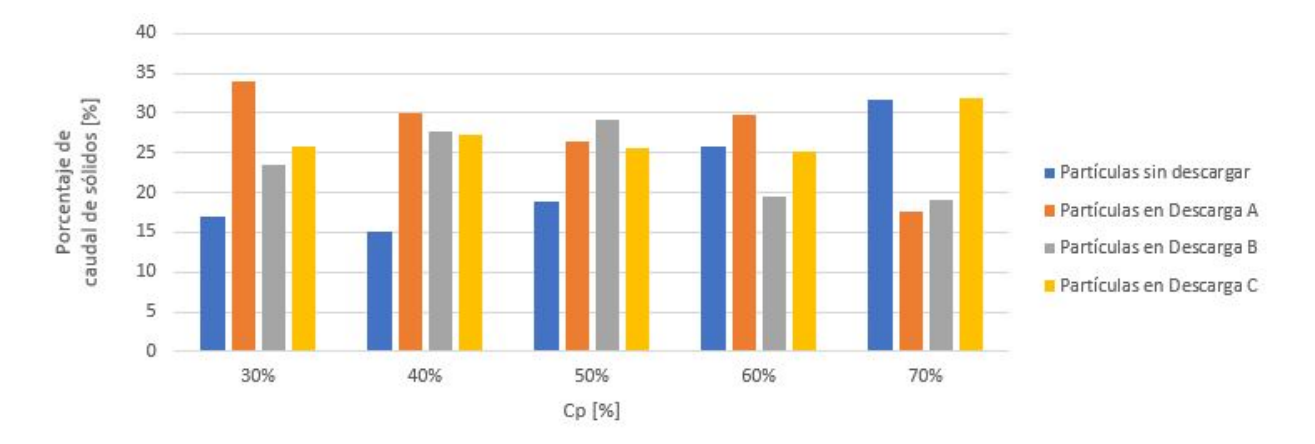

Figura 6.25: Porcentaje de descarga de partículas en función del Cp

La figura [6.25](#page-87-0) entrega el porcentaje de partículas con trayectoria completa, las cuales son representadas en las Descargas A, B y C, mientras que las partículas con trayectoria incompleta son las que quedan dentro del cajón, principalmente en el cajón de recepción. El caudal inyectado de partículas es 1841 [kg/s], por lo que los porcentajes señalados son con respecto a este valor.

De la figura [6.25,](#page-87-0) se puede observar la tendencia en donde el porcentaje de partículas con trayectoria incompleta aumenta a medida que el Cp aumenta. Esto se puede atribuir a la densidad y viscosidad del fluido en casos de mayor concentración, por lo que si el relave aumenta su densidad más dificulta el movimiento de las partículas a través de este.

| $Cp \; [\%]$            | -30  | 40                 | 50   | 60    | 70     |
|-------------------------|------|--------------------|------|-------|--------|
| Descarga $A$ [s]        | 58,2 | 58,0               | 76.5 | 104.2 | 524.9  |
| Descarga B [s] $ 30,0 $ |      | $\vert 33.2 \vert$ | 45,8 | 58,7  | 485.6  |
| Descarga $C$ [s]        | 47,9 | 66,7               | 71,9 | 105,2 | -992.5 |

Tabla 6.10: Tiempos promedio de residencia hasta realizar la descarga

En la tabla [6.19,](#page-107-0) se muestra el tiempo promedio que demoran las partículas de diferentes diámetros hasta completar sus trayectorias. Se aprecia claramente como los tiempos en las descargas van en aumento cuando la concentración en peso es mayor, esto se atribuye directamente al alto porcentaje que queda sin descargar para los casos de mayor concentración, por lo que las partículas al estar inmersas en una fluido tan denso y viscoso tienen dificultades para ser llevadas hacia las zonas de descarga.

# 6.2.2. Erosión

Para el estudio de la erosión en el cajón se determinaron las zonas en las cuales el cajón puede fallar y causar derrames hacia el medioambiente o las zonas que poseen deterioramiento acelerado. Estas zonas son:

- Base de Recepción
- Paredes de Recepción
- Base de Descargas
- Paredes de Descarga

Los resultados con respecto a las tasas de erosión entregados por Ansys Fluent poseen las unidades  $[kg/m^2s]$ , por lo que para obtener una tasa de erosión en  $\text{[mm/año]}$ , se debe dividir por la densidad del acero (8030  $[kg/m^3]$ ) y multiplicar por la cantidad de segundos en un año (31.536.000 [s]), suponiendo que el año posee 365 [días].

Los resultados expuestos en esta sección corresponden a las tasas de erosión en las superficies del cajón en  $\left\lfloor kg/m^2s\right\rfloor$  para el caso base con Cp 30 % y gráficos que señalan las máximas tasas de para los todos casos estudiados. En Anexo [C:](#page-129-0) Tasas de Erosión se muestran las figuras de los casos restantes.

#### Base de Recepción

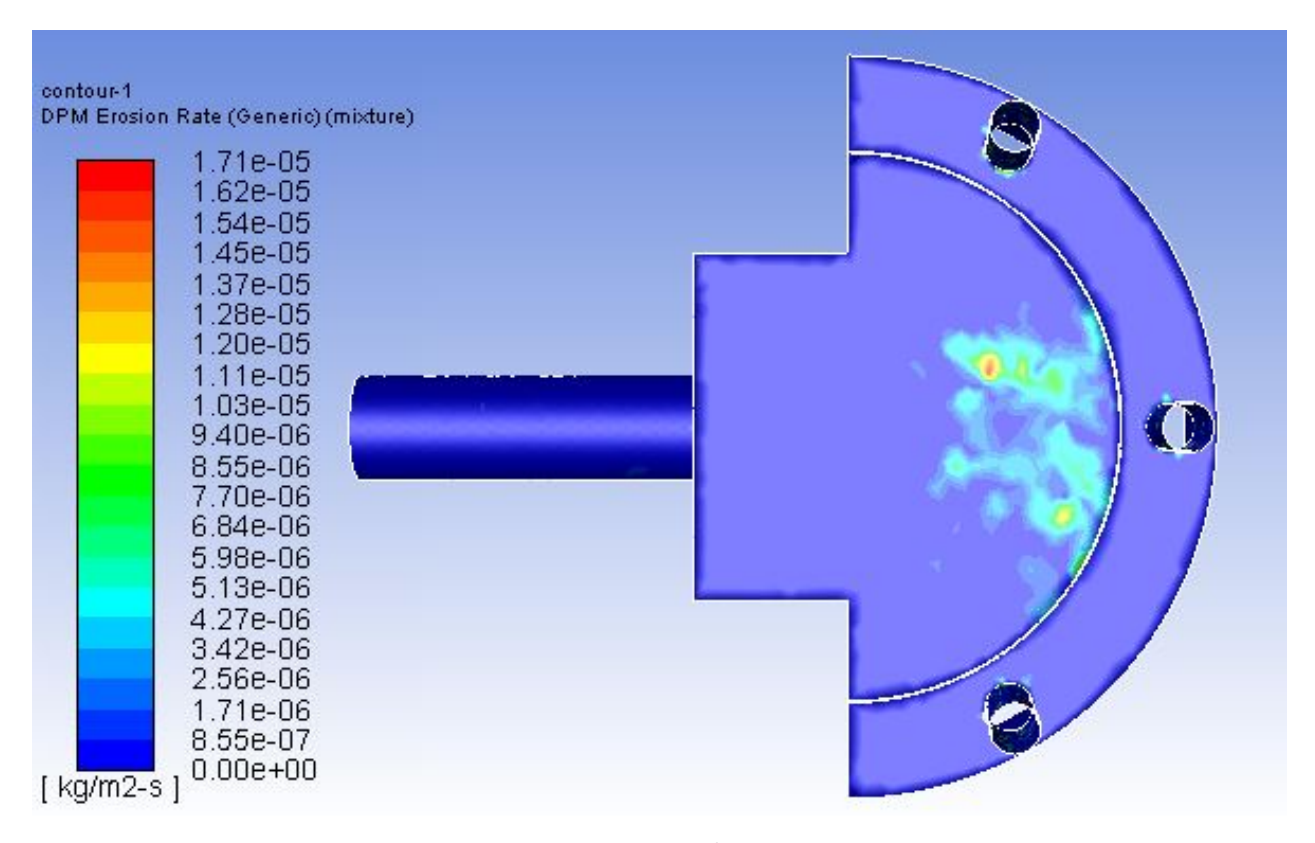

Figura 6.26: Tasa máxima de erosión  $\left[\frac{kg}{m^2 s}\right]$  en Base de Recepción, Cp 30 %

<span id="page-89-0"></span>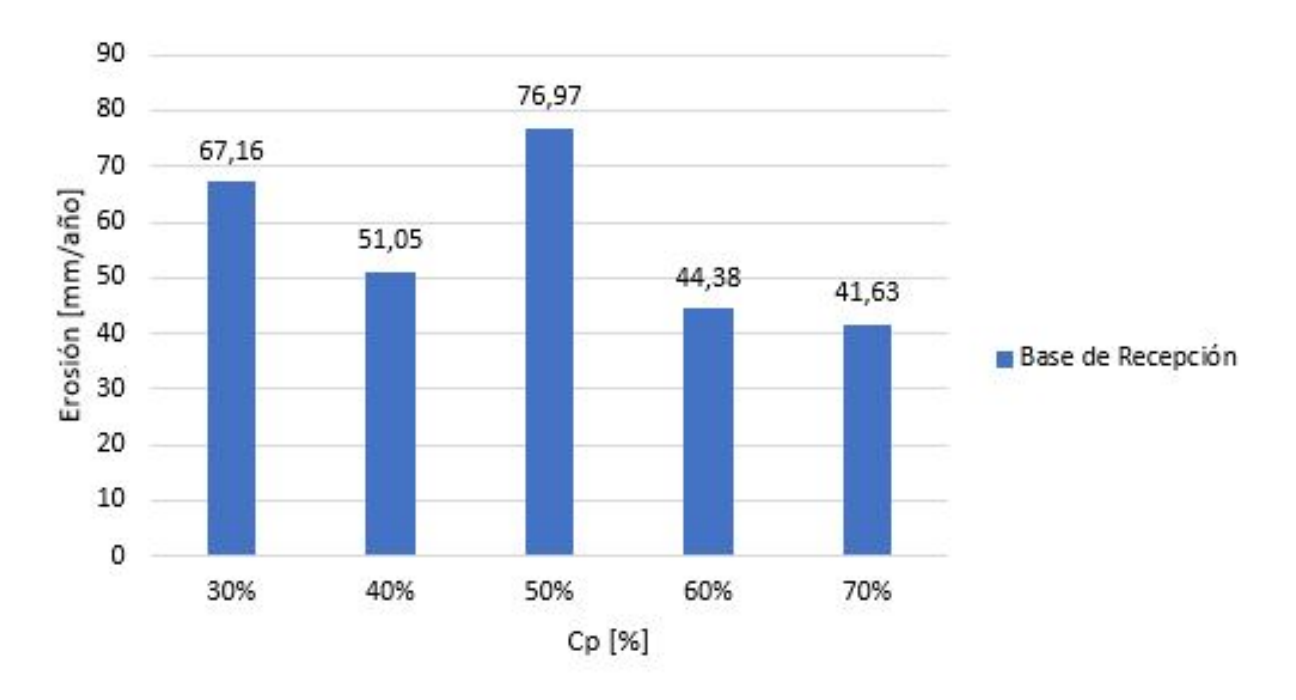

Figura 6.27: Tasa máxima de erosión [mm/año] en Base de Recepción

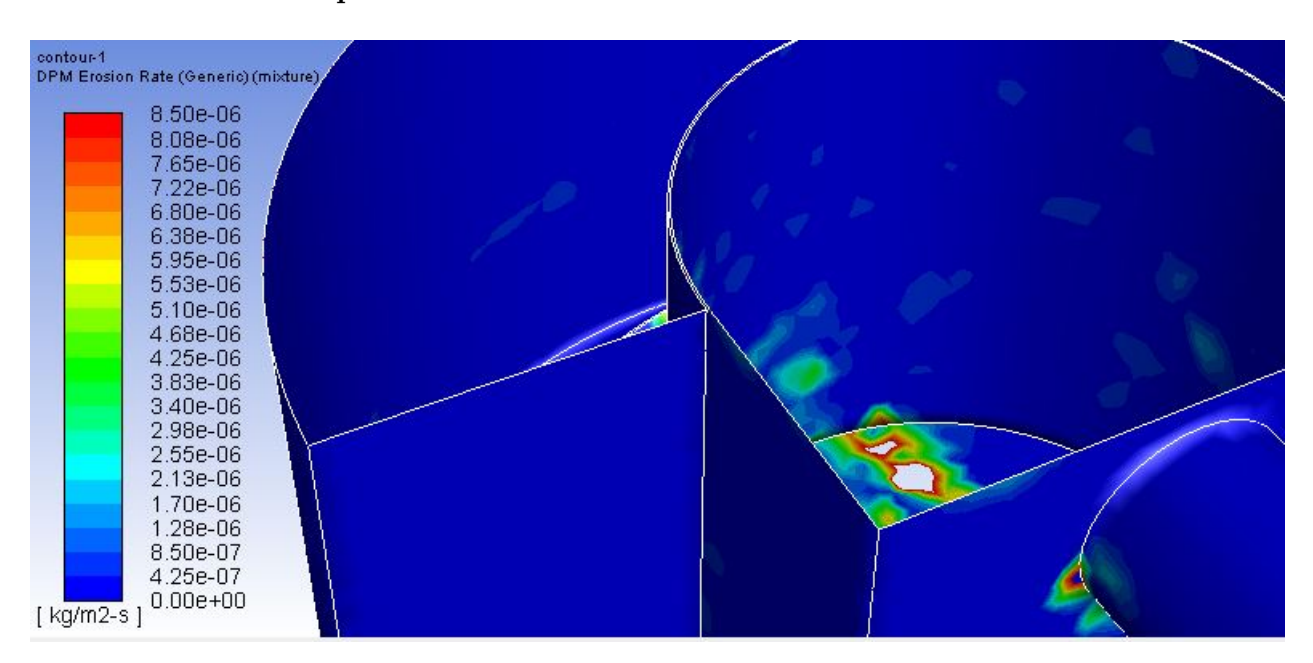

# Pared de Recepción

Figura 6.28: Tasa máxima de erosión  $\lceil kg/m^2 s \rceil$  en Pared de Recepción, Cp 30 %

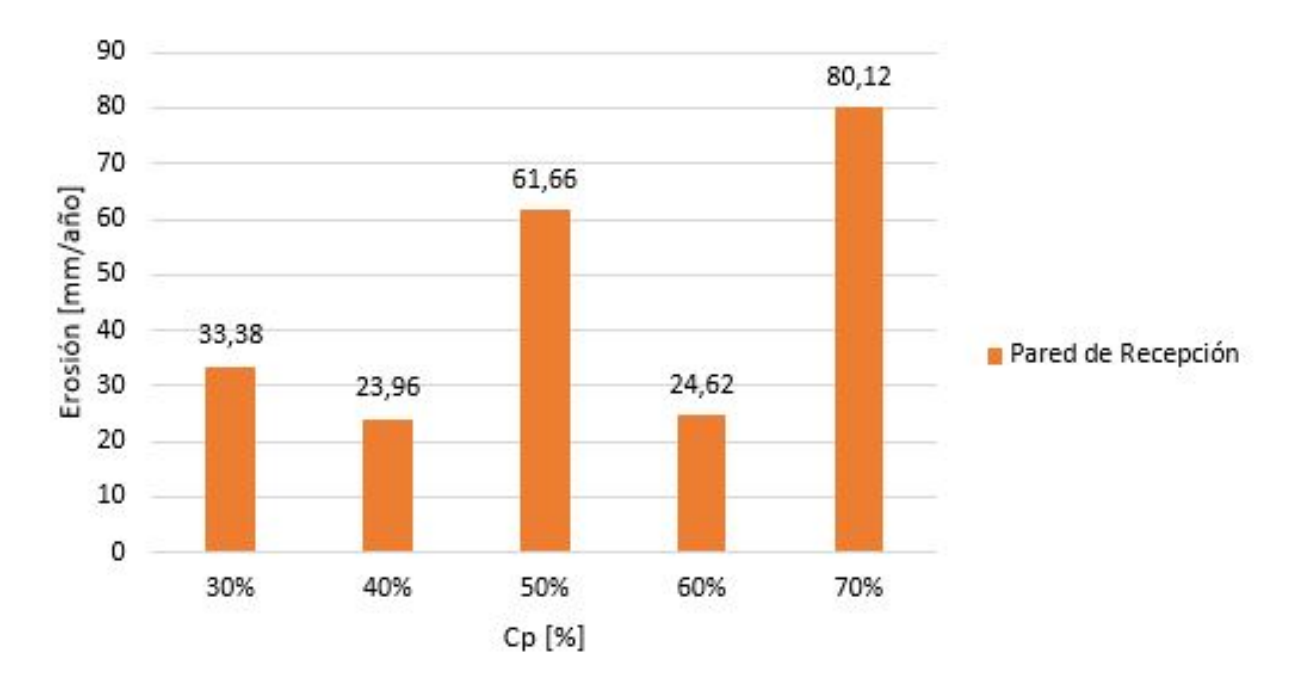

Figura 6.29: Tasa máxima de erosión [mm/año] en Pared de Recepción

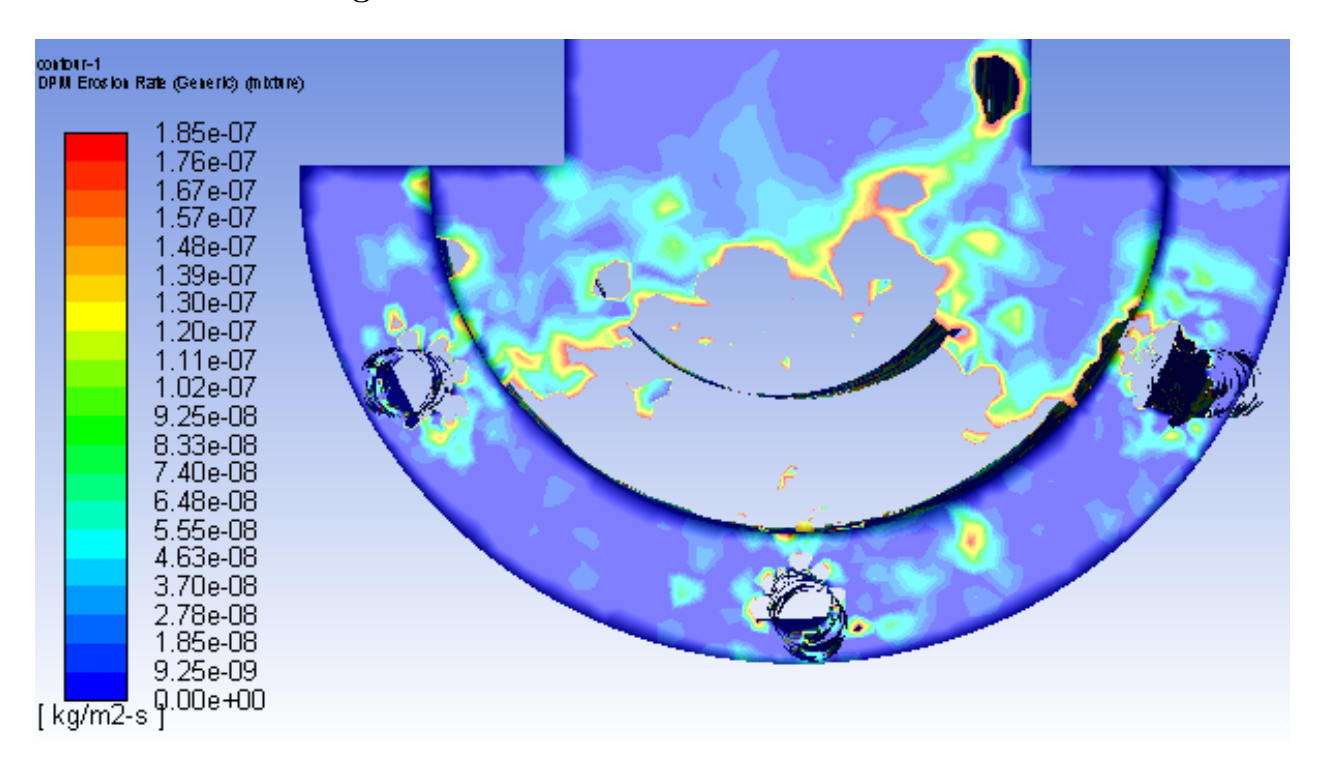

### Base de Descarga

Figura 6.30: Tasa máxima de erosión  $[kg/m^2s]$  en Base de Descarga, Cp 30 %

<span id="page-91-0"></span>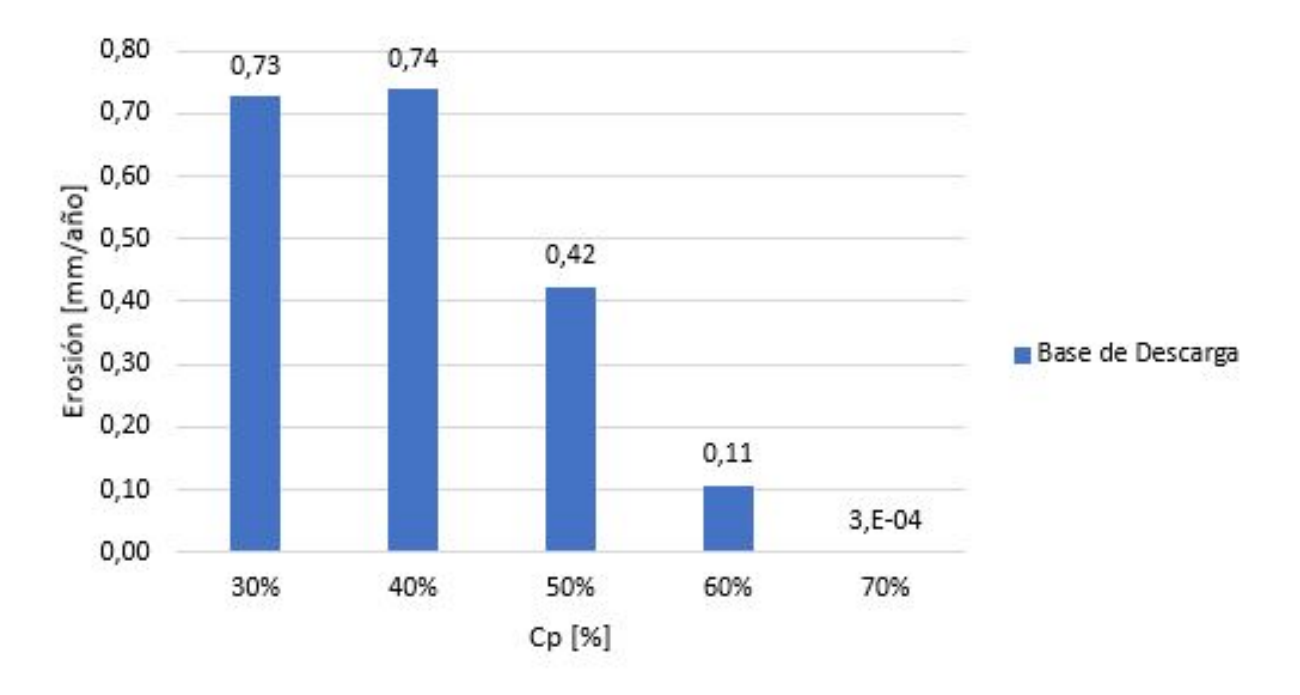

Figura 6.31: Tasa máxima de erosión [mm/año] en Base de Descarga

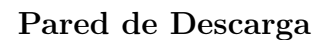

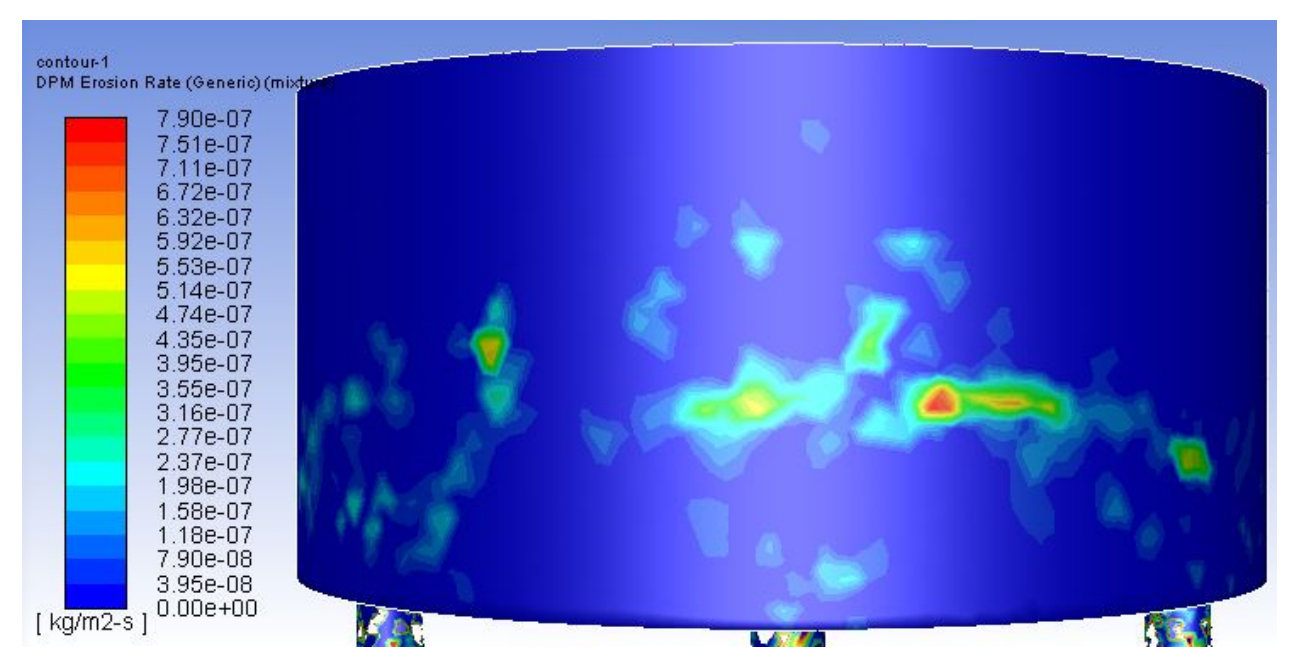

Figura 6.32: Tasa máxima de erosión  $[kg/m^2s]$  en Pared de Descarga, Cp 30 %

<span id="page-92-0"></span>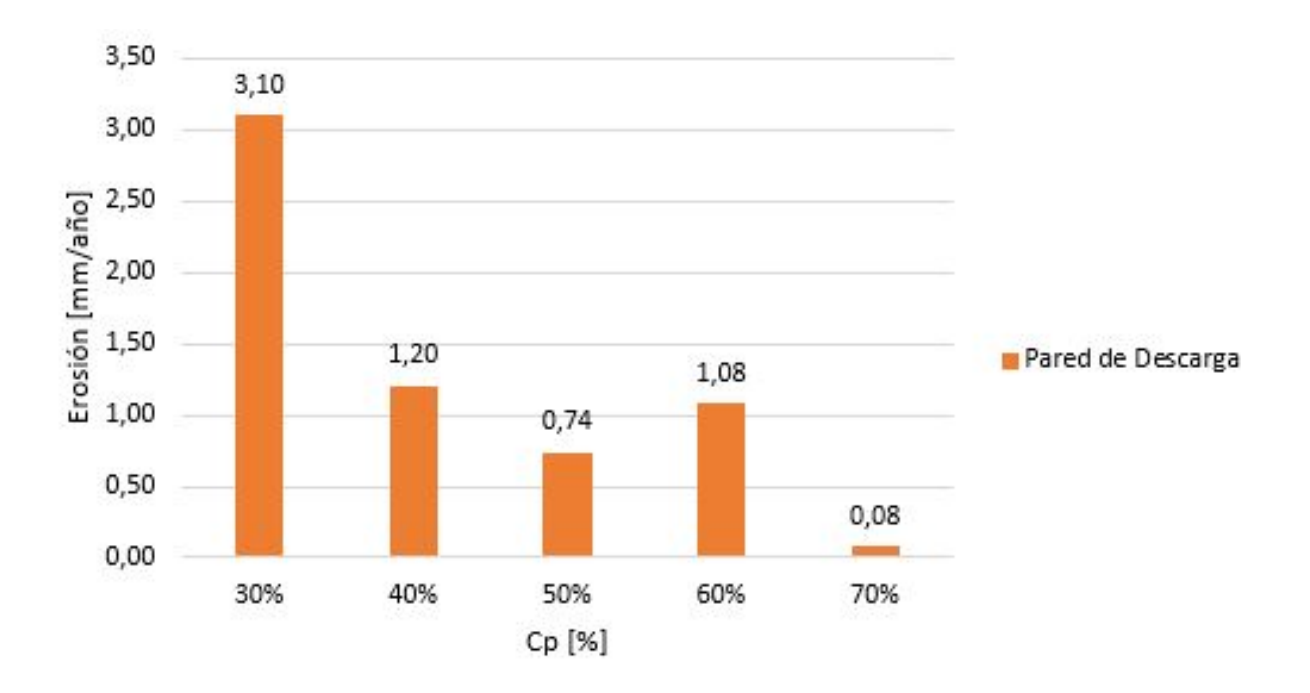

Figura 6.33: Tasa máxima de erosión [mm/año] en Pared de Descarga

Las tasas de erosión en base del cajón en la zona recepción, presentes en la figura [6.27,](#page-89-0) tienen la tendencia a disminuir a medida que aumenta la concentración en peso, a excepción para el caso con 50 % en Cp. En todos los casos la tasa de erosión máxima se da en la zona en donde impacta el relave al entrar al cajón, esto hace mucho sentido ya que los esfuerzos de corte también fueron localizados en esta área.

Para el caso de las paredes de la recepción, las tasas de erosión mostradas en la figura [6.33,](#page-92-0) se dan en la compuerta en las zonas donde el relave cubre la superficie. La mayor tasa de erosión se da para el caso con un 70 % en Cp, caso en el cual las partículas al tener menor velocidad quedan recirculando en el cajón en la zona de recepción, esto también se rectifica debido al gran porcentaje (31,6 %) de partículas sin trayectoria completa presente para este caso (ver figura [6.25\)](#page-87-0).

En la zona de descarga, las tasas de erosión presentes en la figura [6.31](#page-91-0) tienden a bajar al aumentar la concentración en peso. Estas tasas son bajas debido a la poca energía cinética turbulenta que se encuentra en esta región, es más, para la totalidad de los casos, las tasas presentadas se ubican cerca de las tuberías de descarga. Esto último sucede debido al incremento de la energía cinética turbulenta en las descargas por lo que las partícula adquieren mayor energía provocando colisiones y generando tasas de erosión mayores en estas zonas. Cabe mencionar que se omite el estudio en el área correspondiente a la unión entre tubería y cajón debido a que la simulación entrega valores irreales los cuales no aportan al estudio de las tasas de erosión.

En la figura [6.33](#page-92-0) muestran tasas de erosión presentes en la parte frontal del cajón. Las tasas de erosión en esta secciones son bajas debido a las bajas cantidades de energía cinética turbulenta del relave en estas zona para todos los casos, esto sucede debido al impacto del relave con el vertedero lo cual reduce la velocidad y por ende la energía cinética turbulenta.

Finalmente, se debe tener en cuenta que las tasas de erosión estudiadas corresponden

a un caso en particular, en donde el cajón opera durante 365 días continuamente. Si se disminuye el tiempo de estudio acorde al tiempo de operación real, se cree que las tasas de operación disminuirían. Debido a que las tasas de erosión son altas, existe un alto riesgo de que se erosione y cause un derrame al medioambiente, es por esto, que siempre se recomienda engomar el interior del cajón y así evitar la erosión y las vibraciones producidas por la caída del relave al interior del cajón.

# 6.3. Cajón experimental

Otro tipo de cajones utilizados en la industria minera corresponden a cajones areneros, este es utilizado en el tramo comprendido entre el hidrociclón y el tranque, por lo tanto el relave llega a altas concentraciones en peso, entre el rango del 67 % al 72 %. En la figura [6.34](#page-94-0) se presenta un esquema del cajón, el cual no posee compuertas o vertederos.

<span id="page-94-0"></span>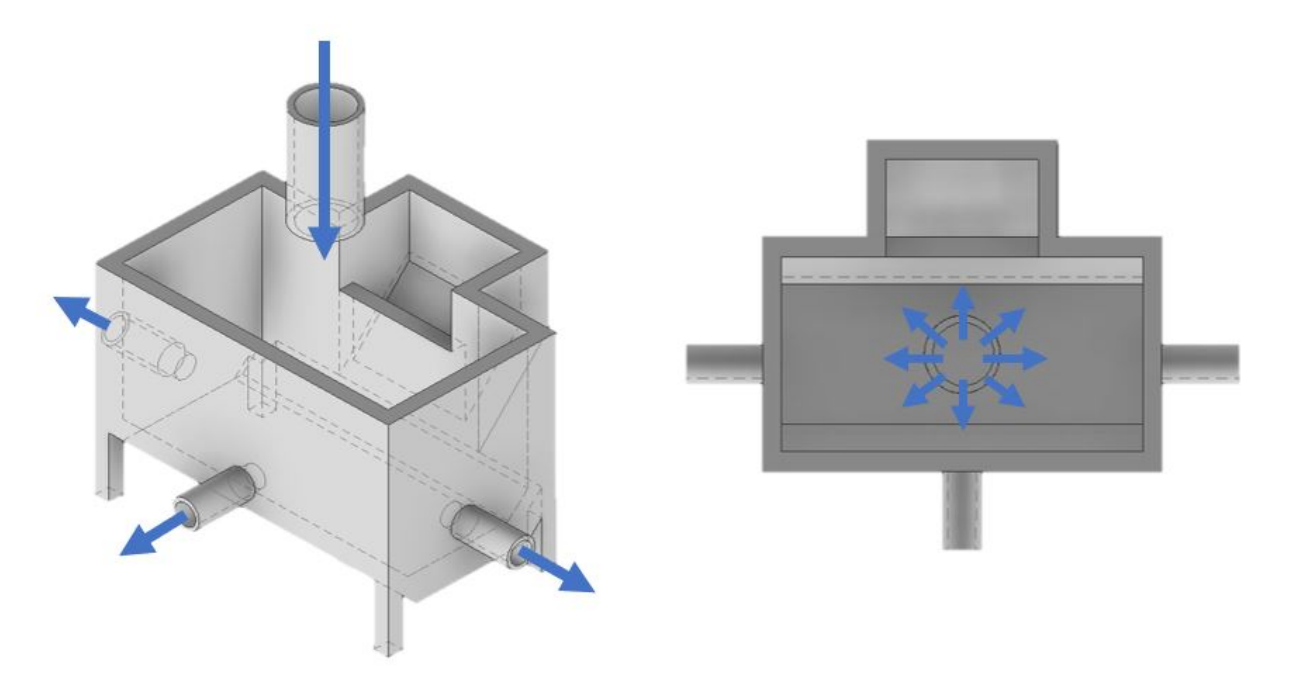

Figura 6.34: Cajón arenero

Este cajón presenta una zona de distribución en caso de rebose, el canal de entrada se encuentra en posición vertical y en la base se presentan planos inclinados para evitar sedimentación de partículas. Se propone como diseño de cajón experimental un cajón cuadrado, con canal de entrada en vertical con descarga central para mantener simetría de dispersión de caudal, y no se optará por diseñar planos inclinados por simplicidad en el diseño. Se mantienen condiciones de operación y condiciones de borde que rigen el problema. Los planos del cajón a utilizar se presentan en Anexo [G.](#page-155-0)

# 6.3.1. Fase Continua

### <span id="page-95-0"></span>6.3.1.1. Caso: 30 %

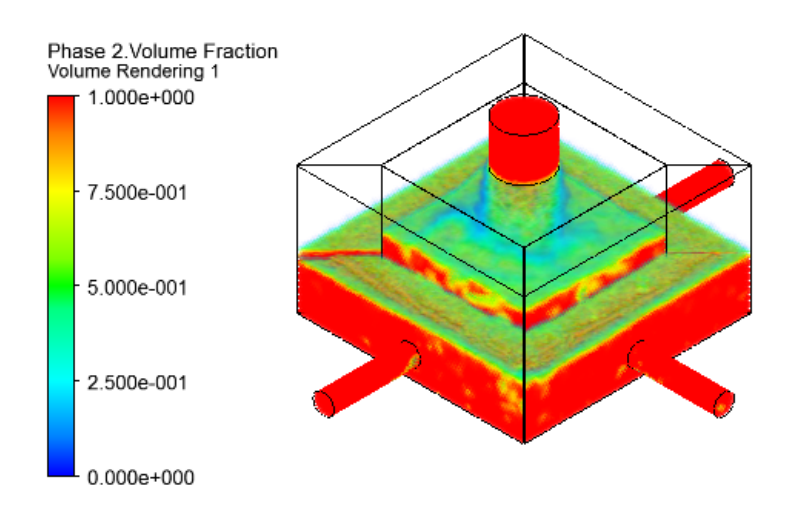

Figura 6.35: Fracción en volumen para Cajón Experimental, Cp 30 %

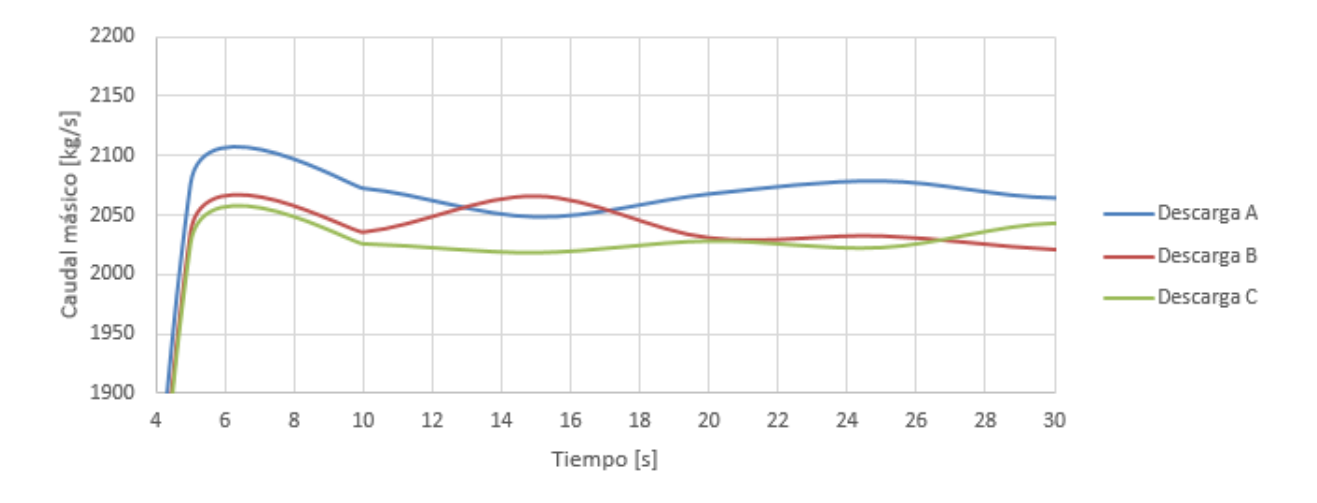

Figura 6.36: Evolución de caudales en descargas, Cp 30 %

Tabla 6.11: Caudales de descarga promedio en intervalos, Cajón experimental Cp 30 %

| Intervalo [s]                       | $5-10$  | $10-20$ | $20 - 30$ |
|-------------------------------------|---------|---------|-----------|
| Entrada $\left[\frac{kg}{s}\right]$ | 6137,9  | 6137,9  | 6137,9    |
| Descarga A promedio $\{kg/s\}$      | 2073,78 | 2058,73 | 2071,85   |
| Descarga B promedio $[kg/s]$        | 2035,51 | 2049,64 | 2029,21   |
| Descarga C promedio [kg/s]          | 2025,65 | 2022,51 | 2028,97   |
| Error $\lceil \% \rceil$            | $-0.05$ | $-0.11$ | $-0.13$   |

#### <span id="page-96-0"></span>6.3.1.2. Caso: 40 %

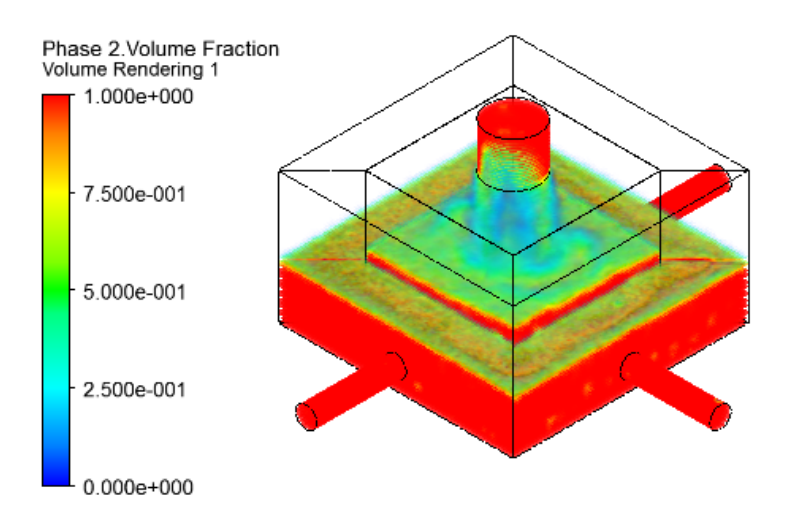

Figura 6.37: Fracción en volumen para Cajón Experimental, Cp 40 %

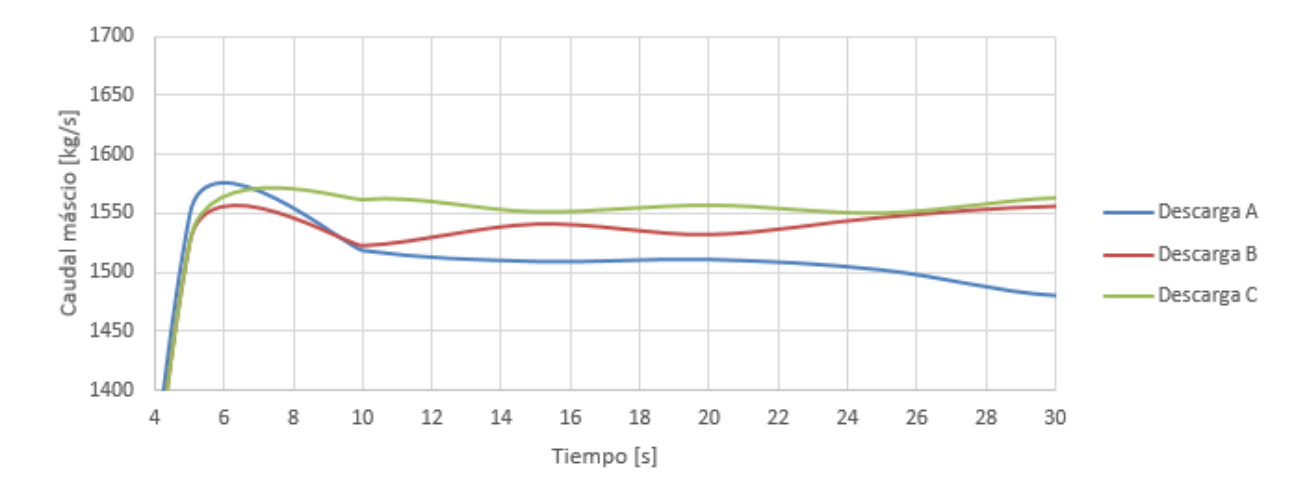

Figura 6.38: Evolución de caudales en descargas, Cp 40 %

Tabla 6.12: Caudales de descarga promedio en intervalos, Cajón experimental Cp 40 %

| Intervalo [s]                  | $5 - 10$ | $10-20$ | $20 - 30$ |
|--------------------------------|----------|---------|-----------|
| Entrada $\frac{kg}{s}$         | 4603,43  | 4603,43 | 4603,43   |
| Descarga A promedio [kg/s]     | 1533,97  | 1512,05 | 1498.92   |
| Descarga B promedio $[kg/s]$   | 1524,58  | 1534,52 | 1538,32   |
| Descarga C promedio $\{kg/s\}$ | 1544,41  | 1555,46 | 1555,29   |
| Error $\lceil \% \rceil$       | $-0,01$  | $-0.03$ | $-0,24$   |

#### <span id="page-97-0"></span>6.3.1.3. Caso: 50 %

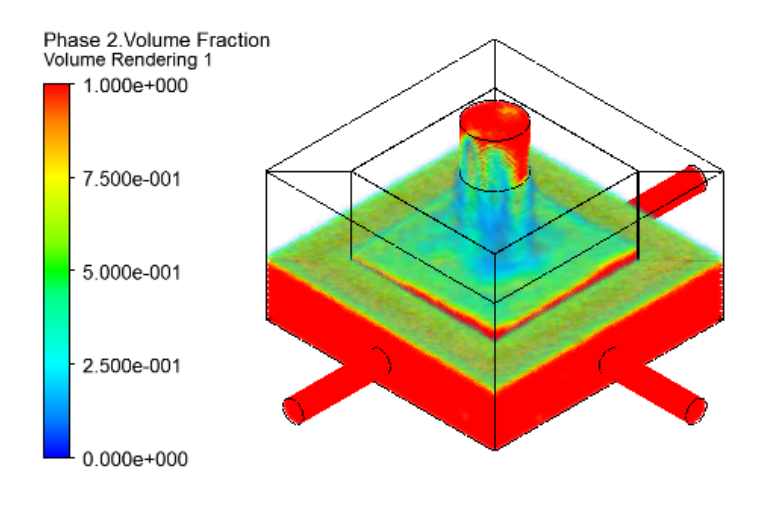

Figura 6.39: Fracción en volumen para Cajón Experimental, Cp 50  $\,\%$ 

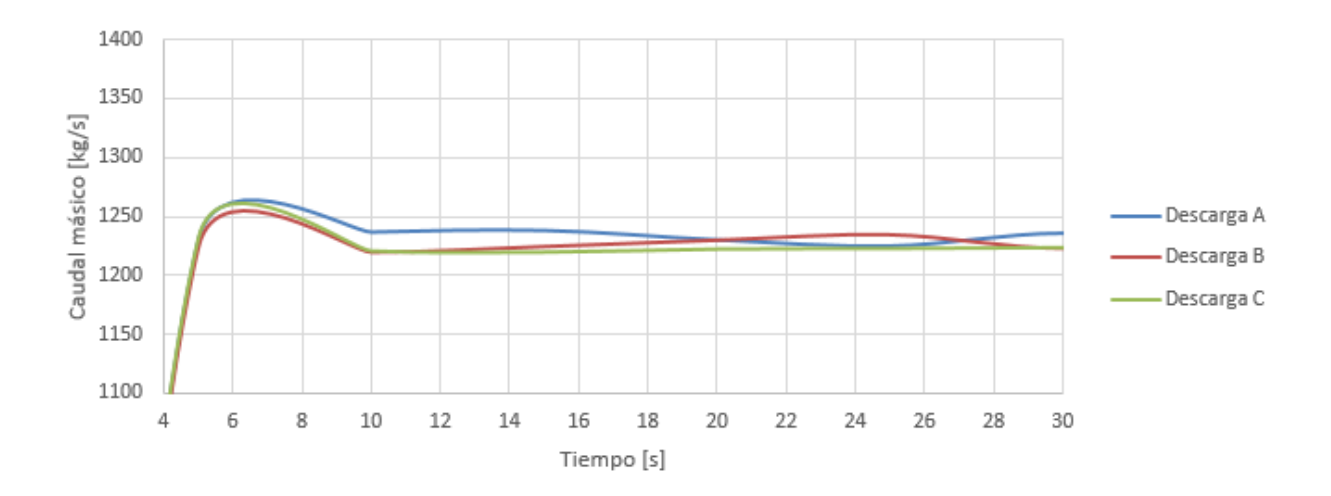

Figura 6.40: Evolución de caudales en descargas, Cp 50  $\,\%$ 

Tabla 6.13: Caudales de descarga promedio en intervalos, Cajón experimental Cp 50 %

| Intervalo [s]                          | $5 - 10$ | $10-20$ | $20 - 30$ |
|----------------------------------------|----------|---------|-----------|
| Entrada $\lfloor \frac{kg}{s} \rfloor$ | 3682,74  | 3682,74 | 3682,74   |
| Descarga A promedio $[kg/s]$           | 1234,15  | 1236,29 | 1229,44   |
| Descarga B promedio $[kg/s]$           | 1221,30  | 1223.97 | 1229,78   |
| Descarga C promedio $[kg/s]$           | 1226,92  | 1221.18 | 1229,78   |
| Error $\lceil \% \rceil$               | $-0.01$  | $-0.04$ | 0,17      |

#### <span id="page-98-0"></span>6.3.1.4. Caso: 60 %

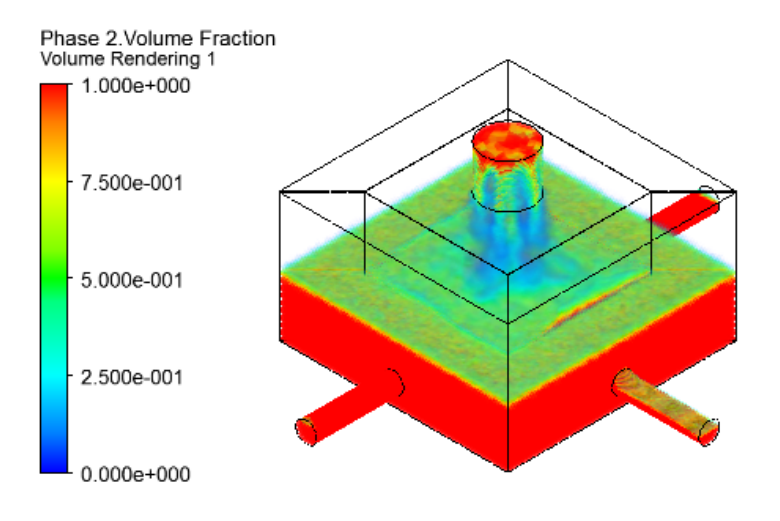

Figura 6.41: Fracción en volumen para Cajón Experimental, Cp 60 %

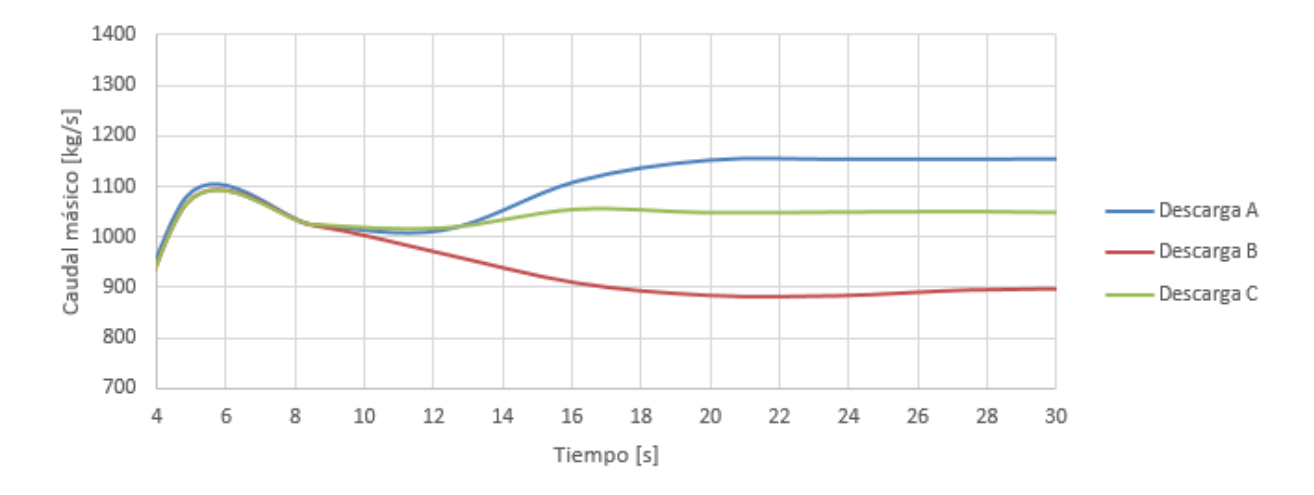

Figura 6.42: Evolución de caudales en descargas, Cp 60 %

Tabla 6.14: Caudales de descarga promedio en intervalos, Cajón experimental Cp 60 %

| Intervalo [s]                       | $5 - 10$ | $10-20$ | $20 - 30$ |
|-------------------------------------|----------|---------|-----------|
| Entrada $\left[\frac{kg}{s}\right]$ | 3068,95  | 3068,95 | 3068,95   |
| Descarga A promedio $[kg/s]$        | 1041,79  | 1094,95 | 1152,52   |
| Descarga B promedio $\{kg/s\}$      | 1034,41  | 916,94  | 889,50    |
| Descarga C promedio $[kg/s]$        | 1036,00  | 1043,97 | 1049,57   |
| Error $\lceil \% \rceil$            | 1,41     | $-0.43$ | 0.74      |

<span id="page-99-0"></span>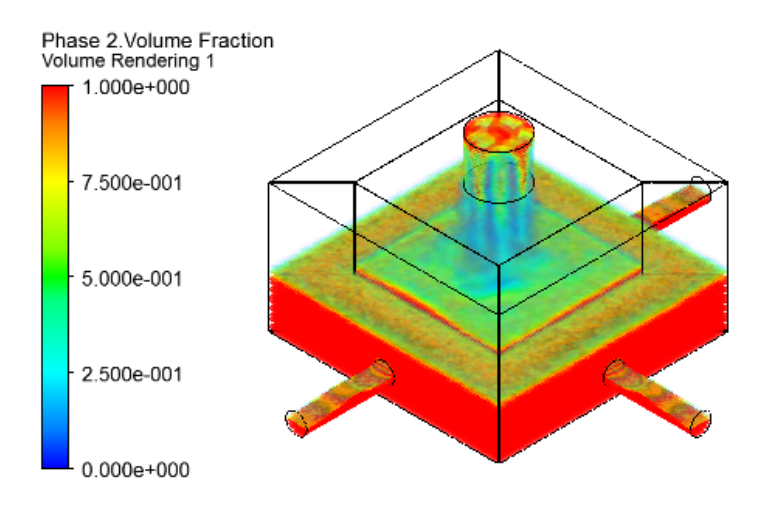

Figura 6.43: Fracción en volumen para Cajón Experimental, Cp 70 %

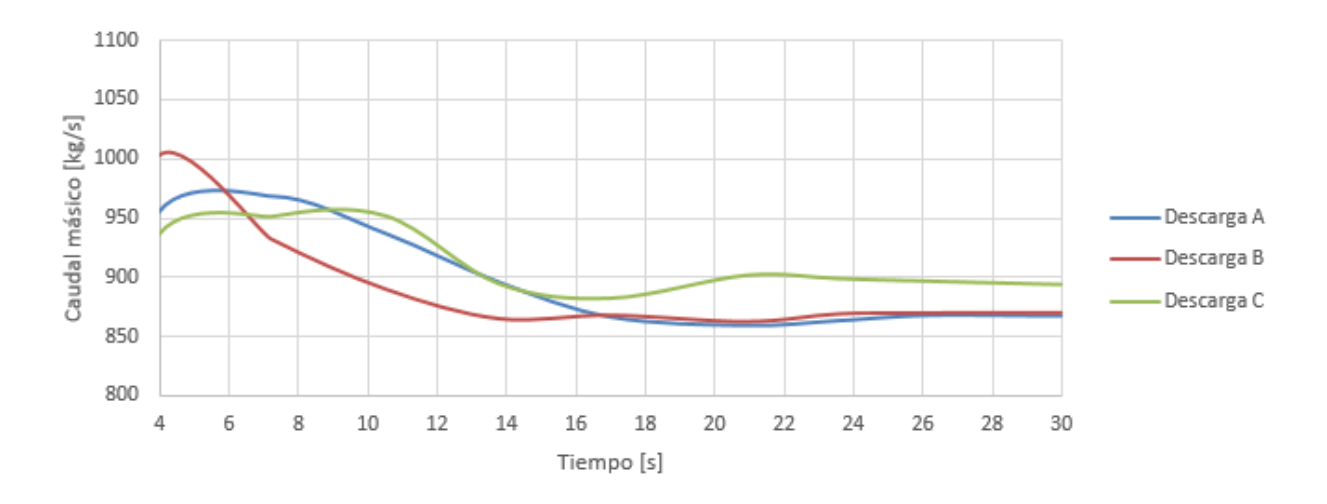

Figura 6.44: Evolución de caudales en descargas, Cp 70 %

Tabla 6.15: Caudales de descarga promedio en intervalos, Cajón experimental Cp 70 %

| Intervalo [s]                          | $5-10$  | $10-20$ | $20 - 30$ |
|----------------------------------------|---------|---------|-----------|
| Entrada $\lfloor \frac{kg}{s} \rfloor$ | 2630,53 | 2630,53 | 2630,53   |
| Descarga A promedio $\{kg/s\}$         | 956,40  | 885,12  | 865,48    |
| Descarga B promedio $\{kg/s\}$         | 924,67  | 869,00  | 868,07    |
| Descarga C promedio $\{kg/s\}$         | 948,02  | 900,23  | 897,27    |
| Error $[\%]$                           | 7.55    | 0.91    | 0,01      |

# 6.3.2. Sedimentación

Los resultados a exponer consideran el estudio del cajón y de las tuberías de descarga. En el caso del interior del cajón, se calcula la velocidad media como la razón entre el caudal entrante y la sección transversal en la recepción, mismo criterio utilizado para el cajón anterior. En cambio, para las tuberías de descarga se asume que el caudal entrante se equiparticiona en tres caudales, por ende la velocidad media se calculará como la razón entre el flujo saliente y la sección transversal de la tubería.

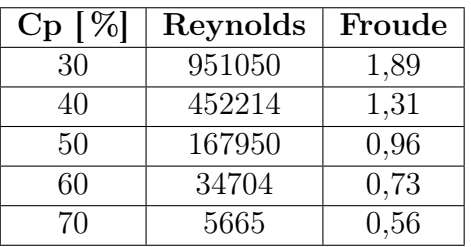

Tabla 6.16: Número de Reynols y Froude en tuberías de descarga

#### Tuberias de descarga

Tabla 6.17: Velocidades medias y velocidades de sedimentación en tuberías de descarga

| Cp                 | $\rm Vm$ | $\mathrm{V}\mathrm{s}$ | Vm/Vs | Riesgo de     |
|--------------------|----------|------------------------|-------|---------------|
| $\lceil \% \rceil$ | [m/s]    | [m/s]                  |       | Sedimentación |
| 30                 | 3,65     | 3,12                   | 1,17  | no            |
| 40                 | 2,53     | 2,89                   | 0,88  | $\rm{si}$     |
| 50                 | 1,86     | 2,64                   | 0,70  | si            |
| 60                 | 1,41     | 2,36                   | 0,60  | si            |
| 70                 | 1,09     | 2,04                   | 0,53  | si            |

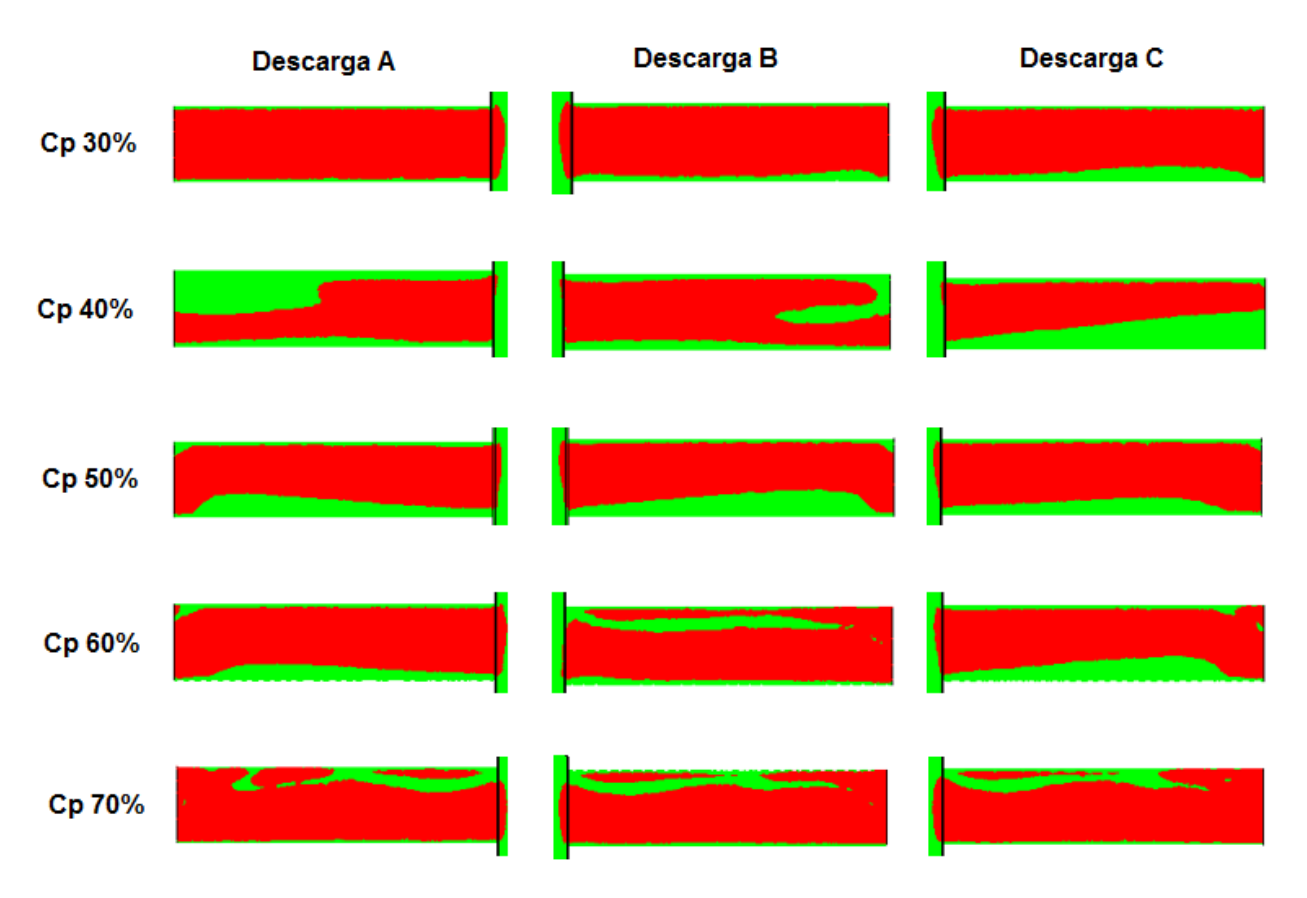

Figura 6.45: Rangos de velocidad de sedimentación en tuberías de descarga

### Cajón

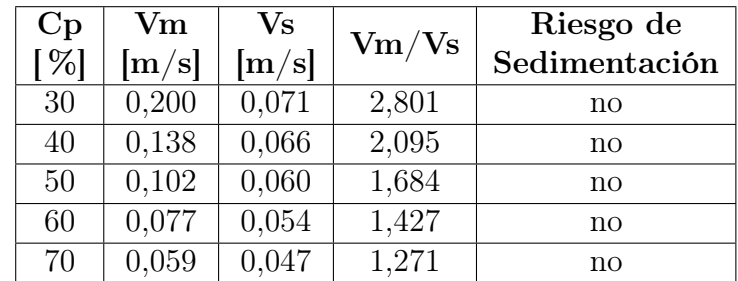

Tabla 6.18: Velocidades medias y velocidades de sedimentación en el interior del cajón

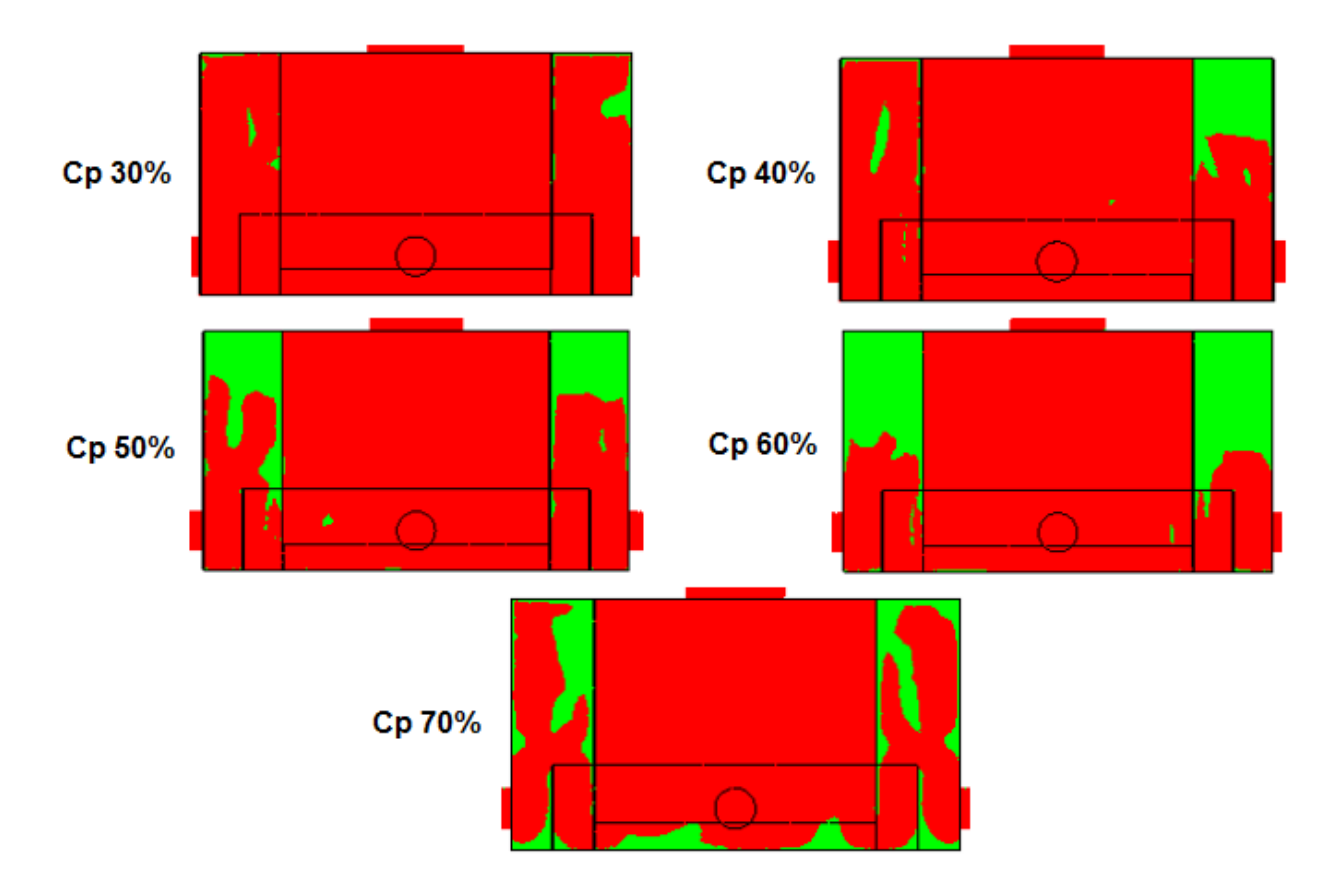

Figura 6.46: Rangos de velocidad de sedimentación en cajón

# 6.3.3. Esfuerzos de corte

Para esta sección se muestran los esfuerzos de corte en la base de recepción del cajón . En el Anexo [D](#page-138-0) se encuentran los esfuerzos de corte de los diferentes casos.

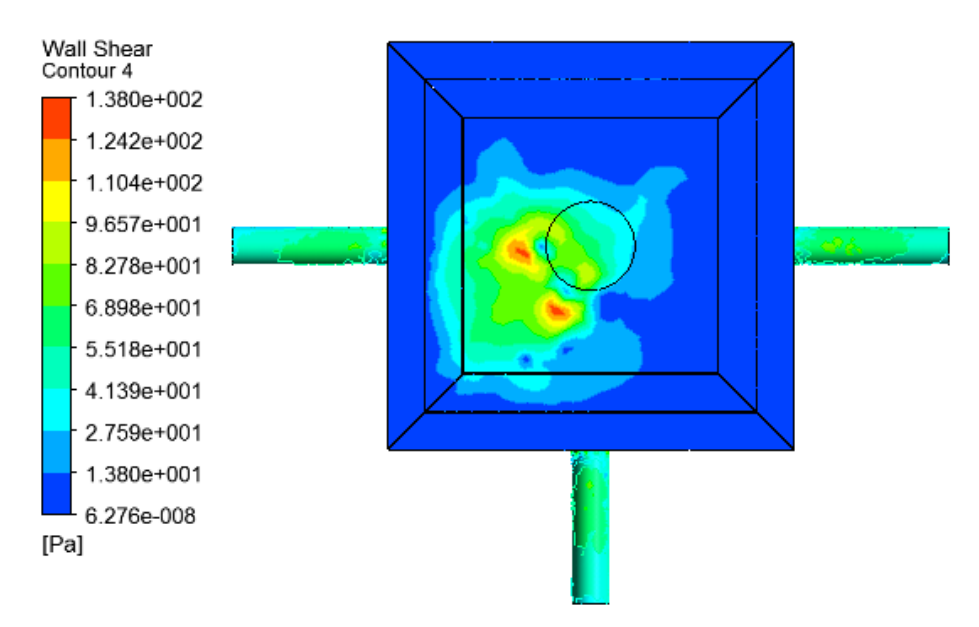

Figura 6.47: Esfuerzo de corte en la base, 30 % Cp

<span id="page-103-0"></span>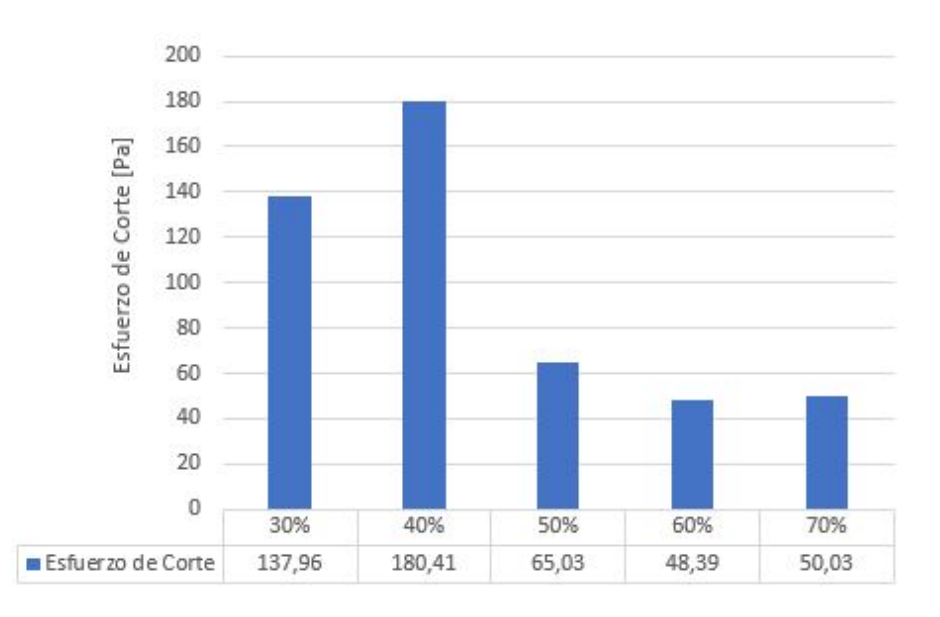

Figura 6.48: Esfuerzos de corte en base de cajón en función del Cp, cajón experimental

En la figura [6.48,](#page-103-0) los esfuerzos de corte en el fondo del cajón tienen la tendencia a disminuir a medida que la concentración aumenta. Esto sucede debido a que el relave a menores concentraciones posee mayor velocidad en la entrada al colchón de relave ya presente en el cajón esto es por tener un caudal másico mayor, por lo que impacta con mayor energía el fondo del cajón produciendo esfuerzos mayores. En las figuras [6.35,](#page-95-0) [6.37,](#page-96-0) [6.39,](#page-97-0) [6.41](#page-98-0) y [6.43,](#page-99-0) se ve como el canal de entrada a una concentración del  $30\,\%$ esta totalmente lleno de relave y a medida que aumenta la concentración y disminuyen los caudales inyectados se presentan zonas en donde se presencia aire.

### 6.3.4. Turbulencia

En esta sección se presenta la energía cinética turbulenta, se exponen los resultados de los planos A-A y B-B con las figuras [6.49](#page-105-0) y [6.50](#page-105-1) respectivamente, correspondiendo a las secciones medias del cajón. En esta sección solo se expondrán los resultados correspondientes a una concentración al 30 %, en Anexos [E](#page-141-0) se encuentran los casos restantes.

<span id="page-105-0"></span>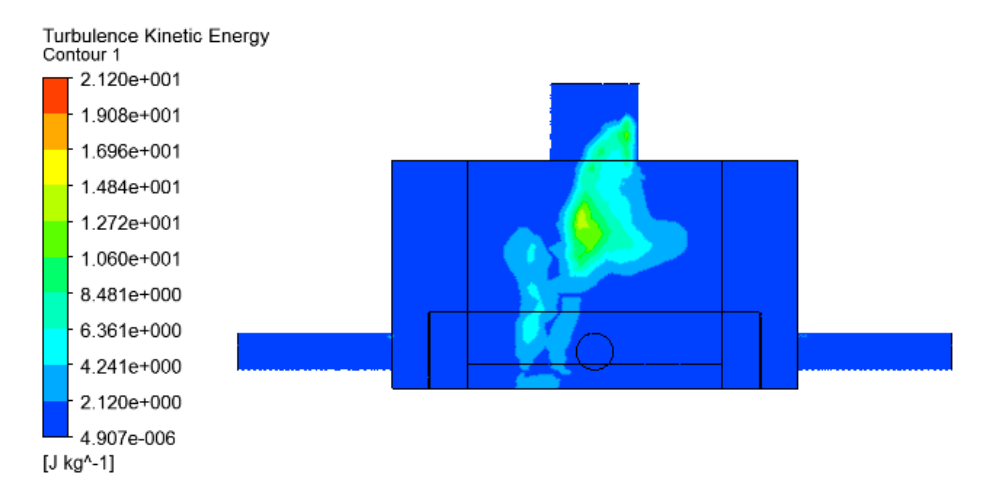

Figura 6.49: Energía cinética turbulenta en plano A-A, Cp 30 %

<span id="page-105-1"></span>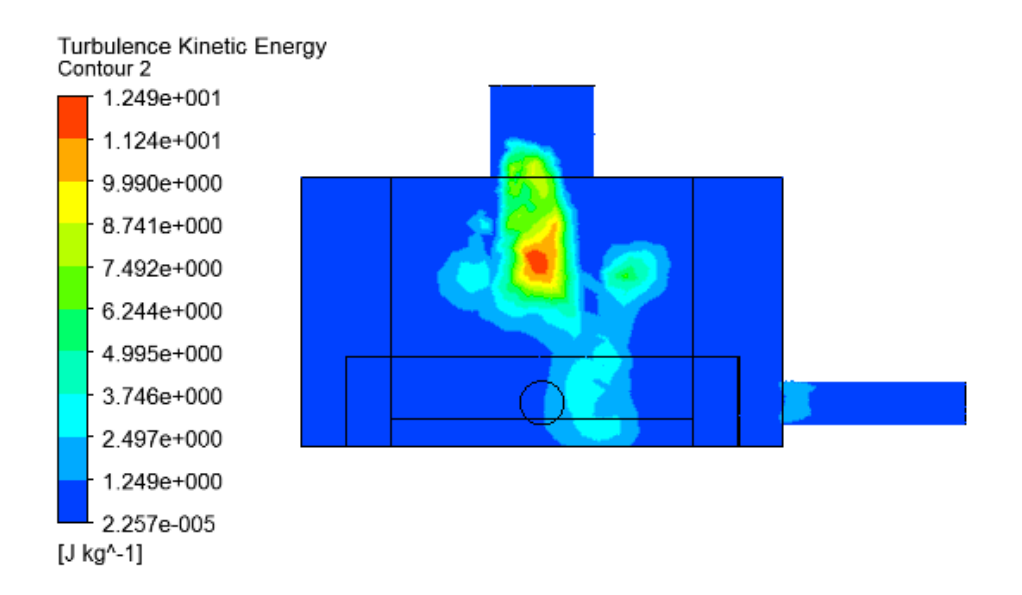

Figura 6.50: Energía cinetica turbulenta en plano B-B, Cp 30 %

# 6.3.5. Simulación Fase Discreta

#### 6.3.5.1. Segregación o dispersión de partículas

<span id="page-106-0"></span>Se realiza la inyección con la misma configuración que en el cajón anterior, en la figura [6.51](#page-106-0) se muestra una vista en isométrica de las trayectorias adoptadas por las partículas coloreadas según su diámetro para el caso del 30 % en Cp.

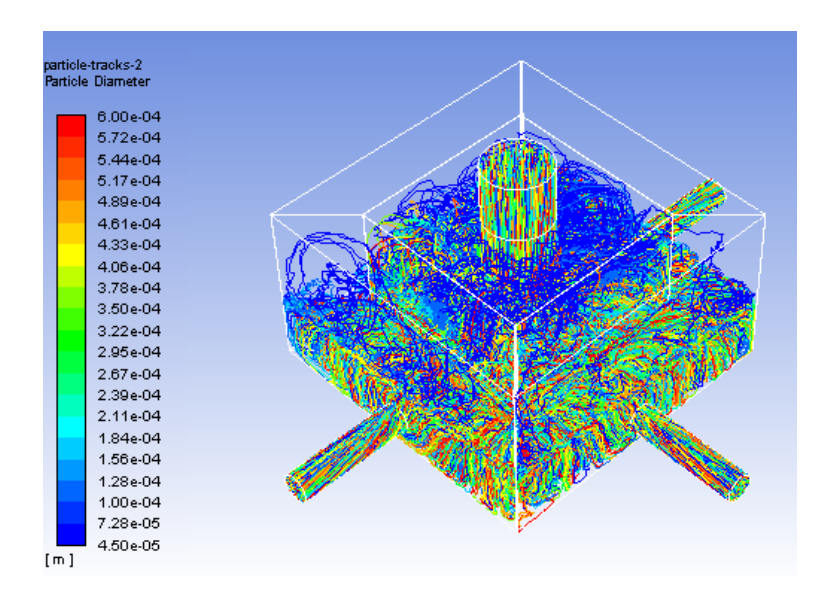

Figura 6.51: Trayectorias de particulas por diametros, Cp 30 %

En las figuras [6.52a](#page-106-1) y [6.52b,](#page-106-1) se muestran las trayectorias de las partículas de menor y mayor diámetro respectivamente, para una concentración en peso del 30 %. Las trayectorias mostradas en todos los casos siguen la misma tendencia, por lo que se decide mostrar solo la del caso base.

<span id="page-106-1"></span>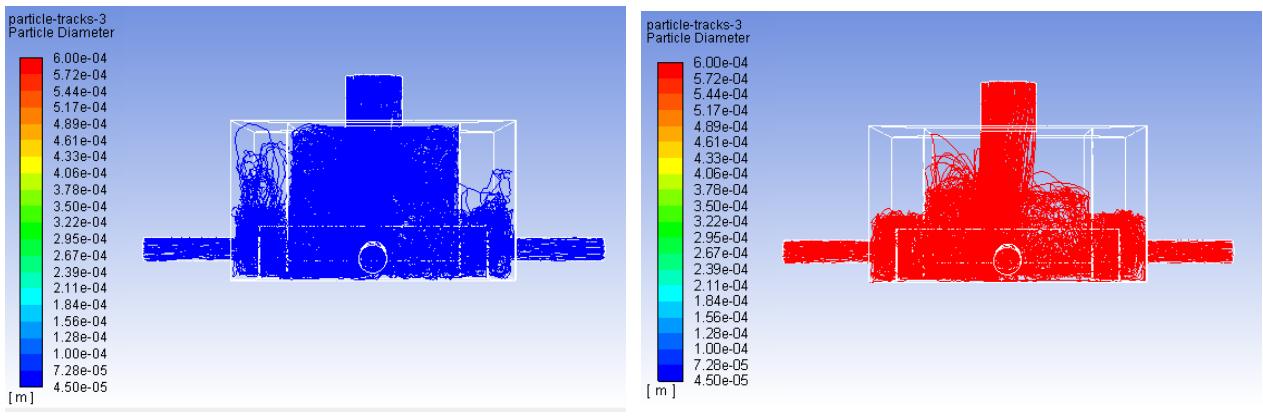

(a) Trayectorias de partículas de menor diámetro

(b) Trayectorias de partículas de mayor diámetro

Figura 6.52: Trayectorias de partículas de menor y mayor diámetro, Cp 30 %

<span id="page-107-1"></span>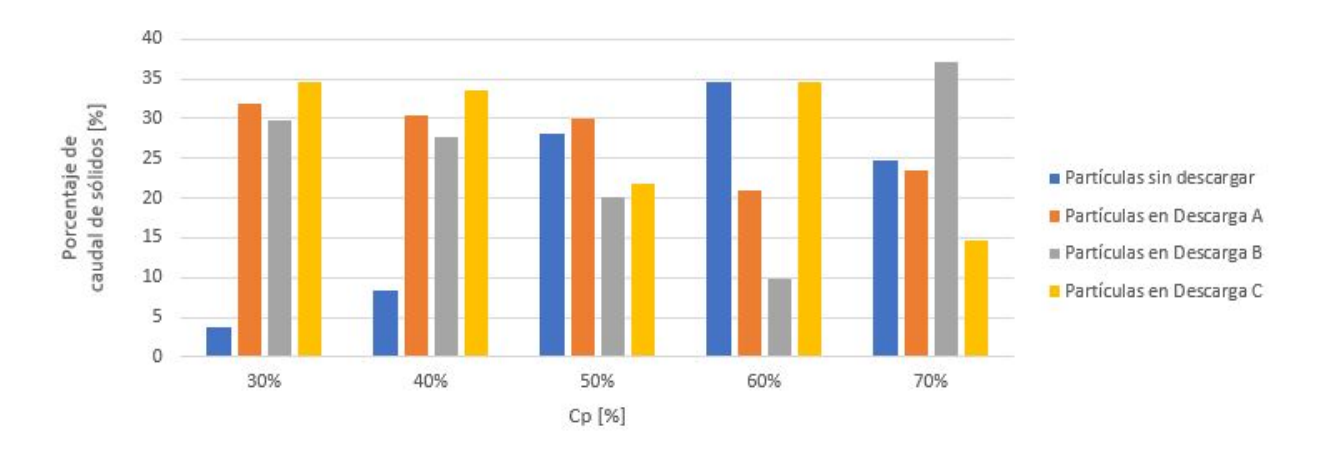

Figura 6.53: Descarga de partículas en porcentaje en función del Cp, cajón experimental

En la figura [6.53,](#page-107-1) se datan los porcentajes de caudal másico de solidos inyectados que abandona el cajón y el porcentaje que no logra salir. Al igual que en el cajón anterior, se aprecia la tendencia que al aumentar la concentración en peso,.mayor es el porcentaje de sólidos no descargado. No se presentan tendencias claras con respecto a los porcentajes de descargas, por ende se menciona que la distribución de partículas al impactar en el fondo y centro del cajón es aleatoria resultando los casos con concentraciones en peso del 30 % y 40 % lo mas favorables, debido a que los porcentajes en descarga son similares.

<span id="page-107-0"></span>Tabla 6.19: Tiempos promedio de residencia hasta realizar la descarga, cajón experimental

| $Cp [\%]$                                                          | -30   | 40    | 50          | 60    | 70    |
|--------------------------------------------------------------------|-------|-------|-------------|-------|-------|
| Descarga A $[s]$                                                   | 20,98 | 49.16 | 74.28 68.59 |       | 357.8 |
| <b>Descarga B</b> [s]   29,63   36,29   58,75   $\overline{69,75}$ |       |       |             |       | 250   |
| <b>Descarga C</b> [s] $  39,44   47,73   51,64  $                  |       |       |             | 76.99 | 140.5 |

Al igual que en el cajón caso 3, los tiempos promedios de residencia presentados en la tabla [6.19](#page-107-0) van en aumento al aumentar la concetración.
#### 6.3.5.2. Erosión

Las tasas de erosión a estudiar están ubicadas en las mismas zonas que en el cajón anterior, las cuales son: la base de recepción, la pared en la recepción, las bases y las paredes en las zonas de descarga.

En las figuras [6.54,](#page-108-0) [6.56,](#page-109-0) [6.58](#page-110-0) y [6.60](#page-111-0) se presentan las tasas de erosión en  $\left[ kg/m^2s \right]$  para la concentración en peso del 30 % para las diferentes zonas estudiadas. En el Anexo [F](#page-146-0) se encuentran los casos restantes.

#### Base de recepción

<span id="page-108-0"></span>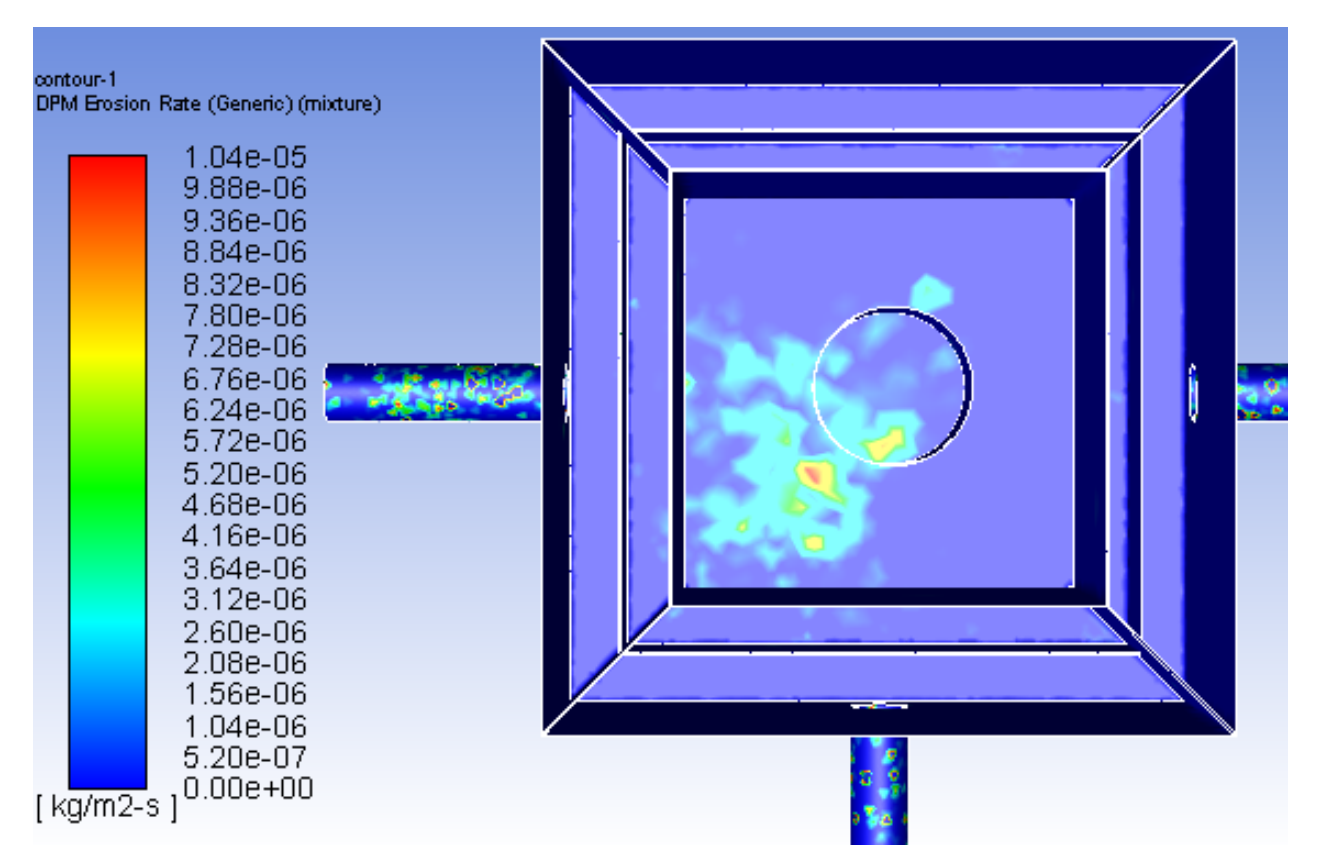

Figura 6.54: Tasa máxima de erosión  $[kg/m^2s]$  en Base de recepción, Cp 30 %

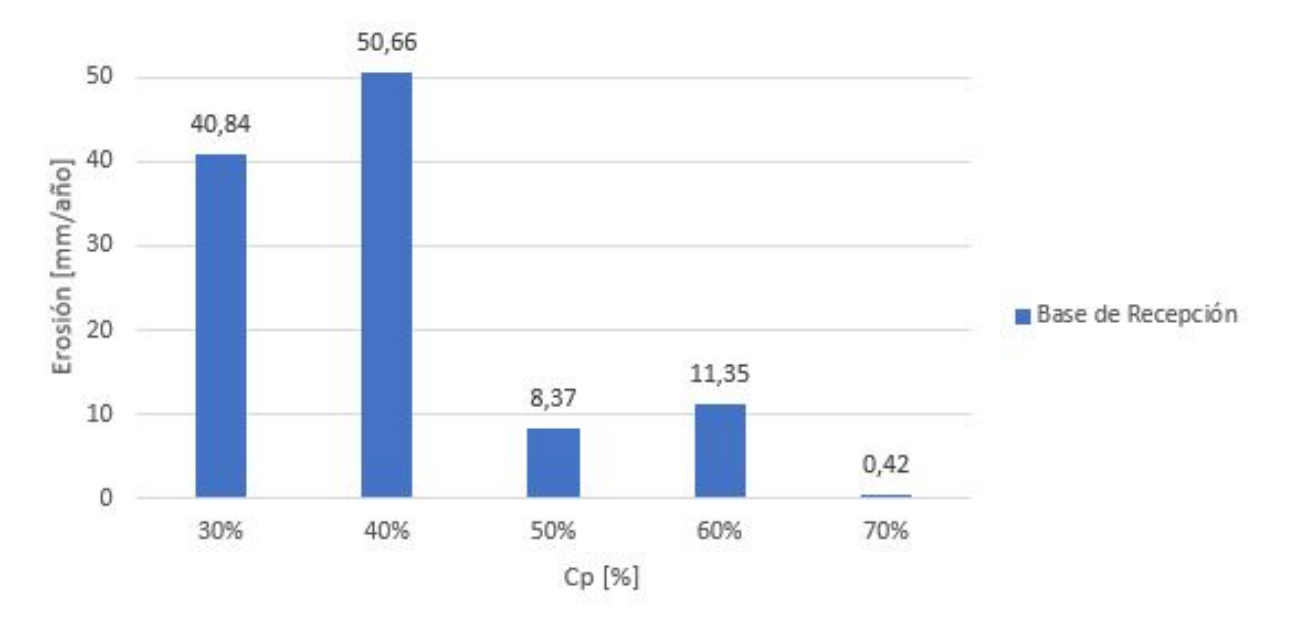

Figura 6.55: Tasa máxima de erosión [mm/año] en Base de recepción

<span id="page-109-0"></span>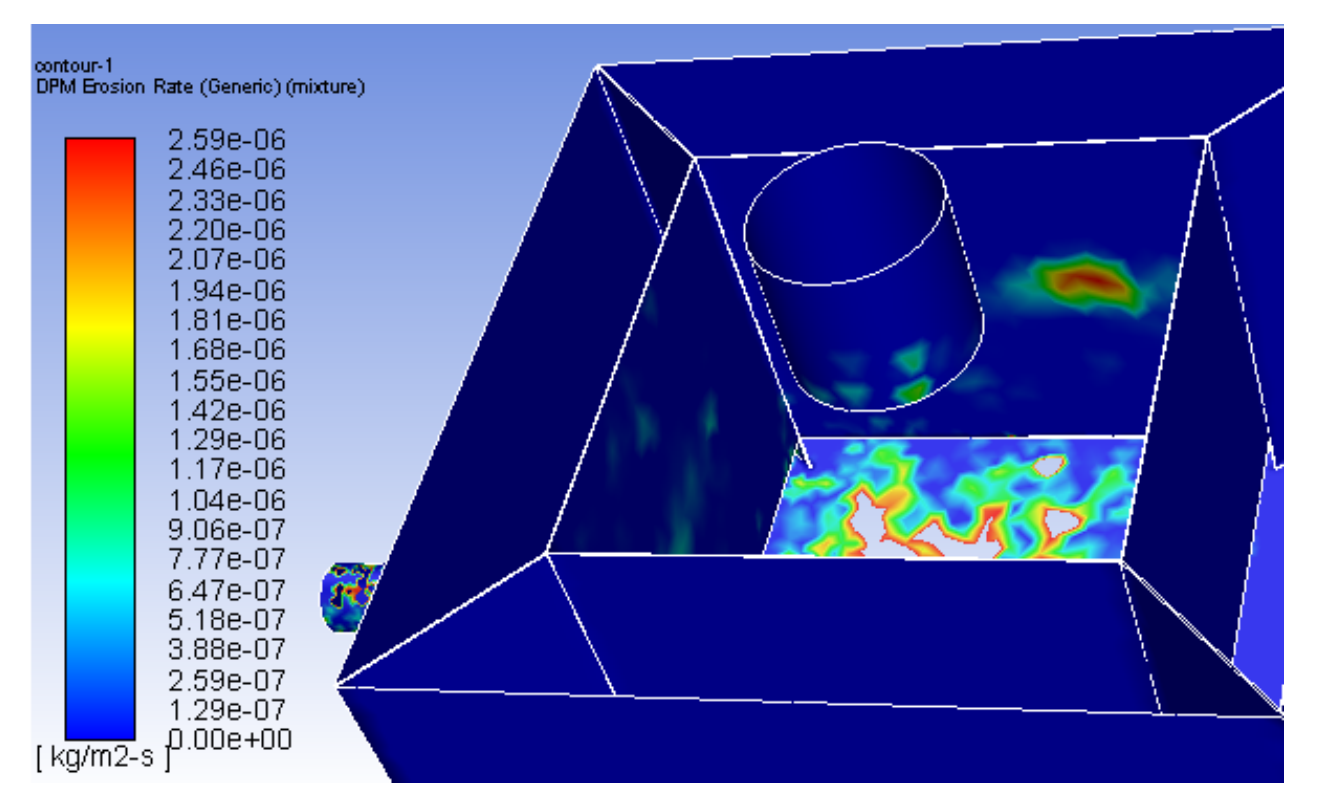

#### Pared de recepción

Figura 6.56: Tasa máxima de erosión  $\left[\frac{kg}{m^2 s}\right]$  en Pared de recepción de cajón experimental, Cp 30 %

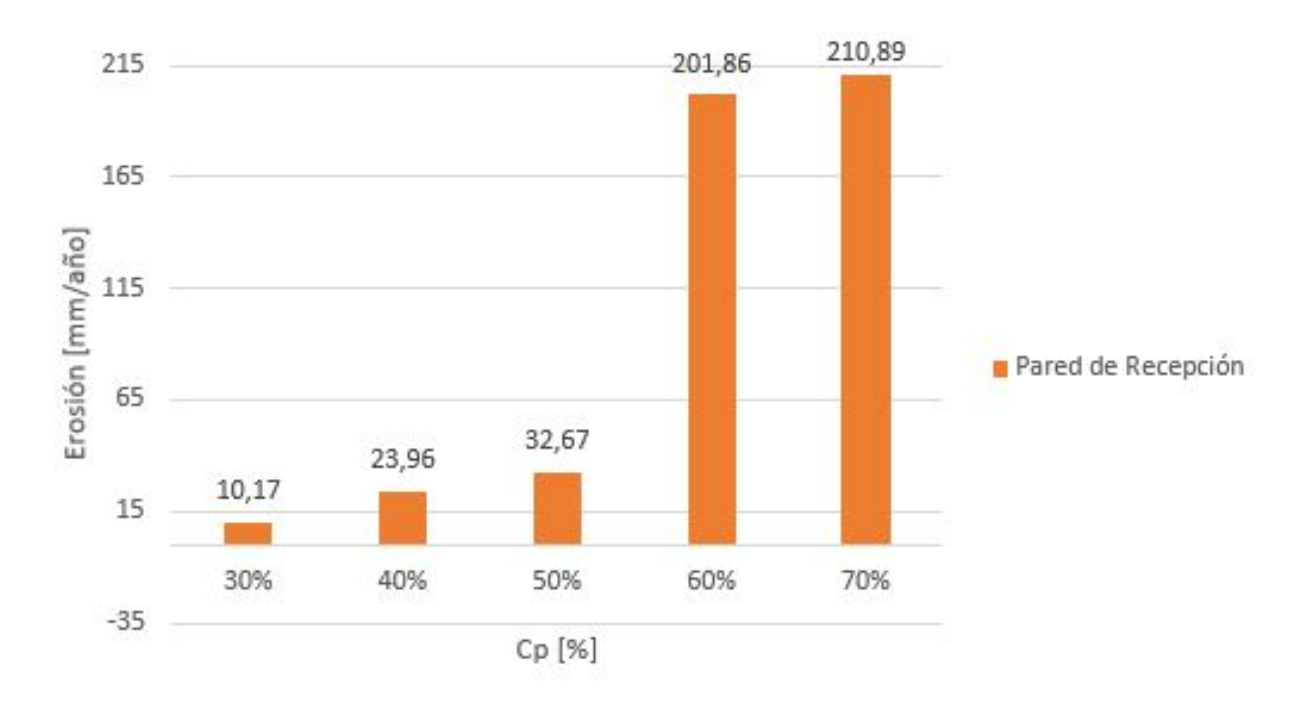

Figura 6.57: Tasa máxima de erosión [mm/año] en Pared de recepción de cajón experimental

<span id="page-110-0"></span>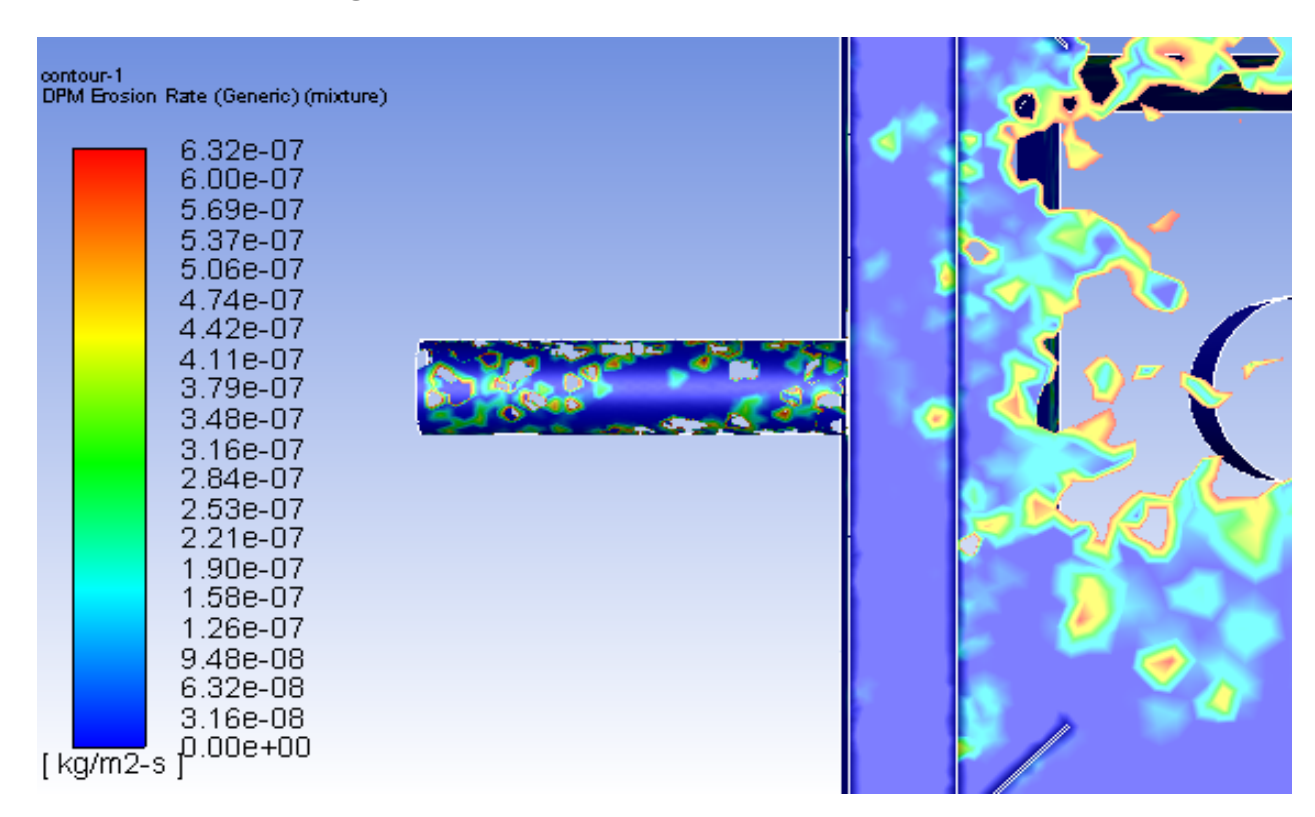

Base de descarga

Figura 6.58: Tasa máxima de erosión  $[kg/m^2s]$  en Base de descarga de cajón experimental, Cp 30 %

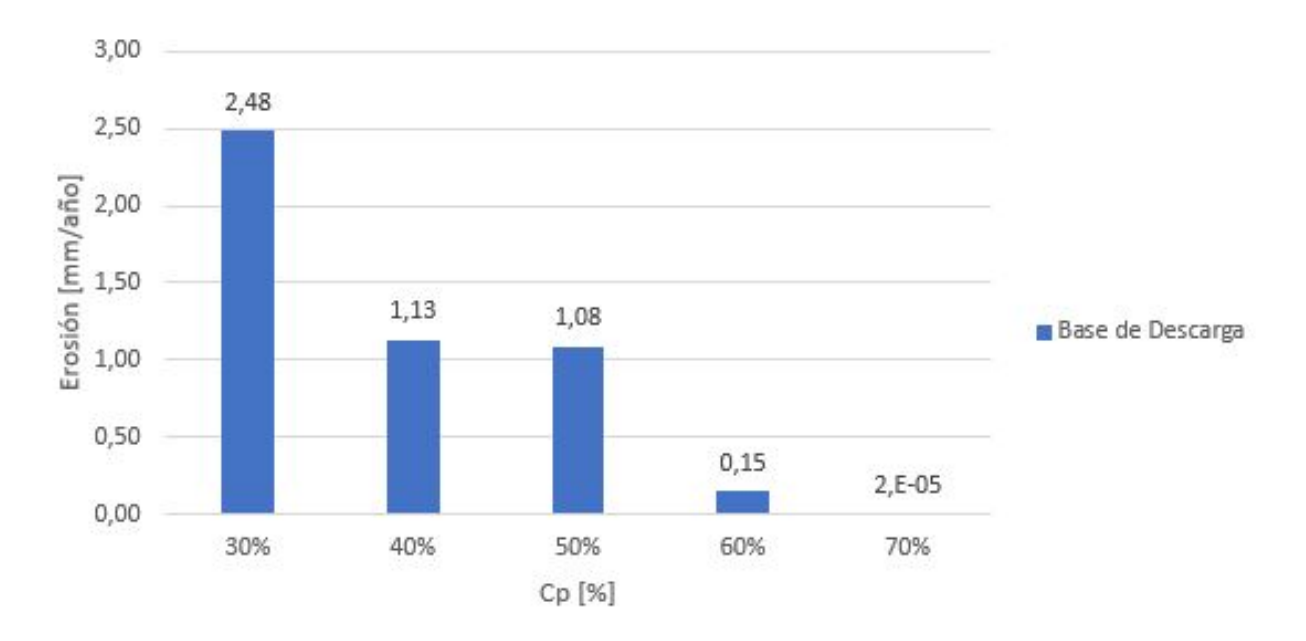

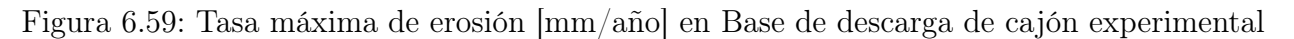

<span id="page-111-0"></span>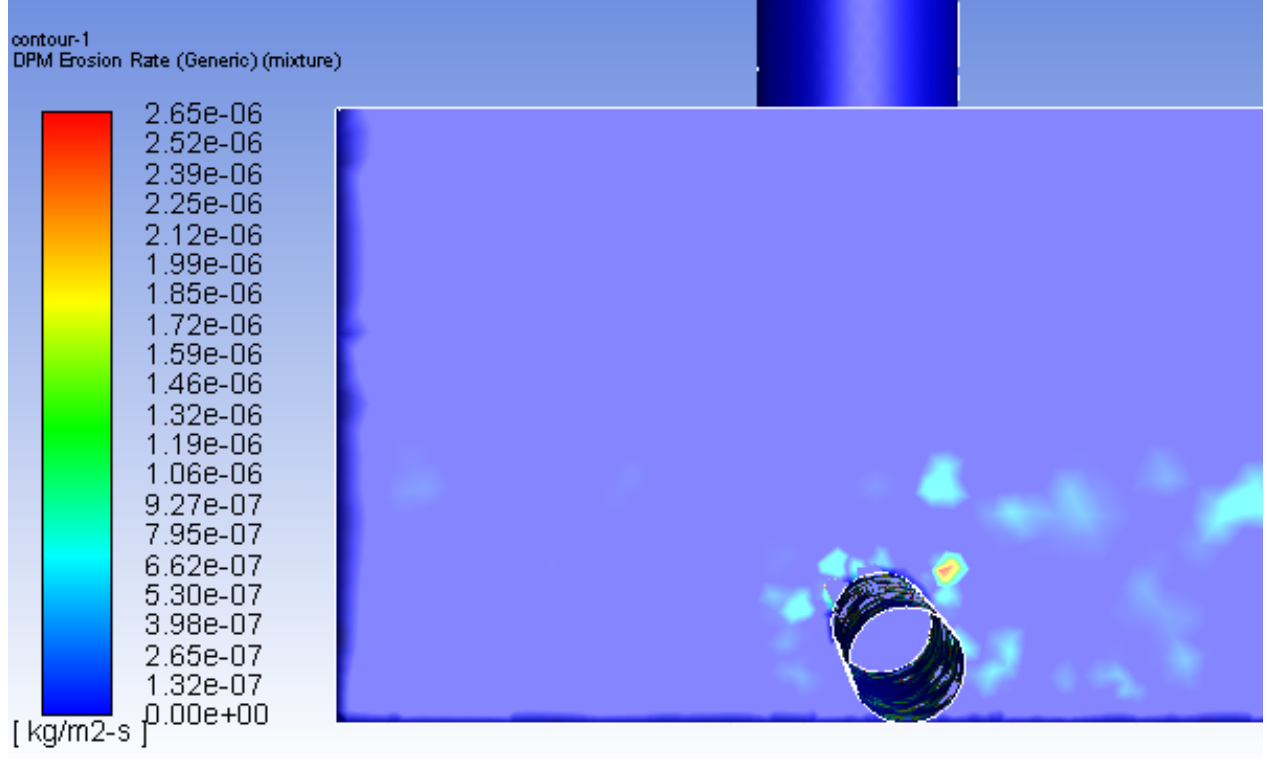

#### Pared de recepción

Figura 6.60: Tasa máxima de erosión  $\left[\frac{kg}{m^2 s}\right]$  en Pared de descarga de cajón experimental, Cp 30 %

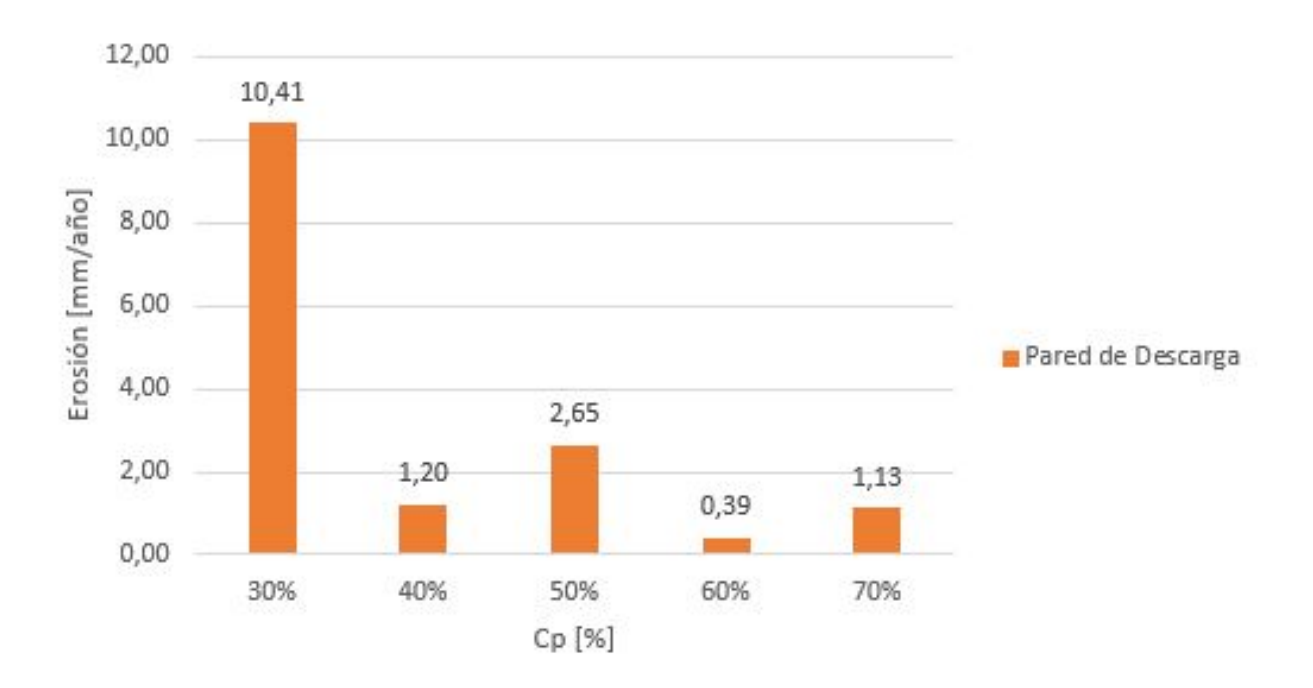

Figura 6.61: Tasa máxima de erosión [mm/año] en Pared de descarga de cajón experimental

Tanto el cajón caso 3 como el cajón experimental presentan las mismas tendencias para las zonas estudiadas. En la base de recepción el cajón experimental presenta las menores tasas de erosión, esto se puede atribuir a una mejora en la distribución de las partículas inyectadas en la base del cajón no impactando en solo una región como sucede en el cajón caso 3 (bajo la compuerta).

Para la pared de recepción, se muestra que a concentraciones en peso del 30 %, 40 % y 50 % se obtienen menores tasas de erosión para el cajón experimental. Pero para concentraciones del 60 % y 70 % el cajón experimental posee tasas de erosión excesivas superando los 200 [mm/año].

Finalmente, tanto en la base de descarga y la pared de descarga se muestran bajas tasas de erosión para ambos cajones, siendo menores para el cajón caso 3 en casi la totalidad de los casos estudiados.

### Capítulo 7

### Análisis

Las primeras simulaciones en el cajón caso 3, se realizaron a caudal contante para todas las concentraciones en peso, este caudal corresponde al caudal de diseño, 6137.9 [kg/s]. Para las concentraciones del 40 % y 50 %, los errores excedían el 15 %, mientras que para las concentraciones del 60 % y 70 % se decide pausar la simulación debido a que estas entregaron resultados no deseados y en tiempo real de simulación se extendía por más de 9 días. En las figuras [6.4,](#page-70-0) [6.6](#page-72-0) y [6.7](#page-73-0) se aprecia una baja en el nivel de relave en la zona de descarga, debido a la cantidad de relave descargado. Es por lo anterior, que se dice que existe un sobredimensionamiento en el diseño de las tuberías de descarga, las cuales fueron modificadas para los casos siguientes.

En las simulaciones a caudal variable, se disminuyen los diámetros de las tuberías de descarga como método de regulación de caudal, el cual tiene por finalidad mantener el nivel de relave en la zona de descarga. Los errores asociados a equilibrio másico disminuyen considerablemente, todos menores al 10 %. Además, en todos los casos se ve una correcta equipartición de caudales no existiendo grandes diferencias como se ve en las tablas [5.8,](#page-66-0) [6.3,](#page-75-0) [6.4,](#page-76-0) [6.5](#page-77-0) y [6.6.](#page-78-0)

Para el caso del cajón experimental, entrega resultados aún mejores, reduciendo el error en equilibrio másico a valores menores al 1 % y disminuyendo la diferencia entre caudales de descarga. Esto último, se justifica debido a la simetría adoptada y a la recepción del relave en el cajón. Este al recibir el relave desde una tubería en vertical distribuye el momento de mejor manera, en tanto, en el cajón caso 3 al poseer un ingreso direccionado del relave, el momento se distribuye mayormente a las zonas de descarga centrales. En la figura [5.8b](#page-63-0) se aprecia como se llena el zona central debido a la preferencia del momento.

En el estudio de la sedimentación, para el cajón caso 3 se presenta riesgo de sedimentación en la parte trasera del cajón, esto puede ser prevenido mediante el uso de un plano inclinado el cual por gravedad no dejaría a las partículas asentarse en el fondo del cajón. Para el cajón experimental, se presenta riesgo de sedimentación en los casos con concentraciones del 40 % al 70 %, lo cual podría causar una posible obstrucción en alguna linea de descarga. Esto último, se atribuye a un error de diseño en tuberías de descarga utilizadas ya que estas no poseen ningún grado de inclinación, lo cual puede facilitar el escurrimiento de relave.

Los resultados de esfuerzos en corte se presenta un aumento de los máximos al aumentar la concentración, la zona en donde se dan estos resultados es principalmente en la base de recepción, lo que hace mucho sentido siendo que es la parte del cajón que recibe el impacto del relave al entrar. Otra zona donde se dan esfuerzos de corte mayores es el vertedero, se cree que es porque este disipa la energía con la que viene el relave antes de pasar a la zona de descarga.

A través de la inyección de partículas se visualiza el comportamiento con respecto a sus trayectorias, velocidades adoptadas, tiempos de residencia y las tasas de erosión. Existe la tendencia que relaciona el aumento de concentración en peso con el aumento de trayectorias sin descarga completa, esto se atribuye a las velocidades adoptadas por las partículas inmersas en la fase continua, siendo mayores para los casos con menores concentraciones. Además, como el relave se vuelve más denso y viscoso al aumentar la concentración, las velocidades de las partículas tienden a ser menores. Esto sucede para ambos cajones en estudio, siendo los casos mas favorables para el cajón experimental el cual logra descargas de mayor porcentaje, entre un 5 % a 10 % más que en el cajón caso 3 dependiendo la concentración en peso.

La tasas de erosión en la base, se dan en las zonas en donde el esfuerzo de corte es mayor, es decir, en la base de recepción. Se presenta la tendencia de que a mayor concentración en peso menor es la tasa de erosión en la base de recepción para ambos cajones, esto se atribuye a las velocidades que adquieren las partículas antes de entrar al cajón, siendo mayores para los casos de menor concentración en peso. Para la erosión en las pared de recepción, aumenta la tasa de erosión al aumentar la concentración, esto tiene relación con la cantidad de partículas no descargadas para las altas concentraciones, las cuales quedan principalmente circulando en el cajón receptor.

Respecto a las tasas de erosión tanto en la paredes y la base de los cajones son bajas, esto sucede debido a que el relave antes de entrar a la zona de descarga tiende a perder gran cantidad de la energía cinética turbulenta al impactar con el vertedero. Por ende, las particulas que estan inmersas en la fase continua son frenadas e ingresan a la zona de descarga con la energía residual luego del impacto con el vertedero. Finalmente,

# Capítulo 8

### Conclusiones

En este trabajo se presenta el estudio en dos diseños de cajones de distribución de relaves. Se describe el diseño del cajón con su respectivo canal de entrada y tuberías de descarga, a través de un diseño hidráulico con sus respectivos requerimientos. Se realizan simulaciones del relave a diferentes concentraciones en peso de sólidos y se caracteriza el comportamiento, estudiando los efectos en erosión, sedimentación y segregación. Se logra proporcionar dos soluciones a la equipartición de caudales en las descargas mediante el estudio de dos diseños y se realiza un análisis comparativo entre estos.

El diseño preliminar realizado mediante software CAD, cumple con todos los criterios hidráulicos establecidos pero la utilización del software CFD fue fundamental para notar los problemas de los diseños preliminares; en el cajón caso 1 fue posible notar riesgo de rebose, en el cajón caso 2 se decidió eliminar los separadores debido al mal equiparticionamiento del caudal principal, llegando al cajón caso 3 como solución de un proceso iterativo.

Los resultados de obtenidos de la simulación en fase continua indica que los cajones cumplen con la partición del caudal entrante, siendo mejor la equipartición en el cajón experimental, el cual posee errores menores al 1 % con respecto al equilibrio másico.

La zonas de sedimentación en el interior del cajón van en incremento a medida que aumenta la concentración en peso. En el canal de entrada (cajón caso 3) no se presentan riesgos de sedimentación en ninguno de los casos mientras tanto en las tuberías de descarga (cajón experimental) presentan riesgos de sedimentación en la mayoría de los casos debido a las bajas velocidades obtenidas en las descargas.

Con respecto a la simulación en fase discreta, los caudales de solidos descargados no presentan preferencia en ninguna de las descargas. Otro punto, es el aumento de trayectorias no completas al aumentar la concentración en solidos, lo que tiene una implicancia directa en el aumento en los tiempos de residencia promedio.

Las trayectorias de las partículas de menor diámetro tienen lugar en todas las zonas del cajón, en especial en las partes superiores del cajón y estas aumentan en número al aumentar la concentración en peso. En cambio, las partículas de mayor diámetro tienen trayectorias definidas que culminan en las descargas del relave.

Con respecto a la erosión, específicamente en la base de recepción de ambos cajones, se presenta una tasa de erosión mayor a menor concentración. También, en ambos cajones la erosión en las paredes de recepción y descarga disminuyen a medida que aumenta la concentración. En cambio, debido al diseño en las tuberías de descargas, las tasas de erosión en la base de descarga son distintas; en el cajón caso 3 se encuentran las mayores tasas de erosión a mayores concentración, mientras que el cajón experimental se dan a menores concentraciones. Cabe mencionar, que las tasas de erosión no son representativas debido a que no se estudian en un periodo de tiempo real, en donde no se consideran periodos de mantenciones.Además, los cajones de este tipo generalmente se engoman en su interior para reducir los efectos de la erosión y las vibraciones presentes.

Respecto a los criterios de diseño utilizados son criterios generales en la industria para dimensionar y modelar cajones disipadores o de distribución. Además, se logró adaptar estos criterios para el desarrollo de un cajón cuadrado experimental. Los criterios utilizados no contemplan la concentración en peso como uno de sus factores a considerar, pero el diseño si debe tener en cuenta las características abrasivas del fluido, la turbulencia a generar para evitar asentamiento de material particulado y las características físicas del fluido a utilizar.

En base al diseño del cajón caso 3, la elección de eliminar los separadores de las cámaras fue acertada, gracias a esto el caudal se distribuye de mejor forma. Además, para evitar la sedimentación en la parte trasera del cajón, se sugiere utilizar un plano inclinado. Por otro lado, en base a los resultados obtenidos en distribución, sedimentación, erosión y segregación, el cajón experimental se adecua mejor a las condiciones de operación en cada uno de los casos, minimizando errores y efectos de los fenómenos estudiados.

En caso de seguir estudiando el cajón caso 3, se recomienda ubicar tuberías de descarga en la pared de descarga. En el caso de utilizar las tuberías de descarga tal como se hizo en este trabajo, se propone utilizar un diámetro constante con el uso de válvulas que regulen el caudal de salida. Además, para evitar tasas de erosión elevadas se propone suavizar los bordes o uniones entre tuberías de descarga y cajón. Por otro lado, se propone un canal de entrada en vertical, el cual distribuye de mejor manera el momento evitando preferencias del flujo en algunas de las descargas.

Finalmente, el diseño queda sujeto a modificaciones acorde a los condiciones de operación, las cuales varían de minera en minera. El caso estudiado es un caso especifico en donde se da bajo condiciones ideales, por lo tanto, es de interés estudiar el comportamiento del relave en un cajón existente sujeto a condiciones reales y comparar los resultados, todo esto para ver que tan cercanos son a la realidad.

#### 8.1. Trabajo Futuro

Una propuesta de trabajo futuro es realizar un análisis estructural del cajón mediante el método de elementos finitos. Se podría considerar útil estudiar los esfuerzos admisibles generados por las cargas combinadas que pueden estar presentes en el cajón tales como el peso propio, el peso del fluido en estudio (a diferentes capacidades), la presión hidrostática, las cargas de viento y/o las cargas sísmicas.

### Bibliografía

- [1] Comisión Nacional de Productividad, "Productividad en la Gran Minería del Cobre," 2017.
- [2] C. Montes, "Agua en la minería del cobre," 2018.
- [3] C. Montes, "Consumo de agua en la minería del cobre al 2017," 2018.
- [4] I. Olivares, "Estudio de la fluidodinámica de relaves de diferentes concentraciones en cajones de distribución," 2014.
- [5] J. M. Adriasola and R. H. A. Janssen, "Best Practices for Design of Slurry Flow Distributions," 2018.
- [6] v. T. Chow, "Open Channel Hydraulics," 1959.
- [7] P. Chacón, "Proyecto La Colosa, Estudio de prefactibilidad diseño de reservosio de agua fresca y depósito de relaves. Criterios de diseño hidraulicos para conducciones relave y agua," 2013.
- [8] CI4101 Hidráulica, "Apuntes del Curso CI4101 : Hidráulica," 2014.
- [9] B. Abulnaga, "Slurry systems handbook," 2002.
- [10] MI42C, "Transporte de Pulpas Planta de Concentración, Universidad de Chile," 2010.
- [11] N. Ramírez, "Guía técnica de operación y control de depósitos de relaves," Servicio Nacional de Geología y Minería, Departamento de Seguridad Minera, 2007.
- [12] S. Hu, "Fluid-Solid Transport in Ducts: Slurry Flows. Multiphase Flow Handbook," 2006.
- [13] L. Valenzuela, "Depósito de pasta Cabildo," 2006.
- [14] Ansys Inc., "Volume of Fluid Model ( VOF ) Multiphase Modeling using ANSYS Fluent," 2015.
- [15] Ansys Inc., "Multiphase Turbulence Modeling using ANSYS Fluent, Turbulence in Multiphase Flows," 2015.
- [16] Ansys Inc., "Ansys Fluent Theory Guide, Release 15.0 ," 2013.
- [17] F. Jalil, "Modelamiento de flujos de pulpas de cobre en cajones de distribución," 2010.
- [18] Ansys Inc., "Discrete Phase Model ( DPM ) Multiphase Modeling using ANSYS Fluent," 2016.
- [19] M. Elyyan, "Better Particle Erosion Fluid Dynamics Modeling in ANSYS Fluent 18," 2017.
- [20] Ansys Inc., "Using FLUENT's Erosion Model to Investigate Erosion in a 90 degree Elbow Bend," 2006.

# Apéndice A Esfuerzos de Corte

### A.1. Caso: Cp 40 %

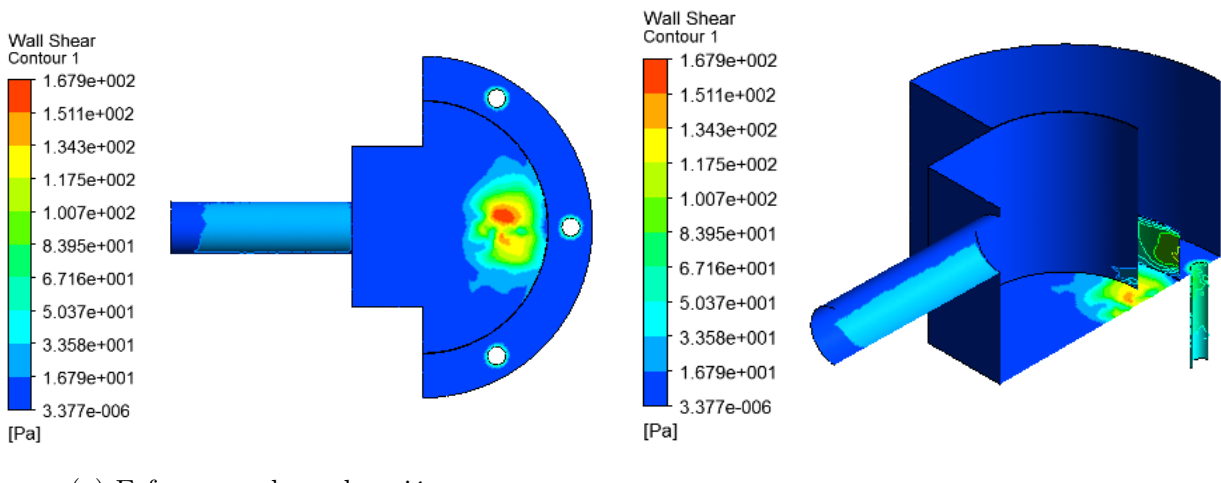

(a) Esfuerzo en base de cajón (b) Esfuerzo en interior de cajón

Figura A.1: Esfuerzo de corte en cajón, Cp 40 %

#### A.2. Caso: Cp 50 %

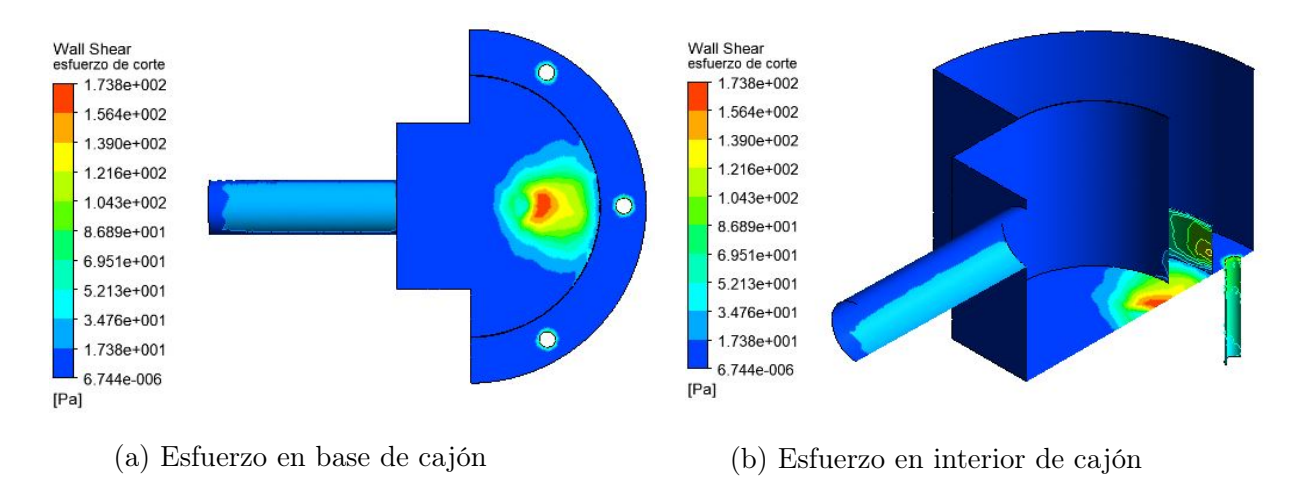

Figura A.2: Esfuerzo de corte en cajón, Cp 50 %

#### A.3. Caso: Cp 60 %

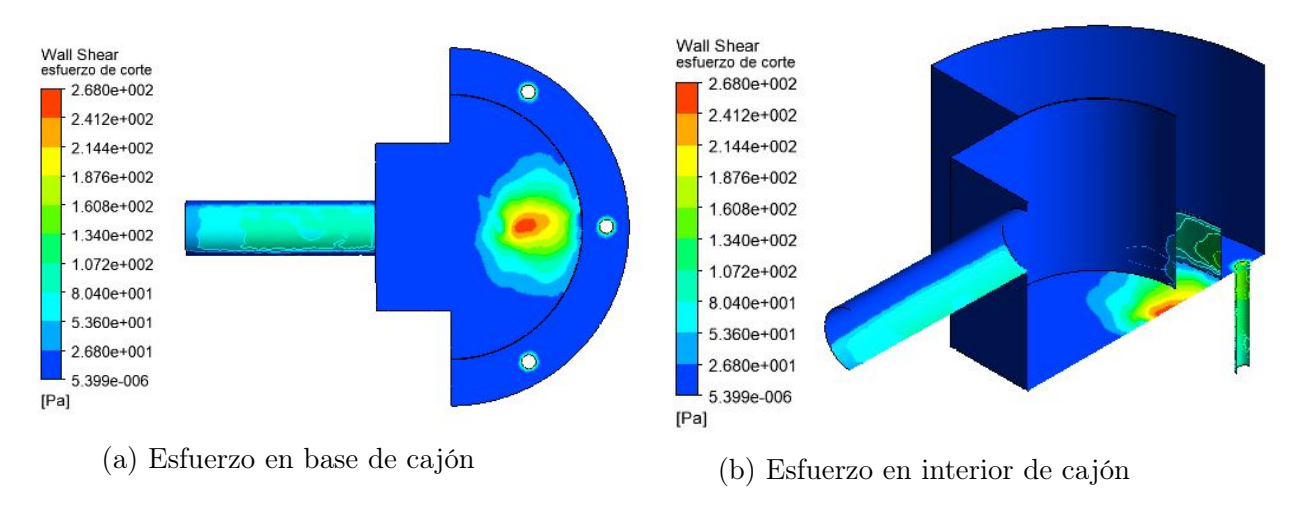

Figura A.3: Esfuerzo de corte en cajón, Cp 60 %

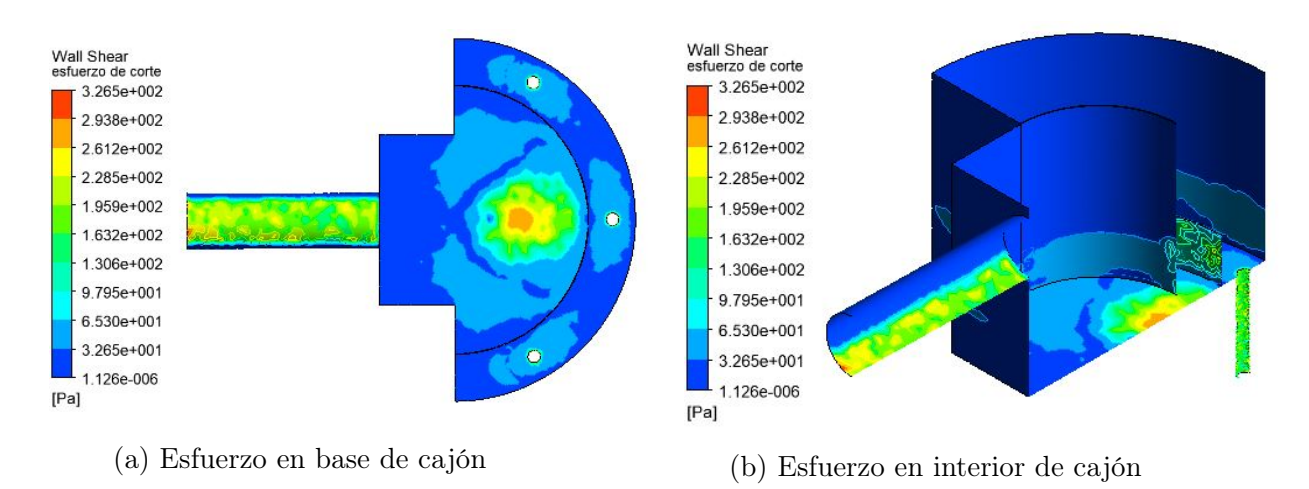

Figura A.4: Esfuerzo de corte en cajón, Cp 70 %

# Apéndice B

# Turbulencia: Energía cinética turbulenta

#### B.1. Caso: 40 %

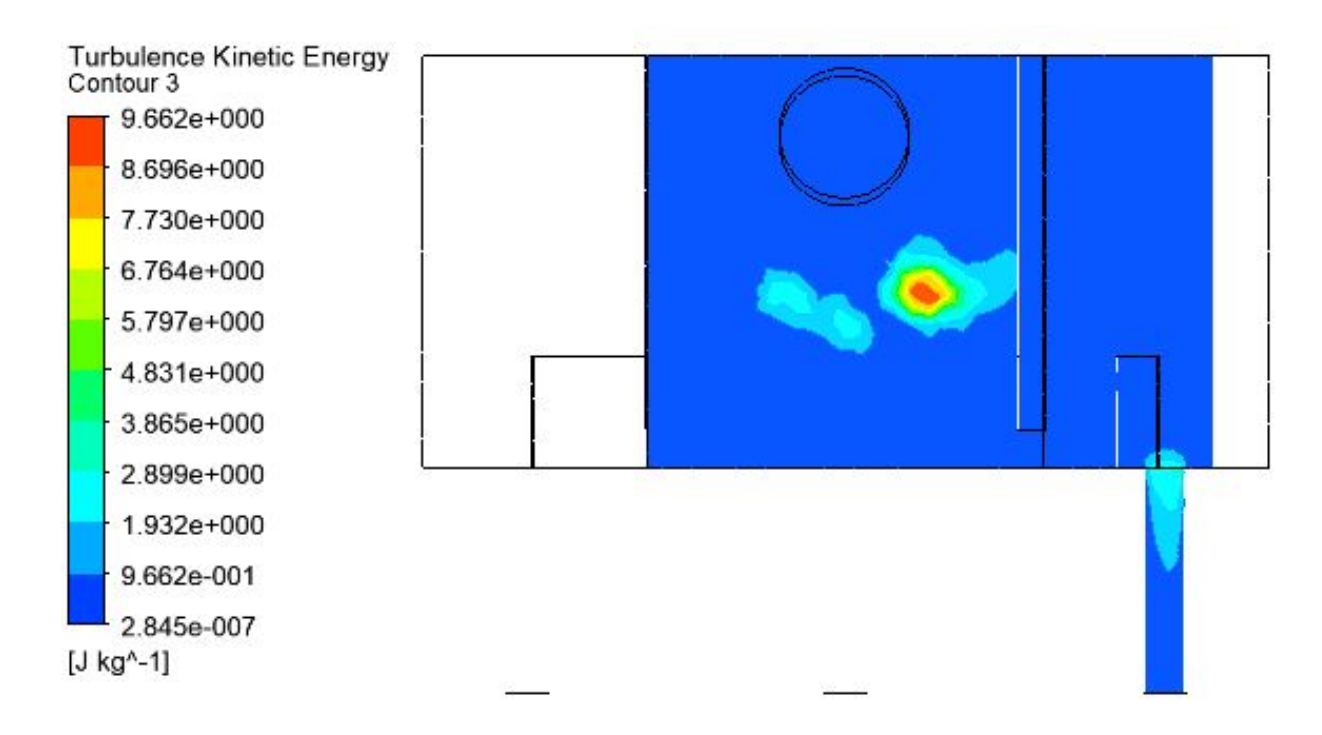

Figura B.1: Energía cinética turbulenta en descarga A, Cp 40 %

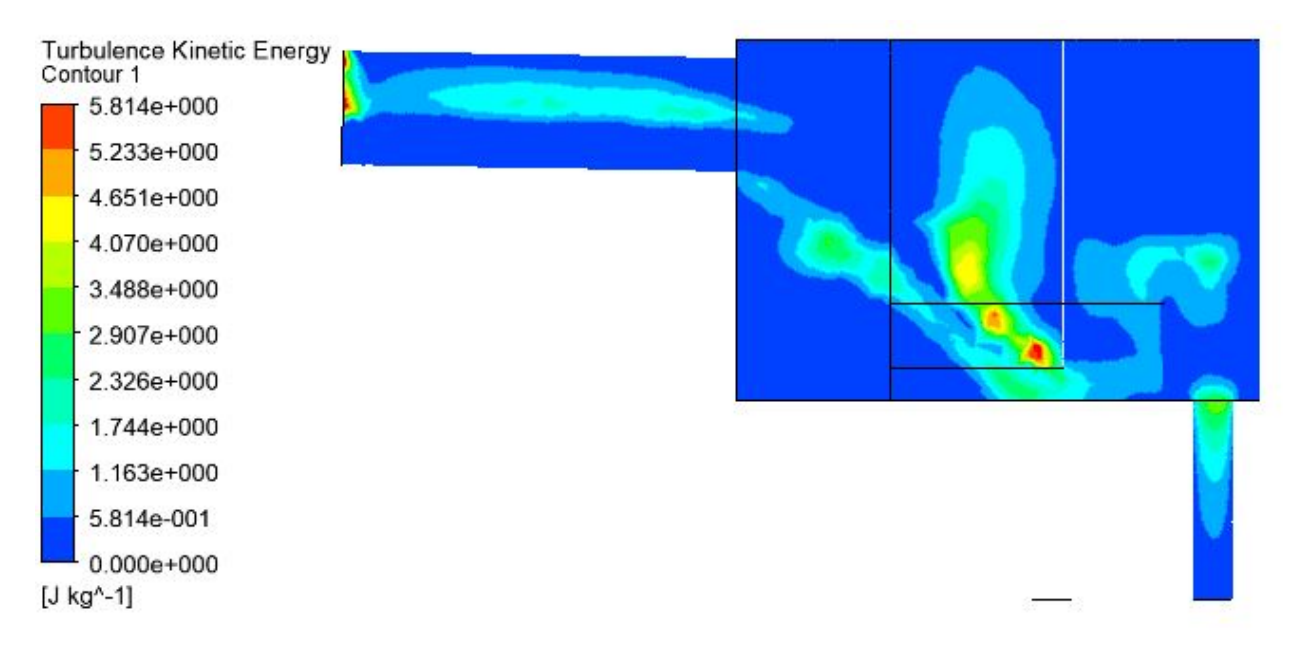

Figura B.2: Energía cinética turbulenta en descarga B, Cp 40 %

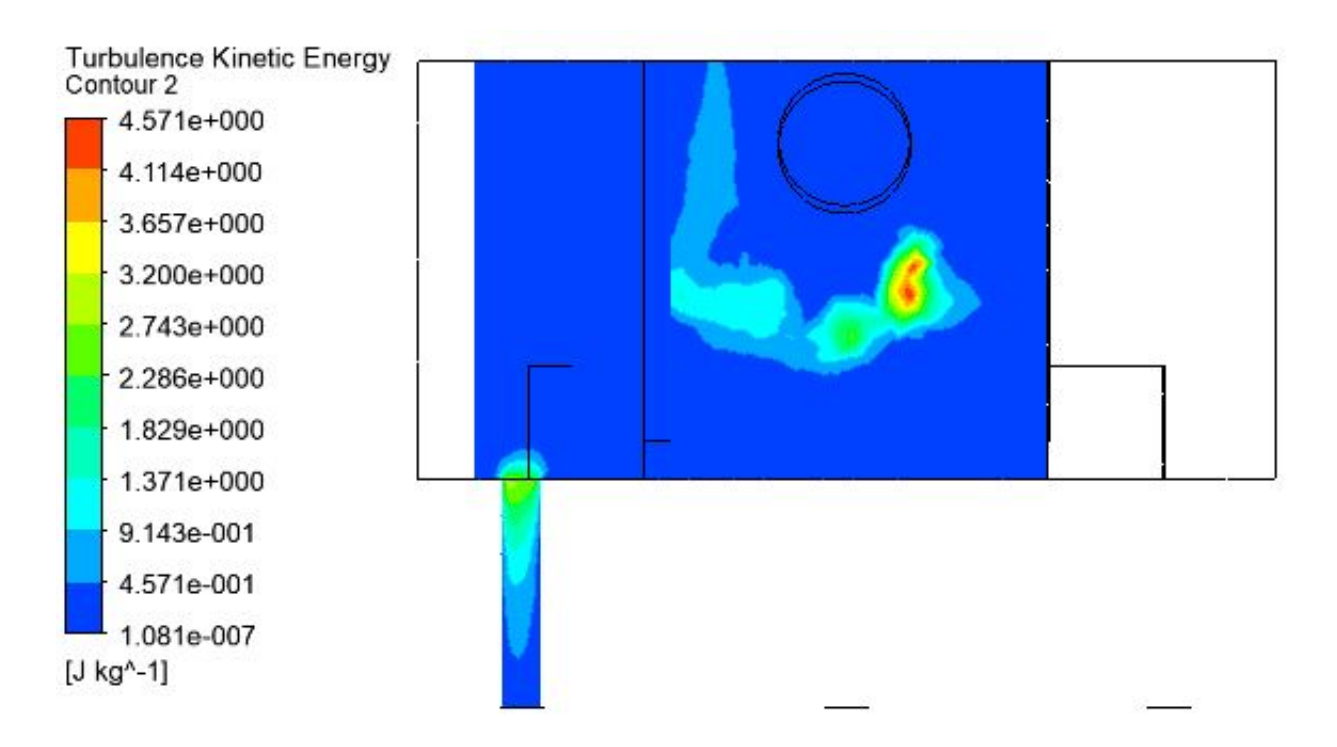

Figura B.3: Energía cianética turbulenta en descarga C, Cp 40 %

#### B.2. Caso: 50 %

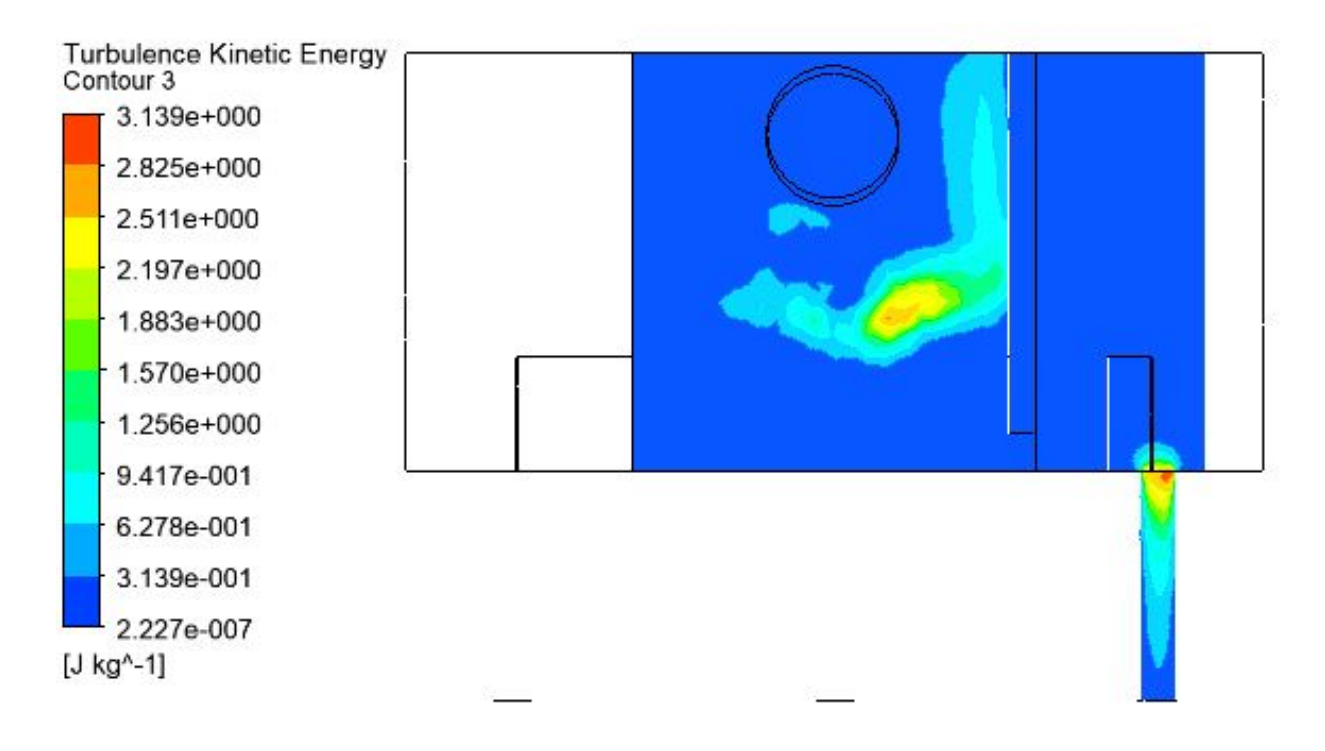

Figura B.4: Energía cinética turbulenta en descarga A, Cp 50 %

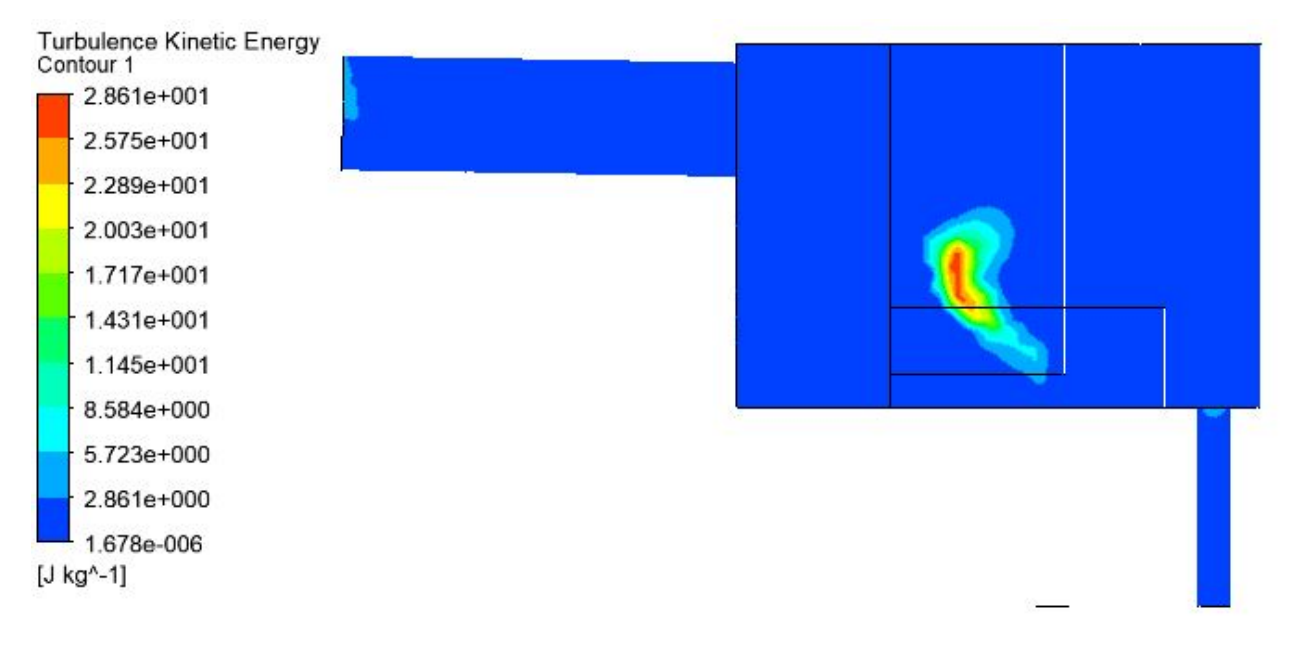

Figura B.5: Energía cinética turbulenta en descarga B, Cp 50 %

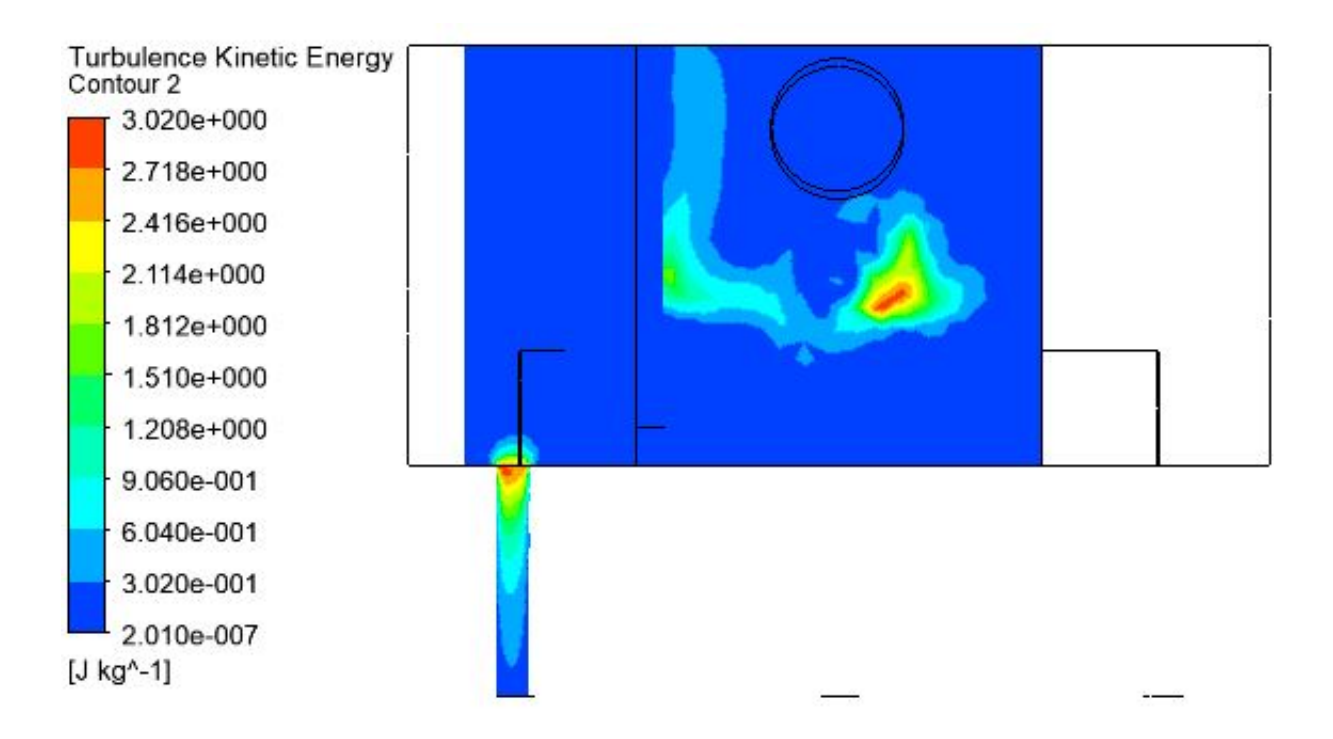

Figura B.6: Energía cinética turbulenta en descarga C, Cp 50 %

B.3. Caso: 60 %

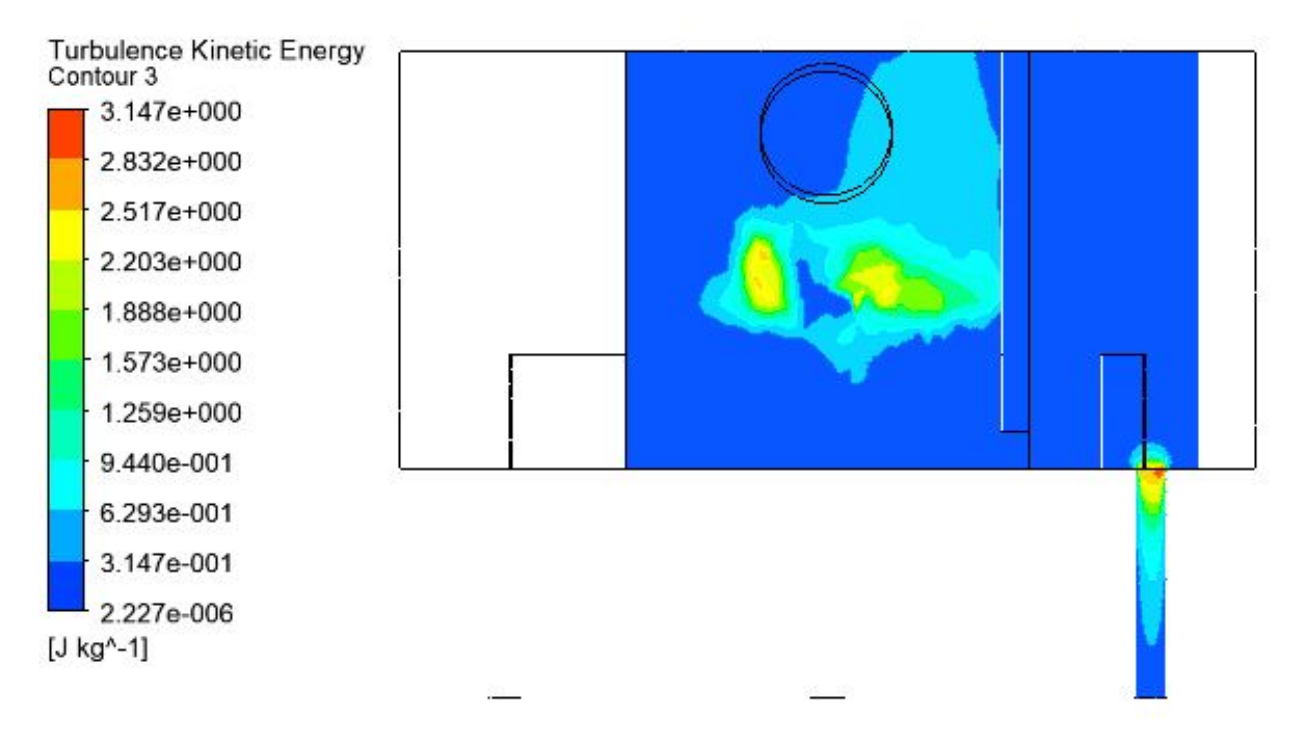

Figura B.7: Energía cinética turbulenta en descarga A, Cp 60 %

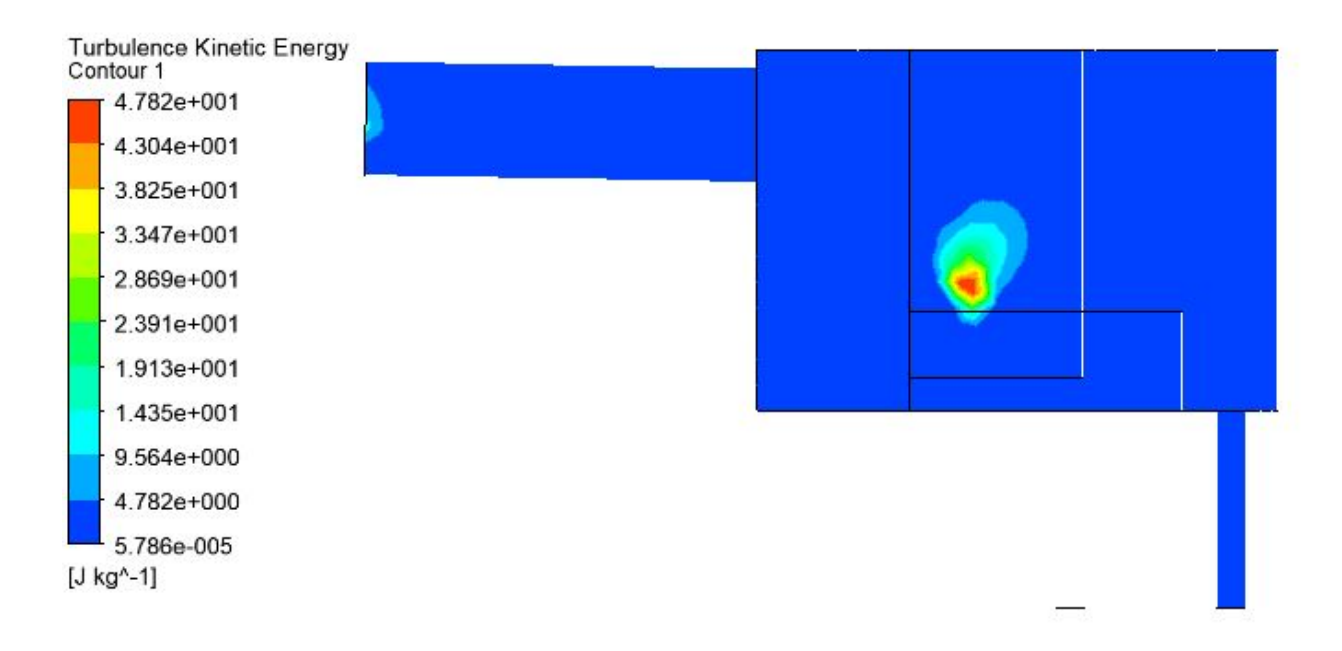

Figura B.8: Energía cinética turbulenta en descarga B, Cp 60 %

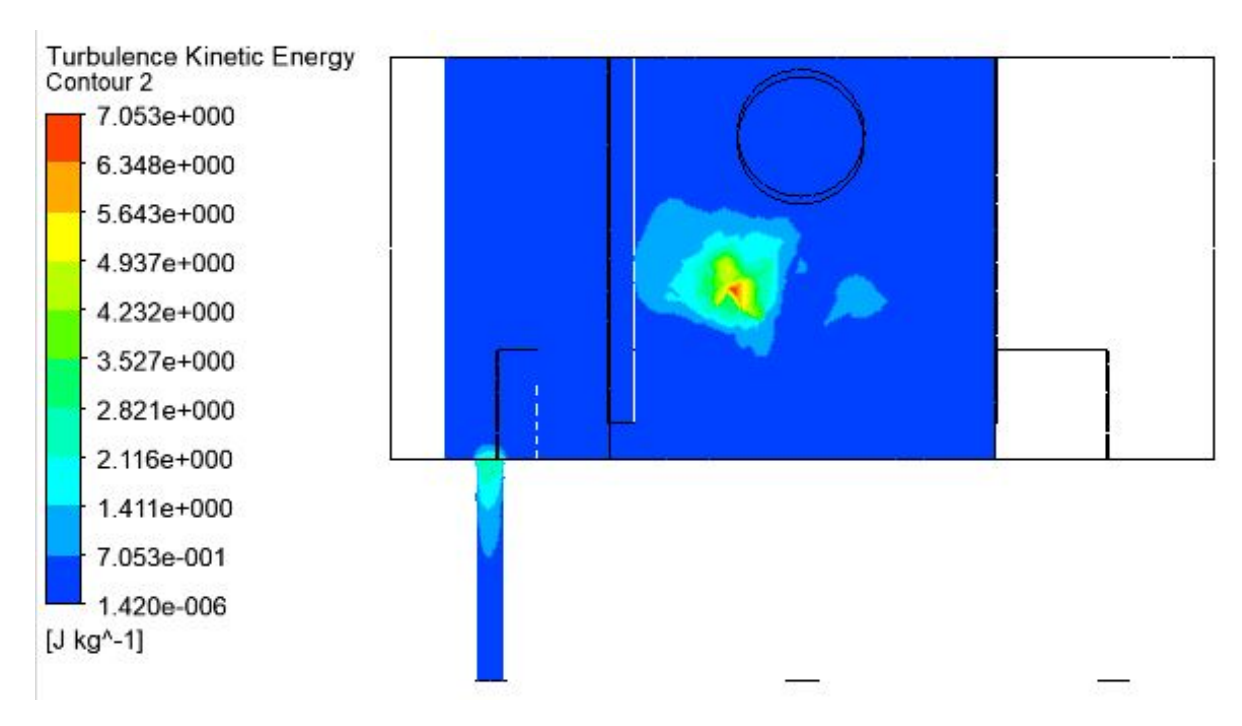

Figura B.9: Energía cinética turbulenta en descarga C, Cp 60 %

#### B.4. Caso: 70 %

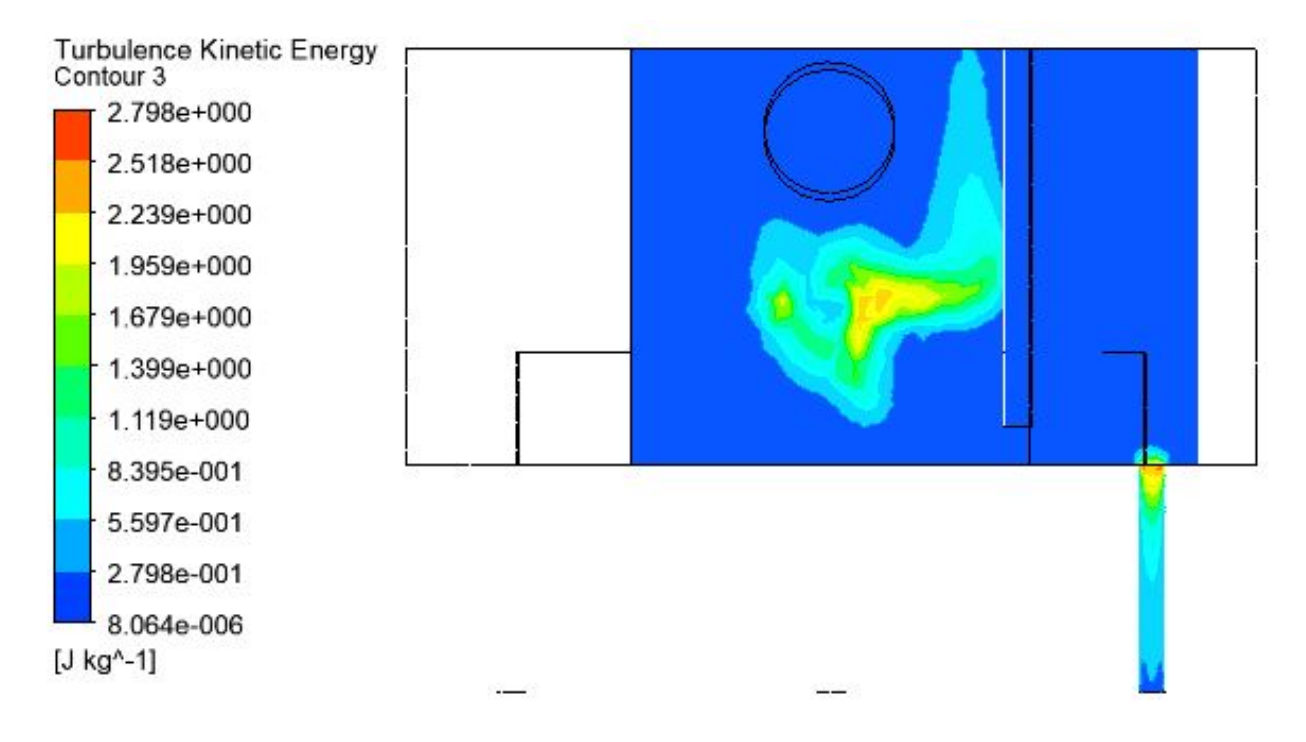

Figura B.10: Energía cinética turbulenta en descarga A, Cp 70 %

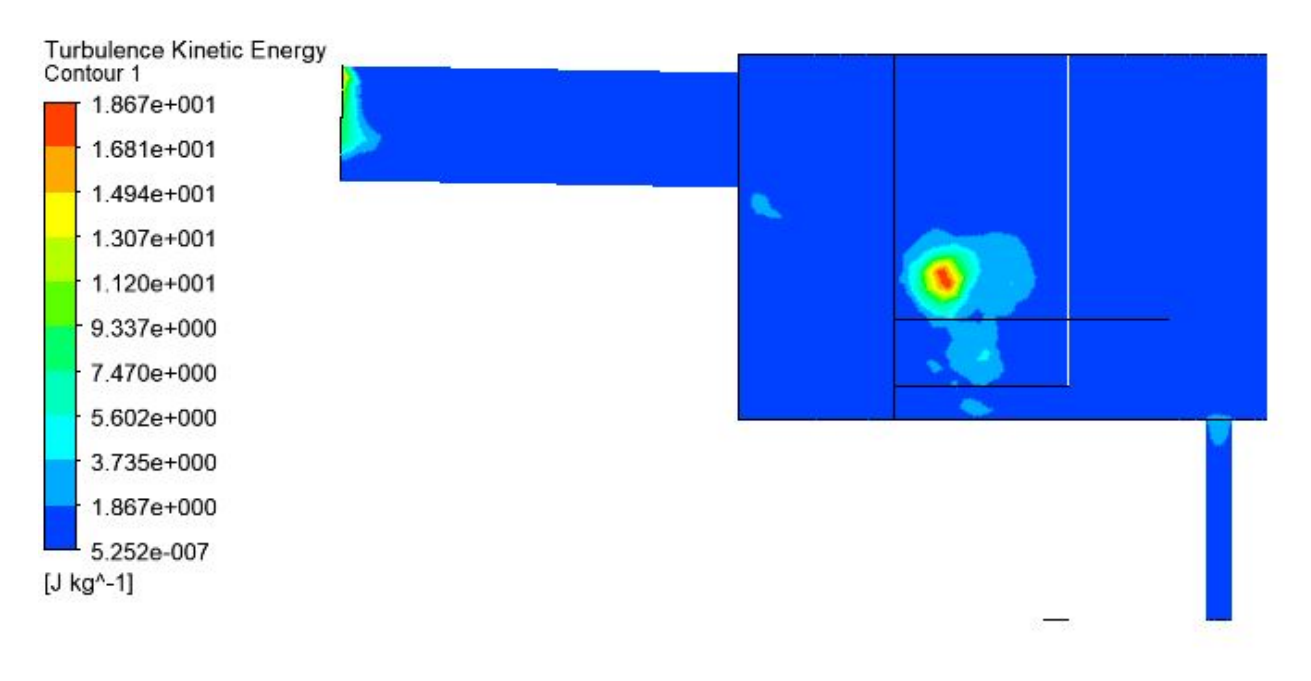

Figura B.11: Energía cinética turbulenta en descarga B, Cp 70 %

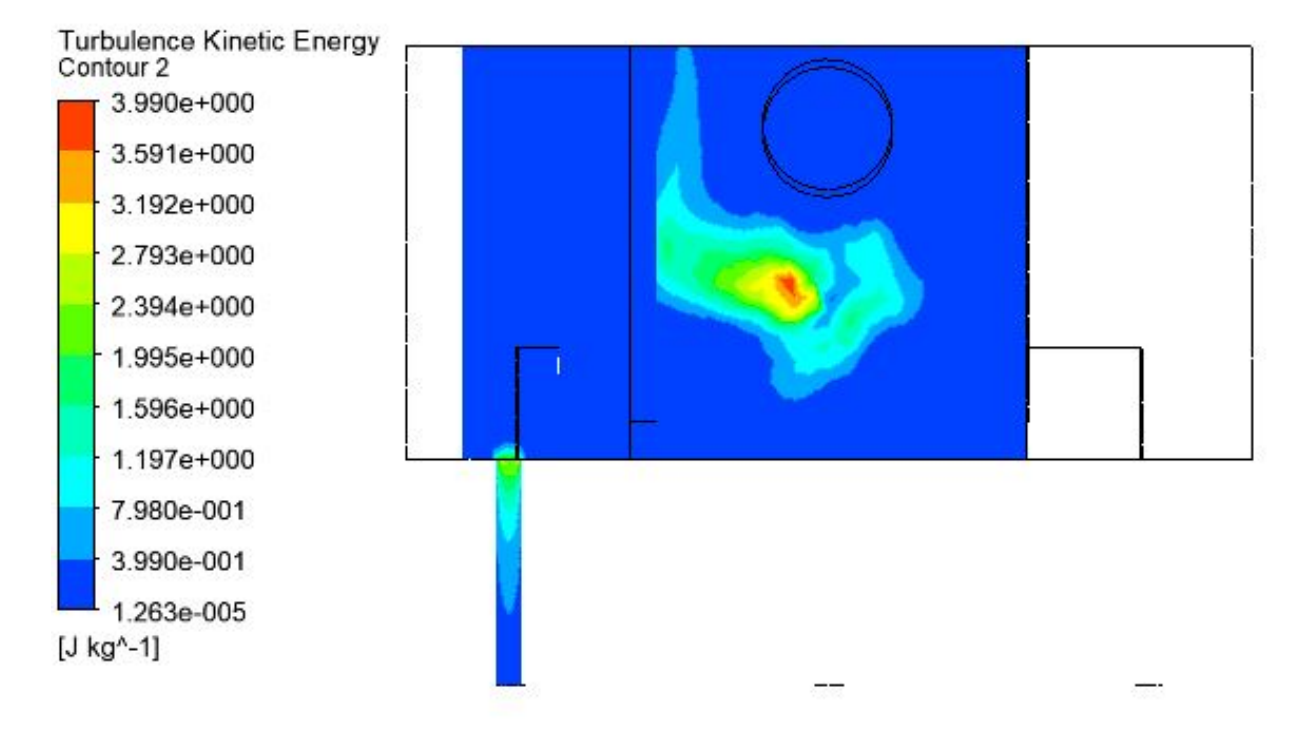

Figura B.12: Energía cinética turbulenta en descarga C, Cp 70 %

### Apéndice C

### Tasas de Erosión

#### C.1. Caso: Cp 40 %

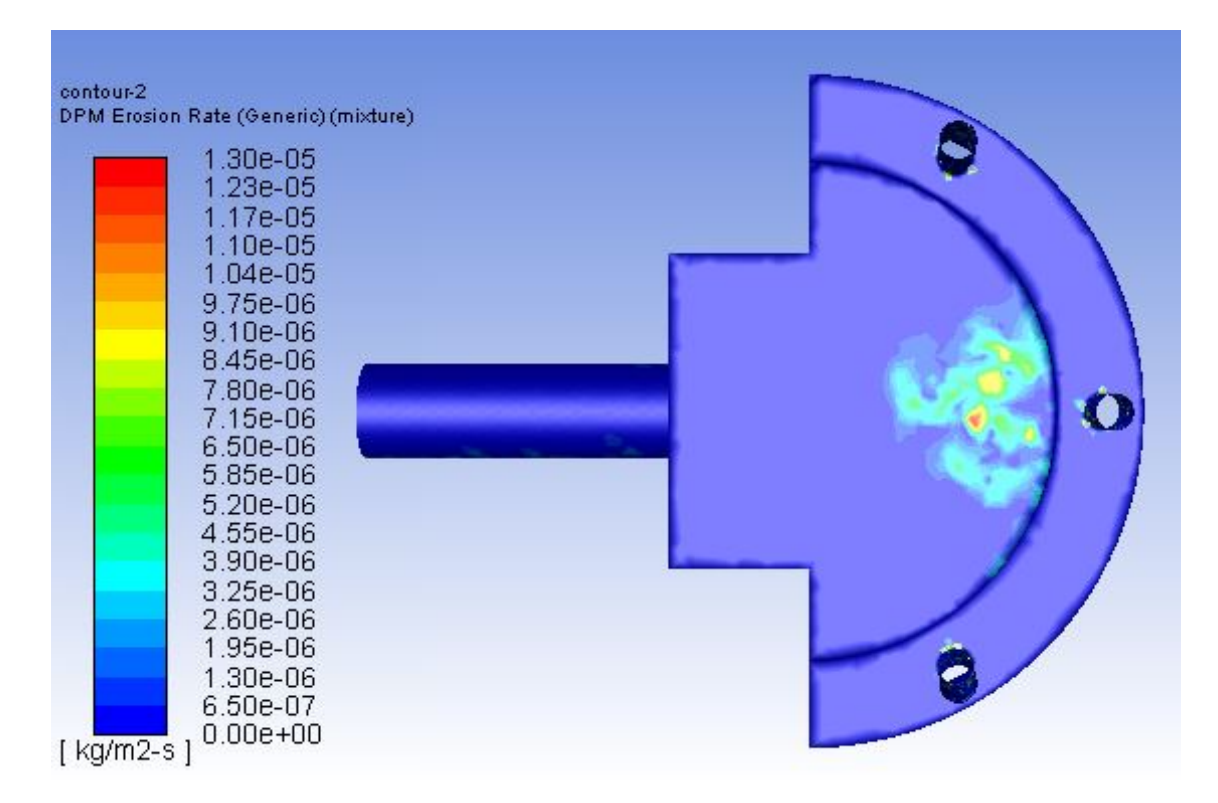

Figura C.1: Tasa máxima de erosión  $[kg/m^2s]$  en Base de Recepción, Cp 40 %

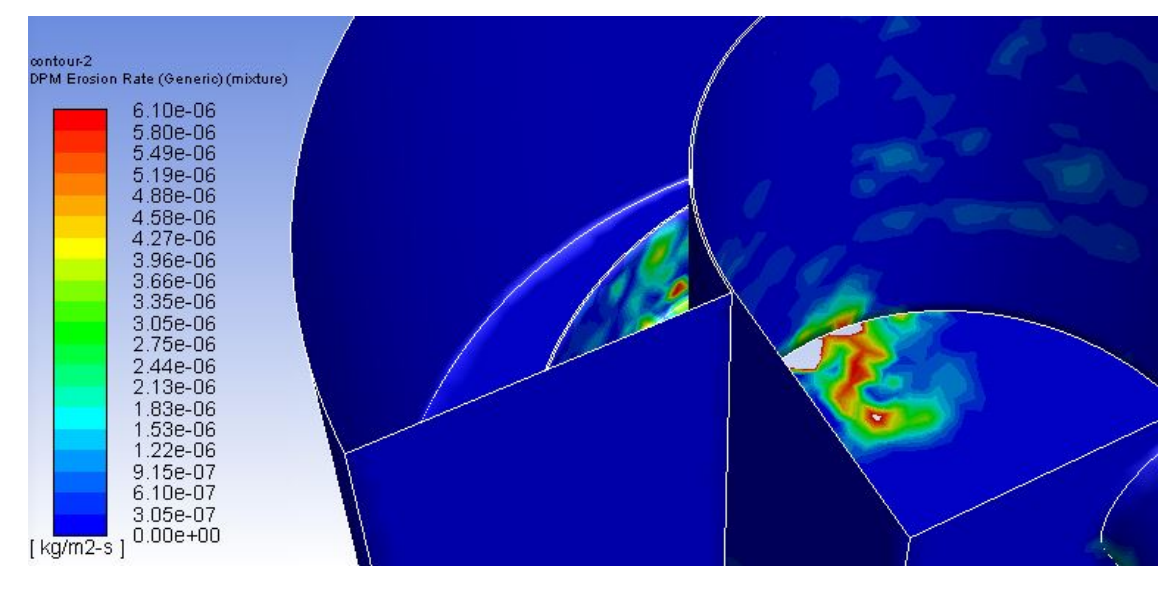

Figura C.2: Tasa máxima de erosión  $[kg/m^2s]$  en Pared de Recepción, Cp 40 %

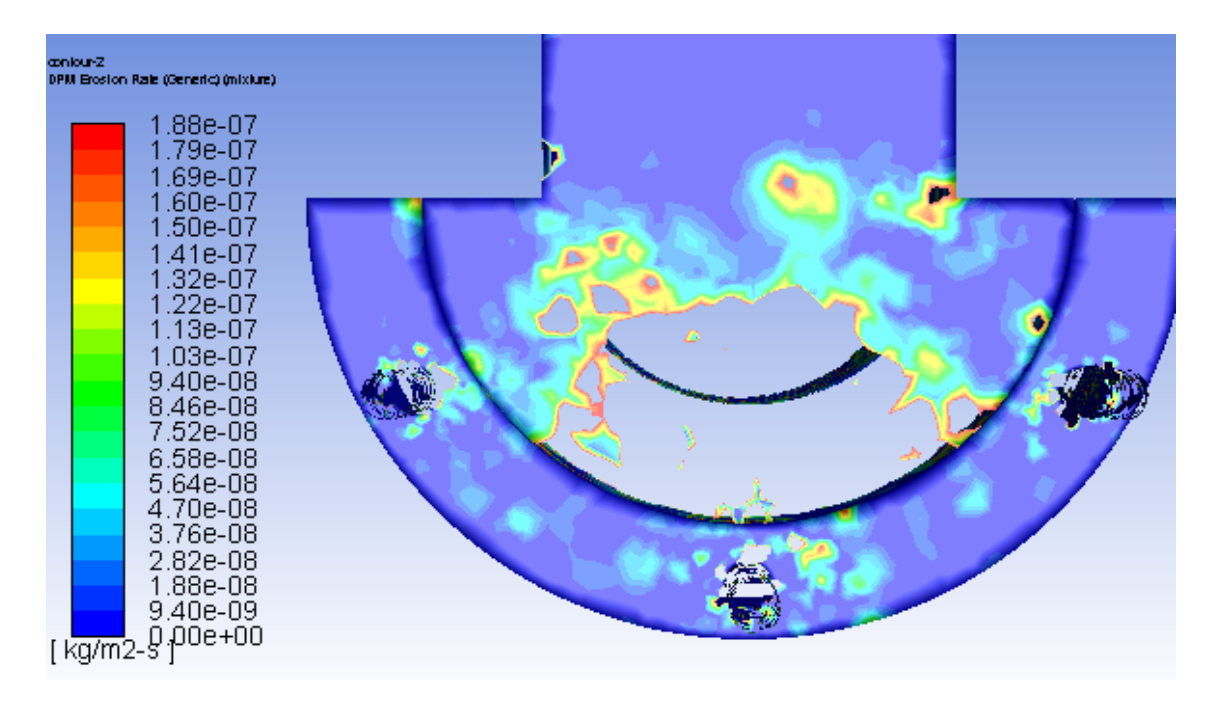

Figura C.3: Tasa máxima de erosión  $[kg/m^2s]$  en Base de Descarga, Cp 40 %

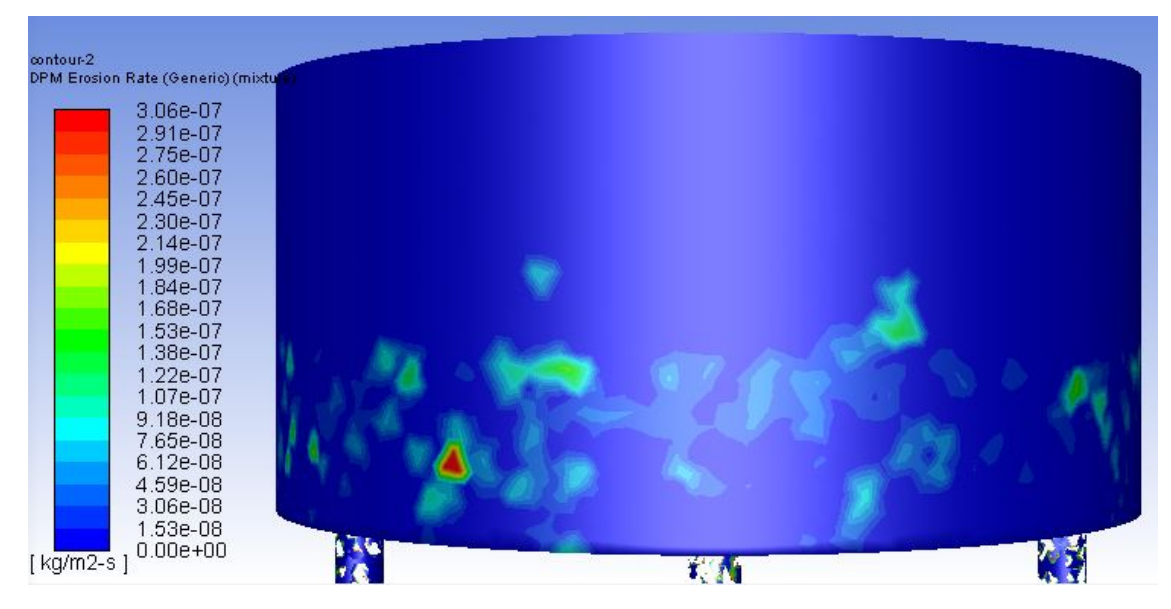

Figura C.4: Tasa máxima de erosión  $[kg/m^2s]$  en Pared de Descarga, Cp 40 %

#### C.2. Caso: Cp 50 %

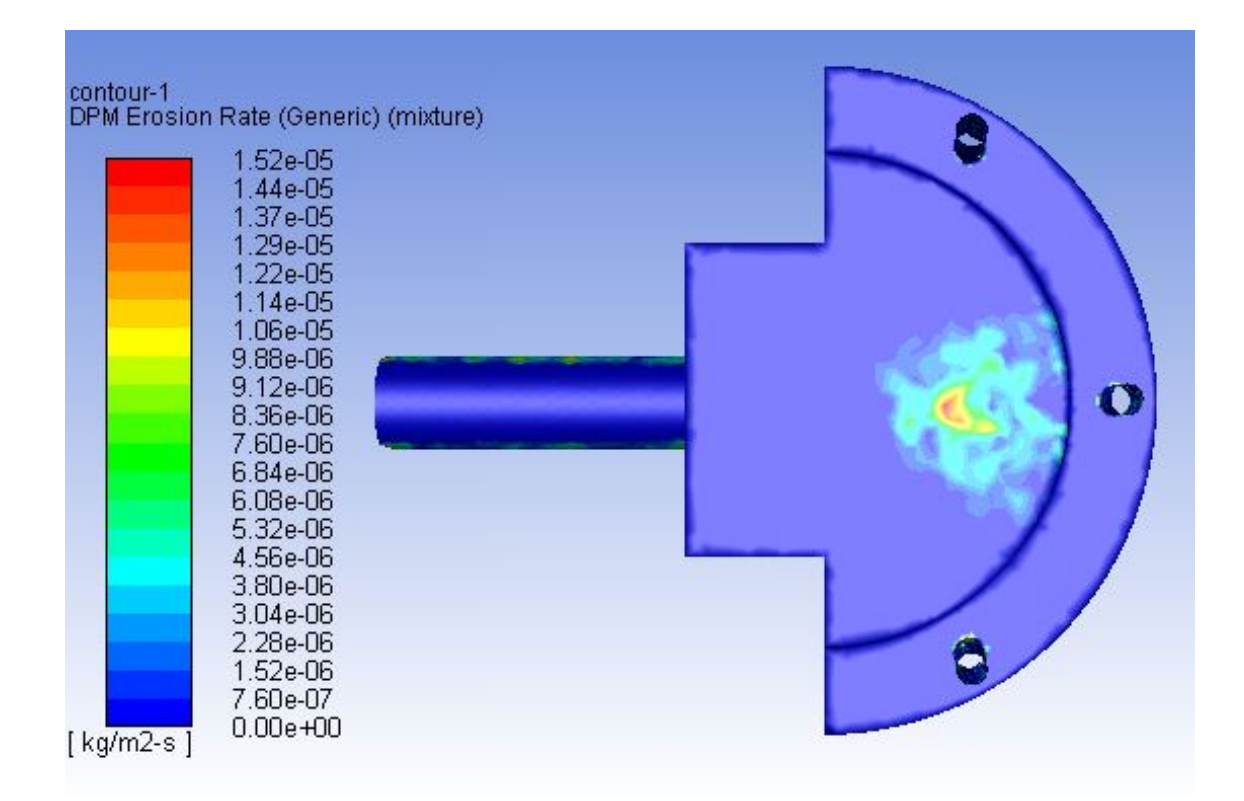

Figura C.5: Tasa máxima de erosión  $[kg/m^2s]$  en Base de Recepción, Cp 50 %

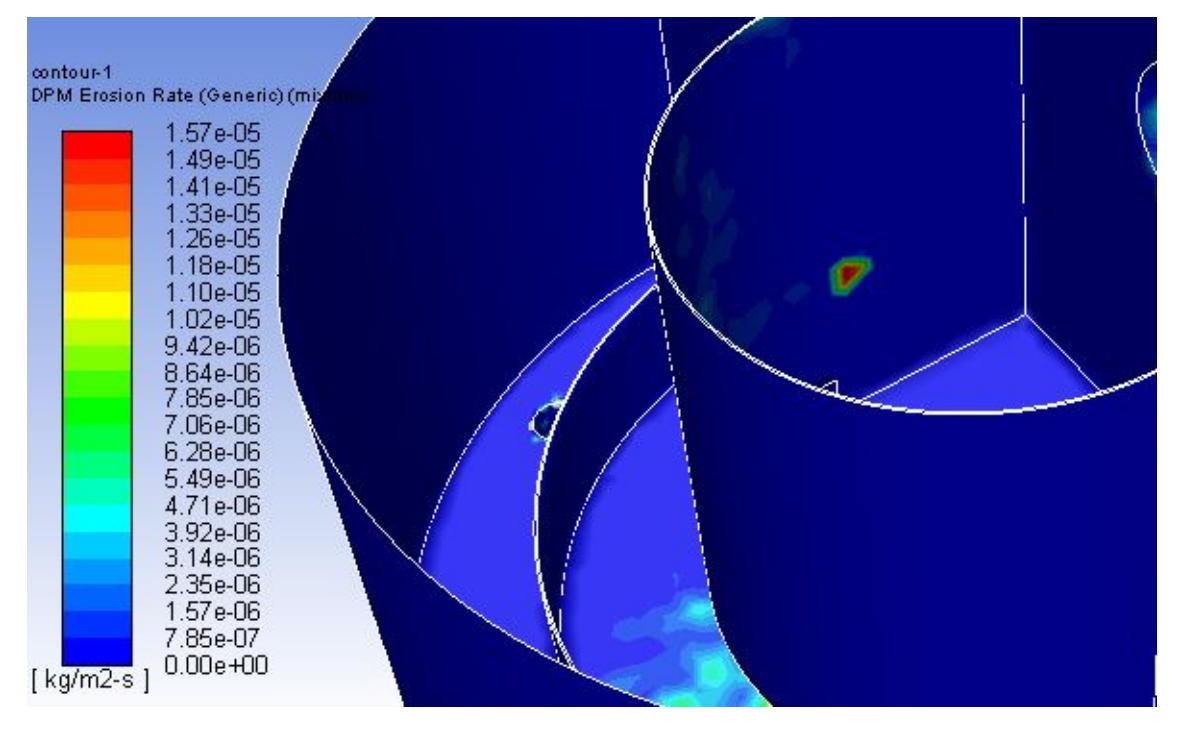

Figura C.6: Tasa máxima de erosión  $[kg/m^2s]$  en Pared de Recepción, Cp 50 %

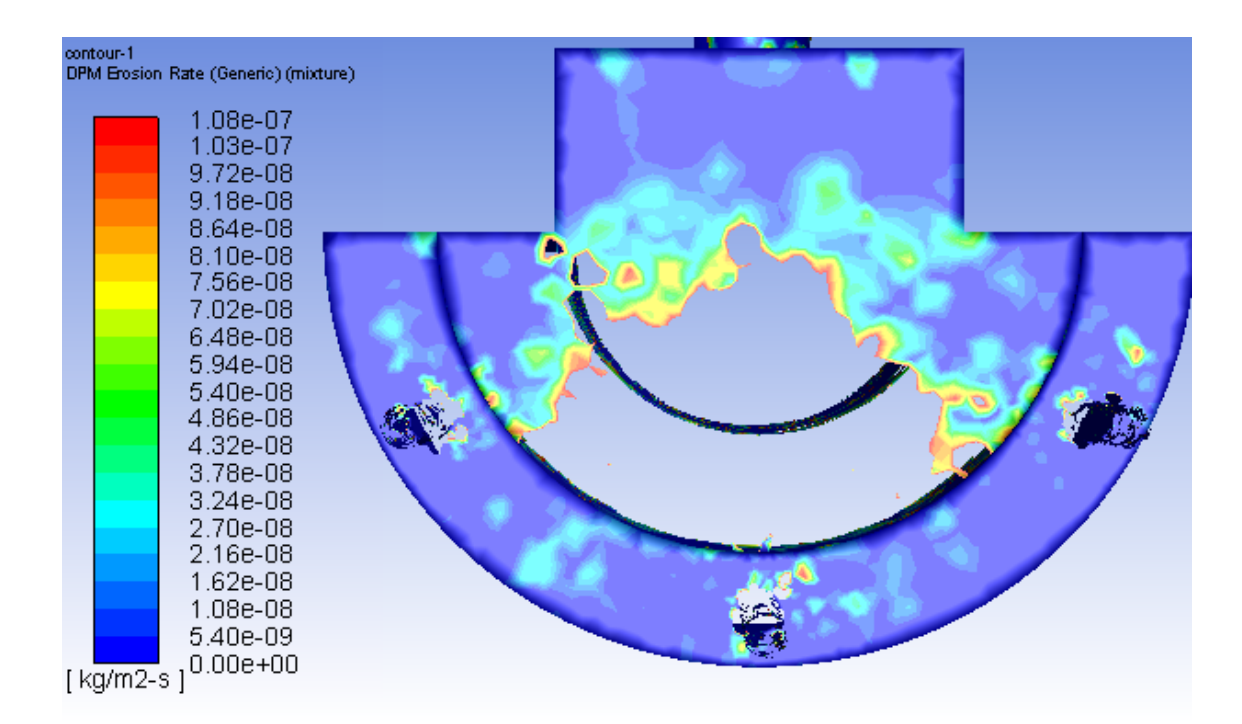

Figura C.7: Tasa máxima de erosión  $[kg/m^2s]$  en Base de Descarga, Cp 50 %

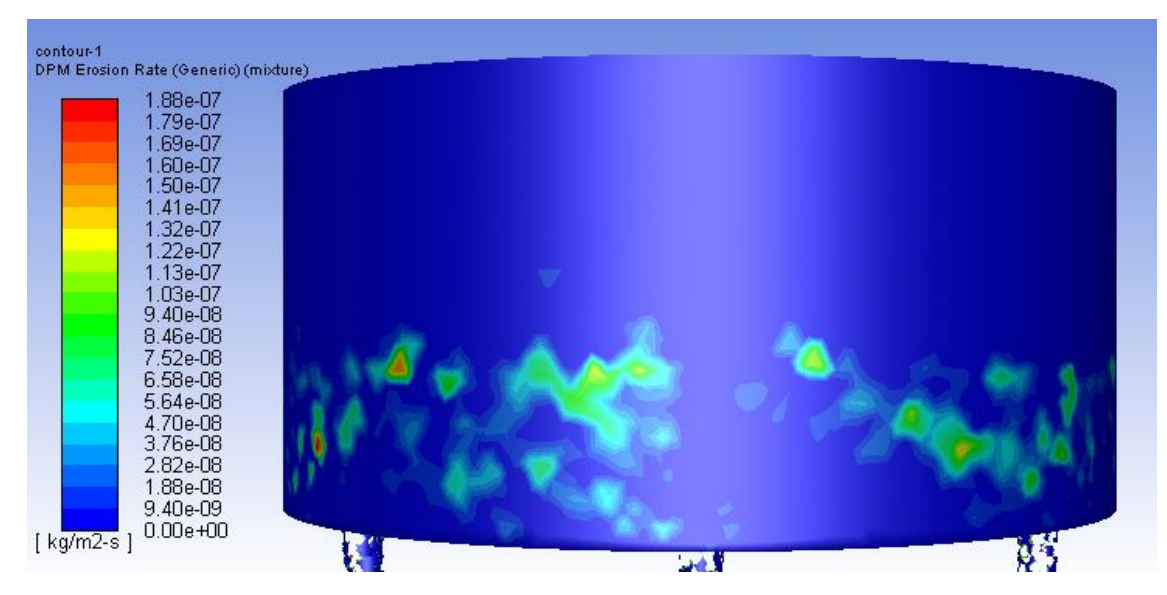

Figura C.8: Tasa máxima de erosión  $\lceil kg/m^2 s \rceil$  en Pared de Descarga, Cp 50 %

### C.3. Caso: Cp 60 %

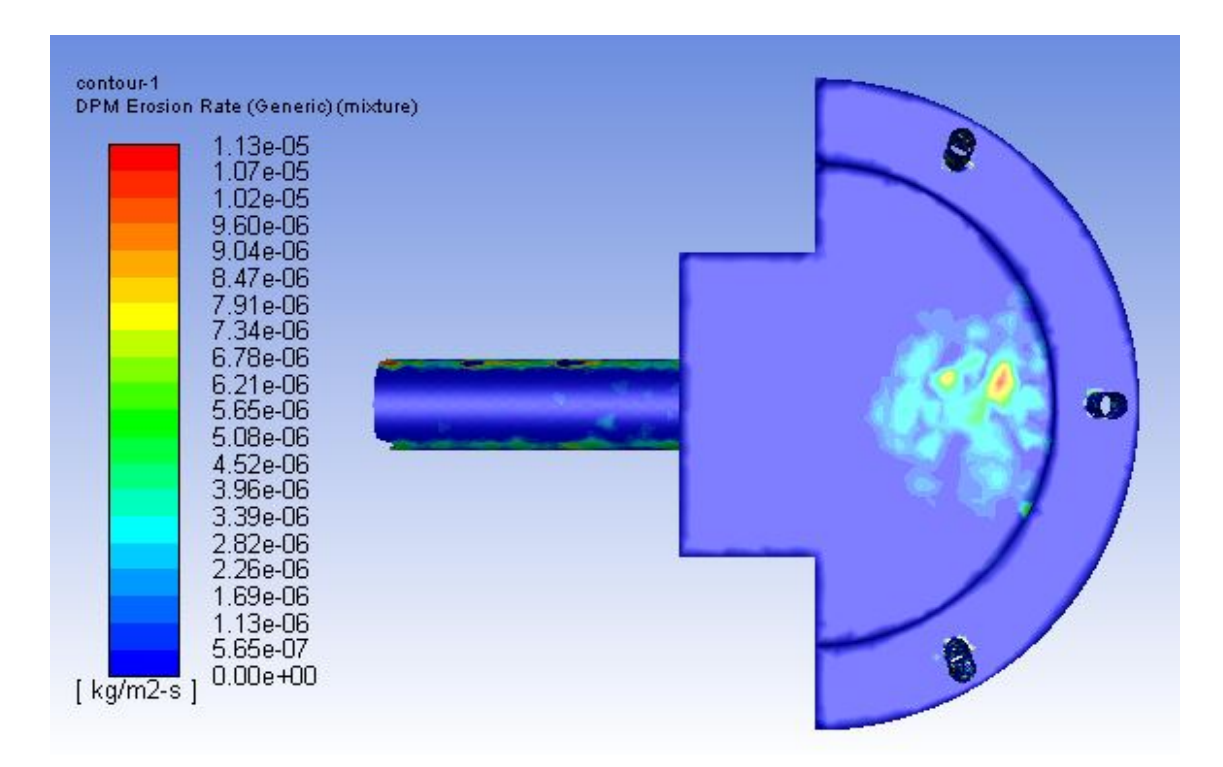

Figura C.9: Tasa máxima de erosión  $[kg/m^2s]$  en Base de Recepción, Cp 60 %

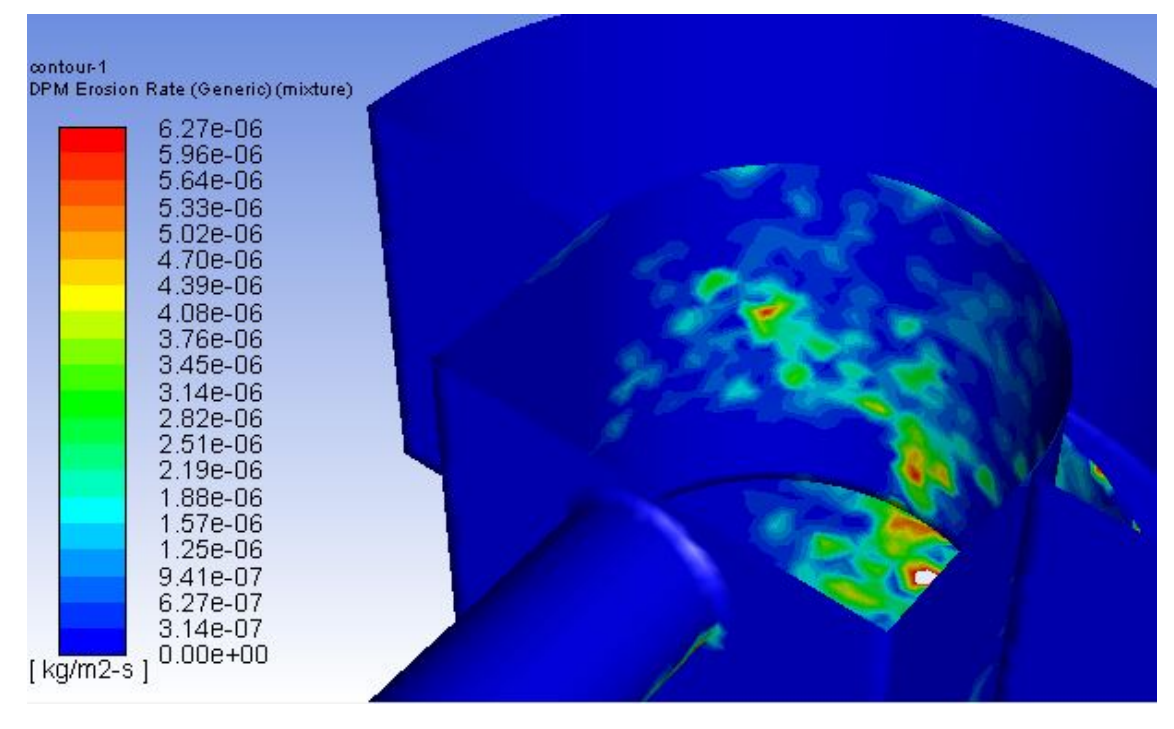

Figura C.10: Tasa máxima de erosión  $[kg/m^2s]$  en Pared de Recepción, Cp 60%

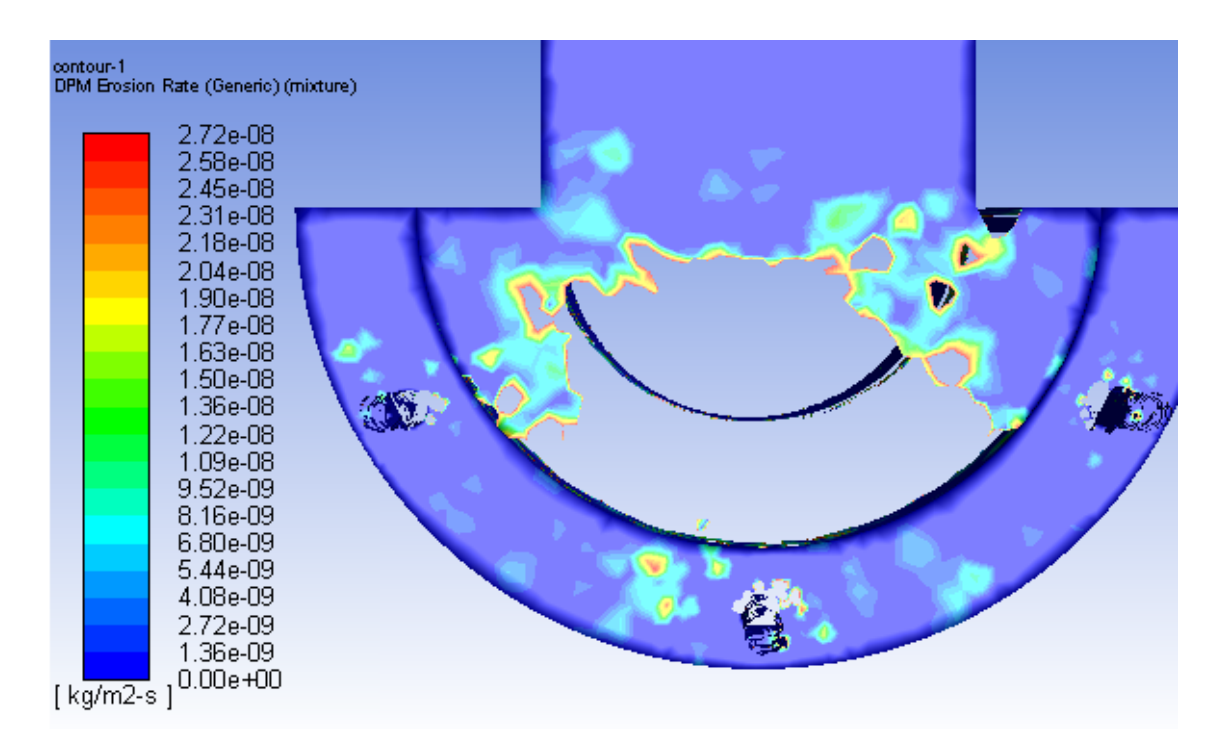

Figura C.11: Tasa máxima de erosión  $[kg/m^2s]$  en Base de Descarga, Cp 60 %

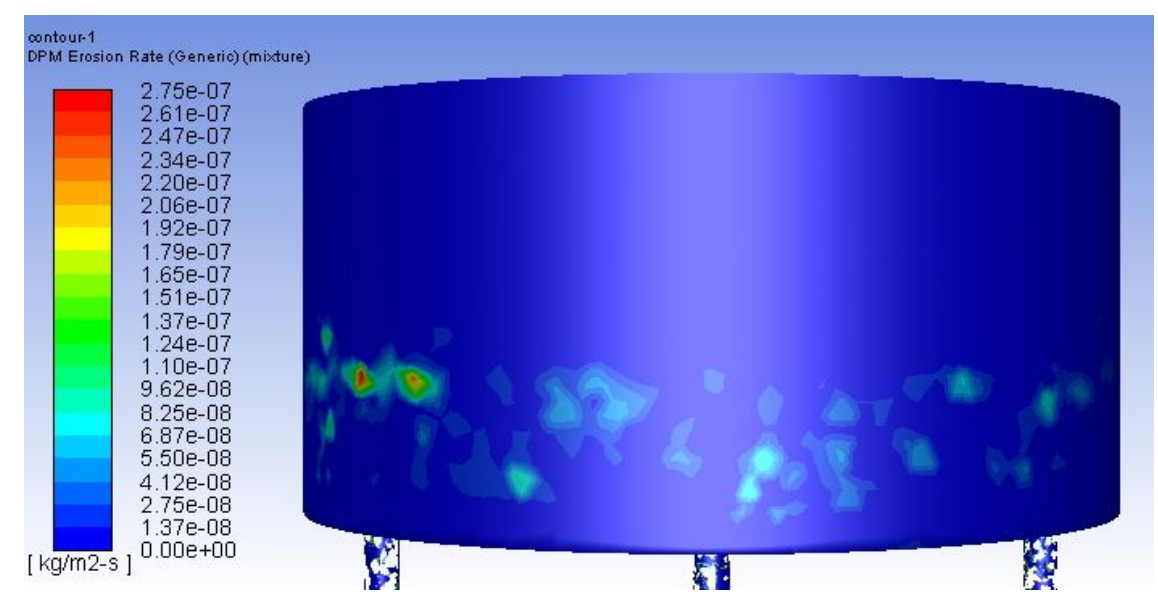

Figura C.12: Tasa máxima de erosión  $[kg/m^2s]$  en Pared de Descarga, Cp 60 %

### C.4. Caso: Cp 70 %

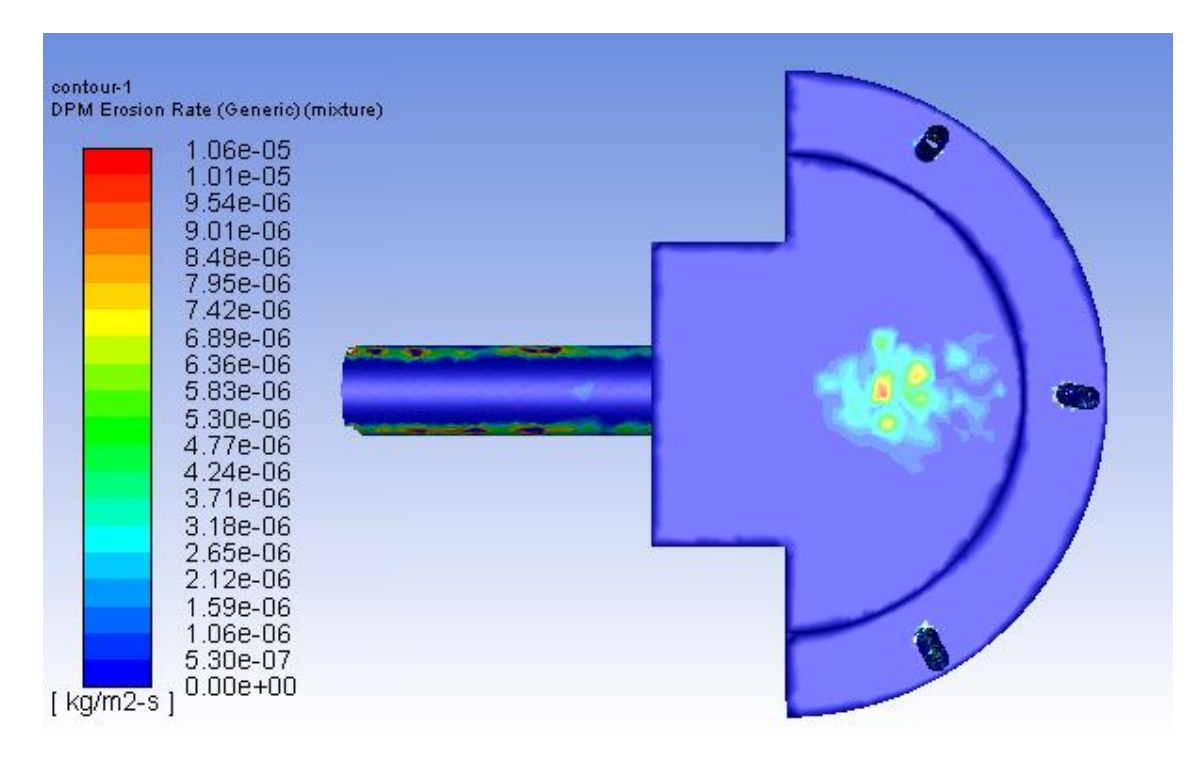

Figura C.13: Tasa máxima de erosión  $[kg/m^2s]$  en Base de Recepción, Cp 70 %

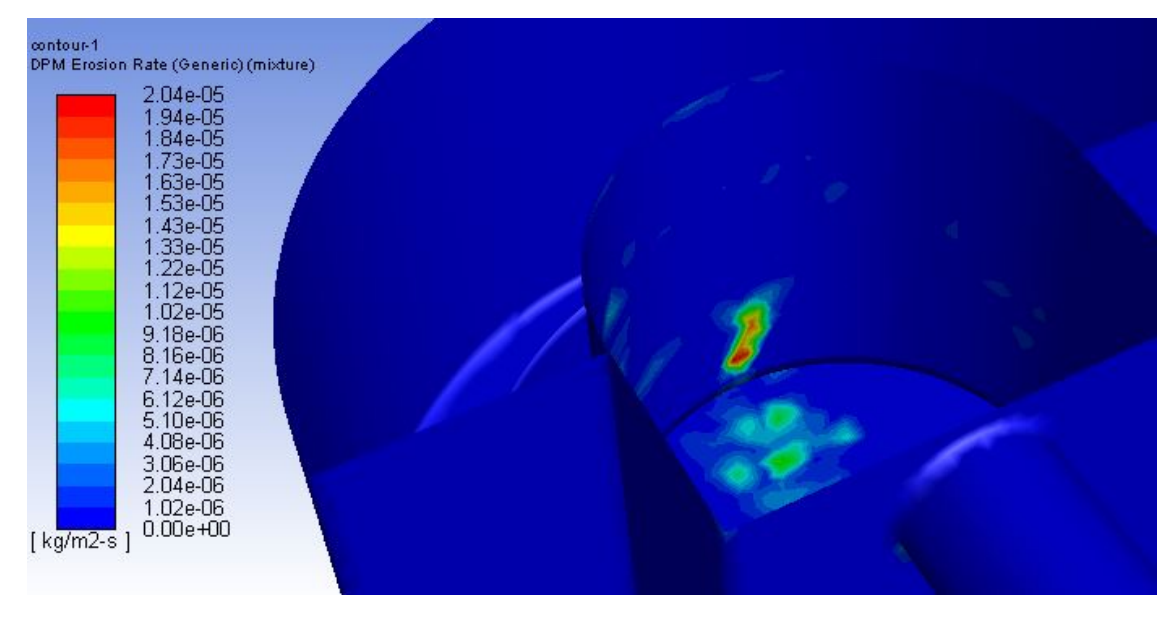

Figura C.14: Tasa máxima de erosión  $[kg/m^2s]$  en Pared de Recepción, Cp 70 %

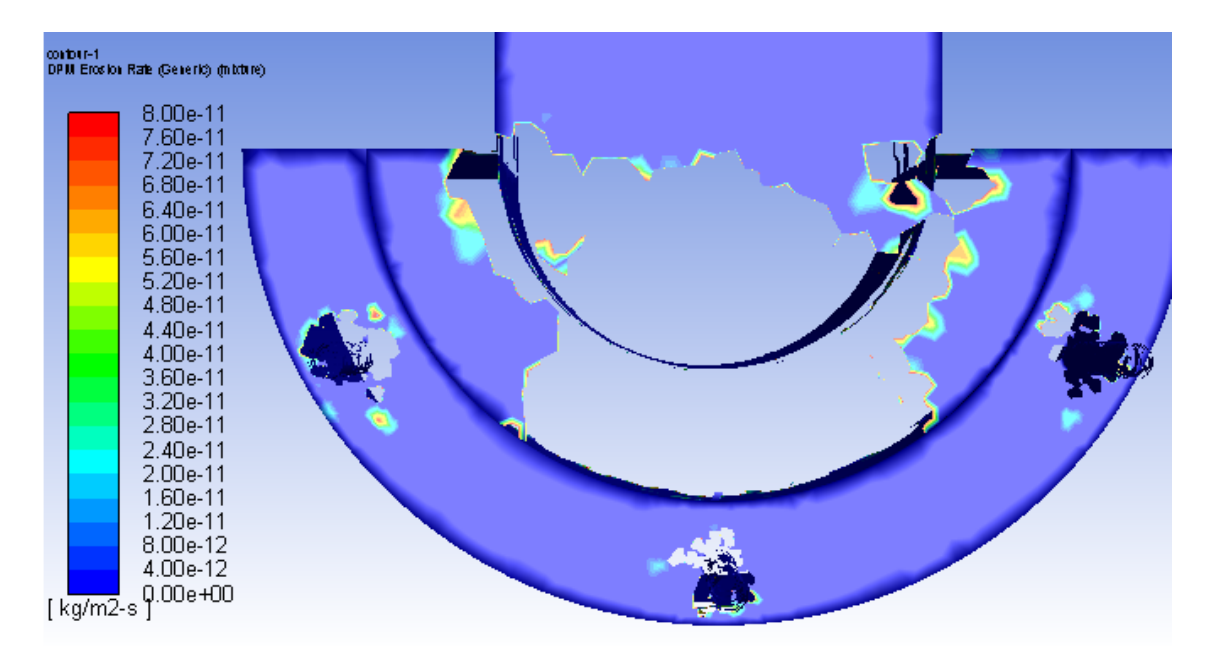

Figura C.15: Tasa máxima de erosión  $[kg/m^2s]$  en Base de Descarga, Cp 70 %

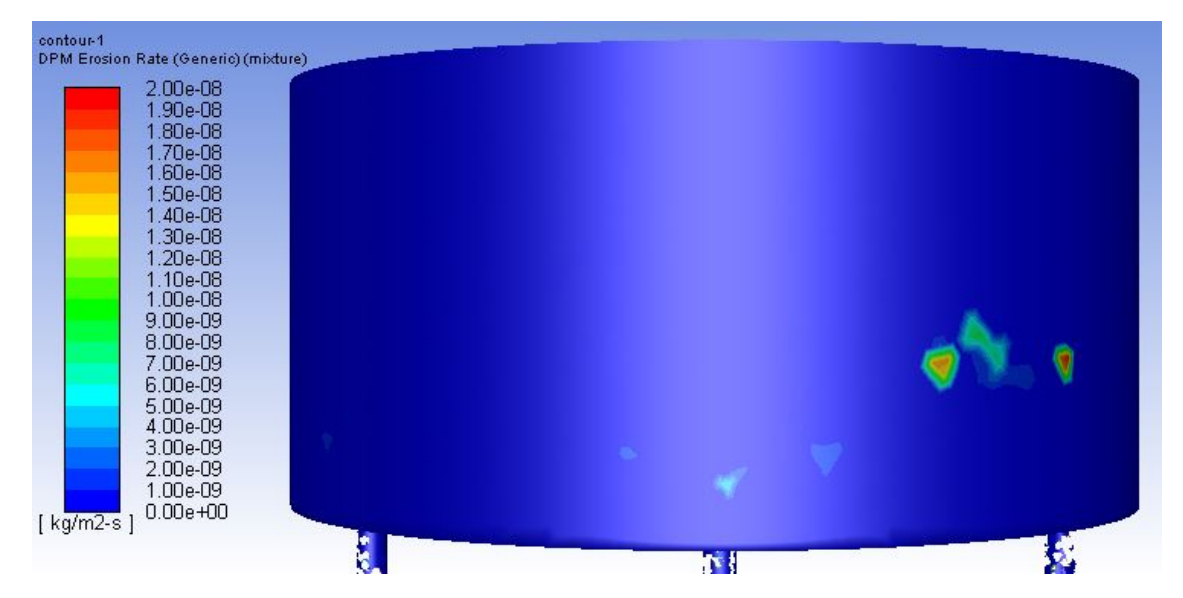

Figura C.16: Tasa máxima de erosión  $[kg/m^2s]$  en Pared de Descarga, Cp 70 %

# Apéndice D

### Esfuerzos de corte en cajón experimental

#### D.1. Caso: 40 % Cp

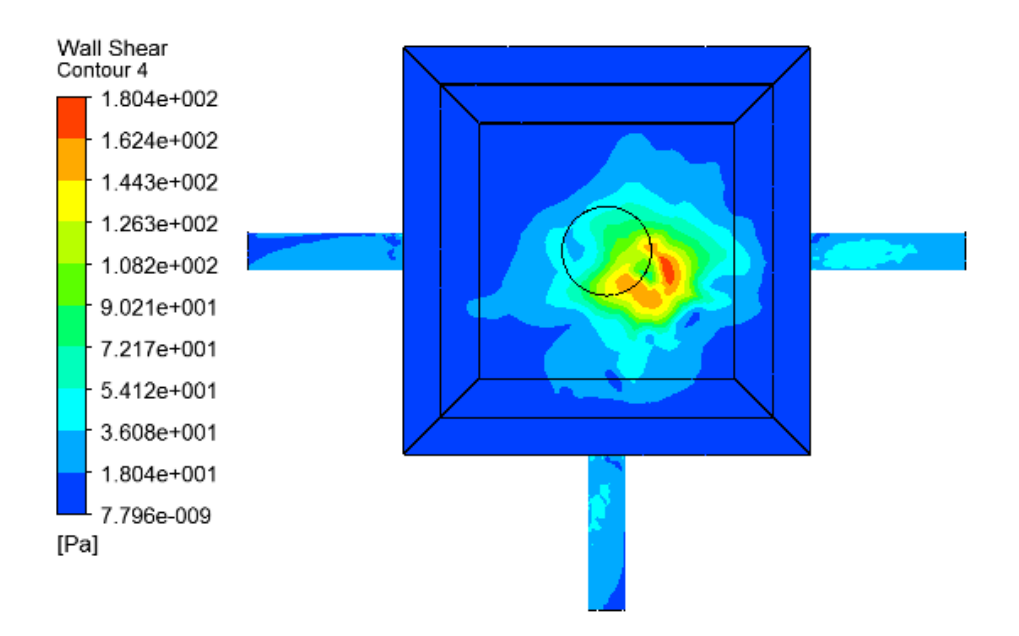

Figura D.1: Esfuerzo de corte en base de recepción, Cp 40 %

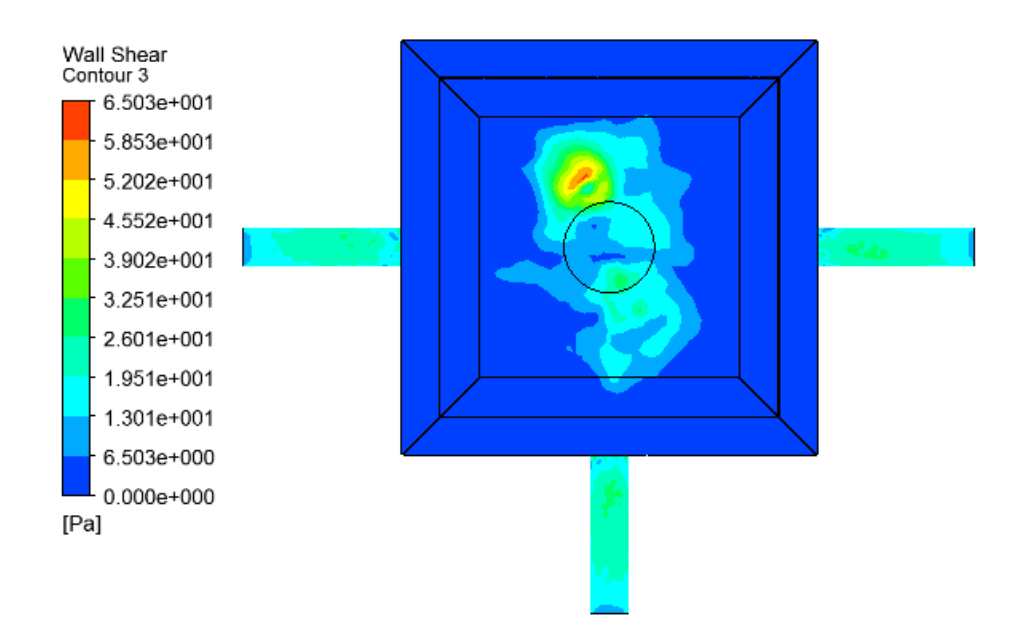

Figura D.2: Esfuerzo de corte en base de recepción, Cp 50 %

#### D.3. Caso: 60 % Cp

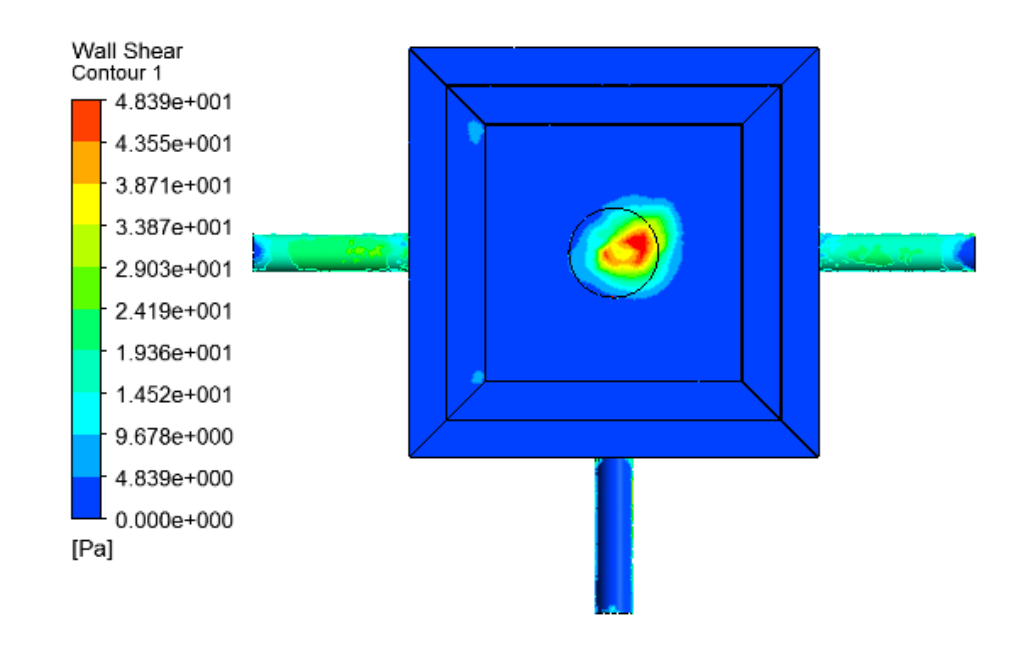

Figura D.3: Esfuerzo de corte en base de recepción, Cp 60 %

### D.4. Caso: 70 % Cp

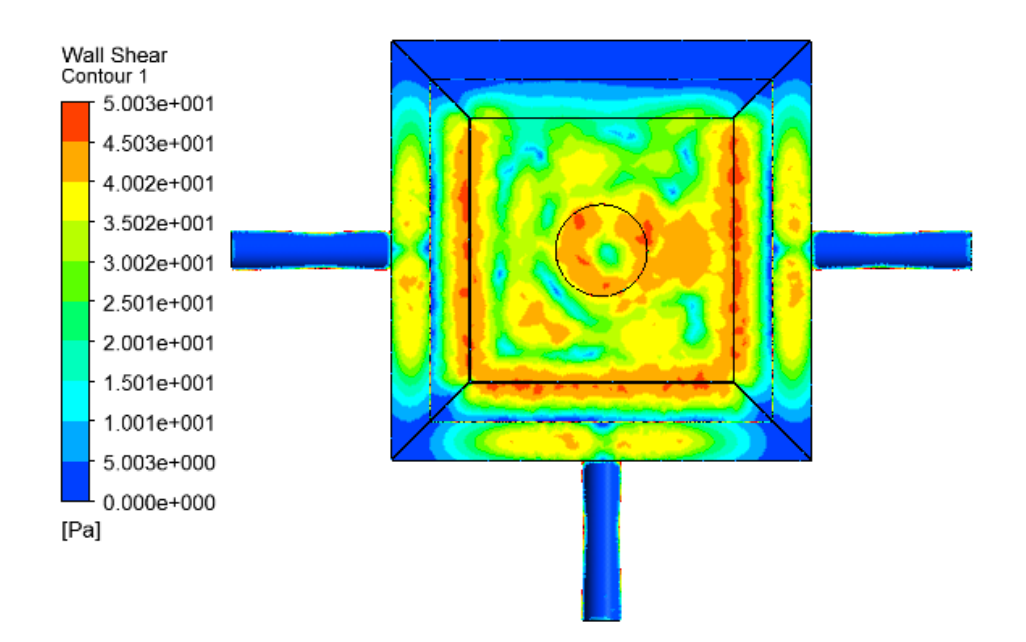

Figura D.4: Esfuerzo de corte en base de recepción, Cp 70 %

### Apéndice E

### Turbulencia: Energía cinética turbulenta en cajón experimental

E.1. Caso: 40  $\%$ 

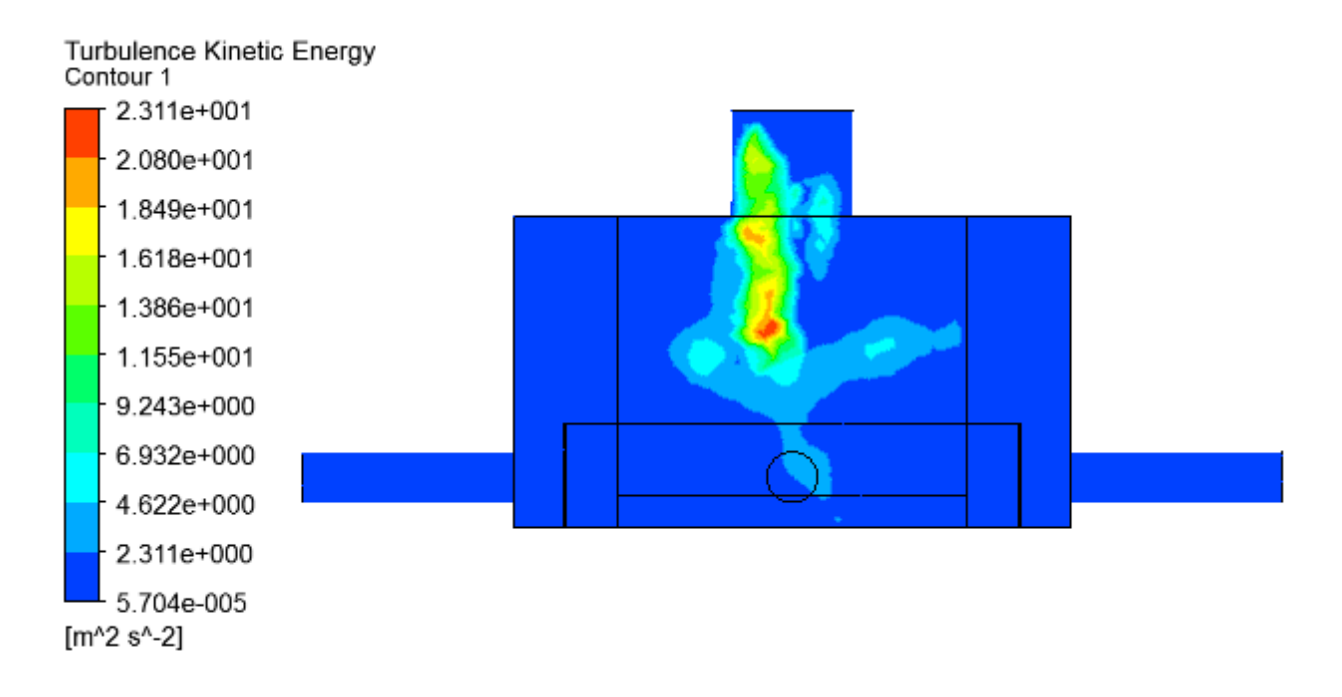

Figura E.1: Energía cinética turbulenta en corte A-A, Cp 40 %

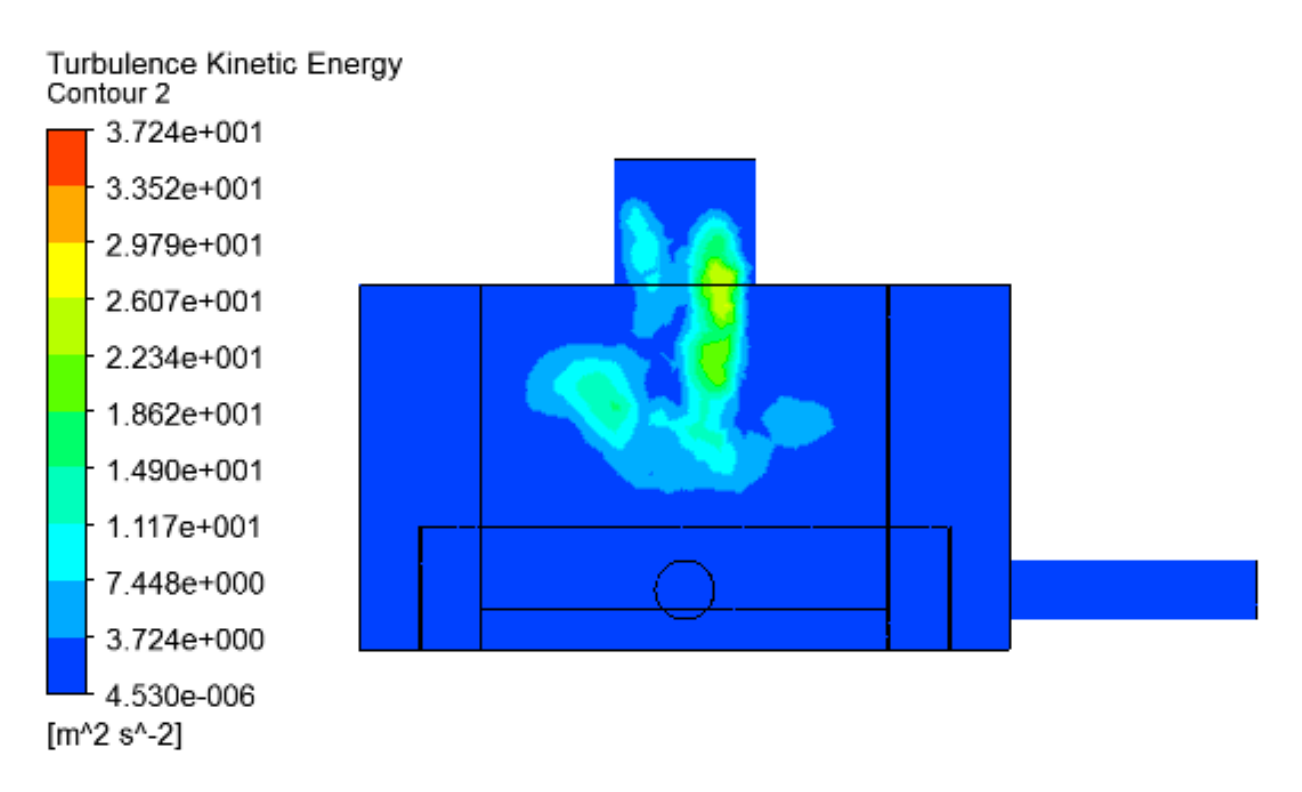

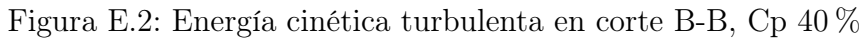

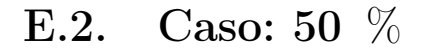

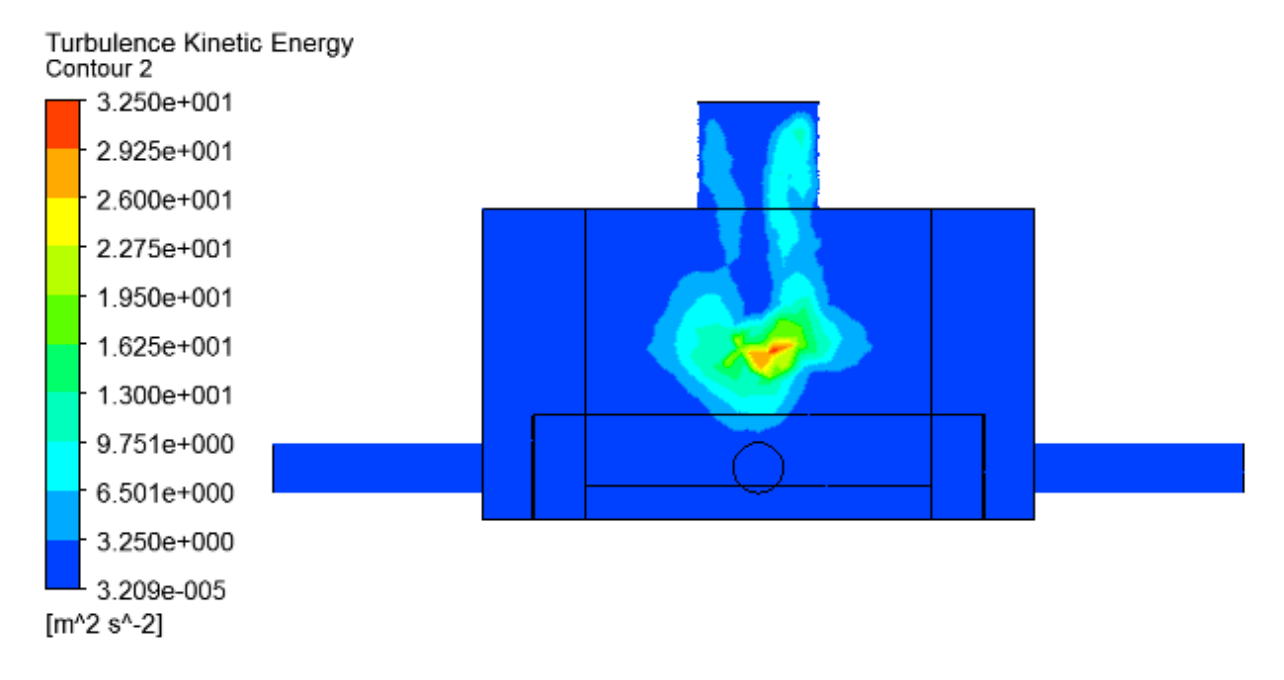

Figura E.3: Energía cinética turbulenta en plano A-A, Cp 50 %

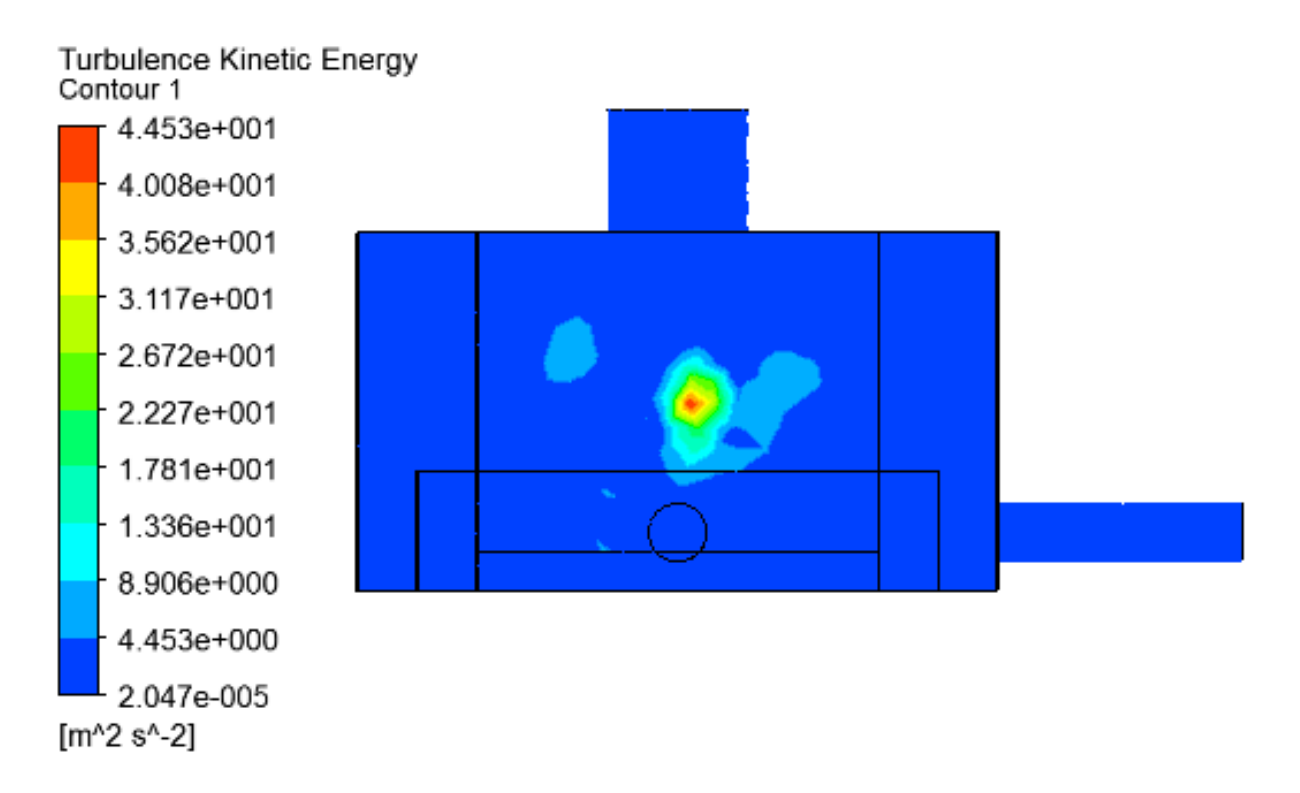

Figura E.4: Energía cinética turbulenta en plano B-B, Cp 50 %

E.3. Caso: 60 %

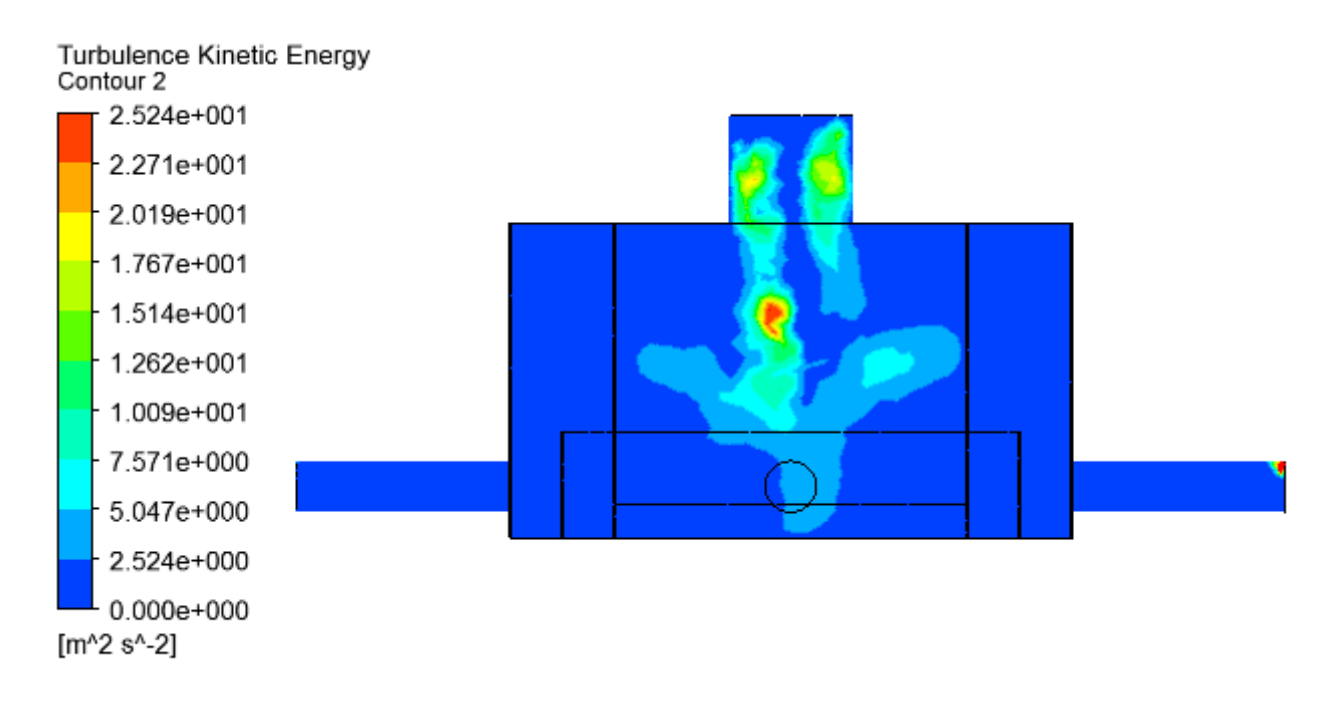

Figura E.5: Energía cinética turbulenta en plano A-A, Cp 60 %
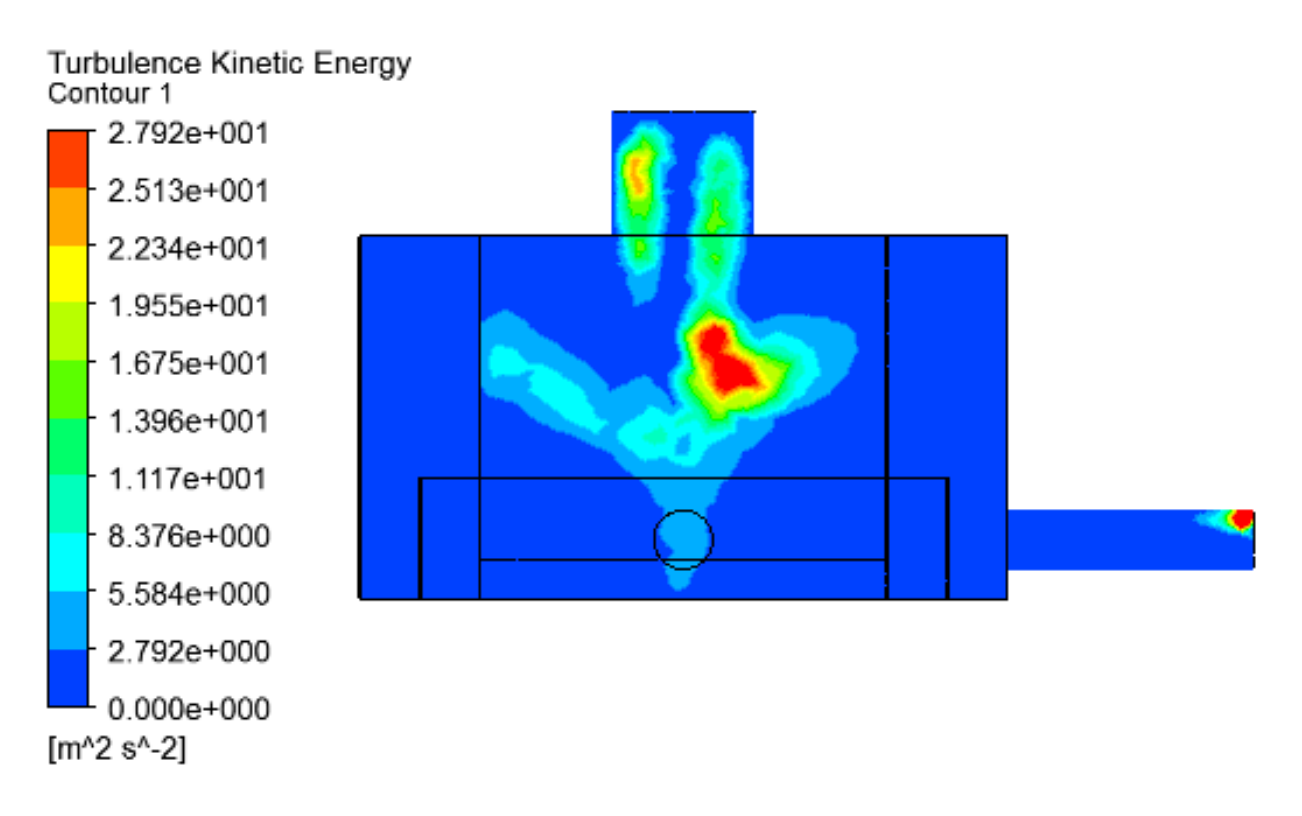

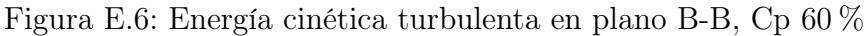

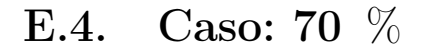

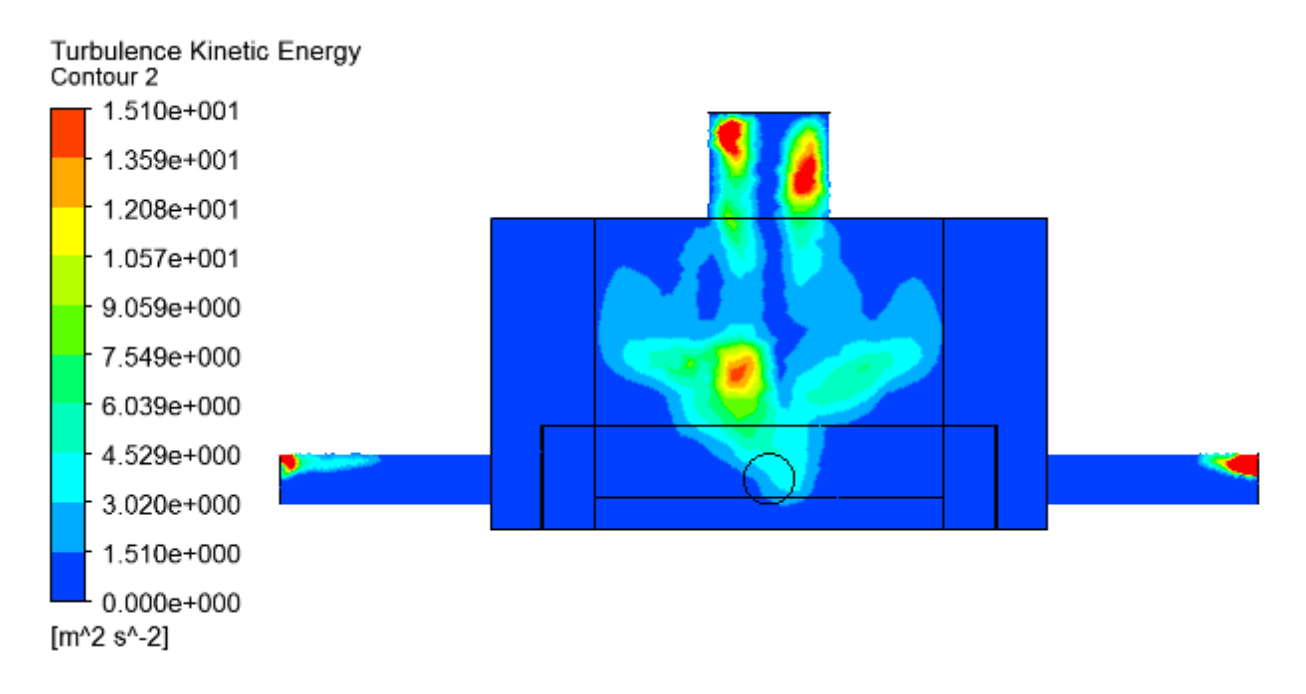

Figura E.7: Energía cinética turbulenta en plano A-A, Cp 70 %

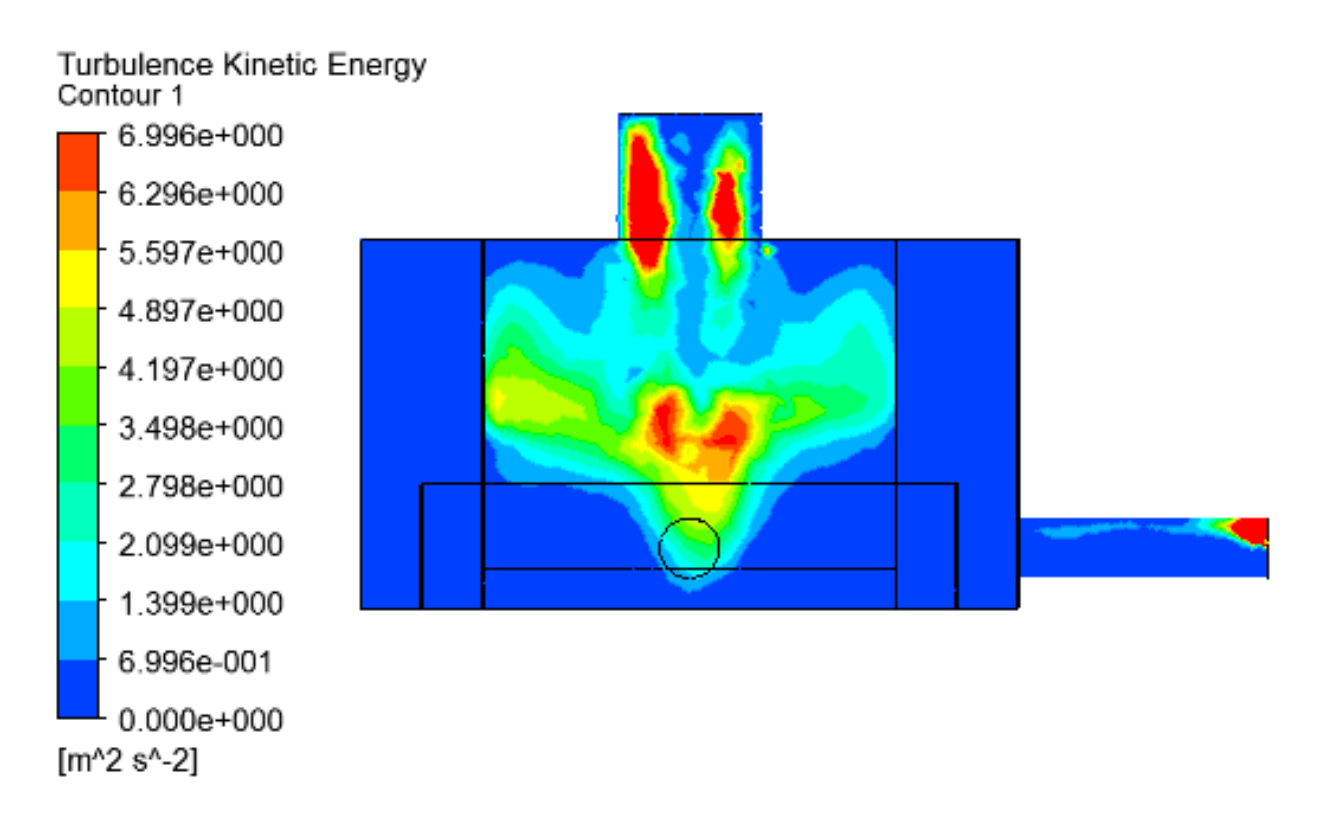

Figura E.8: Energía cinética turbulenta en plano B-B, Cp 70 %

## Apéndice F

### Tasa de erosión en cajon experimental

#### F.1. Caso: 40 %

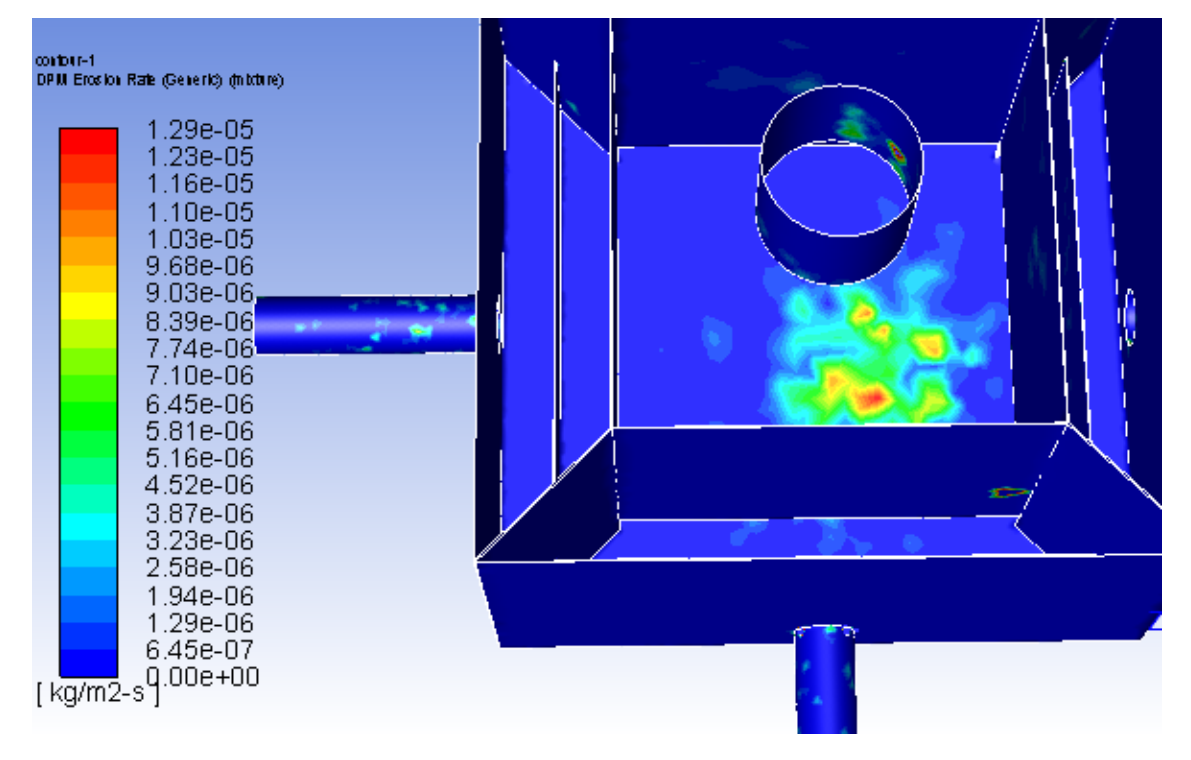

Figura F.1: Tasa máxima de erosión  $[kg/m^2s]$  en Base de recepción, Cp 40 %

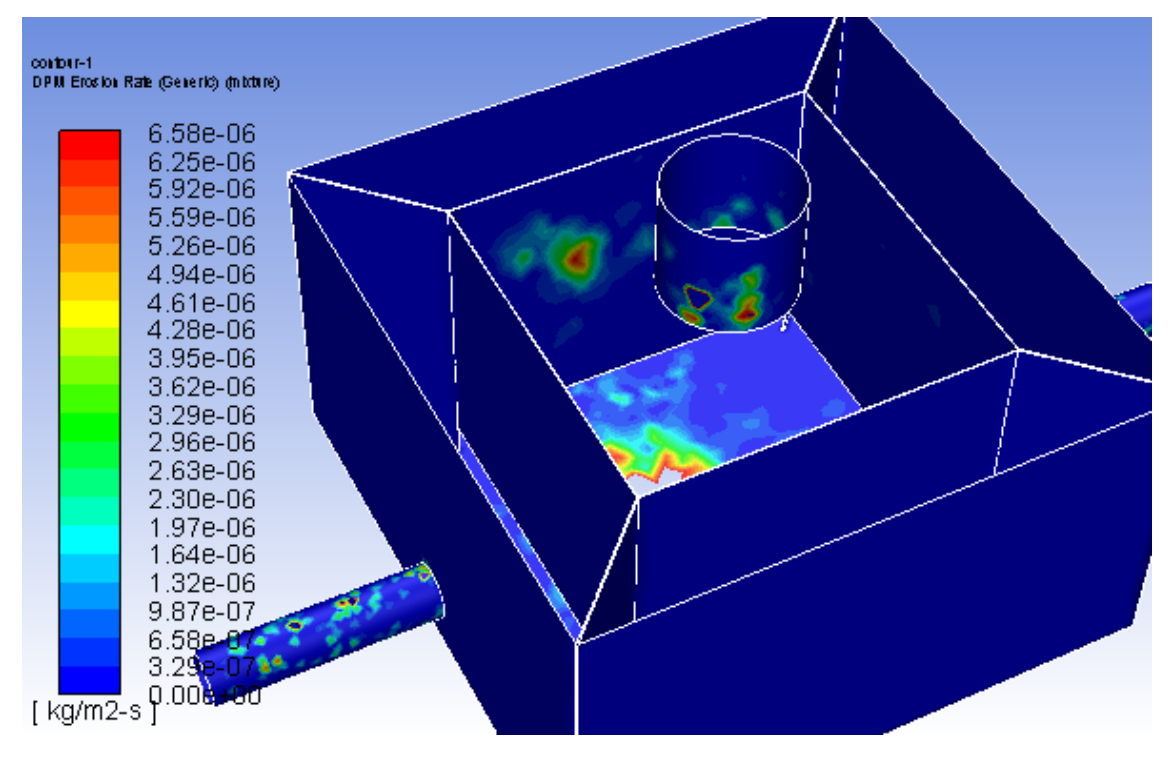

Figura F.2: Tasa máxima de erosión  $\left[ kg/m^2 s \right]$  en Pared de recepción, Cp 40%

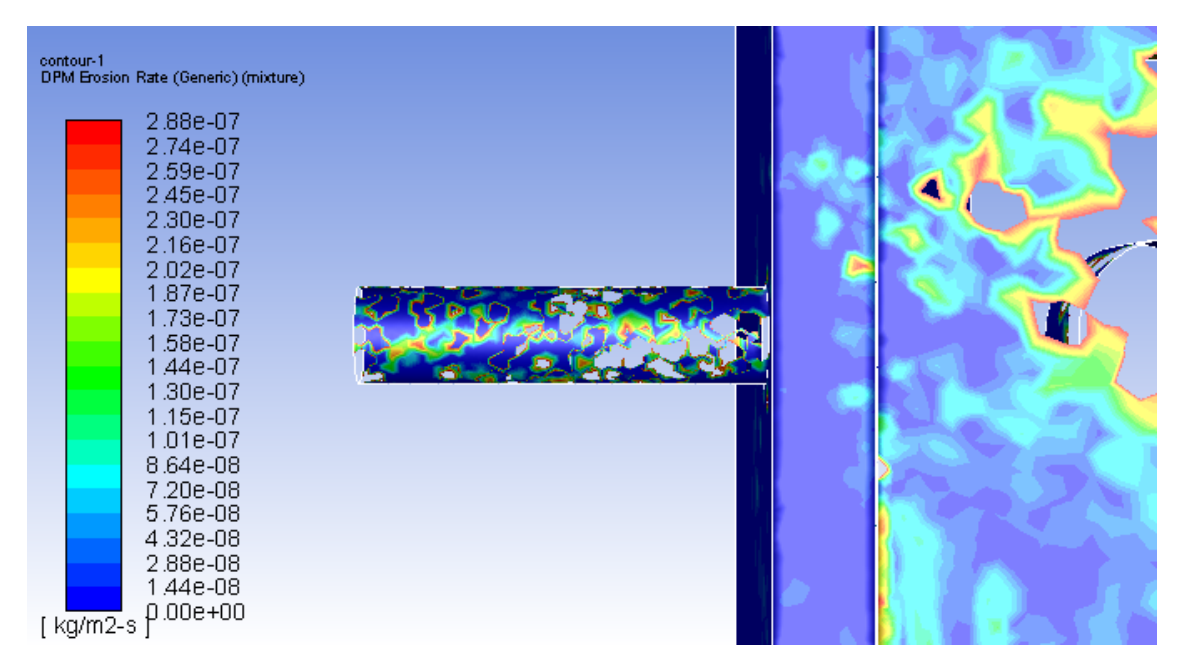

Figura F.3: Tasa máxima de erosión  $[kg/m^2s]$  en Base de descarga, Cp 40 %

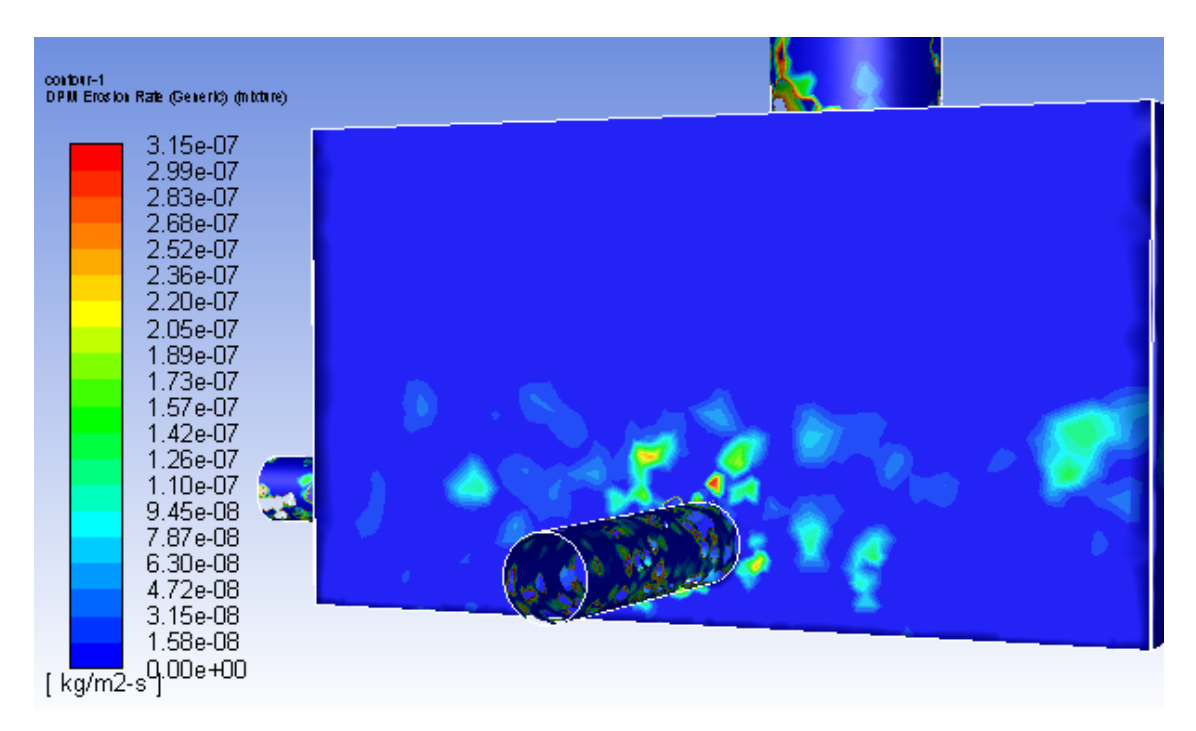

Figura F.4: Tasa máxima de erosión  $\left[\frac{kg}{m^2 s}\right]$  en Pared de recepción, Cp 40 %

#### F.2. Caso: 50 %

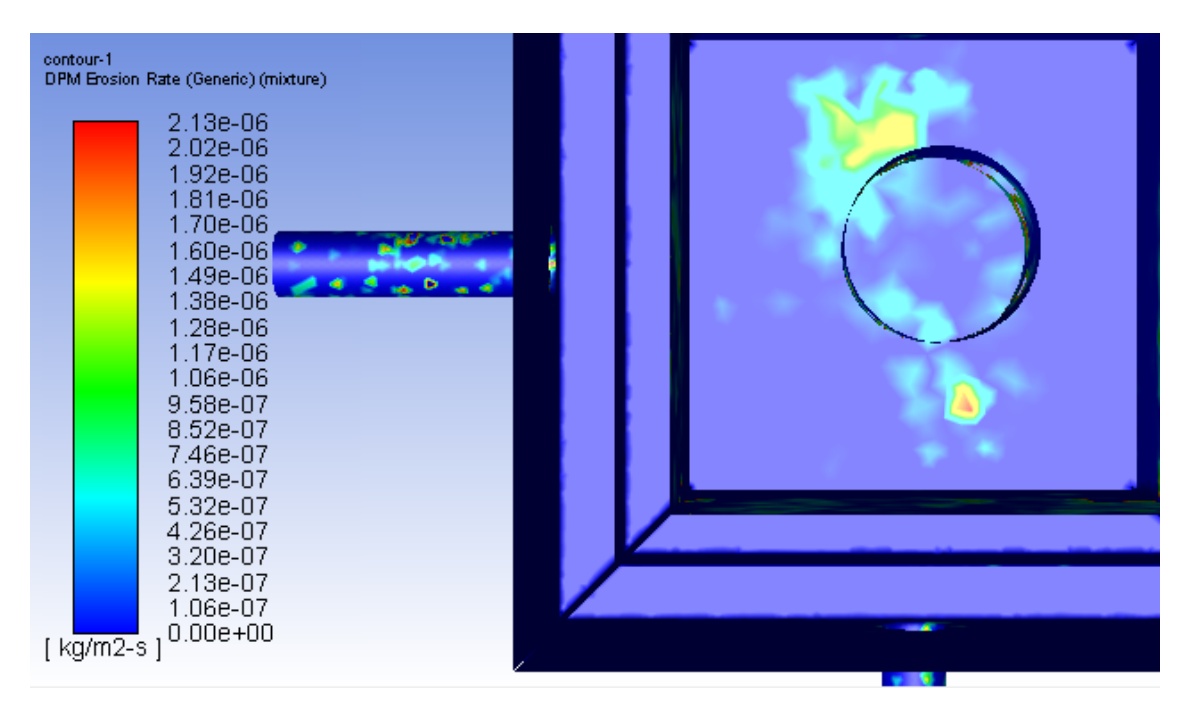

Figura F.5: Tasa máxima de erosión  $[kg/m^2s]$  en Base de recepción, Cp 50 %

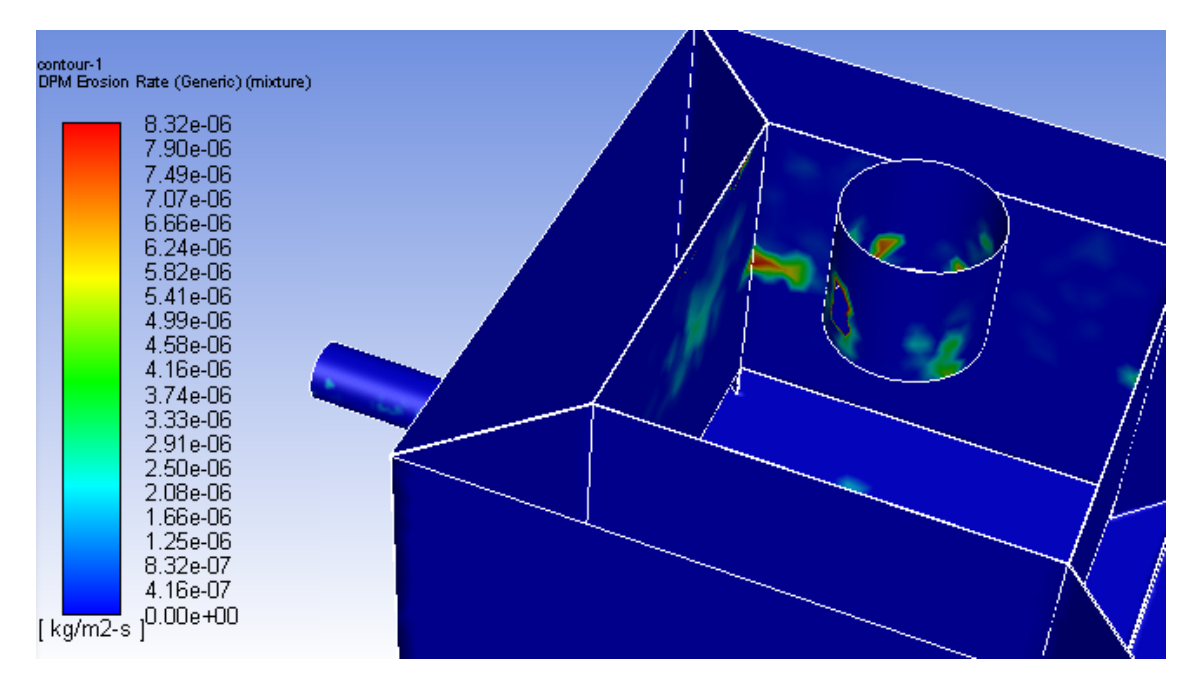

Figura F.6: Tasa máxima de erosión  $\left[ kg/m^2 s \right]$  en Pared de recepción, Cp 50%

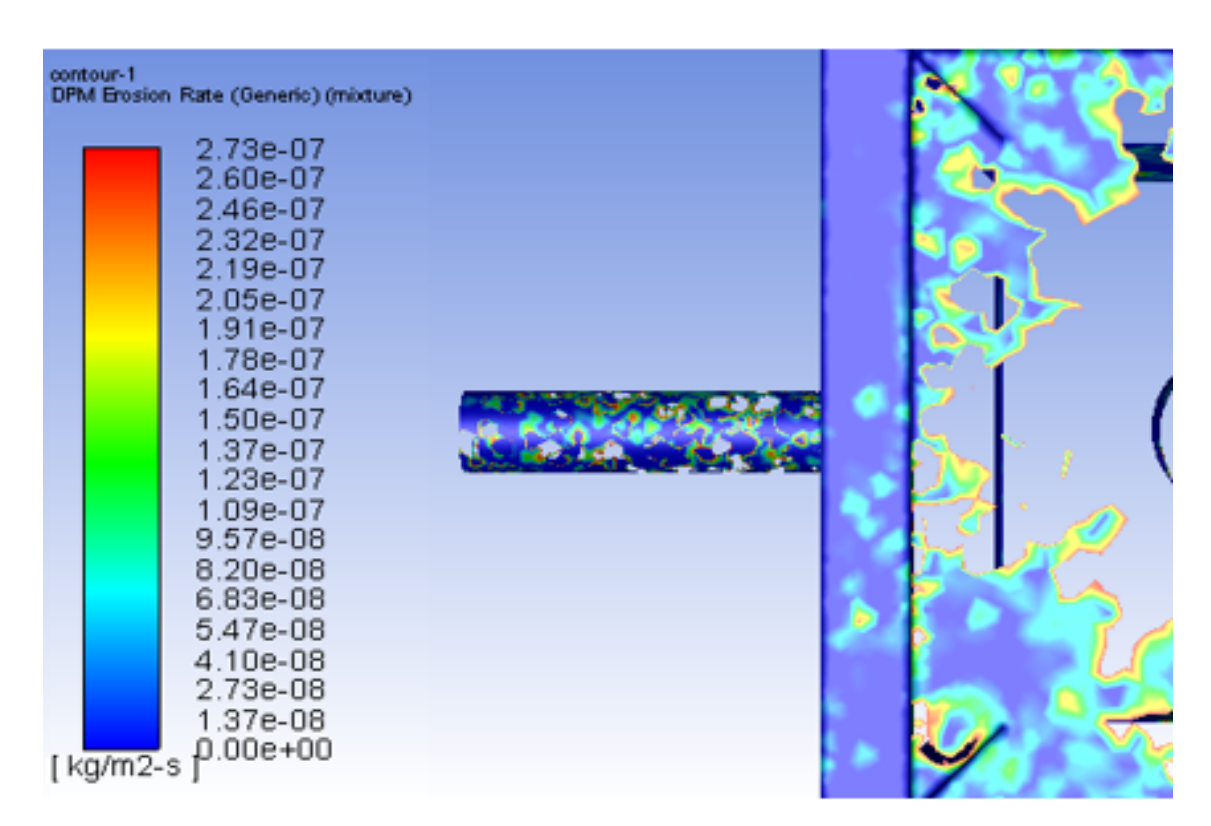

Figura F.7: Tasa máxima de erosión  $[kg/m^2s]$  en Base de descarga, Cp 50 %

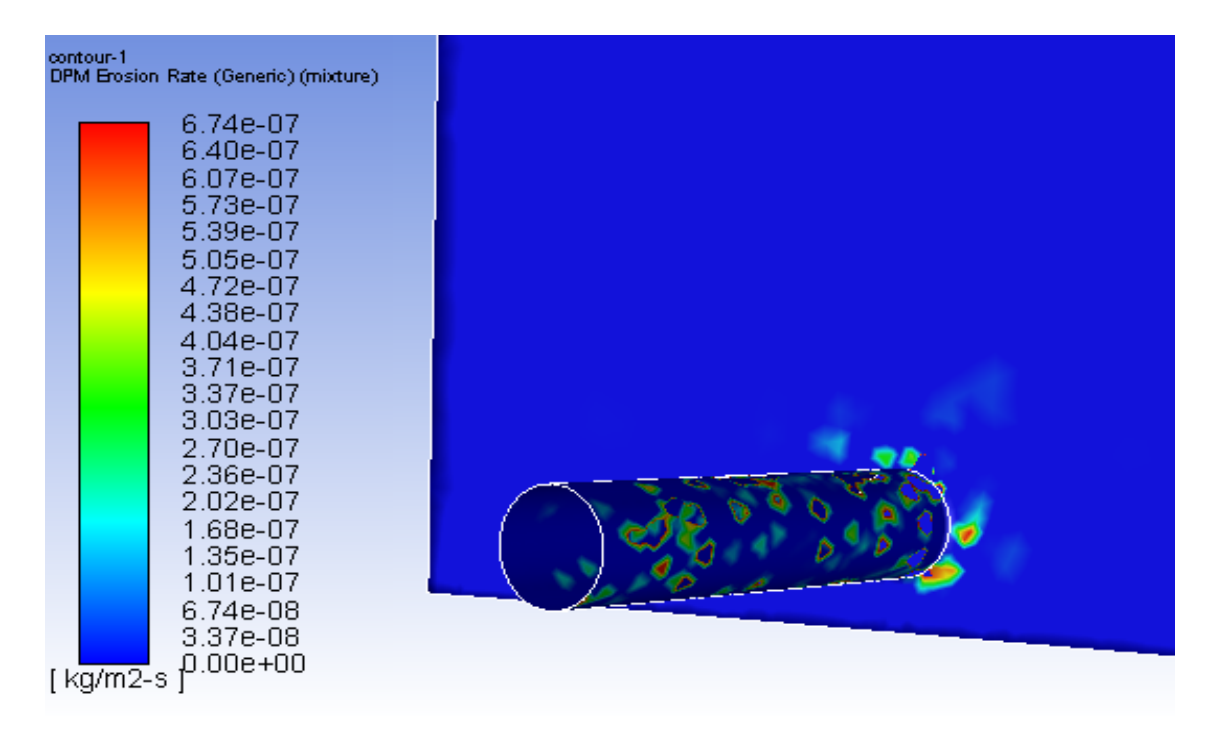

Figura F.8: Tasa máxima de erosión  $[kg/m^2s]$  en Pared de recepción, Cp 50 %

#### F.3. Caso: 60 %

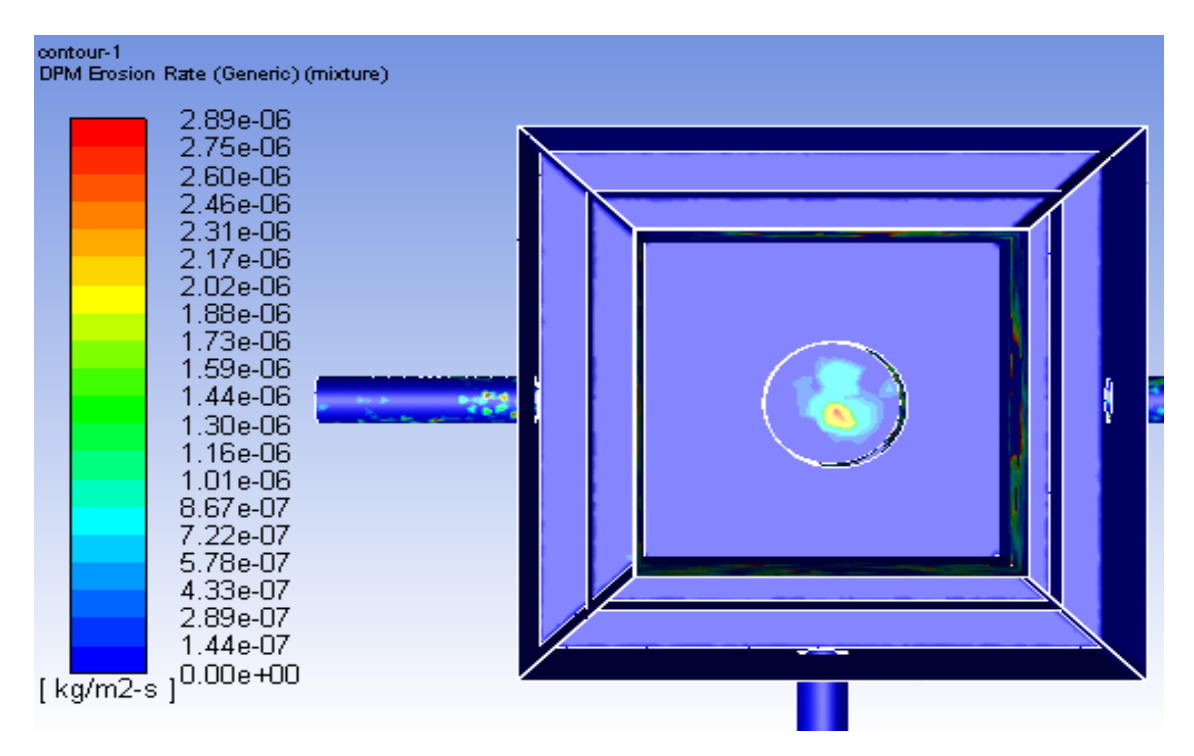

Figura F.9: Tasa máxima de erosión  $[kg/m^2s]$  en Base de recepción, Cp 60%

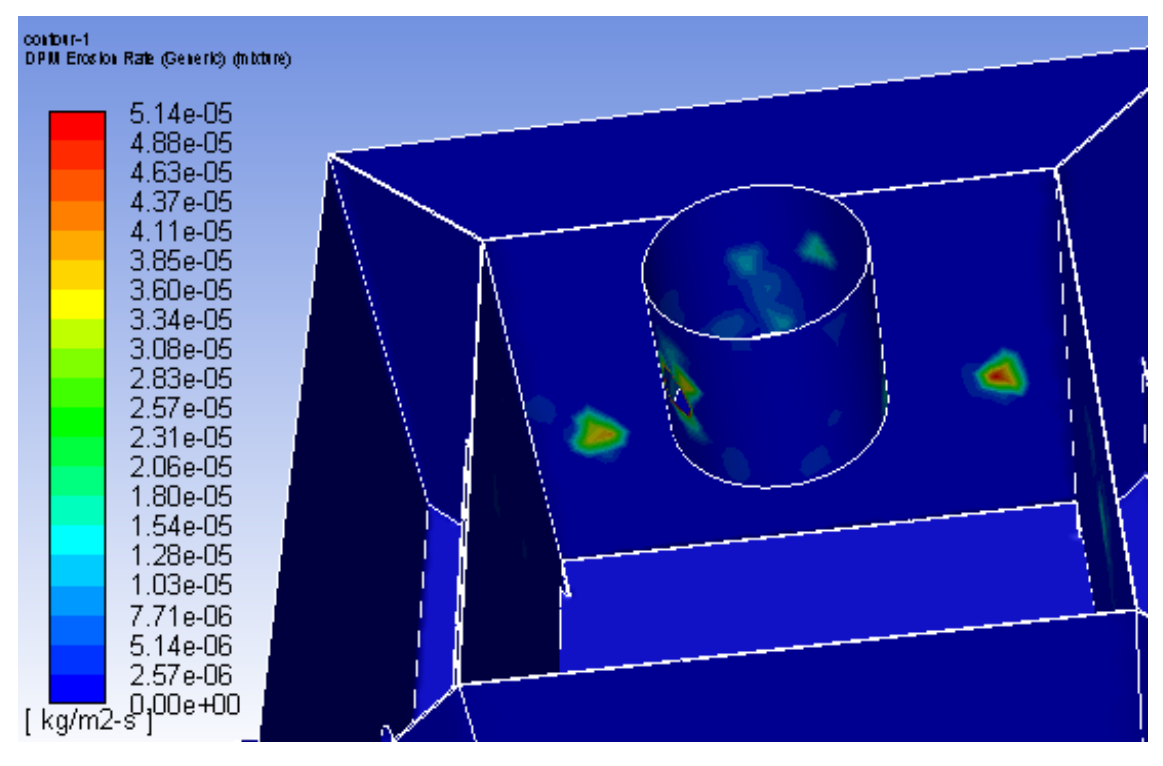

Figura F.10: Tasa máxima de erosión  $[kg/m^2s]$  en Pared de recepción, Cp 60 %

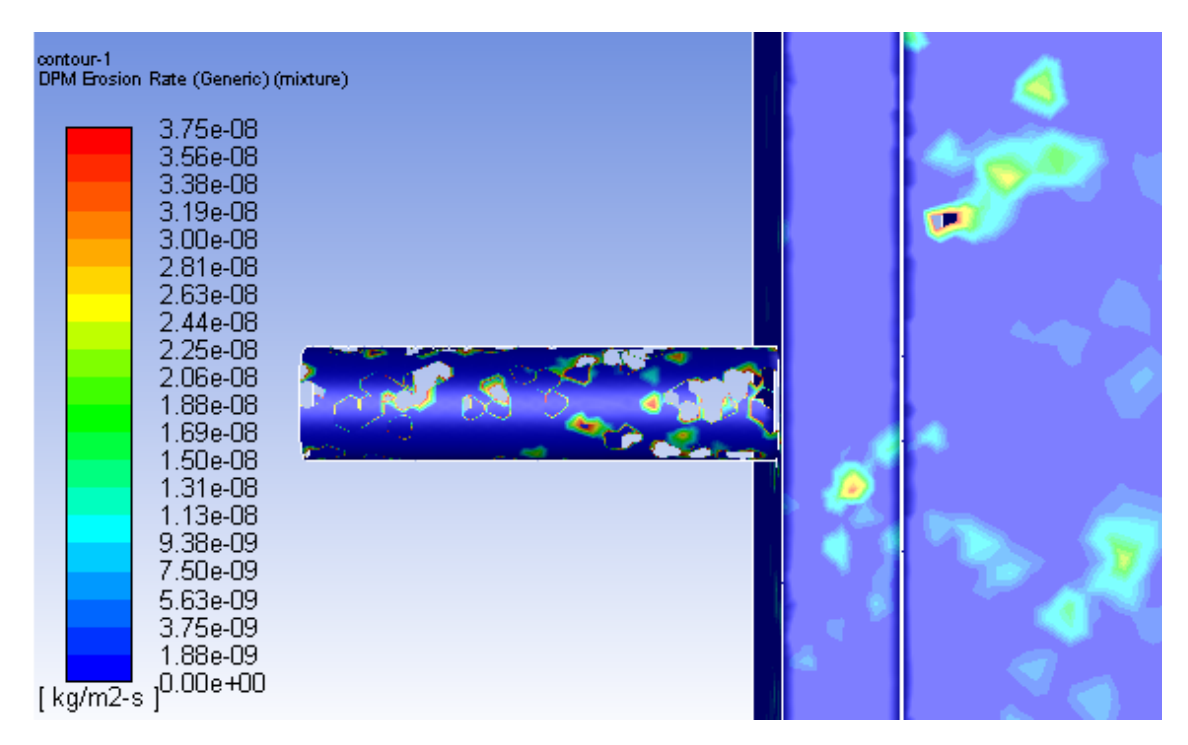

Figura F.11: Tasa máxima de erosión  $[kg/m^2s]$  en Base de descarga, Cp 60 %

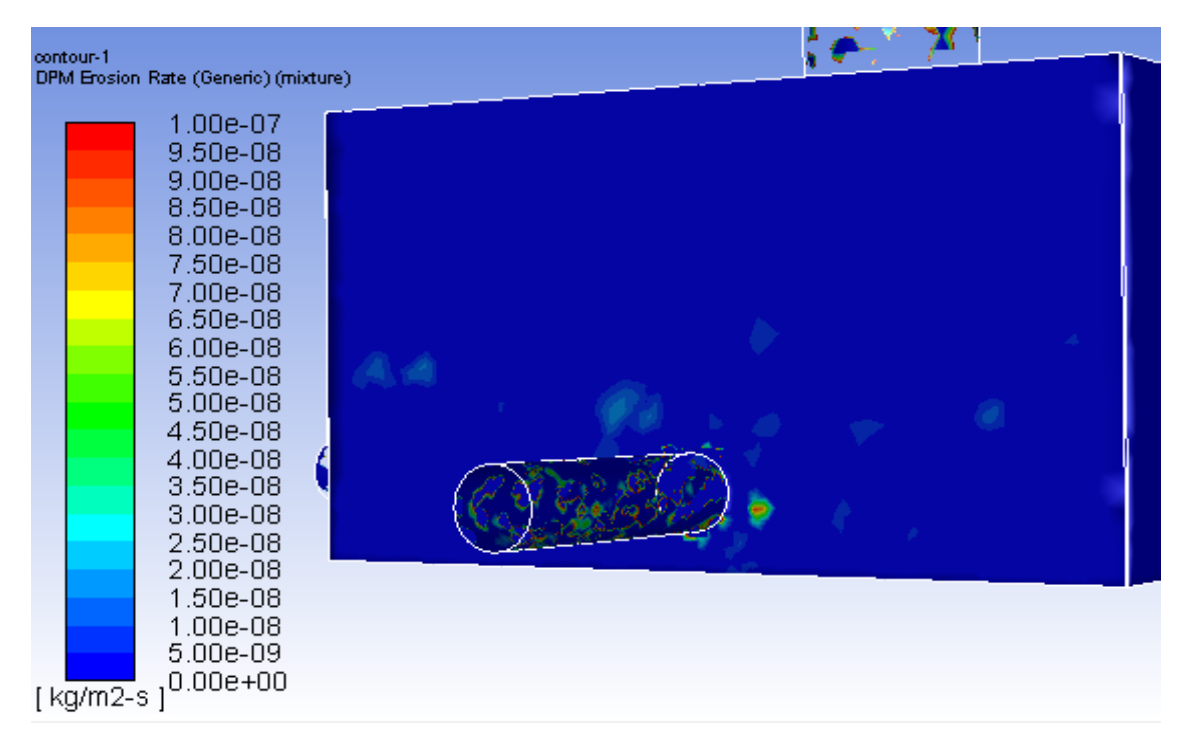

Figura F.12: Tasa máxima de erosión  $[kg/m^2s]$  en Pared de recepción, Cp 60 %

#### F.4. Caso: 70 %

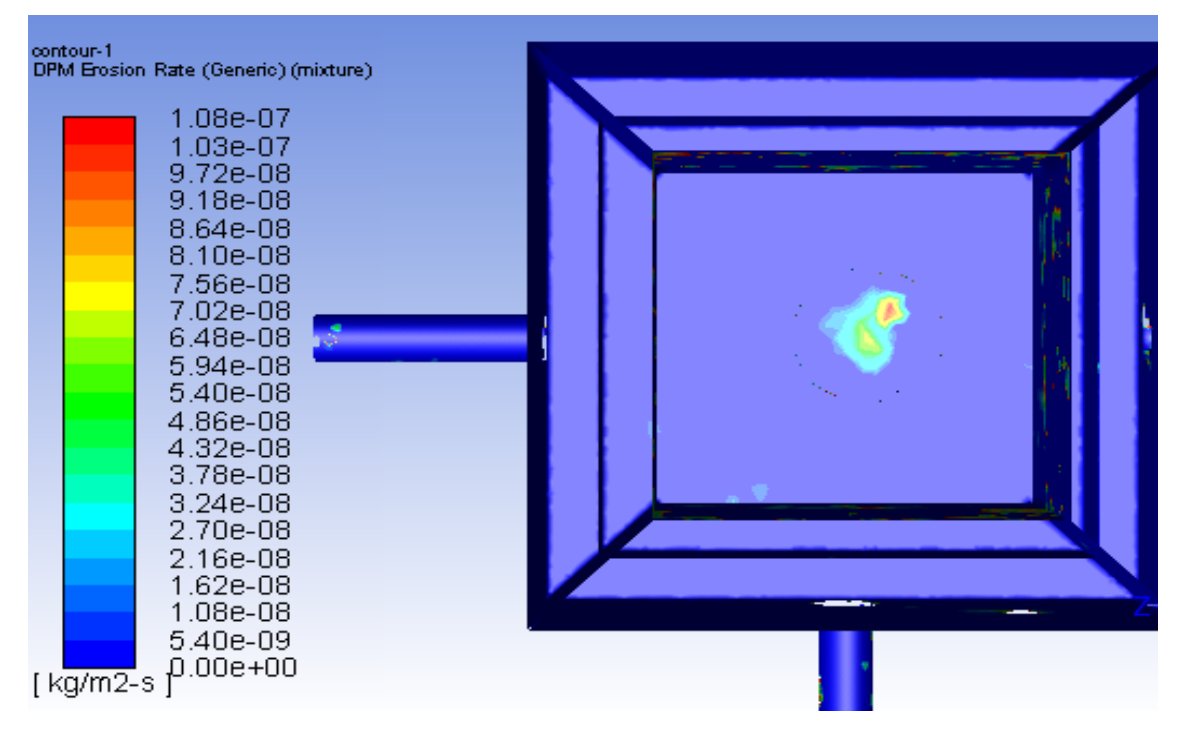

Figura F.13: Tasa máxima de erosión  $[kg/m^2s]$  en Base de recepción, Cp 70 %

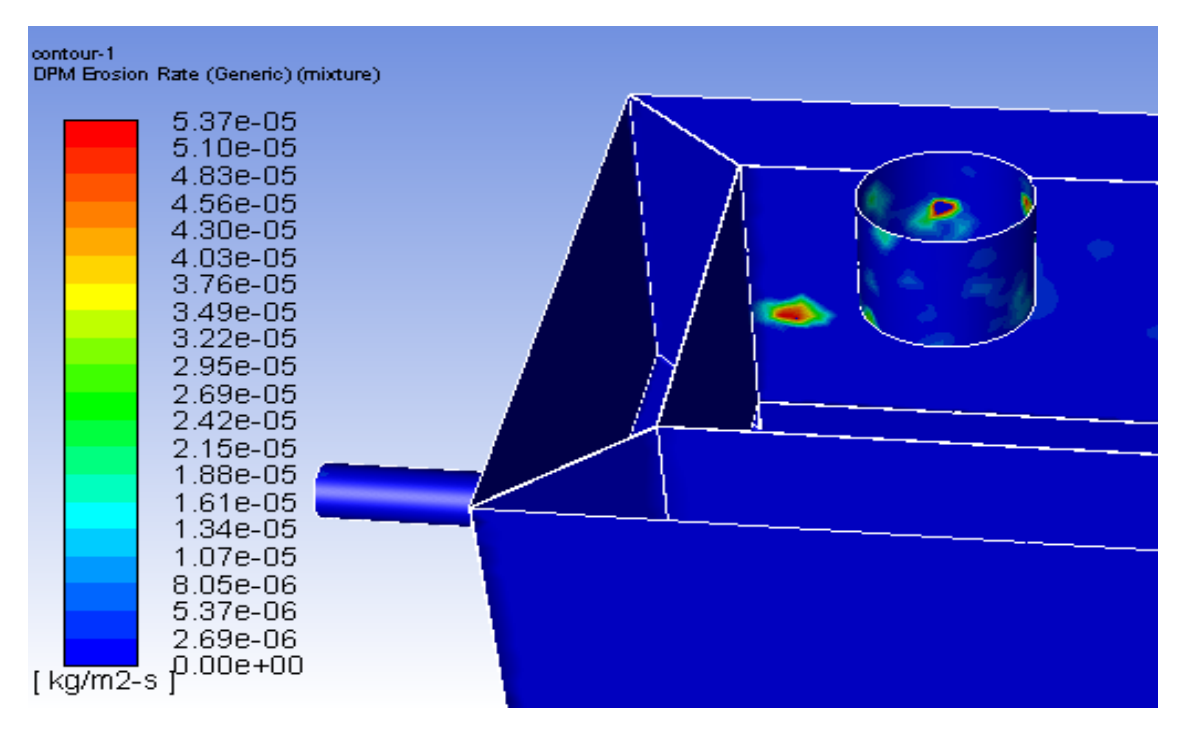

Figura F.14: Tasa máxima de erosión  $[kg/m^2s]$  en Pared de recepción, Cp 70 %

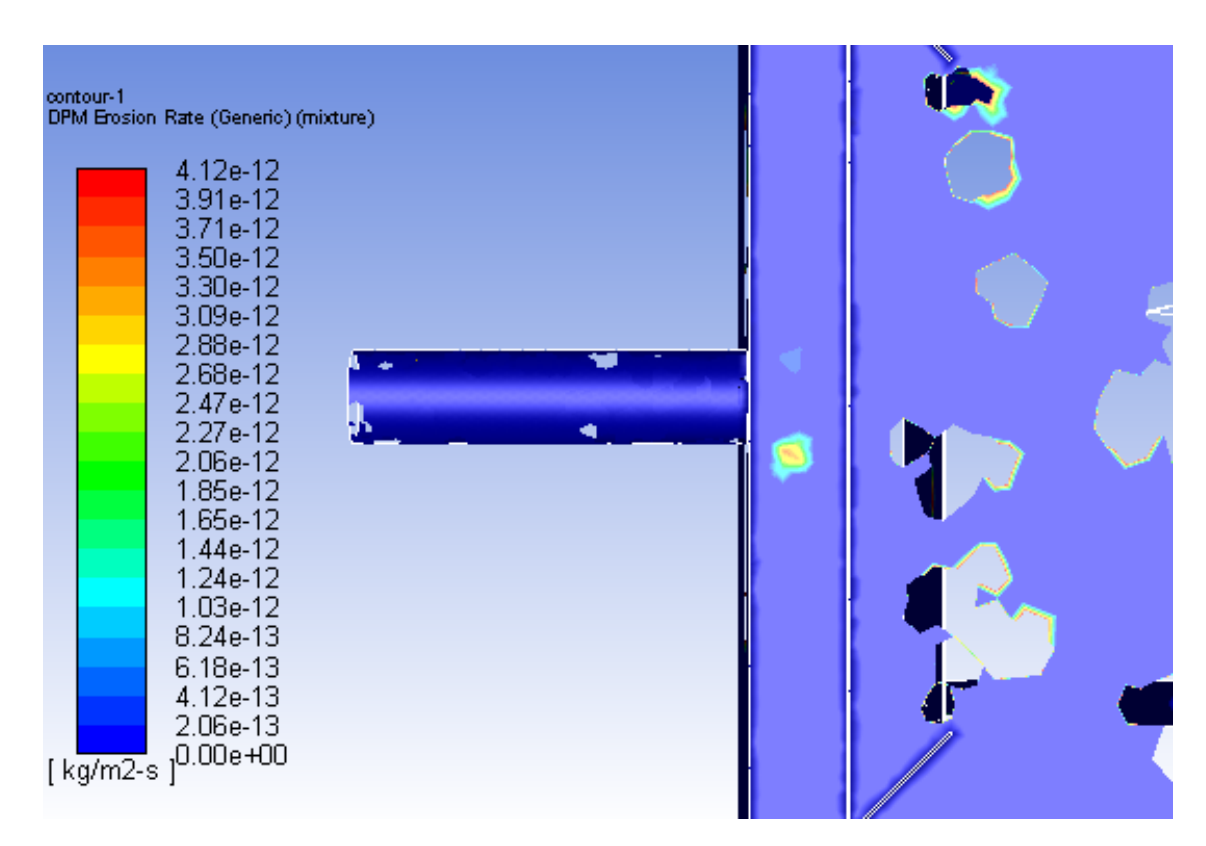

Figura F.15: Tasa máxima de erosión  $[kg/m^2s]$  en Base de descarga, Cp 70 %

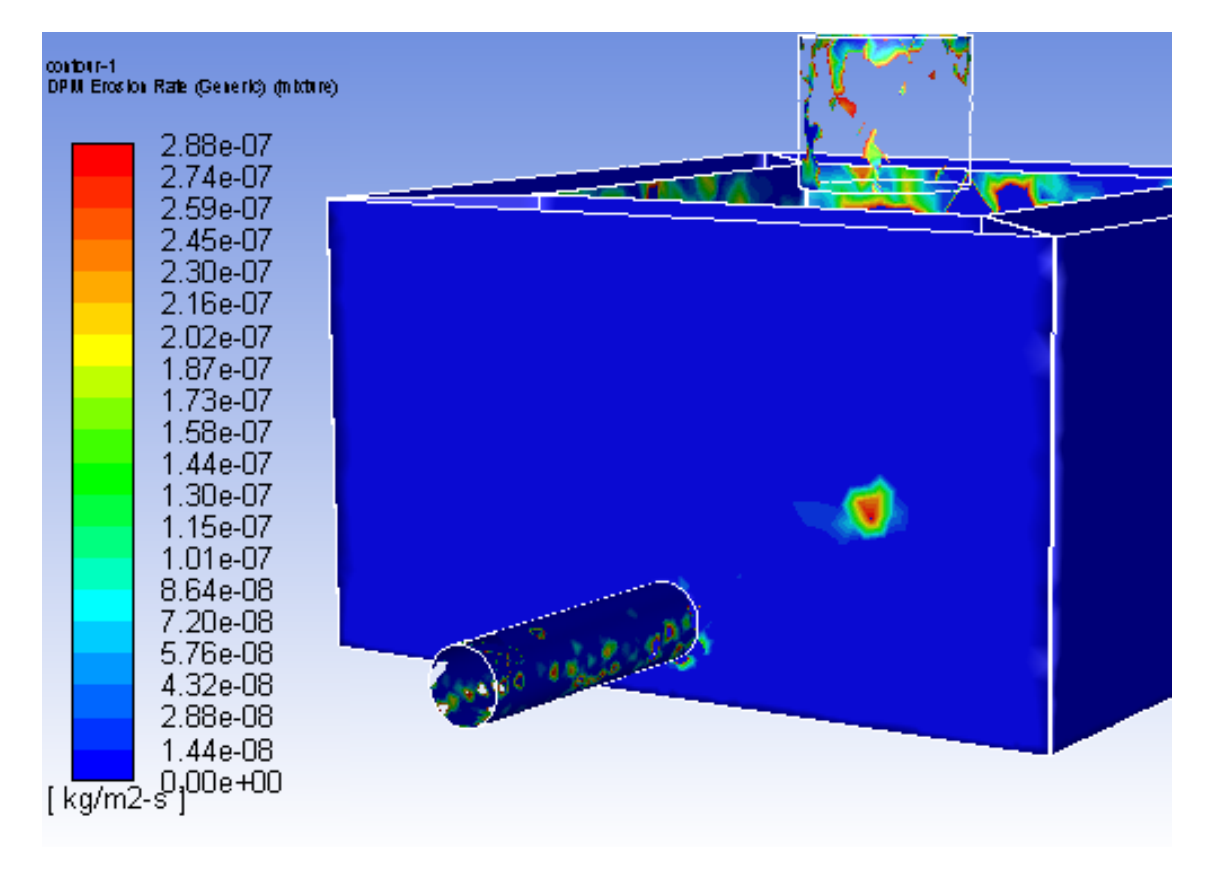

Figura F.16: Tasa máxima de erosión  $[kg/m^2s]$  en Pared de recepción, Cp 70 %

## Apéndice G

# Planos cajones utilizados

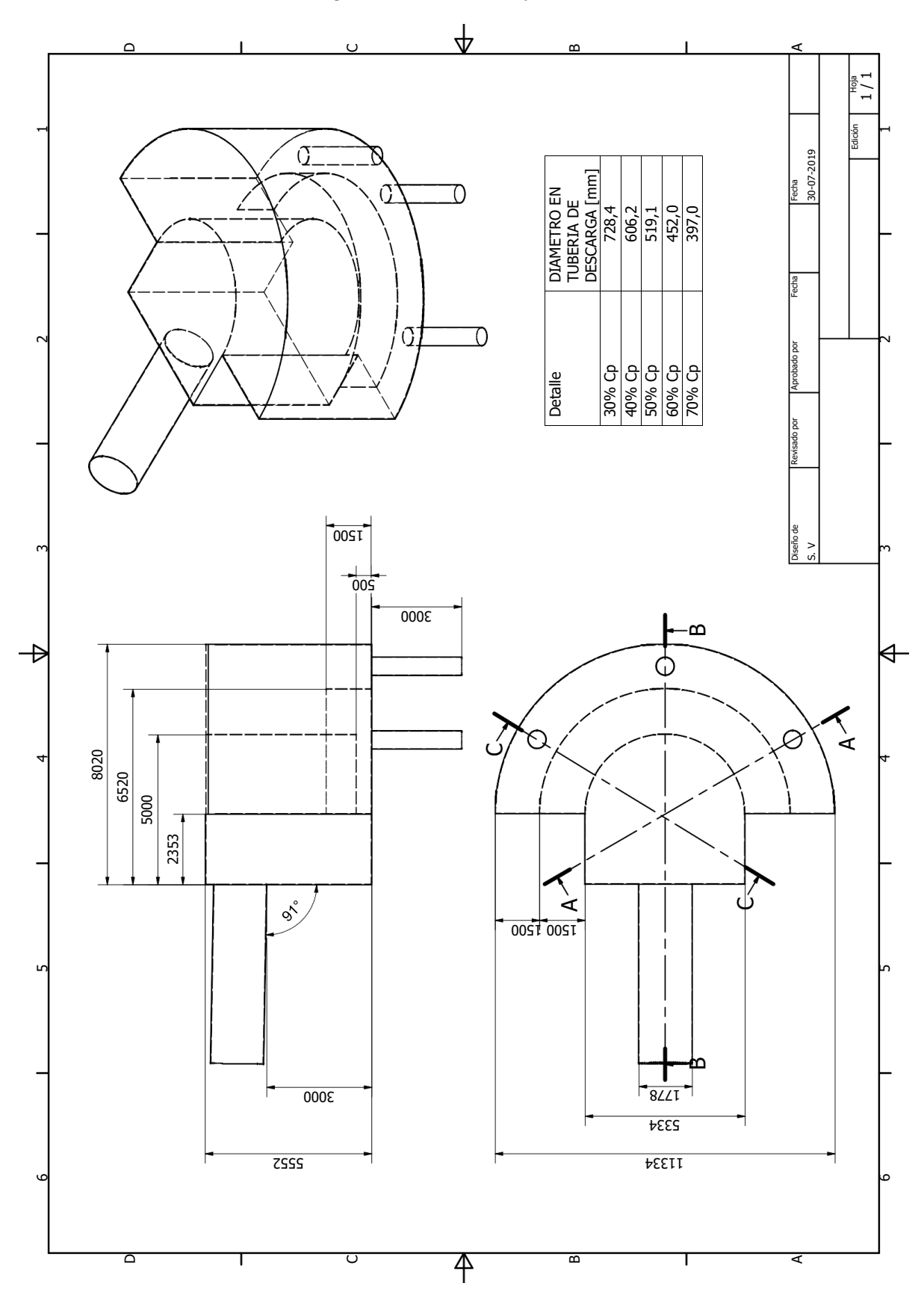

Figura G.1: Plano cajón caso 3

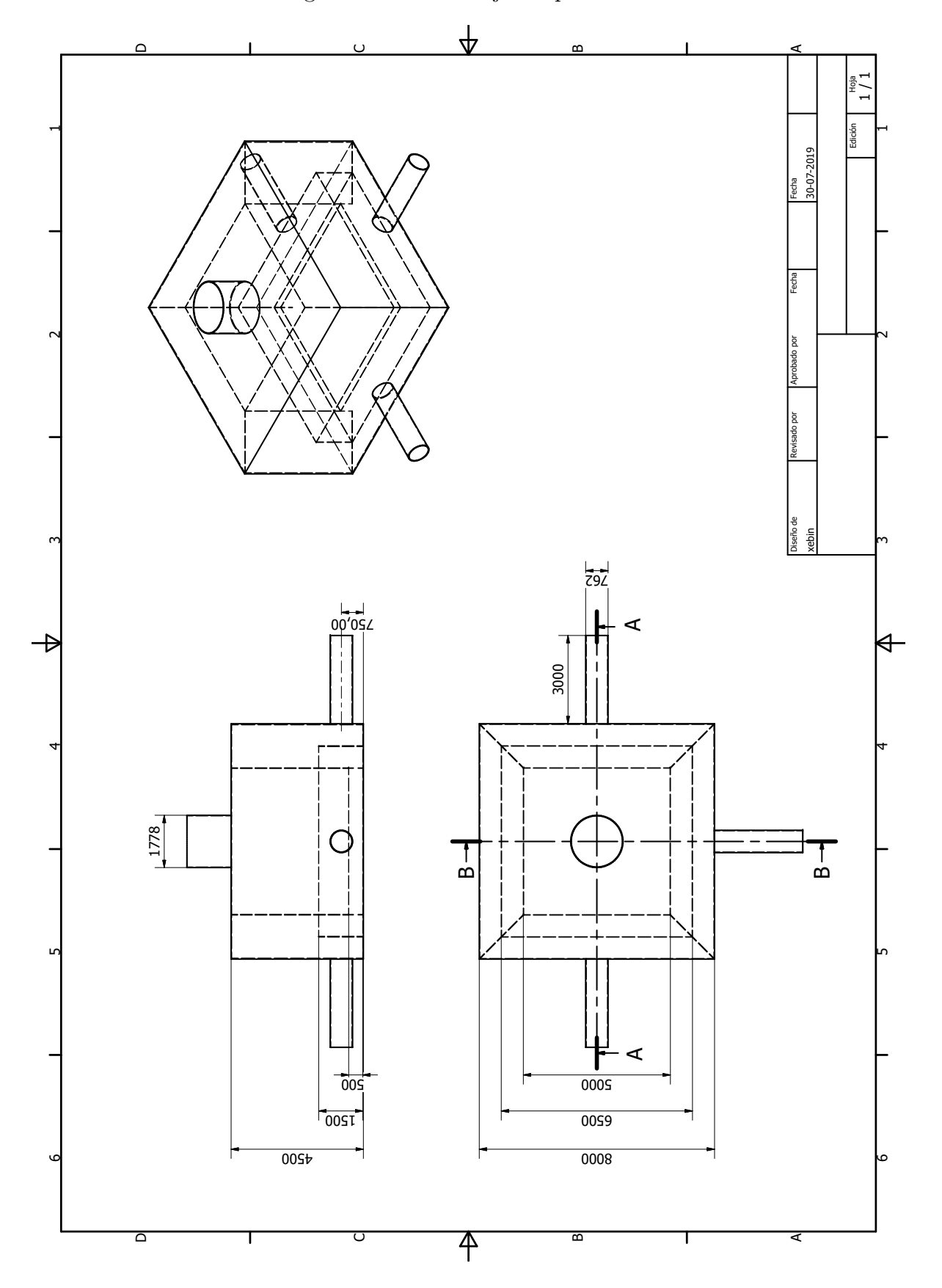

Figura G.2: Plano cajón experimental